#### *REPUBLIQUE ALGRIENNE DEMOCRATIQUE ET POPULAIRE*

*Ministère de l'enseignement supérieur et de la recherche scientifique Université Mouloud Mammeri Tizi Ouzou Faculté du génie de la construction Département de génie civil*

Mémoire de fin d'étude

*En vue d'obtention du diplôme Master en génie civil.*

*Option : constructions civils et industriels.*

### THEME

#### *Etude d'un bâtiment RDC+8+S/S à usage d'habitation contreventée par voile avec l'application d'ETABS.*

**Dirigé par** *M<sup>r</sup> MEGHLAT E.M*

*Réalisé par : MelleHAMADI Nadia*

*Melle AÏT MEZIANE Sabrina*

*M<sup>r</sup> HAMOUR Ramdane*

### Année 2012-2013

# Remerciements

*Nous remercions avant tout ALLAH, le tout puissant de Nous remercions avant tout ALLAH, le tout puissant de<br>nous avoir donné la force nécessaire pour mener ce projet à terme.*

*Nous tenons à témoigner notre profonde gratitude et nos témoigner nos remerciements les plus sincères à notre promoteur Mr MEGHLAT de nous avoir encadré, suivi et soutenu tout au long de ce travail.*

*Nous remercions nos familles pour les sacrifices qu'elles ont fait pour que nous terminions nos études.*

*Nos remerciements les plus vifs vont également aux membres du jury qui nous feront l'honneur de juger notre travail. de nous avoir encadré, suivi et soutenu tout au longility differencions nos familles pour les sacrifices qu'elles ontre nous terminions nos études.<br>
Frequent du département du membre du département du département de ses s* 

*Nous adressons de chaleureux remerciements à tous les enseignants et les travailleurs du département de*

*Nous remercions aussi tous nos amis pour leur aide, leur<br><i>ttience, leur compréhension et leur encouragement*. *patience, leur compréh compréhension et leur encouragement.*

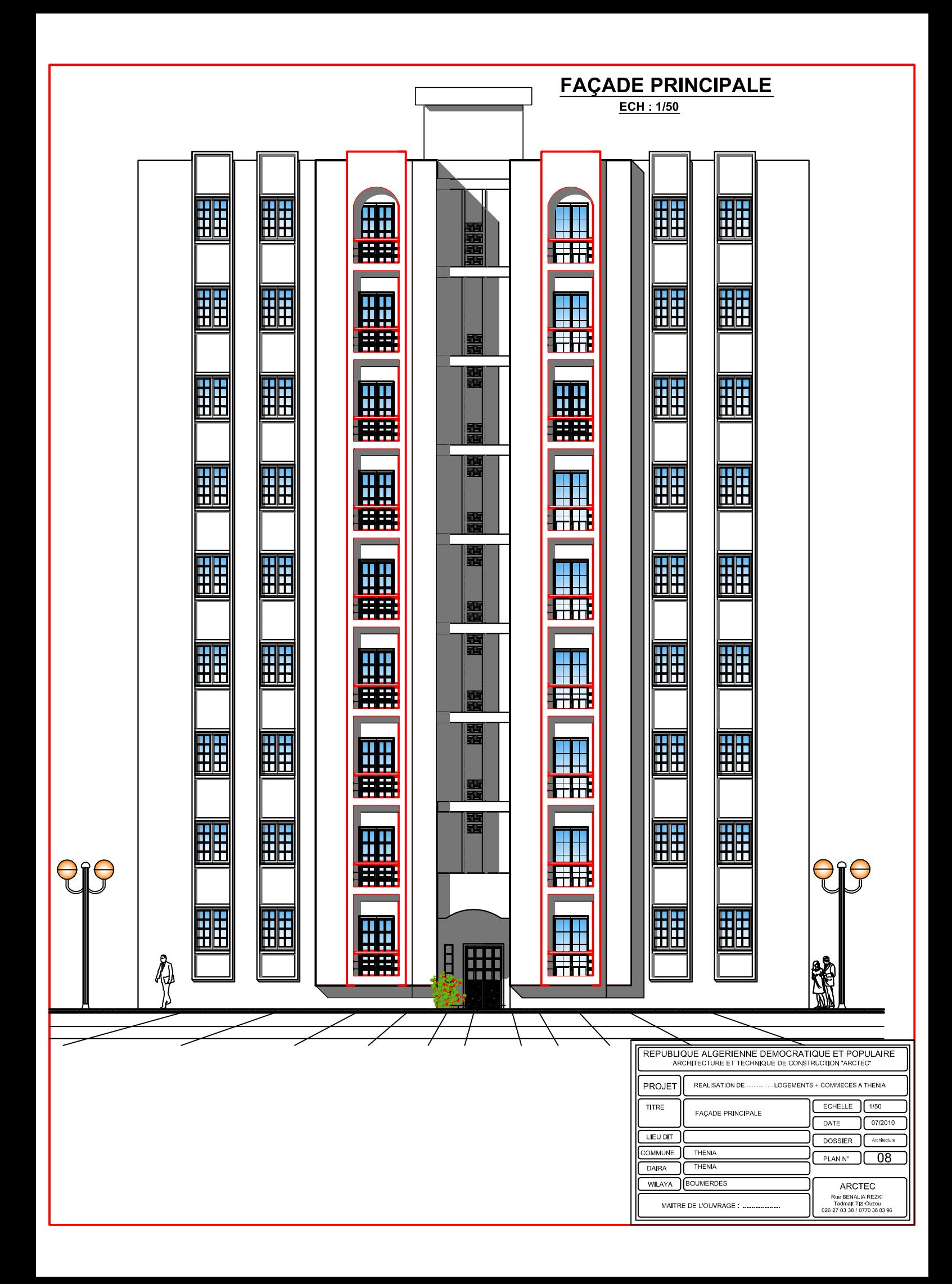

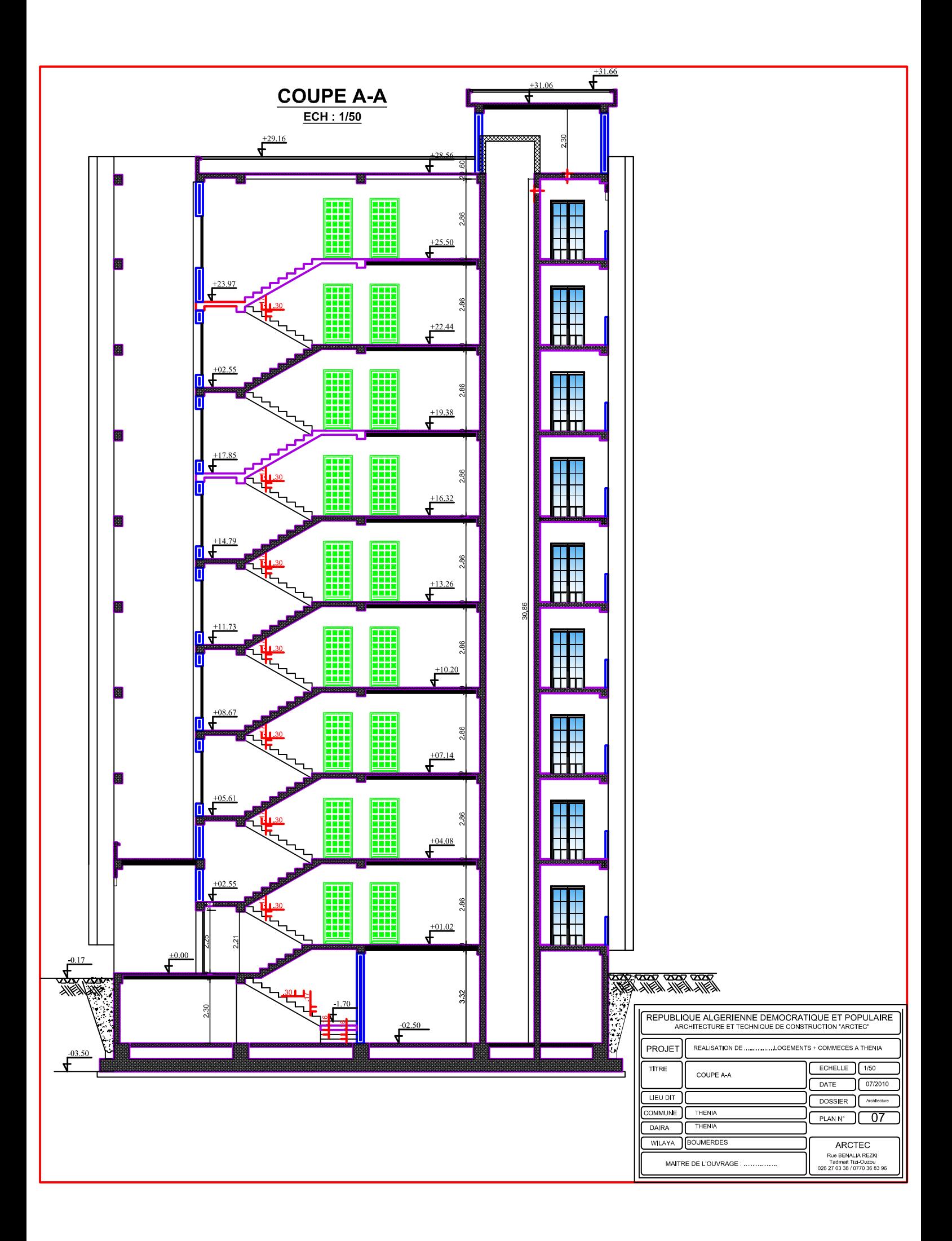

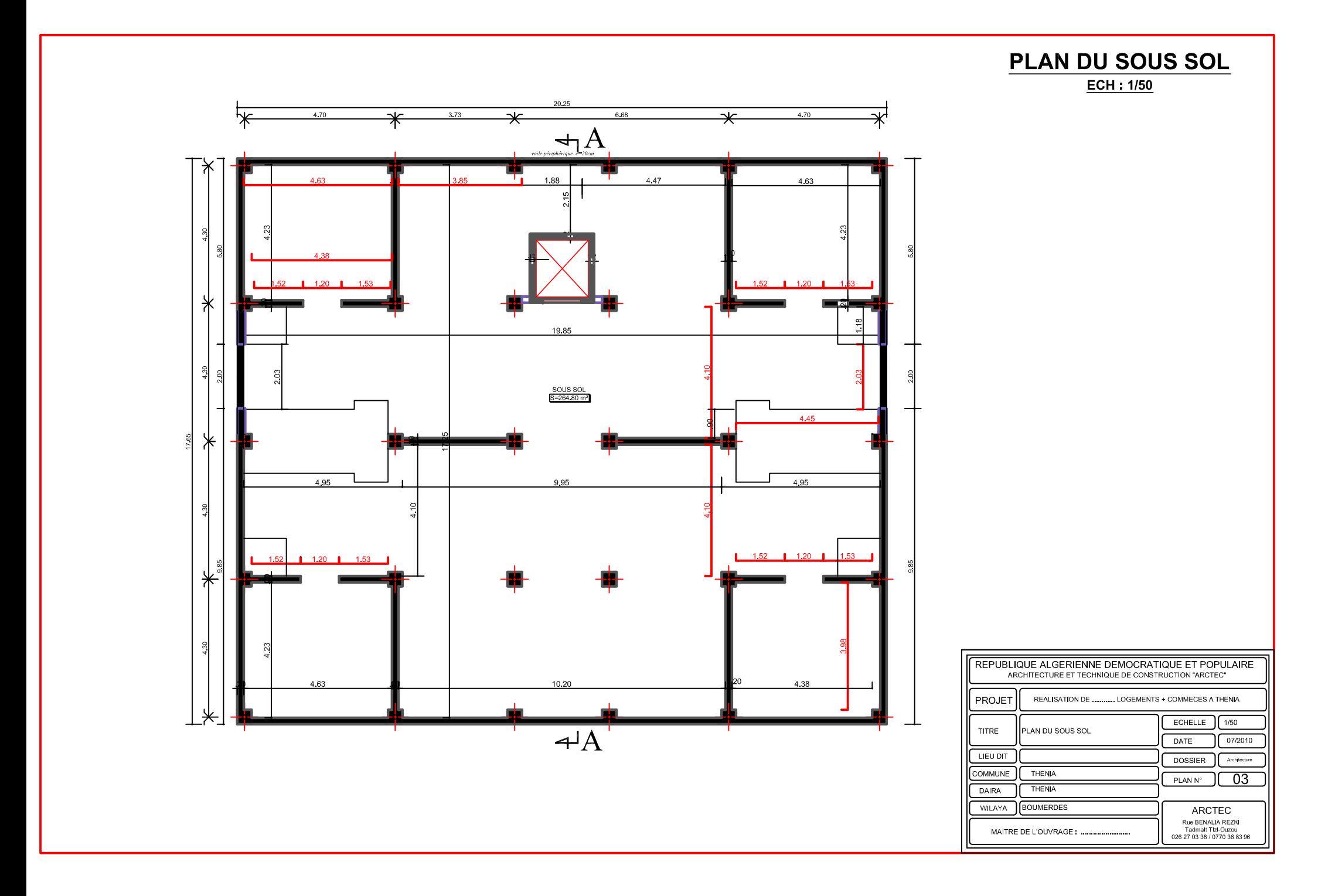

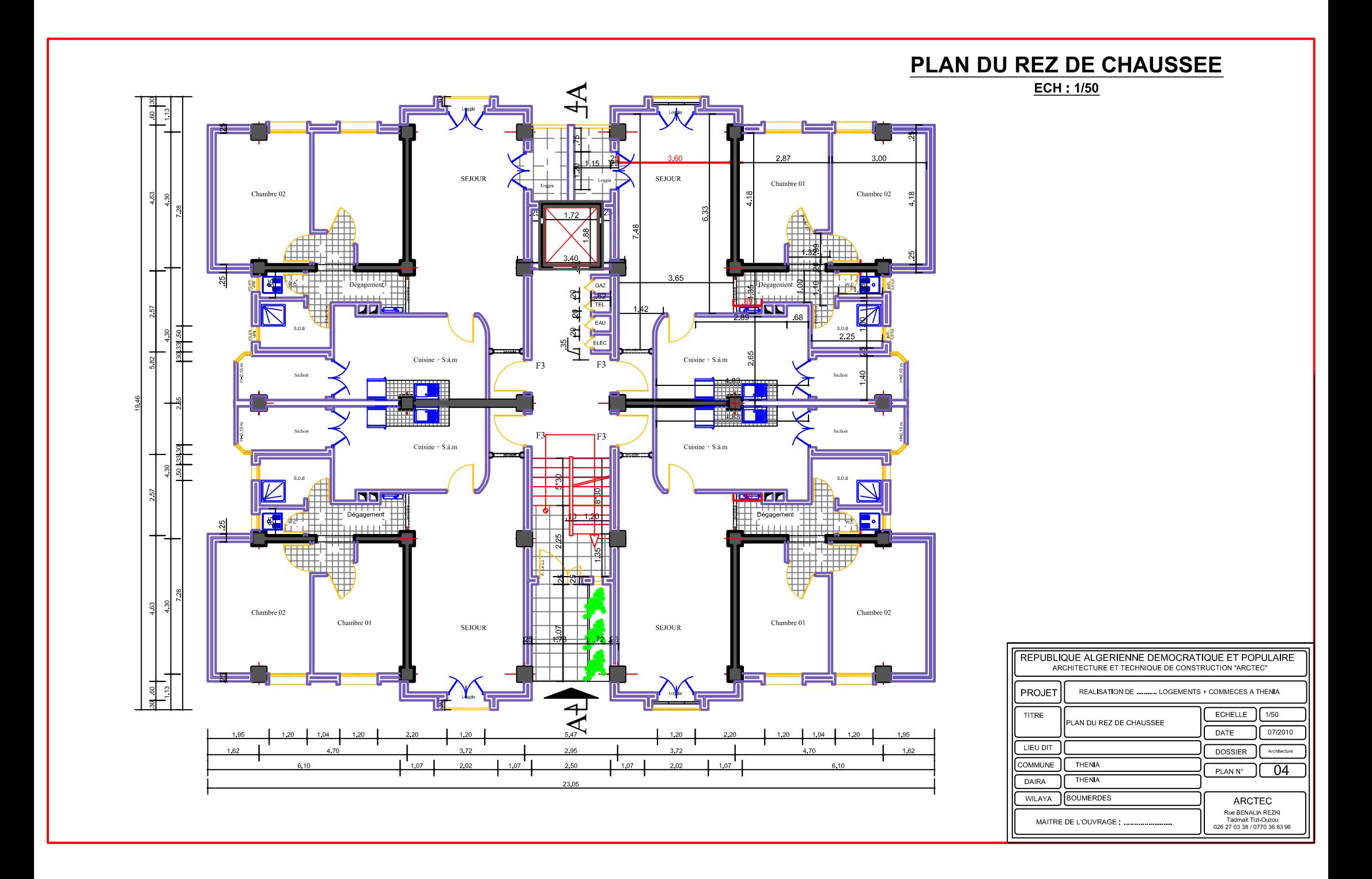

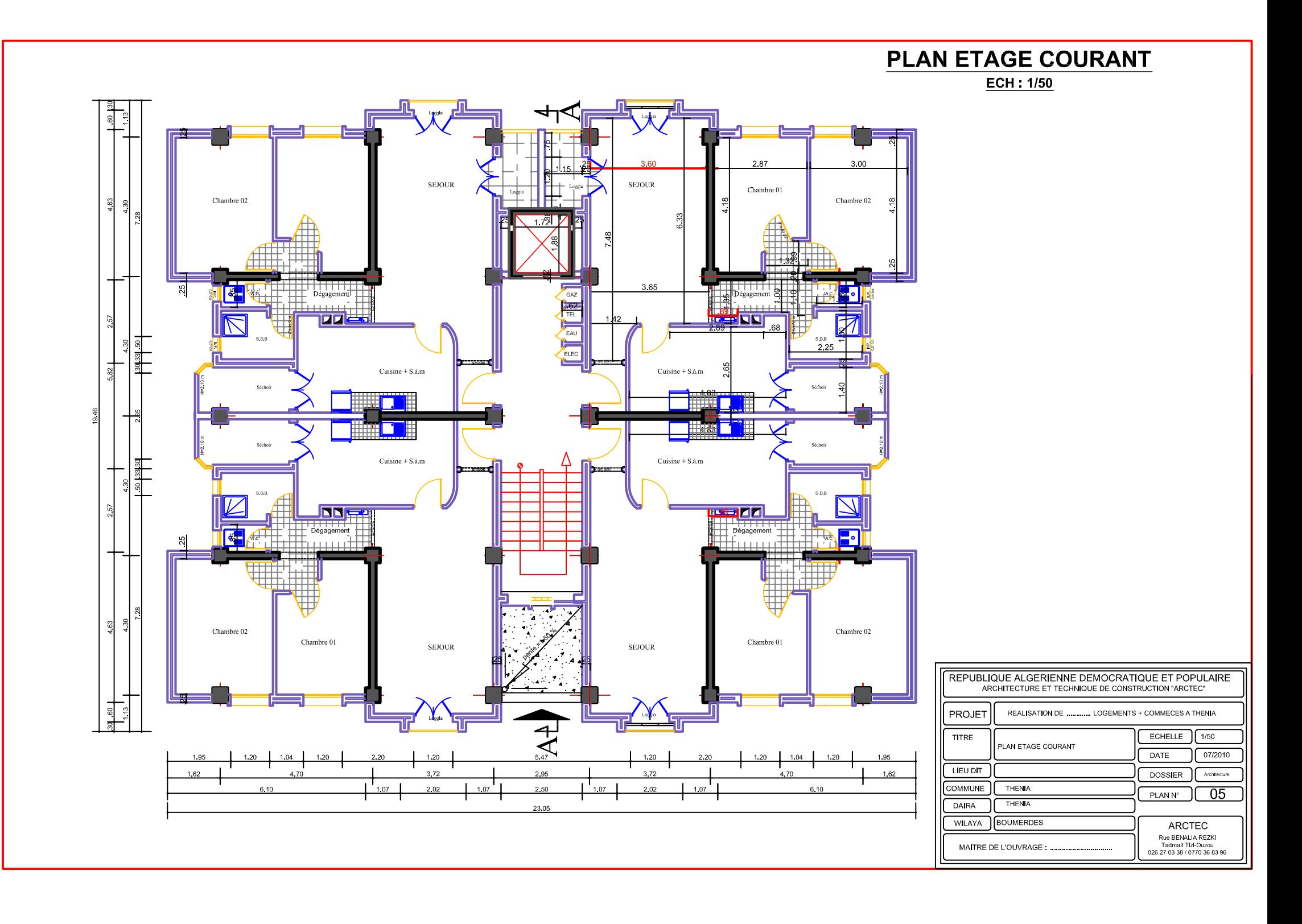

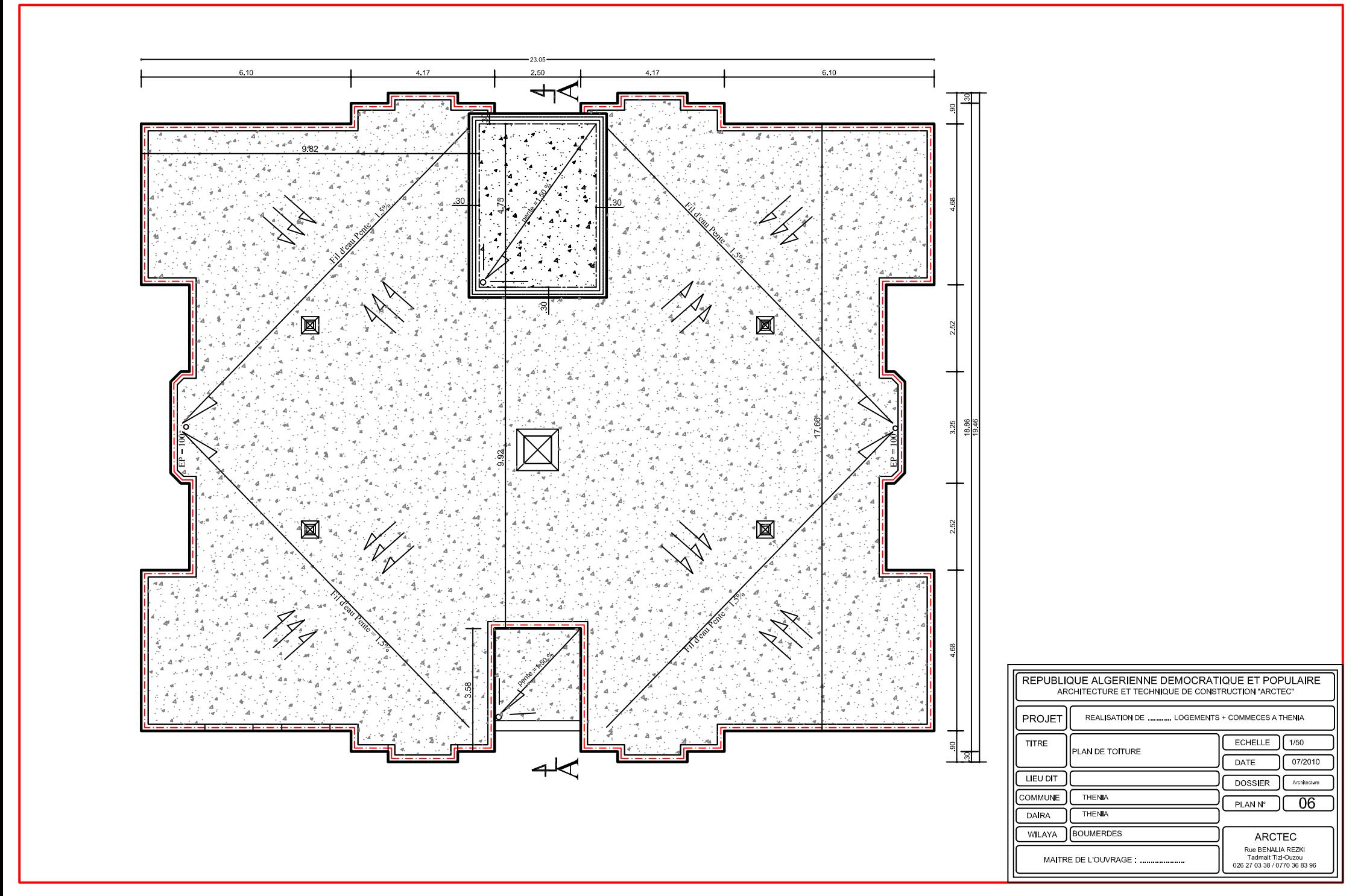

# Sommaire

#### *Introduction générale*

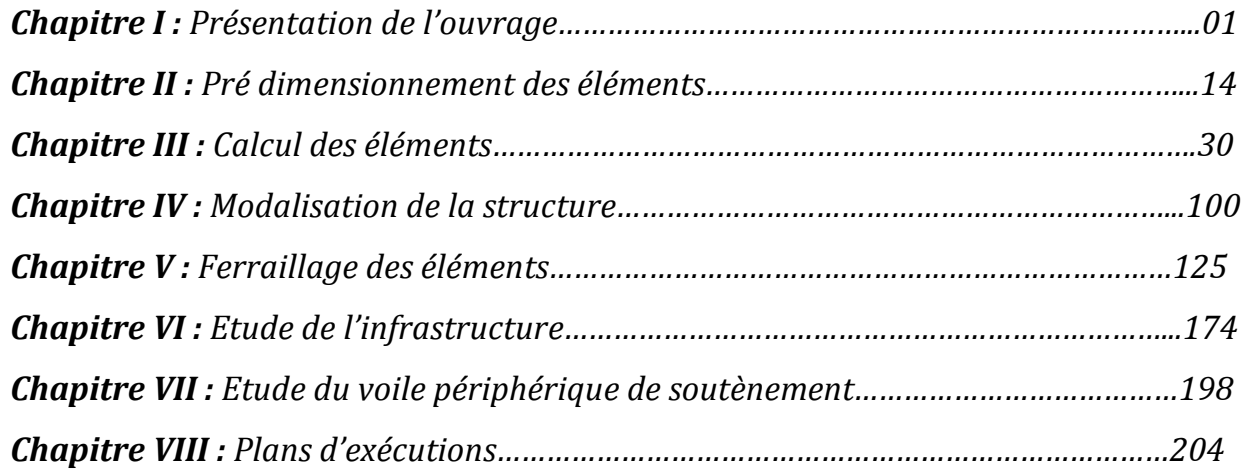

*Conclusion générale*

*Bibliographie*

### Introduction générale

*Le génie civil est l'ensemble des techniques concernant tous les types de constructions.*

*Les ingénieurs civils s'occupent de la réalisation, de l'exploitation et de la réhabilitions d'ouvrages de construction et d'infrastructures urbaines dont ils assurent la gestion afin de répondre aux besoins de la société, tout en assurant la sécurité au public et la protection de l'environnement.*

*L'analyse approfondie des ouvrages touchés par le séisme nous renvoi souvent aux mêmes causes, dont les principales sont dues à de mauvaises dispositions constructives ou des malfaçons d'exécutions généralement criardes.*

*Pour cela nous ne devons pas appliquer uniquement les règlements, mais nous devons impérativement comprendre les facteurs déterminant le comportement dynamique de la structure afin de mieux prévoir sa réponse sismique.*

*Les différents études et règlements préconisent divers systèmes de contreventement visent à minimiser les déplacements et à limiter les risques de torsion tout en assurant une bonne dissipation des efforts.*

*Le choix d'un système de contreventement est fonction de certaines considérations à savoir la hauteur du bâtiment, son usage, ainsi que la capacité portante du sol.*

*Les ingénieurs disposent actuellement de divers outils informatiques et de logiciels de calculs rapides et précis permettant la maitrise de la technique des éléments finis adoptée au génie civil, ainsi que le calcul de diverses structures en un moindre temps.*

*Dans notre projet d'étude d'une tour (R+8+SS) en portique et voile, en plus du calcul statique qui fait l'objet des trois premiers chapitres, la structure est soumise au spectre de calcul du règlement parasismique algérien RPA99 /VERSION 2003, et sa réponse est calculée en utilisant le logiciel ETABS.*

*C'est dans cette voie-là qu'on a essayé de mener ce travail en mettant l'accent sur les différentes étapes qui caractérisent cette étude.*

*Nous commençons par la description et la présentation de l'ouvrage et des matériaux utilisés notamment le béton et l'acier ; Nous nous intéressons ensuite au calcul de quelques éléments spécifiques (planchers, escaliers …).*

*Un intérêt particulier a été porté sur le logiciel ETABS qui est un outil assez performant pour la modélisation, l'analyse et le dimensionnement des différentes structures.*

*Apres avoir suivi les différentes étapes de modélisation, nous passerons à l'exploitation des résultats obtenus qui nous permettrons de procéder au ferraillage et aux 7 vérifications des différentes sollicitations. Par la suite nous passerons à l'élaboration des plans d'exécution.*

*Au dernier chapitre, nous nous intéresserons aux plans d'exécutions. Au final, nous terminerons par une conclusion qui dressera une synthèse des connaissances acquises ouvrant à des perspectives.*

#### **Introduction :**

On regroupera sous le terme **« Bâtiment »** les immeubles à usages d'habitation ou de bureau ou de commerce, il est compose d'une partie enterrée infrastructure ou fondation et d'une partie hors terre superstructure : sous-sol, rez-de-chaussée et étages courantes.

L'objectif de cette partie est de présenter les éléments constitutifs de l'ouvrage et les principales caractéristiques des matériaux utilisés, puis les modèles adoptés pour conduire les calculs réglementaires.

#### **I .1 : Description de l'ouvrage :**

Notre projet consiste à étudier un bâtiment à usage d'habitation, **(R+8+sous sol)**, et calcul de ces éléments résistants à ossature mixte, voiles et portiques, de caractéristiques :

- **Zone sismique III :** Implanté à **BOUMERDES** selon le **RPA99** version **2003** comme étant une zone de grande sismicité. **(ANNEXE 1**de **RPA)**
- L'ouvrage appartient au **groupe d'usage2.** « Ouvrages d'importance moyenne » **(Article 3.2** de **RPA).**
- Le rapport du sol ne nous a pas été transmis, nous avons choisi quelque valeur de contrainte et de type du sol qu'on trouve dans des ouvrages de la mécanique des sols: On opte un **site meuble «S3»** et d'une contrainte admissible **σsol = 1.75 bars (Article 3.3.1** de **RPA).**

#### **I.2 : Règlements utilisés et normes de conception :**

L'étude du bâtiment sera menée en utilisant les codes suivants :

- Règlements Parasismique Algériennes **« RPA 99/Version 2003 »**
- Règles de conception et de calcul aux états limites des structures en béton armé

#### **« B.A.E.L.91 /modifiées.99 ».**

- Documents Technique Règlementaires **« D.T.R-B.C.2.2 »** : charges permanentes et charges d'exploitations.
- Règles de Conception et de Calcul des Structures en Béton Armé **« CBA93 ».**

#### **I.3 : Caractéristiques géométriques :**

Notre bâtiment a pour dimensions :

#### **En plan** :

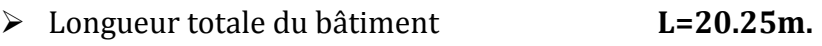

Largeur totale du bâtiment **l =17.65m.**

#### **En élévation**:

- $\triangleright$  Hauteur totale du bâtiment **H**<sub>T</sub> =31.66m.
- $\triangleright$  La hauteur du sous sol **H**<sub>S/S</sub> = 3.52m.
- La hauteur de l'étage courant **HRDC/EC= 3.06m.**

#### **I.4 : Les éléments de l'ouvrage :**

#### **I.4.1 : Ossature :**

Selon la définition de **RPA** : Structure dont les éléments verticaux sont constitués de poteaux par opposition au mur et voiles.

L'ossature est composée de portiques transversaux et longitudinaux destinés essentiellement à reprendre les charges et surcharges verticales et d'un ensemble de voiles disposés dans les deux sens (longitudinal et transversal) servant de contreventement vis-à-vis des charges horizontales.

**a) - Portiques :** ou bien cadres rigides constitués de poutres et de poteaux. Ils sont capables de reprendre essentiellement les charges et surcharges verticales, et sont liés entre eux.

**b) - Voiles :** Les voiles sont des éléments rigides en béton armé coulés sur place. Ils sont destinés d'une part à reprendre une partie des charges verticales et d'autre part à assurer la stabilité de l'ouvrage sous l'effet des chargements horizontaux, et on trouve dans cet ouvrage deux types de voiles :

- **Voiles périphériques :** Disposés à la périphérie du bâtiment au sous sol destinés à reprendre les efforts de poussées et de butées des terres sur le sous sol.
- **Voiles de contreventements :** Destinés à reprendre les efforts horizontaux et une partie des efforts verticaux.

#### **I.4.2 : Planchers :**

Les planchers sont des aires planes limitant les étages d'un bâtiment et supportant les revêtements et les surcharges assurant deux fonctions principales:

 **Fonction de résistance mécanique** : Les planchers supposés infiniment rigides dans le plan horizontal supportent leurs poids propres et les surcharges d'exploitations et les transmettent aux éléments porteurs de la structure.

- **Fonction d'isolation** : Les planchers permettent d'isoler thermiquement et acoustiquement les différents étages. Dans notre cas on a un plancher constitué de corps creux, d'une dalle de compression et des poutrelles préfabriquées.
	- $\triangleright$  On distingue deux types de planchers:
	- **a) Planchers en corps creux :** Les plancher a corps creux sont constituées de :
		- **Nervure appelées poutrelles :** assurent la fonction de portance, la distance entre axes des poutrelles généralement de **56cm** à **65cm**.
		- **Un remplissage en corps creux :** les corps creux sont utilisés comme coffrage perdu et comme isolant phonique.
		- **Une dalle de compression en béton :** est une dalle en béton armée d'un cadriage d'armatures ayant comme but :
		- Limiter le risque de fissuration par retrait.
		- Résisté aux efforts des charges appliquées sur des surfaces réduites.
		- Réaliser un effort de répartiteur entre les poutrelles voisine des charges localisées notamment celles correspondant eau cloisons.

**b) - Dalle pleine en béton armé :** Les dalles pleines en béton armé sont prévues là où il n'est pas possible de réaliser des planchers en corps creux en particulier, pour la cage d'ascenseur (salle machine) et les consoles.

Notre bâtiment comporte deux types de planchers (corps creux - dalles pleines) :

**-** Les planchers de rez de chaussée, sous sol et les étages courants sont réalisés en corps creux avec une dalle de compressions reposant sur des poutrelles préfabriquées.

**-** Le plancher terrasse est inaccessible, comportera un système complexe d'étanchéité multi couches en forme pente de 1.5% pour faciliter l'écoulement des eaux pluviales.

**-** Les dalles pleines en béton armé sont prévues pour les consoles et le plancher porteur de l'appareil de levage (ascenseur) la salle machine.

**I.4.3 : Maçonnerie :** Il y a deux types de murs dans la structure :

- **Les murs extérieurs :** Ils seront réalisés en double cloisons composés de deux murs en briques creuses de **10cm** d'épaisseur, séparées d'une lame d'air de 5 cm d'épaisseur, pour assurer une bonne isolation thermique.
- **Murs intérieurs** : Ils seront réalisés en brique creuses de **10cm** d'épaisseur qui seront destinés à séparer la surface intérieure habitable.

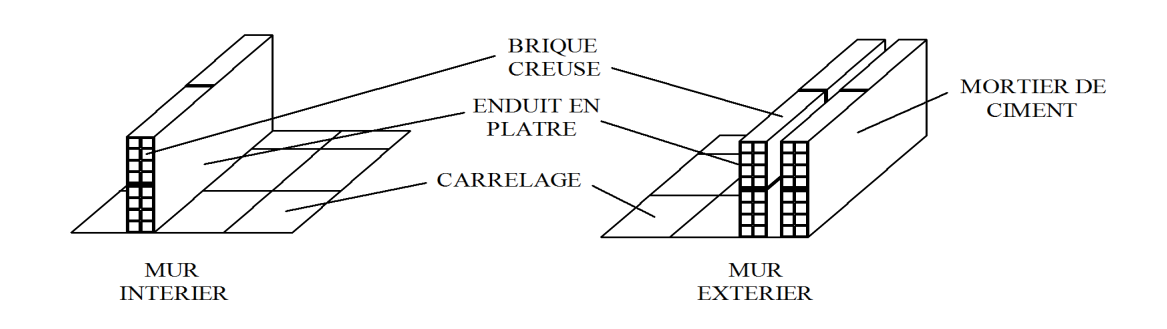

**Figure I.1 :** Les murs intérieurs et extérieurs.

**I.4.5 : Escaliers :** Ce sont des ouvrages permettant le déplacement entre les différents niveaux, il est composé d'un palier et d'une paillasse, réalisés en béton armé coulé sur place. Le coulage s'effectuera par étage.

**I.4.6 : Les consoles :** Sont des plates formes entourées d'une balustrade ou d'un garde corps, en saillie sur une façade, ils communiquent avec l'intérieur par des baies.

 $\triangleright$  Le bâtiment comporte un seul type de console en dalles pleines.

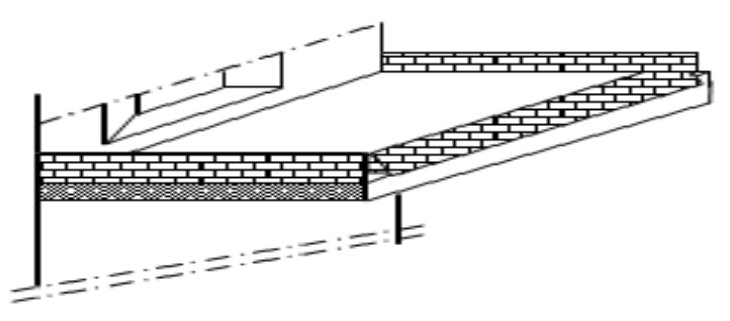

**Figure I.2 :** Vue d'une console.

**I.4.7 : Cage d'ascenseur :** Notre bâtiment est muni d'une cage d'ascenseurs qui sera réalisée en voiles, coulée sur place.

**I.4.8 : Revêtements :** Les revêtements utilisés sont :

- Mortier ciment pour les murs de façades, la cage d'escalier et les pièces humides.
- Enduit plâtre pour les cloisons et les plafonds.
- Carrelage scellé et dalle-de-sol pour les planchers.
- Céramique et marbre pour les cuisines, les salles d'eaux et les escaliers.

**I.4.9 : L'acrotère :** La toiture terrasse sera entourée d'un acrotère de **0. 60m** de hauteur et de **10cm** d'épaisseur.

**I.4.10 : Terrasse inaccessible** : Notre bâtiment sera menu d'une terrasse inaccessible réalisée en corps creux et d'une dalle de compression avec un revêtement composé de :

- Forme de pente de **1.5%** pour faciliter l'écoulement des eaux.
- Isolant thermique protégeant l'élément porteur à des chocs thermique et limitant les déperditions, la nature isolant peut être en polyptère, liège ou en mousse de verre.
- Revêtement d'étanchéité.
- Protection lourde (gravier roulé).

**I.4.11 : Les fondations :** La fondation est l'élément qui est situé à la base de la structure. Elles ont pour rôle la transmission des charges et surcharges de la superstructure au sol, donc elle constituent la partie essentielle de l'ouvrage puisque leur bonne conception découle la bonne tenue de l'ensemble.

Leur choix dépend du type de sol d'implantation et de l'importance de l'ouvrage**.**

**I.4.12 : Système de coffrage :** Nous avons opté pour un coffrage métallique pour les voiles de façon à limiter le temps d'exécution, et un coffrage en bois pour les portiques (poutres – poteaux).

#### **I.5 : Les états limitent:**

#### **a) États limites ultime (ELU) :**

Qui correspondant à la limite :

- soit de l'équilibre statique
- soit de la résistance de l'un des matériaux : concerne le non rupture de différents éléments résistant de l'ouvrage.
- états limite de déformation (instantanée ou différée) et l'ouverture des fissures
- soit à la stabilité de forme.

#### **b) Etats limite de service (ELS) :**

Qui sont définis compte tenu des conditions d'exploitation ou de durabilité, on distingue :

- états limites de service vis-à-vis de la compression du béton.
- états limites d'ouverture des fissures.
- états limites de service de déformation.

#### **I.6 : Matériaux :**

Dans notre ouvrage nous irons utiliser deux matériaux : le béton et l'acier qui doivent impérativement répondre aux exigences du règlement parasismique algérien (RPA 99/Version

2003), ainsi qu'aux règles de béton arme (**B.A.E.L.91/modifie.99)**.

#### **I.6.1 : Le béton :**

#### **Définition :**

Le béton est un matériau de construction, obtenu par un mélange de ciment (liant hydraulique), de granulats (sable et graviers), de l'eau de gâchage et d'adjuvant, il caractérise du point de vue mécanique par sa résistance à la compression qui est assez élevée par rapport à sa résistance à la traction qui est faible, de plus le béton a un comportement fragile.

Il sera fabrique mécaniquement suivant l'étude établie au laboratoire en fonction de ces matériaux.

- La réalité pratique conduit vers le rapport **eau/ciment = 0.5** cela pour limiter le retrait du béton et pour le maintenir il y a lieu d'ajouter les adjuvants.
- **Si eau / ciment > 0.5 :** un dosage trop élevé en eau, ce qui va conduire à un fort retrait.
- **Si eau / ciment < 0.5 :** il y a insuffisance d'eau, ce qui va conduire a un défaut de maniabilité qui entraînera un mauvais remplissage des moules et une mauvaise étanchéité.

#### **La résistance caractéristique à la compression :**

Un béton est défini par la valeur de sa résistance caractéristique à la compression à 28

#### jours,  $f c_{28}$ .

Par convention, la résistance à la compression du béton est mesurée par la charge conduisant à l'écrasement par compression axiale d'une éprouvette cylindrique de 16cm de diamètre et de 32cm de hauteur. **(A.2.1, 11 / BAEL91 modifié99)** :

Pour l'établissement des projets, dans les cas courants, la résistance caractéristique fc28

est choisie a priori compte tenu des possibilités locales et des règles de contrôle qui

permettent de vérifier qu'elle est atteinte. **(A.2.1.13 / BAEL91 modifié99)** :

- Pour le choix de la valeur de **fc28** on peut considérer que :
- Une résistance de **20MPa** est facilement atteinte sur les chantiers convenablement outillés.
- On obtient facilement **25MPa** sur les chantiers faisant l'objet d'un contrôle régulier.
- On peut obtenir **30MPa** dans toutes les régions à condition, en outre, de choisir convenablement les matériaux et d'étudier la composition du béton.
- Des résistances supérieures peuvent être atteintes moyennant une sélection rigoureuse des matériaux utilisés.

Dans notre cas on a fixé **fc28 = 25 MPa**.

**(A.2.1 ,11 /BAEL91 modifié99)** : La résistance à la compression varie avec l'âge du béton.

• Pour  $j \leq 28$  **jours**, elle suit approximativement les lois suivantes :

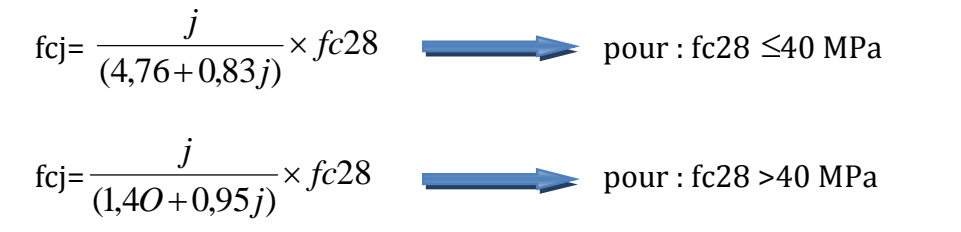

- Pour **j 28 jours**, fcj est conventionnellement prise égale à **fc28** lorsqu'il s'agit de vérifier la résistance des sections.
- **fcj** : La résistance de béton a la compression a **(j)** jours.

**J** : Nombre de jours**.**

**fc28** : La résistance de béton a la compression à **28 jours**.

#### **Résistance a la traction** :

La résistance caractéristique à la traction du béton à **(j)** jours, notée **ftj**, est conventionnellement définie par la relation :

**ftj = 0,6 + 0,06 fcj (A.2.1, 12 / BAEL91 modifié99)**

Dans notre cas :  $fc28 = 25 \text{ MPA}$  **ft28 = 2.1 MPA** 

**Note : ftj** et **fcj** sont exprimés en **MPa** ou bien **N/mm<sup>2</sup>**

**Contrainte à la compression :**

**a) ELU (Etat Limite Ultime) :** Correspond à la perte d'équilibre statique (basculement), à la perte de stabilité de forme (flambement) et surtout à la perte de résistance mécanique (rupture), qui conduisent à la ruine de l'ouvrage.

$$
f_{bc} = \frac{0.85 f_{c28}}{\theta \gamma_b}
$$
 (Art.A4.3.41, BAEL 91 modifié99)

**Avec :**  $\gamma_{\mathbf{b}}$  : Coefficient de sécurité ;  $\left\{\begin{array}{c} \binom{b}{b} \end{array}\right\}$ 1,5................. 1,15.................... *b b en situation courante en situation accidentelle* γ γ  $\int \gamma_b =$  $\gamma_b =$ 

: Coefficient dépendant de la durée (t) de l'application des combinaisons d'actions

 $\overline{ }$  $\overline{\mathcal{L}}$  $\vert$  $\left\{ \right.$  $\left\lceil \cdot \right\rceil$  $\theta = 0.85$ ..............t  $\theta = 0,9$ ..............1h  $\leq t \leq$  $\theta$ =1.......................t >  $0,85$ .................t  $\leq 1$ h  $0,9$ ...............1 $h \le t \le 24h$ h24t....................1

**t :** durée probable d'application de la combinaison d'action considérée.

 $\hat{A}$  **j** = 28 jours en situation courante,  $\theta = 1$  (situation durable) :

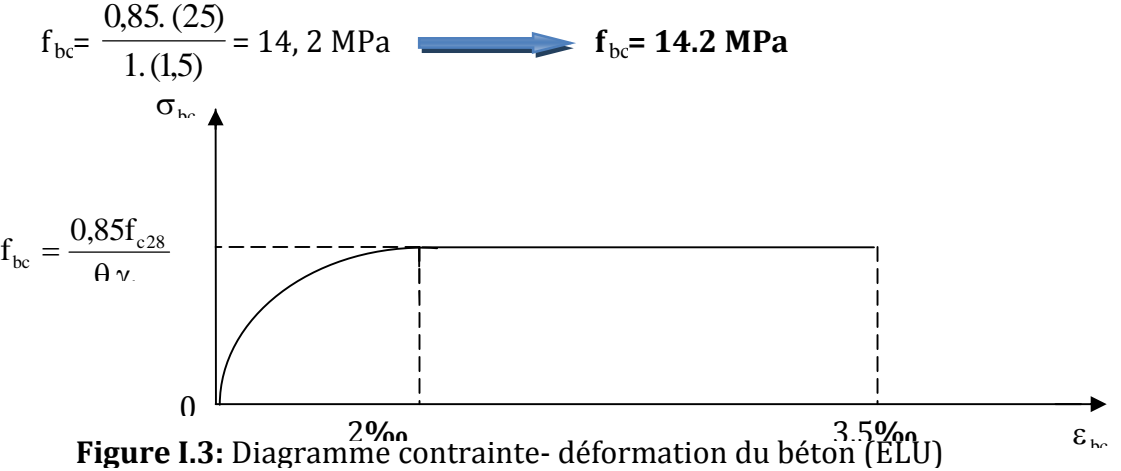

#### **Le diagramme est composé :**

- D'une partie parabolique et la déformation relative est limitée à **2‰**(état élastique).
- D'une partie rectangle (état plastique).
- 2‰ ≤  $\varepsilon_{bc}$  ≤ 3.5 ‰ **b**cc =  $\frac{0.63 \cdot J}{0.65}$  =  $f_{bc}$ *b*  $b_c = \frac{0.65 \cdot f}{0.65} = f$ *f*  $=\frac{0.05 \cdot J}{2}$  =  $\sigma_{bc} = \frac{0.85}{\theta \gamma_{b}}$ .

#### **b) ELS (Etat Limite de Service) :**

C'est l'état au delà duquel ne sont plus satisfaites les conditions normales d'exploitation et de durabilité qui comprennent les états limites de fissuration.

Dans le cas de l'ELS on suppose que le diagramme parabole reste dans le domaine élastique linéaire, ce dernier est défini par son module d'élasticité.

La contrainte limite de service en compression est limitée par :  $\sigma$  **bc.** \_

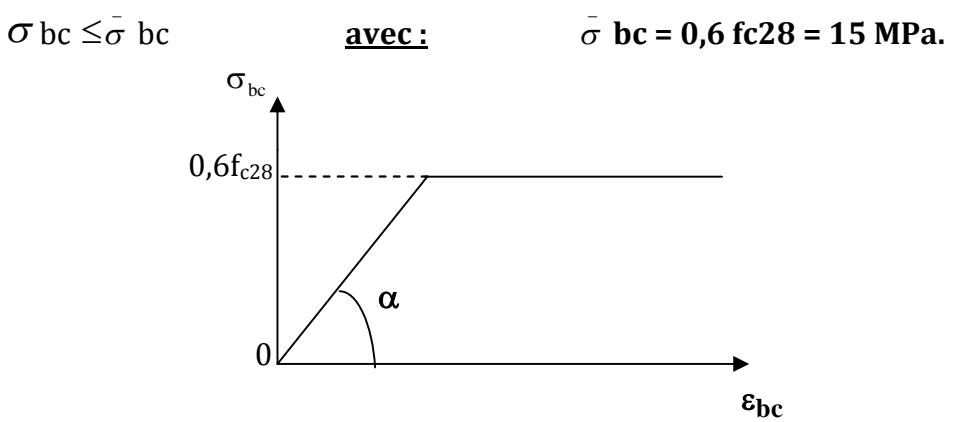

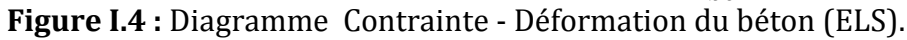

#### **c) Contrainte limite de cisaillement :**

La contrainte ultime de cisaillement est limitée par :

\_ **= min (0,13fcj ; 5MPA) :** cas où la fissuration est peu préjudiciable.

\_ **= min (0,1Ofcj ; 4MPA) :** cas où la fissuration est préjudiciable ou très préjudiciable.

#### **Module de déformation longitudinale :**

On distingue deux modules de déformation longitudinale :

**Instantanée :** E<sub>ij</sub> = 11000  $\sqrt[3]{f_{cj}}$  en [MPa] (Art A-2.1, 21BAEL91 modifié99). Pour la durée d'application de contraintes normales est inférieur à 24heures.

**Différée :**  $E_{vi} = 3700 \sqrt[3]{f_{ci}}$  en [MPa] *cj f* en **[ MPa] (Art A-2.1,22BAEL91 modifié99).** Pour les charges de longue durée d'application.

**fcj** : La résistance de béton a la compression a (*j*) jours.

$$
\dot{a}
$$
 j = 28 *jours*  $\rightarrow$   $\begin{cases} E_{ij} = 321642 \text{ MPa} \\ E_{ij} = 1081886 \text{ MPa} \end{cases}$ 

#### **Module de déformation transversale :**

Le module de déformation transversale est donné par la formule suivante :

$$
G = \frac{E}{2(1+\nu)}
$$
 (Art.A.2.1.3/BAEL91 modific99)

**Avec :**

**E :** module de Young

**υ** : Coefficient de Poisson

*déformation relative trasversale déformation relative longitudinale*

#### **Coefficient de poisson:**

Le coefficient de POISSON **()** est le rapport entre la déformation transversale relative et la déformation longitudinale relative. **(A.2.1, 3 / BAEL91 modifié 99)**

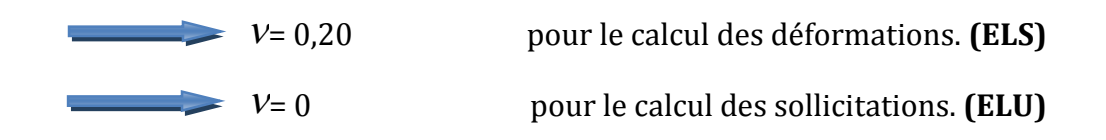

#### **I.6.2 : Les aciers :**

#### **Définition :**

Le béton est un matériau qui résiste bien a la compression, mais malheureusement résiste mal a la traction, est pour sa on fait appel aux aciers qui vont équilibrés les efforts de traction qui vont s'engendrer par le béton tendu.

Les armatures pour béton armé sont constituées par des aciers qui se distinguent par leur nuance et leur état de surface ; on trouve les ronds lisses (r.l) et les barres à haute adhérence(H.A).

#### **Les aciers utilisés :**

Pour les ronds lisses, il existe deux nuances : **FeE215** et **FeE235.**

Pour les barres à haute adhérence, les nuances sont **FeE400** et **FeE500.**

On utilisera les aciers résumés dans le tableau suivant :

| Type d'acier            | <b>Nomination</b>                  | <b>Symbole</b> | Limite d'élasticité   Coefficient de<br>Fe (Mpa) | fissuration | <b>Coefficient de</b><br>scellement |
|-------------------------|------------------------------------|----------------|--------------------------------------------------|-------------|-------------------------------------|
| <b>Aciers en barres</b> | <b>Rond lisse</b><br><b>FeE235</b> | RL             | 235                                              |             |                                     |
|                         | Haute Ad.<br><b>FeE400</b>         | HA             | 400                                              | 1,6         | 1,5                                 |
| Aciers en treillis      | Treillis soudé<br><b>TL520</b>     | <b>TS</b>      | 520                                              | 1,3         |                                     |

**Tableau I.1:** Caractéristiques des aciers utilisés.

#### **Module d'élasticité longitudinale :**

Quelque soit la nuance de l'acier, le module d'élasticité longitudinale sera pris égale à :

 $E_s = 2.10^5$  (Mpa)

**(Mpa) (A.2.2 ,1/BAEL91modifié99)**

#### **Contraintes limites :**

**a) Etat limite Ultime (ELU) :**

$$
\sigma s = \frac{fe}{\gamma s}
$$
 (Art A.2.1.2, BAEL91 modific99)

#### **Avec:**

 $\sigma$ s : La contrainte d'acier a l'ELU.

**fe:** Contrainte d'élasticité de l'acier.

**γ<sup>s</sup> :** Coefficient de sécurité.

 $\overline{\mathcal{L}}$ ┤  $\left\lceil$  $=1,00 \rightarrow$  $=1,15 \rightarrow$ **Situation** accidentelle Situation courante *s s* 1,00  $1,15 \rightarrow$  Situation courante. γ γ

#### **(A.4.3 ,2/BAEL91modifié99)**

**Note :** Les allures décrites par l'acier en compression et en traction son symétriques par rapport à l'origine « O ». **(A.2.2, 2/BAEL91modifié99).**

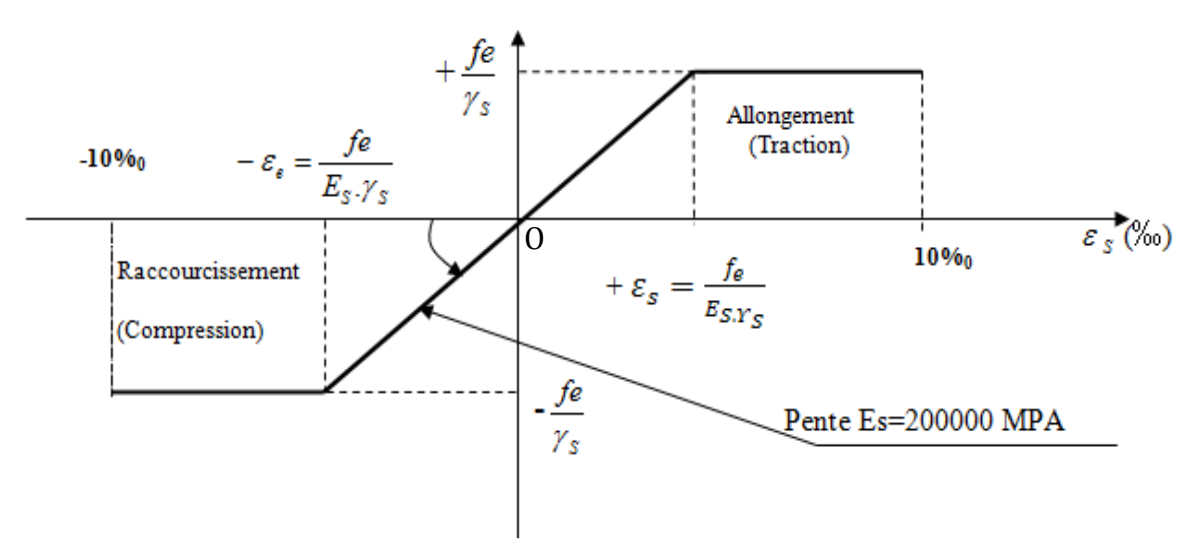

**Figure I.5 :** Diagramme contraintes – déformation.

Les résultants de  $\sigma$ s sont résumés dans le tableau suivant :

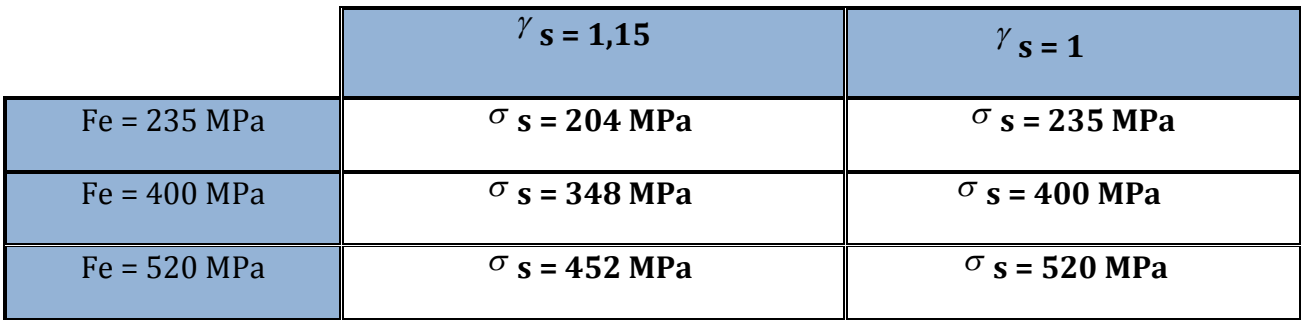

**Tableau I.2:** Les contraintes des aciers utilisés.

#### **b) Etat limite de service (ELS) :** Etat limite d'ouverture des fissures :

#### **1) Fissurations peu préjudiciables :** (**A.4.5,32/BAEL91modifié99)**

La fissuration est considérée comme **peu préjudiciable** lorsque :

- Les éléments en cause sont situés dans les locaux couverts et clos, non soumis (sauf exceptionnellement et pour de courtes durées) à des condensations.
- Les parements susceptibles d'être fissurés ne sont pas visibles ou ne font pas l'objet de conditions spécifiques concernant l'ouverture des fissures.

Dans ce cas, aucune vérification à effectuer.

#### **2) Fissurations préjudiciables :** (**A.4.5,33/BAEL91modifié99)**

La fissuration est considérée comme **préjudiciable** lorsque les éléments en cause sont exposés aux intempéries ou à des condensations, ou peuvent être alternativement émergés ou noyés en eau douce.

Dans ce cas, la règle est la suivante :  $\sigma$  **s = min {** $\frac{2}{3}$  *fe* } 3  $\frac{2}{\pi}$  fe , 110  $\sqrt{\eta f_{ij}}$  } (MPa)

**f**e **:** limite d'élasticité de l'acier utilisé.

**f**tj **:** résistance caractéristique à la traction du béton.

**:** Coefficient de fissuration qui vaut :

- **1,0** pour les r.l. y compris les treillis soudés formés de fils tréfilés lisses.
- **1,6** pour les H.A dont  $\phi \ge 6$ mm
- **1,3** pour les H.A dont  $\phi$  < 6mm

#### **3) fissuration très préjudiciables : (A.4.5,34/BAEL91modifié99)**

La fissuration est considérée comme **très préjudiciable** lorsque les éléments en cause sont exposés à un milieu agressif ou doivent assurer une étanchéité.

Dans ce cas, on observe les règles suivantes :  $\sigma$  **s = min {0,5 fe, 90**  $\sqrt{\eta f_{ij}}$  **} (MPa)** 

#### **Contrainte tangentielle conventionnelle :**

Elle est donnée par la formule suivante :  $\tau_u =$  $b_0.d$ V 0  $\tau_{\rm u} = \frac{v_{\rm u}}{1 - v_{\rm d}}$  (Art 5.1, 1/BAEL 91 modifié 99)

#### **Avec :**

**V<sup>u</sup> :** valeur de l'effort tranchant à L'ELU

**b<sup>0</sup> :** largeur de la bande considérée

**d :** hauteur utile de la section

Cette contrainte ne doit pas dépasser les valeurs suivantes :

**Cas d'une fissuration peu nuisible :**

 $\tau_{\rm u} \leq \min (0, 1 \, {\rm f}_{c28}, 3 \, {\rm [M \, Pa]})$ 

**Cas de fissuration préjudiciable ou très préjudiciable :**

$$
\tau_{\rm u} \leq \min(0, 1 \, \rm f_{c28}, 4 \, \rm M \, P \, a).
$$

#### **Protection des armatures : (Art A.7.1, BAEL91modifié99)**

Afin d'avoir un bétonnage correct et de prémunir les armatures des effets des intempéries et des agents agressifs, on doit veiller à ce que l'enrobage **(c)** des armatures soit conforme aux prescriptions suivantes :

- **C** ≥ 1cm : si l'élément est situé dans local couvert non soumis aux condensations.
- **C ≥ 3 cm :** si l'élément est situé dans un local soumis aux condensations.
- **C ≥ 5 cm :** si l'élément est soumis aux actions agressives (brouillards salins, exposé à la mer …).

#### **Conclusion:**

A se niveau on a définit toutes les éléments qui contient notre ouvrage, et les caractéristiques mécanique et massique des matériaux qu'on va utilisées lors de la construction, on respectant les règles de **BAEL91modifié99,** et le Règlement Parasismique Algérien **(RPA).**

#### **Introduction :**

Avant d'entamer tout calcul des éléments, il faut passer par leur dimensionnement afin d'assurer la résistance et la stabilité de l'ouvrage et des personnes, pendant et après la réalisation.

Il nous amène à déterminer l'ordre de grandeur des sections des différents éléments de la structure, pour cela on prend comme référence le Règlement Parasismique Algérien **« RPA 99/Version 2003 »** et les bases de **«BAEL 91/modifié 99», « CBA 93 »** ainsi que le **«DTR-B. C.2.2 »** (charges permanentes et charges d'exploitation).

#### **II.1 : Pré-dimensionnement des éléments :**

#### **II.1.A : Les planchers :**

Il est constitué de corps creux posés sur des poutrelles pré fabriquées en béton armé qui sont disposées suivant le sens de la petite portée, le tout sera complété par une dalle de compression de 4 cm d'épaisseur ; en plus il sera ferraillé par un treillis soudé dont les dimensions des mailles ne dépassent pas :

- **20 cm** pour les armatures perpendiculaires aux poutrelles.
- **30 cm** pour les armatures parallèles aux poutrelles.

Son rôle principal est de transmettre les charges aux différents éléments porteurs de la structure et d'assurer la protection et le confort aux occupants. Pour remplir ses taches, le plancher doit être conçu de telle sorte a supporter son poids propres et les surcharges d'exploitations ; pour cela sa hauteur est donné par les formules suivantes : **(Art B 6-8- 4.24/BAEL91 modifié 99)**

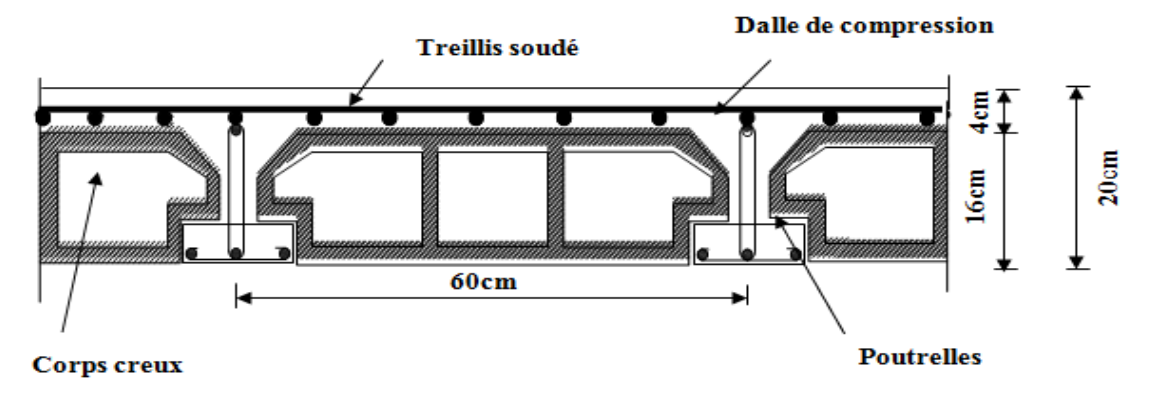

**Figure II.1 :** coupe d'un plancher en corps creux.

La hauteur totale du plancher notée **« htp »** est donnée par la formule suivante :

$$
h_{tp}\,\geq\,\tfrac{L_{max}}{22.5}
$$

**Avec: Lmax:** portée libre de la plus grande travée dans le sens des poutrelles. **htp** : hauteur totale du plancher.

#### **Remarque :**

En premier temps, nous prendrons une section minimale de  $(30x30)$  cm<sup>2</sup> exigée par le RPA qui correspond a celle d'un poteau en zone III.

Dans notre cas :  $L_{max}$  = 430 – 30 = 400 cm

Ce qui nous donne :  $h_{\text{tp}} = 400 / 22.5 = 17.77$  cm.

On opte pour un plancher **(16+4) cm** et il sera valable pour tous les planchers.

- L'épaisseur du corps creux : **16 cm.**
- L'épaisseur de la dalle de compression : **4cm.**

#### **II.1.B : Les poutres :**

Les poutres représentent des éléments en béton armé coulés sur place dont le rôle est l'acheminement des charges et surcharges émanant des planchers aux éléments d'appui verticaux (poteaux et voiles en béton armé).

On distingue les poutres principales qui constituent les éléments porteurs et les poutres secondaires qui assurent le chaînage.

Les poutres en construction doivent avoir des sections régulières, celles-ci peuvent être rectangulaires ou carrées.

Selon les règles **«B.A.E.L.91\_modifiées.99»,** les poutres seront pré-dimensionnées suivant la condition de la flèche (Critère de rigidité). De plus, celles-ci seront vérifiées suivant le règlement**« RPA 99 / Version 2003 »**.

Les dimensions transversales d'une section rectangulaire simplement appuyée sont :

- **Hauteur** « ht » :  $\frac{L_{\text{max}}}{\sigma^2}$  $\frac{\text{max}}{15} \leq h \leq \frac{L_{\text{max}}}{10}$ ଵ
- Largeur « $b$ » :  $0.4 h \le b \le 0.7 h$

**Avec : Lmax :** Distance maximale de la travée considérer.

**h :** Hauteur de la poutre.

**b :** Largeur de la poutre.

Les dimensions doivent respecter les conditions de **RPA 99 version 2003** (Art 7.5.1).

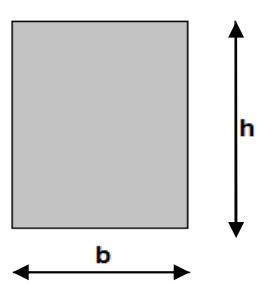

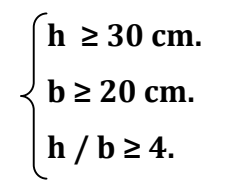

**h / b ≥ 4. Figure II.2 :** Dimensions de la poutre.

Dans les constructions en béton armé, on distingue deux types de poutres :

- $\triangleright$  Poutres principales qui servent d'appuis aux poutrelles.
- $\triangleright$  Poutres secondaires qui assurent le chainage.

#### **Poutres secondaire : (sens transversal):**

**La hauteur** : **On a** :  $L_{\text{max}} = 430 - 30 = 400$  cm.

 $400/15 \leq ht \leq 400/10$  26.66 cm ≤ ht ≤ 40 cm **On prend : h = 35 cm. La largeur** :  $0.4 \times 35 \le b \le 0.7 \times 35$  **14** cm ≤ b ≤ 24.5 cm **On prend : b = 30 cm. Poutres principales : (sens longitudinale): La hauteur** : **On a** :  $L_{\text{max}} = 470 - 30 = 440$  cm. 440/15 ≤ ht ≤ 440/10 **29.33** cm ≤ ht ≤ 44 cm **On prend : h = 35 cm.**

**La largeur** :  $0.4 \times 35 \le b \le 0.7 \times 35$  14 cm ≤ b ≤ 24.5 cm

**On prend : b = 30 cm.**

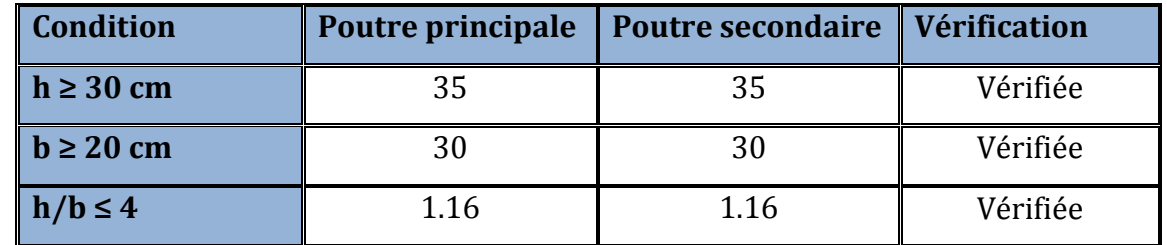

**Tableau II.1:** Vérification des conditions exigées par le RPA.

Les conditions sont vérifiées, alors les sections (b *x* h) adoptées pour les poutres seront comme suit :

- $\checkmark$  Poutres principales **:** (30 x 35) cm<sup>2</sup>.
- Poutres secondaires : **(30 x35) cm2.**

**Note :** Pour des conditions de coffrage, on gardera les mêmes dimensions des poutres principales et, secondaires pour tous les niveaux du bâtiment.

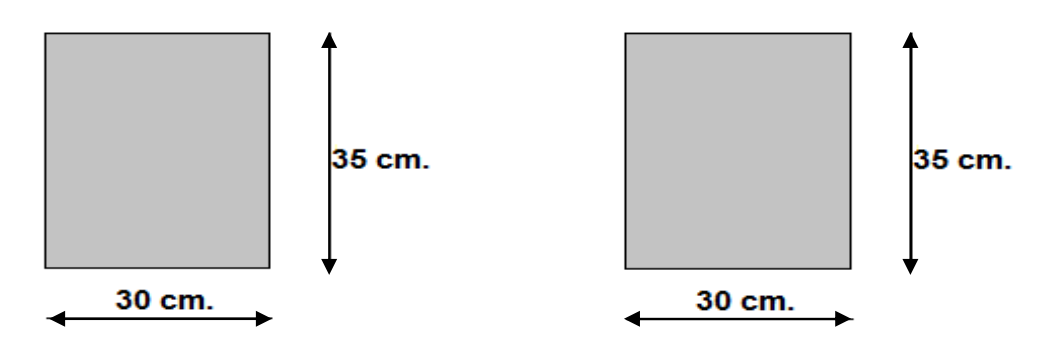

**Figure II.3 :** Les dimensions des poutres principales et secondaires.

#### **II.1.C : Les voiles :**

#### **III.3.1 Pré dimensionnement des voiles (Art 7.7.1 de RPA 99) :**

Les voiles sont des éléments rigides en béton armé coulés sur place. Ils sont destinés d'une part à reprendre une partie des charges verticales et d'autre part à assurer la stabilité de l'ouvrage sous l'effet des chargements horizontaux.

D'âpres le **RPA 99 version 2003**, le pré dimensionnement doit satisfaire les conditions suivantes :

> **L'épaisseur du voile (e) :** Elle est déterminée en fonction de la hauteur libre de l'étage **(he)** et des conditions de rigidité aux extrémités, de plus l'épaisseur minimale est de **15cm.**

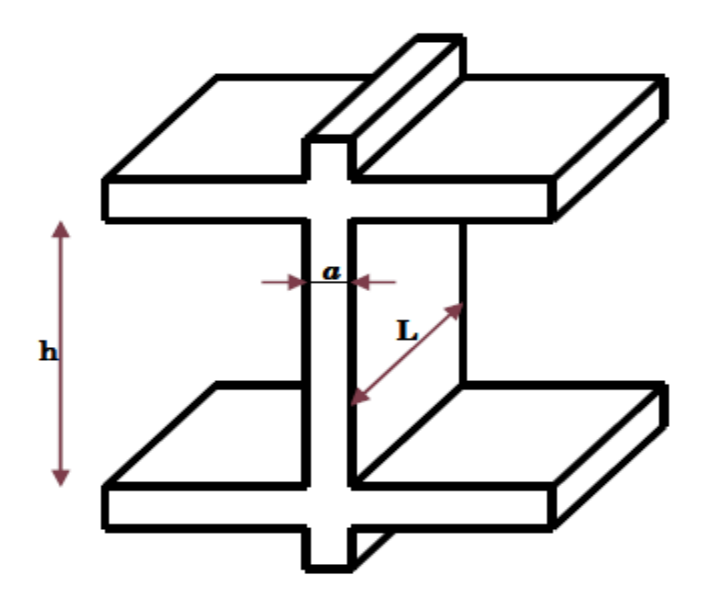

**Figure II.4 :** Coupe verticale du voile.

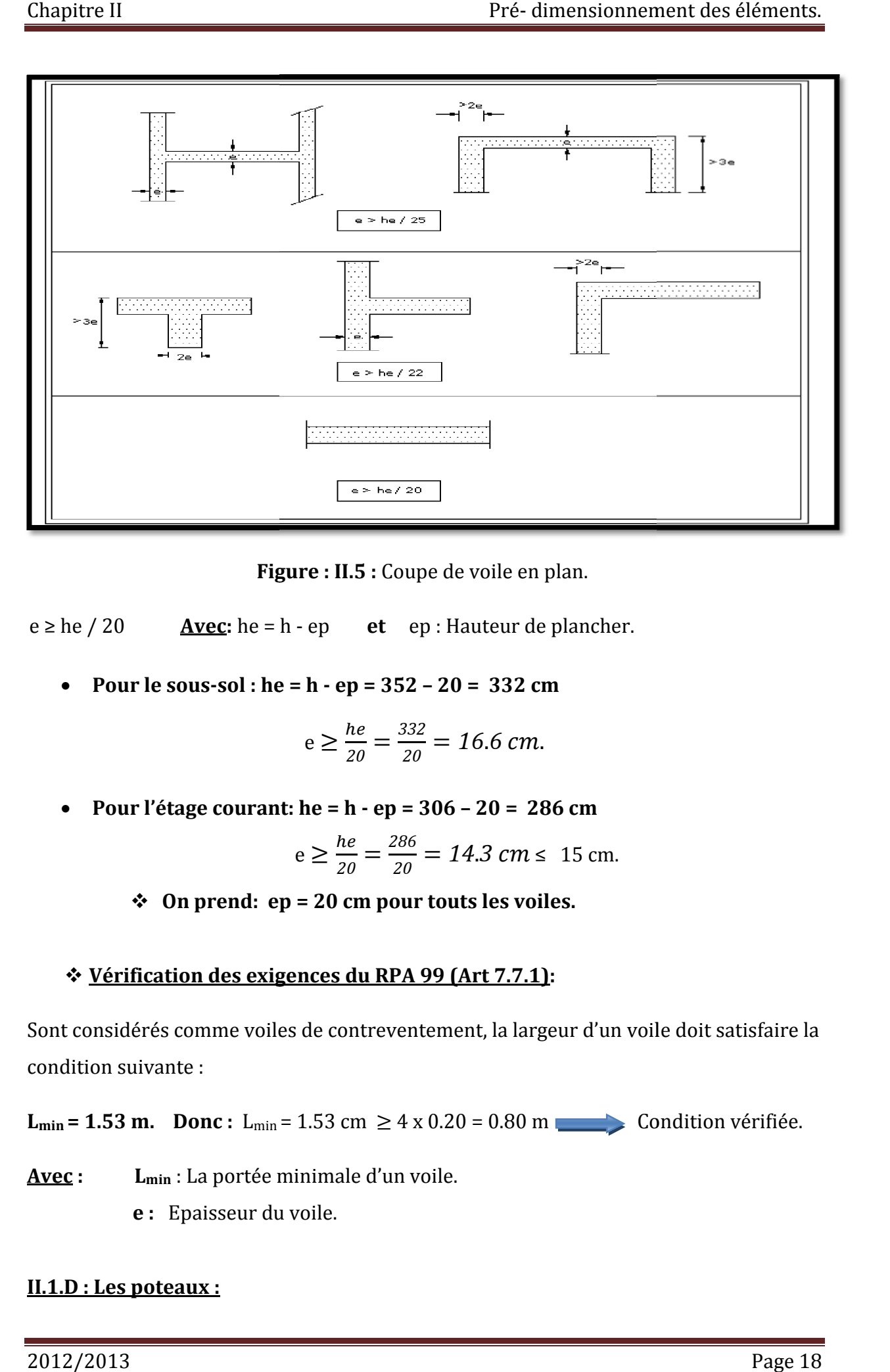

**Fig Figure : II.5 :** Coupe de voile en plan.

 $e \geq he / 20$  **Avec:** he = h - ep - ep **et** ep : Hauteur de plancher. plancher.

**Pour le sous-sol : he = h - ep = 352 – 20 = 332 cm**

$$
e \ge \frac{he}{20} = \frac{332}{20} = 16.6
$$
 cm.

**Pour l'étage courant: he = h - ep = 306 – 20 = 286 cm**

$$
e \ge \frac{he}{20} = \frac{286}{20} = 14.3 \text{ cm} \le 15 \text{ cm}.
$$

**On prend: ep = 20 cm pour touts les voiles.**

# **Vérification des exigences du RPA 99 (Art 7.7.1):**<br>★ <u>Vérification des exigences du RPA 99 (Art 7.7.1</u>):

Sont considérés comme voiles de contreventement, la largeur d'un voile doit satisfaire la condition suivante :

**L**<sub>min</sub> = 1.53 m. Donc : L<sub>min</sub> = 1.53 cm  $\geq 4 \times 0.20 = 0.80$  m Condition vérifiée.

**Avec : Lmin** : La portée minimale d'un voile.

**e :** Epaisseur du voile.

#### **II.1.D : Les poteaux :**

Le pré dimensionnement des poteaux se fera à l**'ELS** pour le poteau le plus sollicité en considérant un effort de compression simple **Ns**, en supposant que seul béton reprend la totalité des sollicitations.

La section du poteau est obtenue par les formules suivantes :

$$
\mathbf{S} \ge \frac{Ns}{\sigma_{sol}} \quad \text{Ou bien par:} \quad \mathbf{S} \ge \frac{Ns}{0.3 \times \text{fc28}}
$$

**Ns :** Effort normal de compression à la base du Poteau qui est donnée par :

$$
Ns = G_{cum} + Q_{cum}
$$

**S :** Section du poteau.

**bc :** Contrainte admissible du béton à la compression simple donnée par :

#### $\sigma_{bc} = 0.6$  fc28 = 15 MPa.

fc28: Résistance du béton a 28 jours.

L'effort normal **« Ns »** sera déterminé à partir de la descente de charge donnée par les règles du **BAEL 91.**

On calcule les charges permanentes et les surcharges d'exploitations.

#### **II.1.D.1 : Charges permanentes :**

#### **a) Plancher terrasse (inaccessible) :**

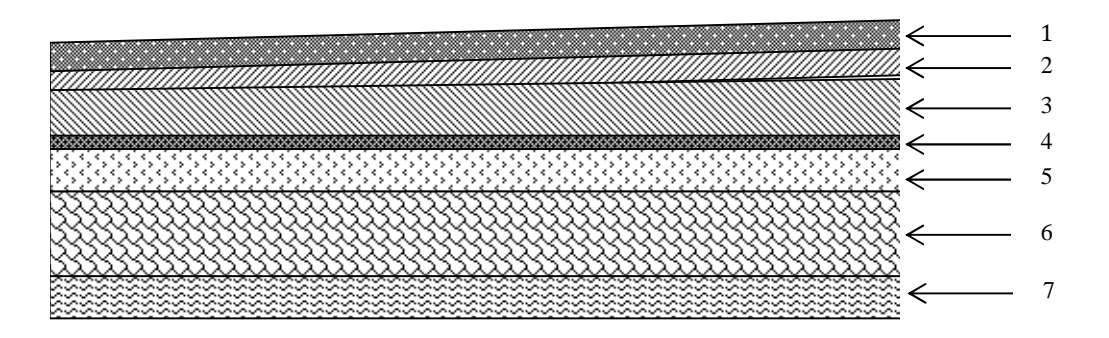

**Figure II.6 :** Coupe verticale du plancher terrasse.

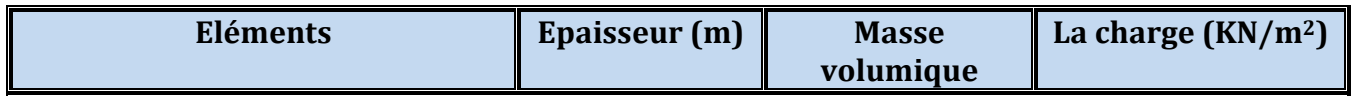

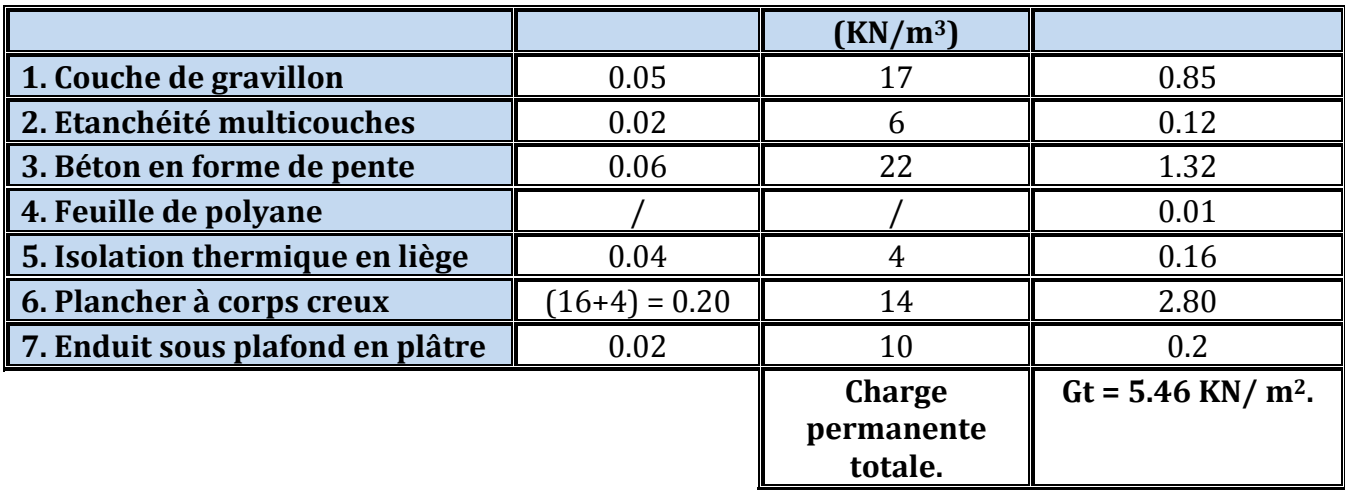

**Tableau II.2** : Valeur de la charge permanente **Gt** du plancher terrasse.

#### **b) Plancher étage courant :**

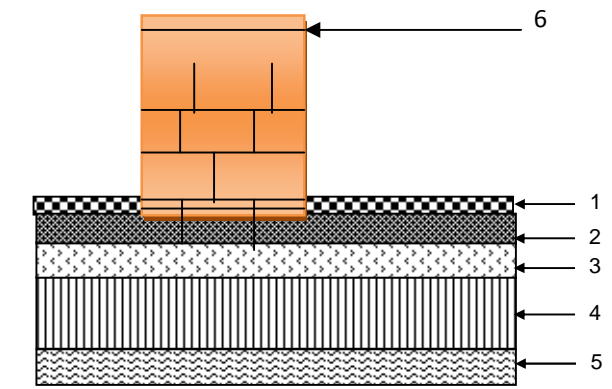

**Figure II.7 :** Coupe verticale du plancher d'étage courant.

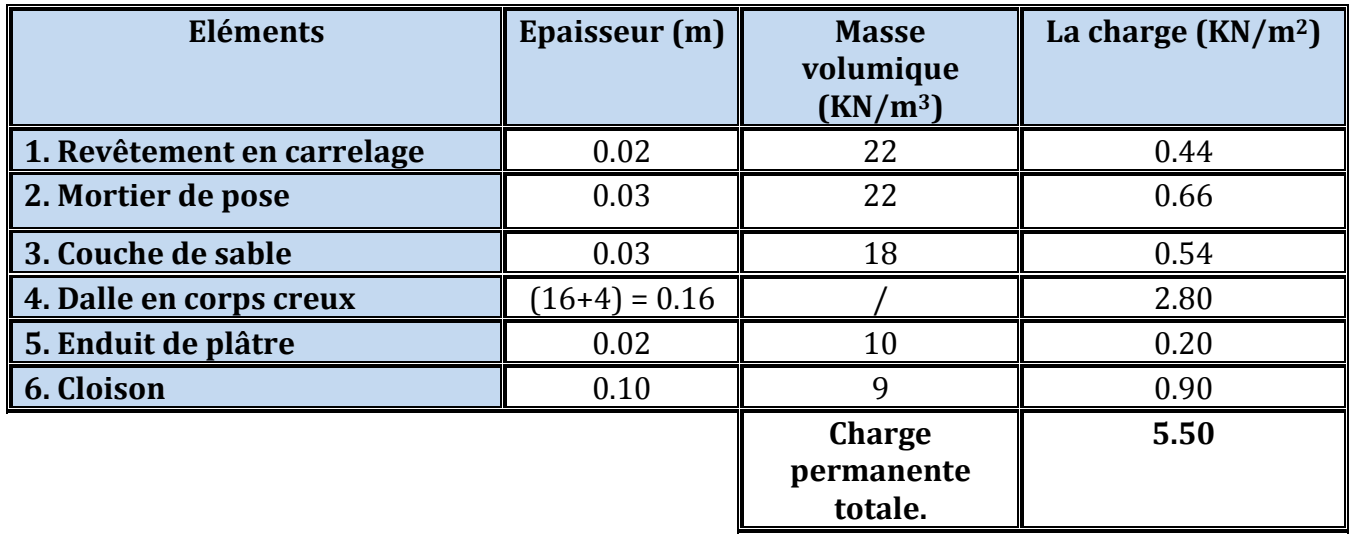

**Tableau II.3 :** Valeur de la charge permanente de l'étage courant.

#### **c) Maçonnerie :**

#### **Mur extérieur :**

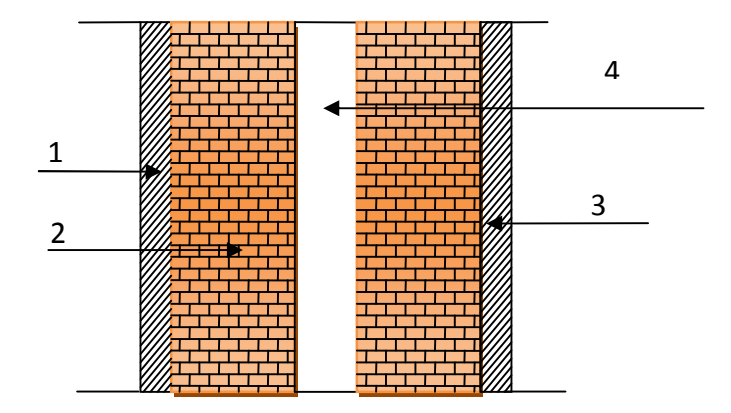

**Figure II.4 :** Coupe verticale du mur double cloison.

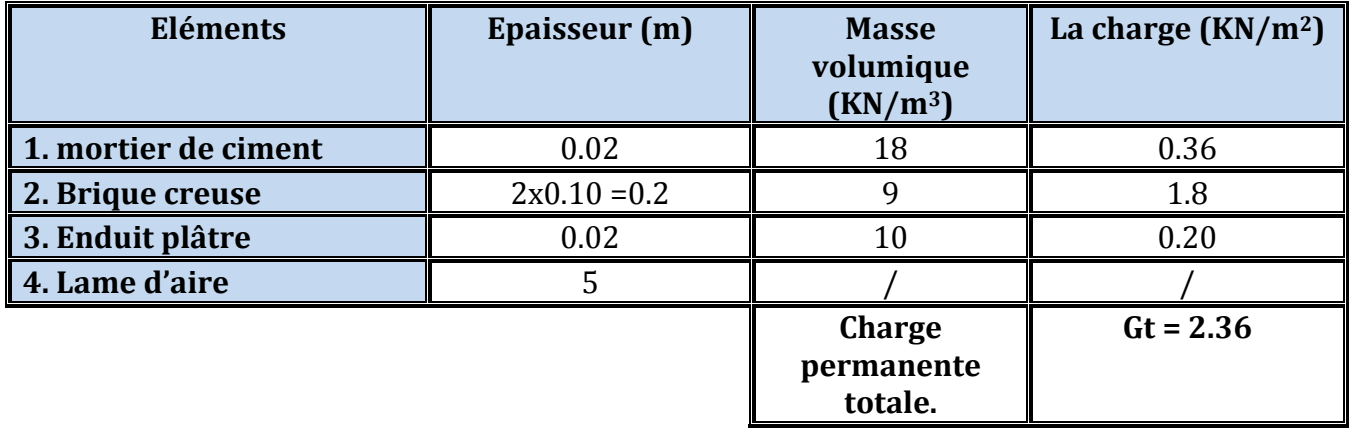

**Tableau II.4 :** Valeur de la charge de la maçonnerie (mur extérieur.

#### **Mur intérieur :**

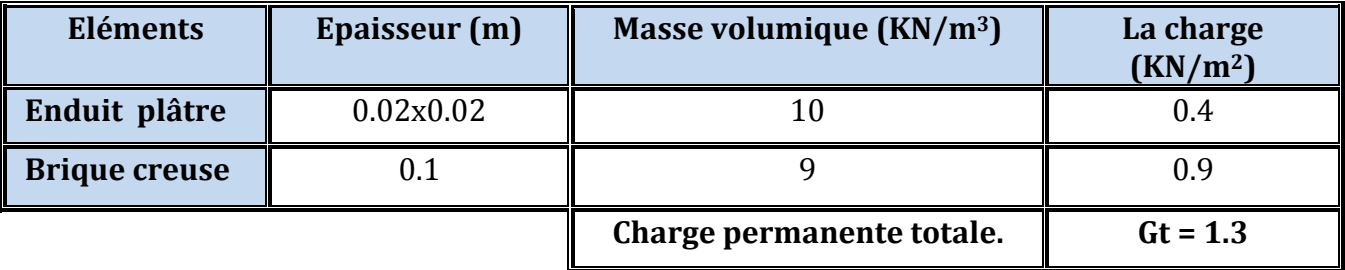

**Tableau II.5 :** Valeur de la charge de la maçonnerie (mur intérieur).

#### **d) Dalle pleine (console) :**

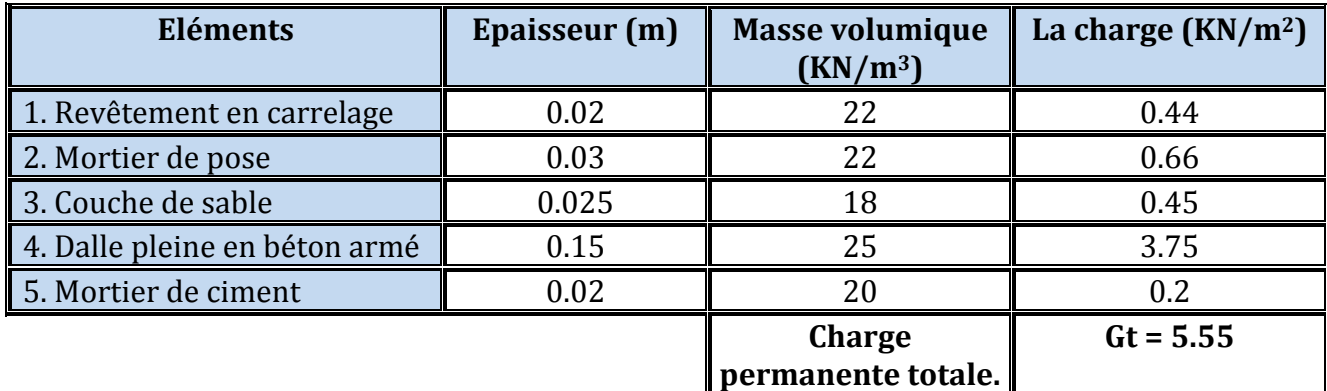

**Tableau II.6 :** valeur de la charge de la dalle pleine (console).

60

- **e) La charge de l'acrotère:**
- **Poids propre**:  $G = \rho x S x 1m$

**Avec : ρ :** Masse volumique du béton.

**S :** Section longitudinale de l'acrotère.

$$
G = [(0.6x0.1) + (0.03x20.1) + (0.07x0.1)] x 25x 1ml
$$

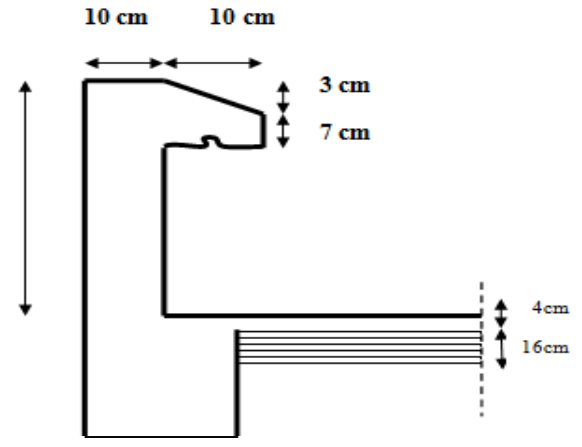

**Figure II.5 :** Coupe verticale de l'acrotère.

#### **G = 1.7125 KN/ml II.1.D.2 : Les surcharges d'exploitation**:

Les surcharges d'exploitation sont données par le **DTR** comme suit :

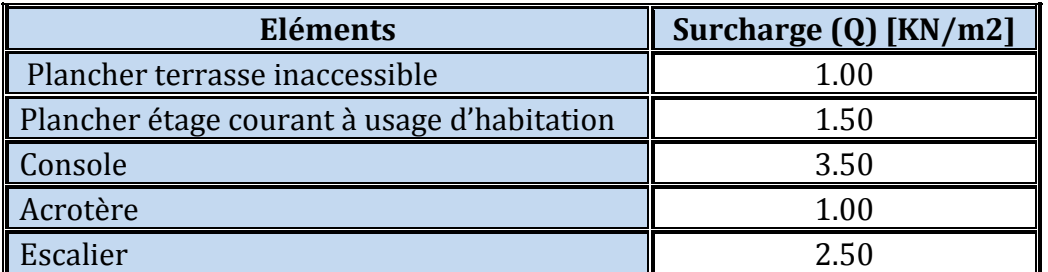

**Tableau II.7 :** Surcharges d'exploitation des différents éléments.

#### **II.1.D.3 : Descente de charge :**

Le pré-dimensionnement des poteaux sera fait à l'**ELS** en compression simple en considérant un effort **N<sup>s</sup>** qui sera appliqué sur la section du béton du poteau le plus sollicité.

Selon le **(RPA 99(version 2003), A 7.4.1)**, les dimensions de la section transversale des

poteaux doivent satisfaire les conditions suivantes :

- Min  $(b_1, h_1) \geq 25$  cm  $\qquad \qquad$  En zone I et II<sub>a</sub>
- Min  $(b_1, h_1) \ge 30$  cm En zone III et II<sub>b</sub>
- Min  $(b_1, h_1) \geq \frac{H_e}{20}$ 20  $^{\rm h}$ <sub>e</sub>

#### **Charge et surcharge revenant au poteau le plus sollicité :**

Le poteau le plus sollicité est **(D2).**

#### **a) : Surface d'influence :**

Selon l'exigence de **RPA** qui minimise la section des poteaux a **(30 x 30) cm.**

On démarre avec cette section donnée par le règlement.

**Note :** On va s'intéresser lors de la descente de charge aux poteaux, sans prendre on considération la présence des voiles.

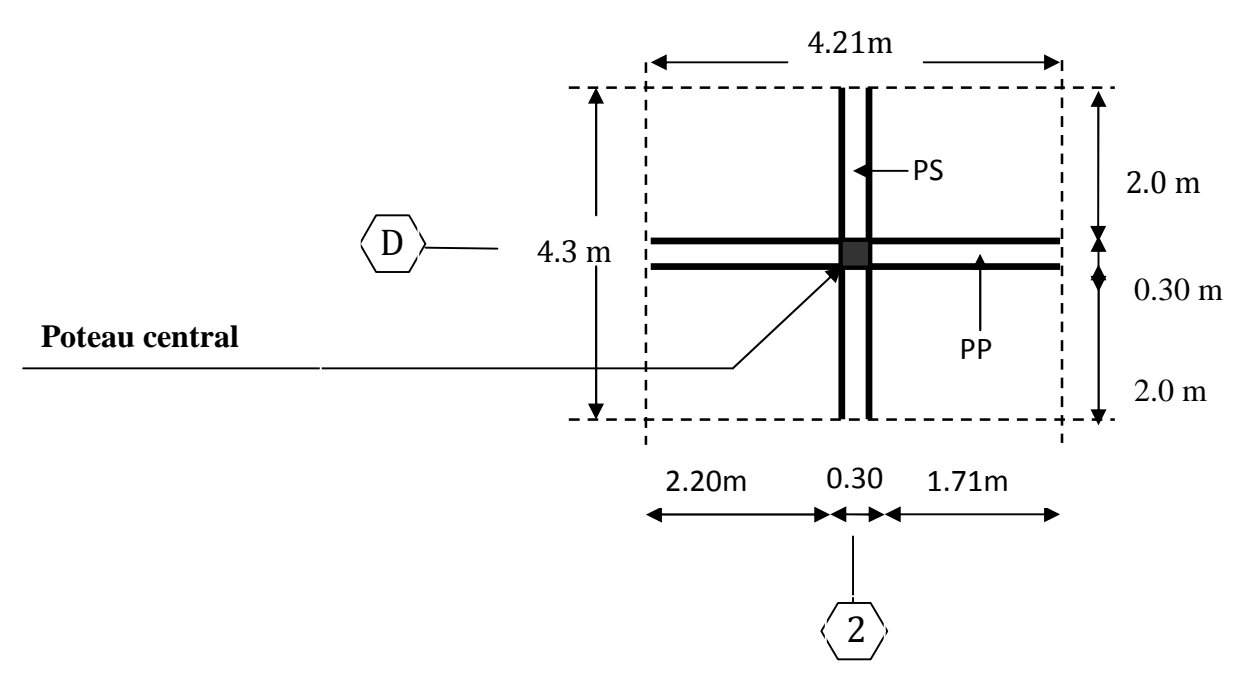

**Figure II.6 :** Surface d'influence du poteau « D2 »

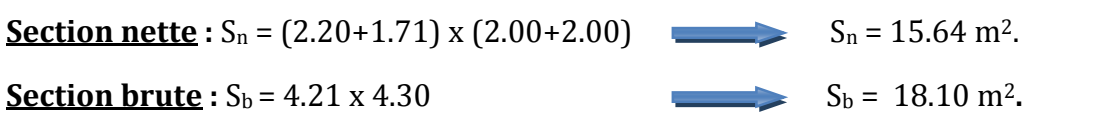

#### **b) : Poids revenant à chaque élément :**

Poids du plancher  $P = G \times S$ .

#### **Plancher terrasse :**

 $P = 5.46 \times 18.10 = 98.83$  KN.

#### **Plancher d'étage courante :**

 $P = 5.50 \times 18.10 = 99.55$  KN.

#### **Poutres principales** :

 $P = (0.30 \times 0.35) \times 25 \times 4.21 = 11.05$  KN.

#### **Poutres secondaires** :

 $P = (0.30 \times 0.35) \times 25 \times 4.3 = 11.29$  KN.

**D'où le poids totale :**  $P_{tot} = P_{p,p} + P_{p,s} = 11.05 + 11.29 = 22.34$  KN.

#### **Poids propre des poteaux :**

Le dimensionnement des poteaux est le but de ce chapitre, pour calculer leur poids, nous avons fixé les dimensions minimales qui sont donnée par le **RPA Min (b1, h1) 30 cm** pour la **zone III**. Pour tous les poteaux des niveaux de notre structure : **b=h=30cm.**

#### **Poids de poteaux du RDC et étage courant :**

 $G = 0.30 \times 0.30 \times 3.06 \times 25 = 6.885$  KN.

**Poids de poteau de S / Sol :**

 $G = 0.30 \times 0.30 \times 3.52 \times 25 = 7.92$  KN.

#### **c) Surcharge d'exploitation :**

- Plancher terrasse :  $Q_0 = 1.00 \times 18.10 = 18.10 \text{ KN.}$
- **Plancher étage courant, sous sol et rez de chaussée :**

 $Q_{S/s} = Q_{RDC} = Q_1 = ... = Q_7 = 1.50 \times 18.10 = 27.15 \text{ KN}.$ 

#### **II.1.D.4 : Dégression des surcharges d'exploitations :**

La dégression des surcharges d'exploitation n'est pas obligatoire. Cette dernière s'applique aux bâtiments à grand nombre d'étages ou de niveaux, ou les occupations des divers niveaux peuvent être considérées comme indépendantes. La loi de dégression

est : 
$$
Q_n = Q_0 + \frac{3+n}{2n} \sum_{i=1}^n Q_i
$$
; Pour : n \ge 5.

**Q<sup>0</sup> :** Surcharge d'exploitation à la terrasse.

**Q<sup>i</sup> :** Surcharge d'exploitation de l'étage i.

**n:** Numéro de l'étage du haut vers le bas.

**Q<sup>n</sup> :** Surcharge d'exploitation à l'étage **« n »** en tenant compte de la dégression des surcharges.

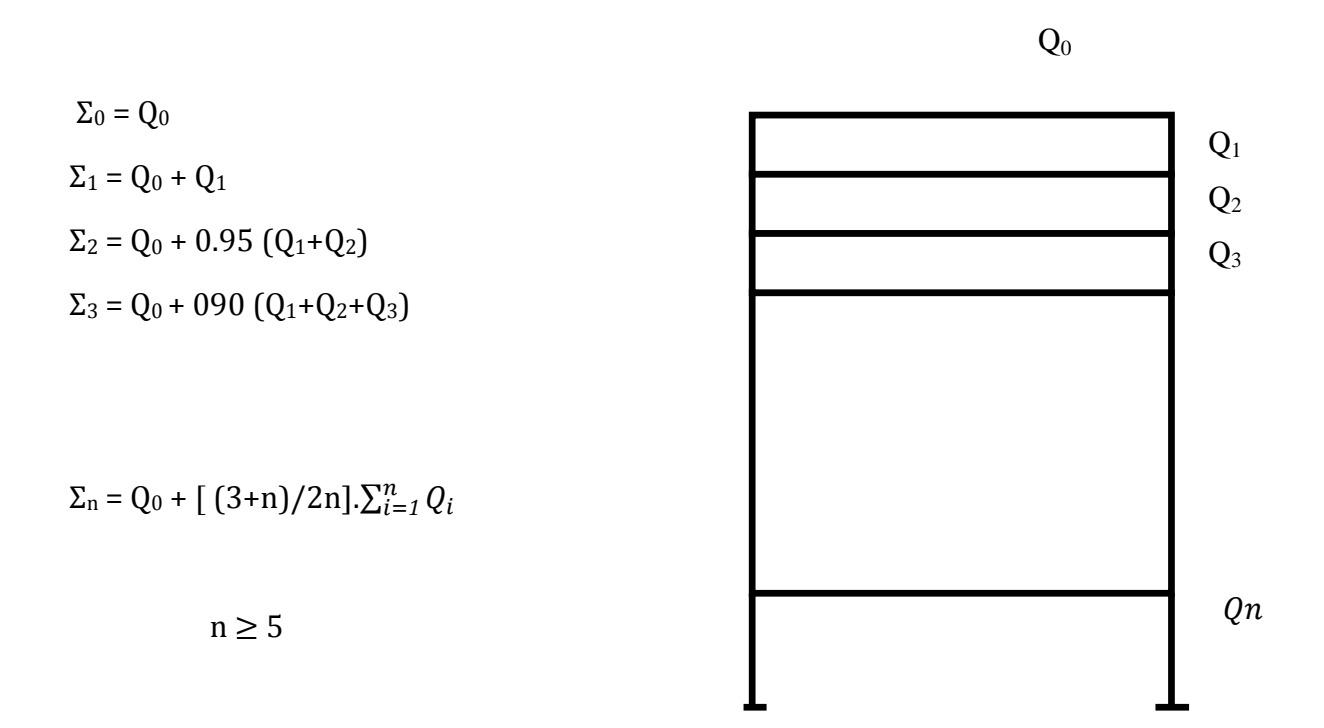

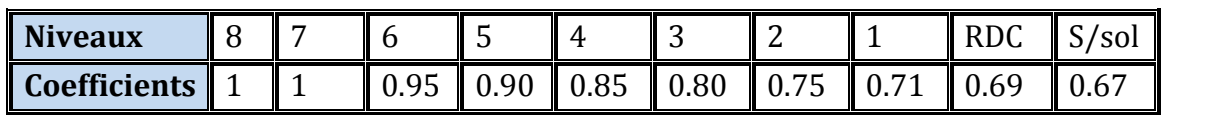

**Tableau II.8 :** Coefficients de dégression des surcharges.

#### **Les surcharges cumulées :**

**Niveau 08 :**  $Q_0$ **Niveau 07 :**  $Q_1 = Q_0 + Q_1$ **Niveau 06 :**  $Q_2 = Q_0 + 0.95 (Q_1 + Q_2)$ **Niveau 05**  $: Q_3 = Q_0 + 0.90 (Q_1 + Q_2 + Q_3)$ **Niveau 04 :**  $Q_4 = Q_0 + 0.85 (Q_1 + Q_2 + Q_3 + Q_4)$ **Niveau 03 :**  $Q_5 = Q_0 + 0.80 (Q_1 + Q_2 + Q_3 + Q_4 + Q_5)$ **Niveau 02 :**  $Q_6 = Q_0 + 0.75 (Q_1 + Q_2 + Q_3 + Q_4 + Q_5 + Q_6)$ **Niveau 01 :**  $Q_7 = Q_0 + 0.71 (Q_1 + Q_2 + Q_3 + Q_4 + Q_5 + Q_6 + Q_7)$ **Niveau RDC** :  $Q_{RDC} = Q_0 + 0.69 (Q_1 + Q_2 + Q_3 + Q_4 + Q_5 + Q_6 + Q_7 + Q_8)$ **Niveau S/sol** :  $Q_{S/s} = Q_0 + 0.67 (Q_1 + Q_2 + Q_3 + Q_4 + Q_5 + Q_6 + Q_7 + Q_8 + Q_9)$ 

#### **Application numérique :**

**Niveau 08 :**  $Q_0 = 18.10$  KN. **Niveau 07 :**  $Q_1 = 18.10 + 27.15 = 45.19$  KN. **Niveau 06 :**  $Q_2 = 18.10 + 0.95$  (2 x 27.15) = 69.68 KN. **Niveau 05** :  $Q_3 = 18.10 + 0.90$  (3 x 27.15) = 91.40 KN. **Niveau 04 :**  $Q_4 = 18.10 + 0.85$  (4 x 27.15) = 110.41 KN. **Niveau 03 :**  $Q_5 = 18.10 + 0.80$  (5 x 27.15) = 126.70 KN. **Niveau**  $02$  **:**  $Q_6 = 18.10 + 0.75$  **(6 x 27.15) = 140.27 KN. Niveau 01 :**  $Q_7 = 18.10 + 0.71$  (7 x 27.15) = 153.03 KN. **Niveau RDC** :  $Q_{RDC} = 18.10 + 0.69$  (8 x 27.15) = 167.96 KN. **Niveau S/sol :**  $Qs_{\ell s} = 18.10 + 0.67 (9 \times 27.15) = 181.81$  KN.

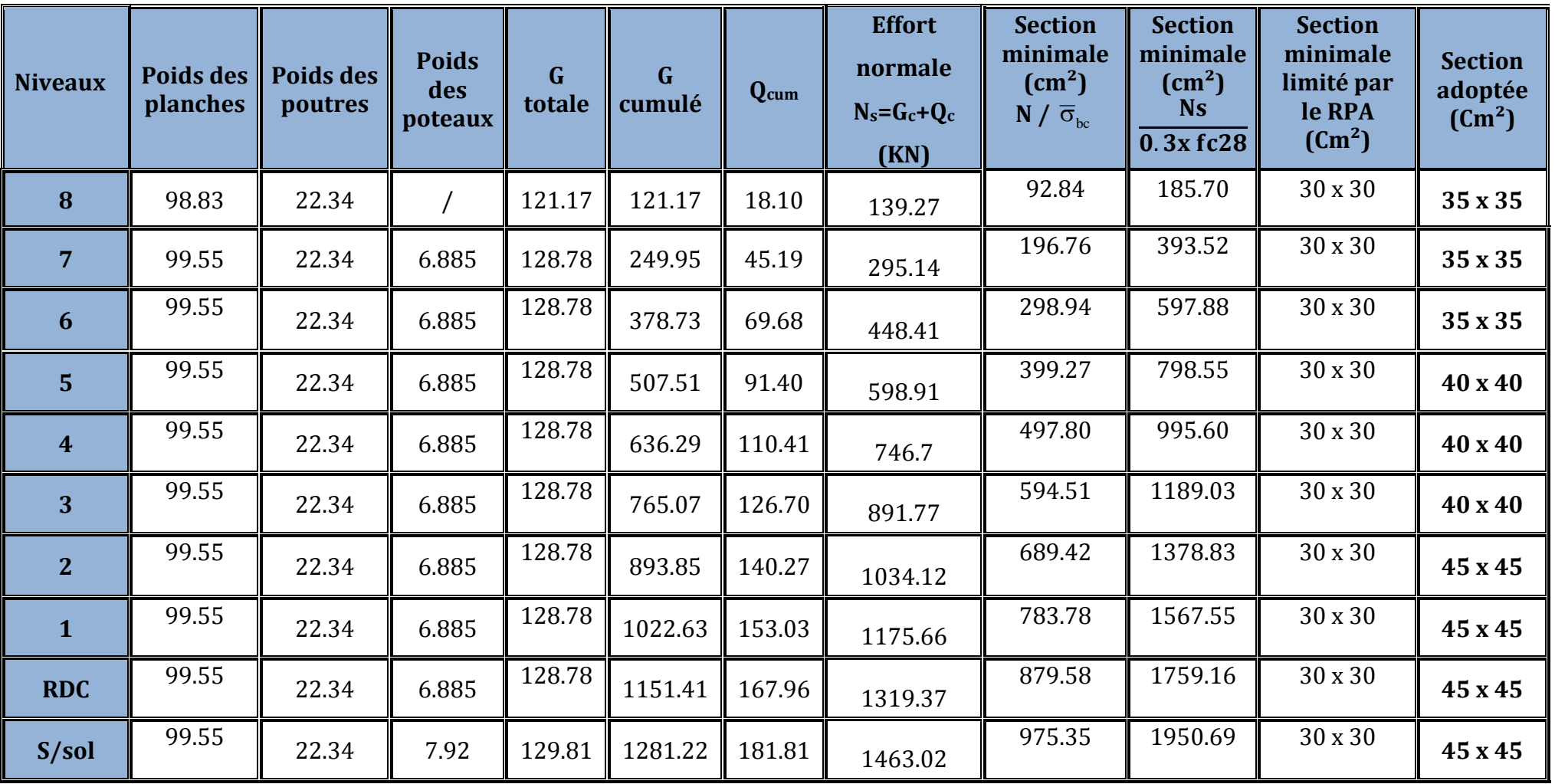

**Tableau II.8 :** Récapitulatif de la descente de charge.
**Remarque** : on a passé d'une section de (30 x 30) à une section de (45 x 45) pour deux raisons telles-que :

- Pour ne pas avoir la rotule plastique dans les poteaux avant les poutres.
- Pour une meilleure disposition des armateurs.

## **Vérification relative aux coffrages : (RPA 99 version 2003/ Art 7.4.1)**

Les poteaux doivent être coulés sur toutes leurs hauteurs **(he)** en une seule fois, et les dés décollage sont interdits.

Les dimensions de la section transversale des poteaux en zone **III** doivent satisfaire les conditions suivantes :

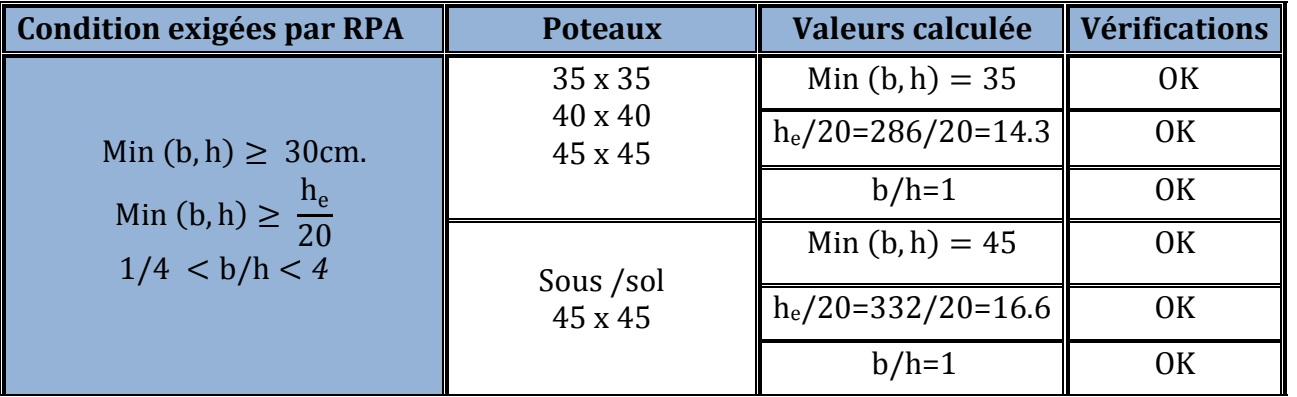

**Tableau II.9** : Vérification des sections des poteaux selon le RPA 99.

## **Conclusion :**

Les sections des poteaux sont toutes carrées, les valeurs sont retenues car elles sont conformes aux exigences du **RPA99 version 2003.**

# **Vérification au flambement :**

Lorsque une pièce élancée **(poteau)** est soumise à un effort de compression ; il se produit un phénomène d'instabilité transversale (comportement analogue à celui d'une poutre fléchie); c'est le flambement.

Cette instabilité dépend de :

- $\checkmark$  La longueur de flambement.
- $\checkmark$  La section (caractéristiques géométriques).
- $\checkmark$  La nature des appuis.

Le calcule des poteaux au flambement, consiste à vérifier les conditions suivantes :

$$
\lambda = \frac{L_f}{i} \leq 50
$$

**λ :** Elancement du poteau.

- $L_f$ : Longueur de flambement du poteau  $(I_f = 0.7 I_0)$ .
- **L<sup>0</sup> = he=** Longueur libre du poteau.
- **i:** Rayon de giration  $(i = \sqrt{I/B})$
- **I:** Moment d'inertie du poteau : **I = b x h3/12 = b4/12.**
- **B** : section transversal du poteau  $(B = b \times h) = b^2$

$$
\lambda = \frac{L_f}{i} = \frac{0.7 L_0}{\sqrt{\frac{I}{B}}} = \frac{0.7 L_0}{\sqrt{\frac{ab^3}{\frac{12}{ab}}}} = \frac{0.7 L_0 \sqrt{12}}{b} \qquad \lambda = 0.7 \sqrt{12} \frac{l_0}{b} \quad \text{donc:} \ \lambda = 2.42 \frac{l_0}{h}
$$

La condition de flambement s'applique sur le poteau le plus élancer, dans notre cas

**h**<sub>max</sub>= **h**<sub>s/sol</sub> = 3.52 m. Poteau s /sol  $(45 \times 45)$   $\lambda = 2.42 \times 3.52 / 0.45 = 18.93 < 50$ 

## **CONCLUSION :**

A se niveau on a pré dimensionné tout les éléments structuraux de notre ouvrage, mais les sections trouvées ne sont pas définitives car on peut les changer après l'étude dynamique.

Les différentes règles, lois de document technique nous ont permis de pré-dimensionner les éléments de notre structure comme suit :

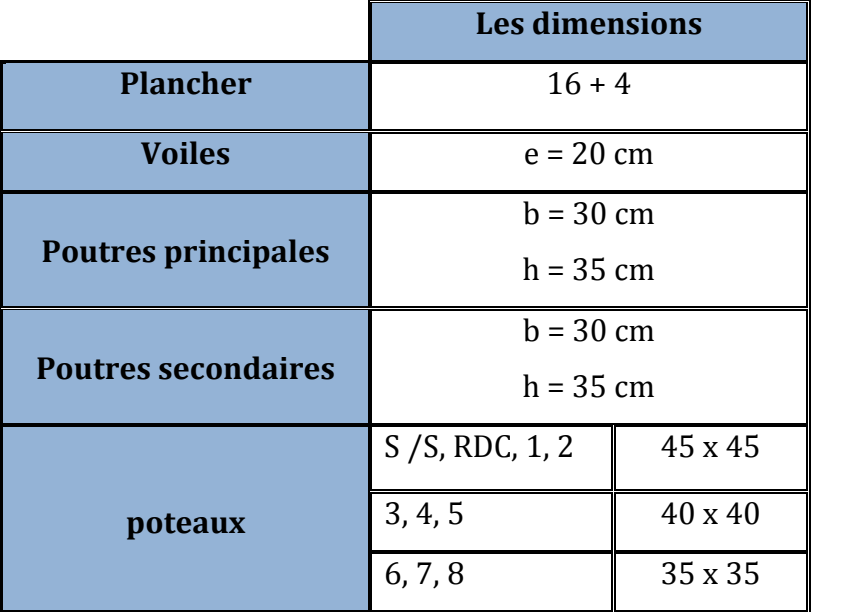

**Tableau II.10 :** Les dimensions de sections trouvées.

Ces résultats nous serviront de base dans la suite de nos calculs dans les chapitres qui suivent.

## **Introduction :**

Ce chapitre, portera sur l'étude complète et spécifique pour chaque élément structural secondaire (ne fait pas partie du système de contreventement) ; ces éléments ont une influence plus ou moins directe sur la structure globale ; l'étude sera basée sur le dimensionnement, le ferraillage et les différentes vérifications. Le calcul se fera conformément aux règles **(BAEL 91 modifié 99)** et le **RPA.**

## **III. A : Calcul de l'acrotère :**

## **III.A.1 : Définition et rôle de l'acrotère :**

L'acrotère est un élément structural contournant le bâtiment conçu pour assurer la sécurité totale au niveau de la terrasse inaccessible et protéger le gravier contre poussée du vent. La forme de pente de l'acrotère sert de protection contre l'infiltration des eaux pluviales.

L'acrotère est réalisé en béton arme assimile a une console encastrée au niveau du plancher terrasse, il est soumis à son poids propre **G** donnant un effort normal **N** et une charge d'exploitation horizontale ( **Q**= 1[KN/ml] ) non pondérée due a l'application de la main courante qui engendre un moment de flexion (**M**) dans la section d'encastrement. Donc le calcul de l'acrotère se fait en flexion composée à **L'ELU** et **L'ELS** pour une bande de 1 [m]de largeur.  $10 \text{ cm}$  $10 \text{ cm}$ 

## **III.A.2 : Détermination des sollicitations :**

**Le chargement :**

**Poids propre de l'acrotère** :  $G = \rho x S x 1m$ 

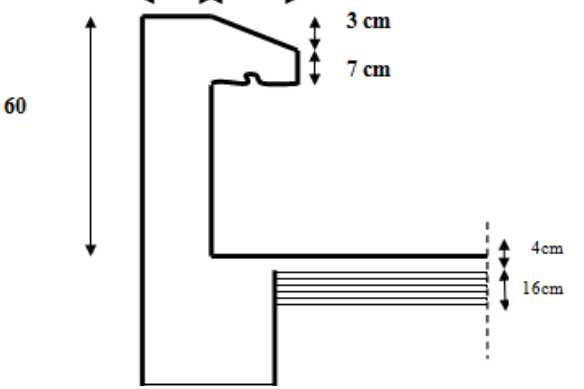

**Avec : ρ** : masse volumique du béton.

**S** : section longitudinale de l'acrotère.

G =  $[(0.6x0.1) + (0.03x<sub>2</sub><sup>0.1</sup>) + (0.07x0.1)]x 25x 1ml$ 

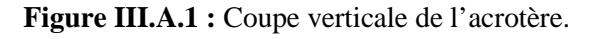

# **G = 1.7125 KN/ml**

**Surcharge d'exploitation horizontale : Q = 1.00KN/ml.**

# **Calcul des sollicitations :**

- **Effort normal du au poids propre :**  $N = G x 1 = 1.7125 x 1 = 1.7125 KN$
- Effort tranchant  $: T = Q x 1 = 1$  KN
- **Moment de renversement M** du à  $Q : M = Q \times H \times 1 = 1 \times 0.6 \times 1 = 0.6$  KN.m

# **III.A.3 : Diagramme des efforts :** G

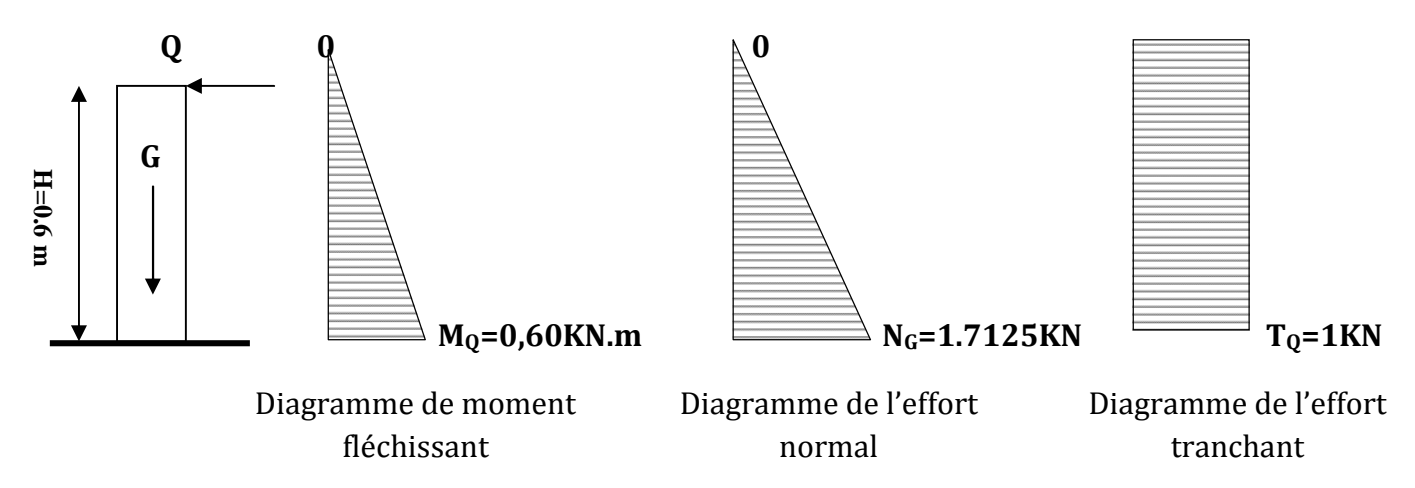

**Figure III.A.2:** Diagrammes des efforts internes.

#### **III.A.4 : Combinaisons de Charge :**

$$
\triangleright \quad \underline{\text{ELU}} : 1.35G + 1.5Q
$$

$$
\begin{cases}\nN_u = 1.35 \times G = 1.35 \times 1.7125 = 2.312 \text{ KN} \\
M_u = 1.5 \times M_Q = 1.5 \times 0.6 = 0.90 \text{ KN.m.} \\
Tu = 1.5 \times T = 1.5 \text{ KN.}\n\end{cases}
$$

 $\triangleright$  **ELS**: **G** + **Q** 

$$
N_s = G = 1.7125 \text{ KN.}
$$
  

$$
M_s = M_Q = 0.60 \text{ KN.m}
$$
  

$$
T_s = T_Q = 1 \text{ KN.}
$$

## **III.A.5 : Ferraillage de l'acrotère :**

## **Calcul des armatures à l'ELU :**

Il consiste en l'étude d'une section rectangulaire soumise à la flexion composée à l'ELU sous (**Nu**) et (**Mu**), puis passer à une vérification de la section à l'ELS sous (**Ns**) et (**Ms**).

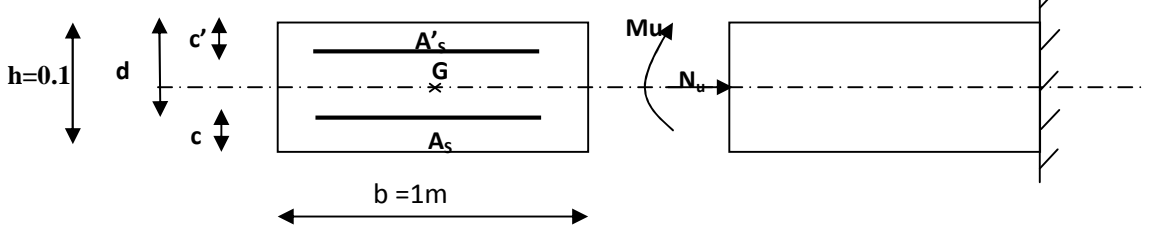

**Figure III.A.3:** Schema statique de la section de l'acrotère.

**Position du centre de pression :**

$$
e_x = \frac{Mu}{Nu} = \frac{0.90}{2.312} = 0.389m = 39cm
$$

 $3 = 2cm$ 2  $C = \frac{10}{10}$ 2  $\frac{h}{2} - C = \frac{10}{2} - 3 =$ 

## **On prend c=c'=3 cm car zone soumis aux condensations**

C 2  $\langle {\bf e_u}\rangle \frac{{\bf h}}{2}-{\bf C}$  — Le centre de pression (point d'application de l'effort normal) se trouve à

l'extérieur de la section limitée par les armatures d'où la section est partiellement comprimée **SPC.**

**Avec : Mu** : Moment du à la compression ; **Nu** : Effort de compression ;

**Cp** : Centre de pression ; **e<sup>v</sup>** : Excentricité ; **C** : L'enrobage.

Donc l'acrotère sera calculé en flexion simple sous l'effet du moment fictif « **M<sup>f</sup> »** puis passer à la flexion composée où la section d'armature sera déterminée en fonction de celle déjà calculée.

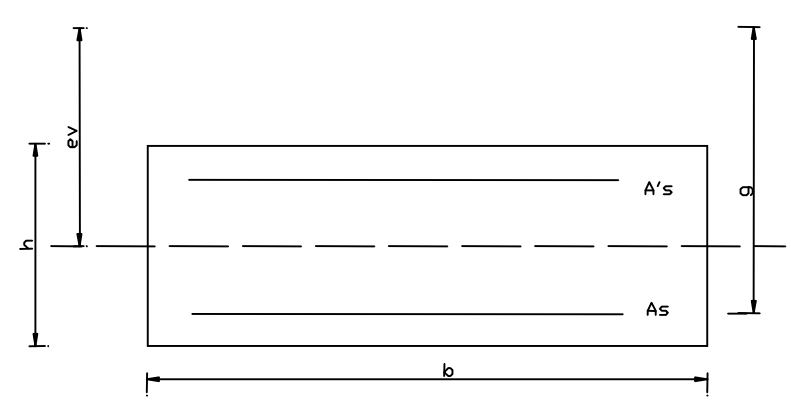

**Figure III.A.4:** Schema statique des distances.

# **Calcul en flexion simple :**

**Moment fictif :**

$$
M_f
$$
 = Nu x g   
**avec**:  $g = e_v + (\frac{h}{2} - c)$ 

**g :** La distance entre le centre de compression et le centre de gravité de la section d'armature tendues.

$$
M_f = 2.312 \times \left[ 0.39 + \left( \frac{0.1}{2} - 0.03 \right) \right] = 0.95 \text{ KN.m}
$$
  $M_f = 0.95 \text{ KN.m}$ 

## **Armatures fictives (flexion simple) :**

$$
\mu_{\rm b} = \frac{Mf}{b \, d^2 f_{bu}} = \frac{0.95 \, x \, 10^3}{100 \, x \, 7^2 \, x \, 14.2} = 0.0136.
$$

 $\mu_b$  = 0.0136  $\lt \mu_l$  = 0.392. La section est simplement armée (SSA), les armatures comprimées ne sont pas nécessaires **Asc = 0.**

> $\mu_h$  = 0.014  $\beta$  = 0.993 (Tirer de tableau)  $\sigma_{st} = \frac{fe}{v_s}$  $\gamma_{S}$  $=\frac{400}{1.15}$  $\frac{400}{1.15}$  = 348 MPa et  $\beta$  = 0.993

Donc:  $A_{\text{stf}} = \frac{Mf}{a_{\text{atf}}}$  $β$   $d$   $σ<sub>st</sub>$  $=\frac{950}{900}$ *0*.*993* ௫ *7* ௫ *348*  $= 0.393 \text{ cm}^2$ .  $A_{\text{stf}} = 0.393 \text{ cm}^2$ 

**Armature réelles (flexion composée) :**

$$
A_{st} = A_{stf} - (\frac{N_u}{\sigma_{st}}) = 0.393 - \frac{2.312 \times 10^3}{348 \times 10^2} = 0.327 \text{ cm}^2
$$
 A<sub>st</sub> = 0.327 cm<sup>2</sup>

## **III.A.6 : Vérifications :**

# **III.A.6.1 : Vérification à l'ELU :**

# **A : Condition de non fragilité : (BAEL 99 Art A.4.2.1)**

Un élément est considérée comme non fragile lorsque la section des armatures tendues qui travaillent à la limite élastique est capable d'équilibrer le moment de première fissuration de la section droite d'armature.

Le ferraillage de l'acrotère doit satisfaire la **CNF** : **As** ≥ **Amin**

**CNF** : Condition de Ne Fragilité : A<sub>min</sub> = 0.23 b d  $\frac{t_{t28}}{c}$  $_{\rm f}$ 

 $f_{t28} = 0.6 + 0.06 \times 25 = 2.1 \text{ MPa}.$ 

Amin =  $0.23x 100 x7 x \frac{2.1}{400} = 0.845 cm^2$ .  $A_{min} = 0.845 cm^2$ .

Remarquons que : **As** < **Amin**, la **CNF** n'étant pas vérifiée alors on adoptera la section minimale.

$$
As = Amin = 0.845 \, \text{cm}^2.
$$

La section d'acier est **5HA 8 / ml = 2.51 cm<sup>2</sup>** avec un espacement de **St = 20 cm.**

**Armature de répartition :**

$$
A_r = \frac{A_s}{4} = \frac{2.51}{4} = 0.627 \text{ cm}^2
$$
  
Donc:  $A_r = 4 \text{ H}A8 = 2.01 \text{ cm}^2$ .  
Espacees de St = 25 cm.

#### **B : Vérification aux cisaillements : (Art A.5.1,211/BAEL 91 modifié 99)**

La vérification s'effectue à l'**ELU**, la fissuration est considérée comme préjudiciable d'où :

$$
\tau_u = \frac{V_u}{b \, d}
$$
 **avec**:  $\tau_u$ : Contract the disaillement

On doit vérifier que :  $\tau_u$  =  $\frac{V_u}{b \; \rho}$  $\frac{V_u}{b \ d} \le \min \left\{ 0.15 \ \frac{f c_{28}}{\gamma_b}, 4 \ \right\}$  (MPa)

$$
\tau_u = \frac{1.5 \times 10^3}{1000 \times 70} = 0.02 \text{ MPa.}
$$
\n
$$
\tau_u = \frac{V_u}{b \, d} = 0.02 \le \min \left\{ 0.15 \times 25 / 1.5, 4 \right\} = \min \left\{ 2.5, 4 \right\} = 2.5 \text{ MPa.}
$$
\n
$$
\tau_u = 0.02 < 2.5
$$
\nLa condition est vérifiée.

Donc pas de risque de cisaillement (armatures transversales ne sont pas nécessaires).

#### **C : Vérification de l'adhérence des barres :**

Il est important de connaitre le comportement de l'interface entre le béton et l'acier, puisque le béton armé est composé de ces deux matériaux, il faut donc vérifier que :

$$
\tau_{se} \leq \overline{\tau}_{se}
$$
 avec :  $\overline{\tau}_{se} = \Psi_s f t_{28} = 1.5 \times 2.1 = 3.15 \text{ MPa.}$ 

 $\angle$ **Avec :**  $\Psi_s$  = 1.5 (Acier de haute adhérence).

$$
\tau_{se} = \frac{V_u}{0.9 \, d \, \Sigma \, U_i}
$$
  $\Sigma \, U_i$ : Somme des périmètres utiles des barres.  
\n
$$
\Sigma \, U_i = 4 \, \pi \, \emptyset = 4 \, \text{x} \cdot 3.14 \, \text{x} \cdot 0.8 = 10.05 \, \text{cm}.
$$
  
\n
$$
\tau_{se} = \frac{1.5 \, \text{x} \cdot 10^3}{0.9 \, \text{x} \cdot 70 \, \text{x} \cdot 10.05} = 2.37 \, \text{MPa}.
$$

**On a :**  $\tau_{se}$  = 2.37 MPa <  $\tau_{se}$  = 3.15 MPa

Donc il n ya pas risque d'entraînement des barres.

La longueur de scellement droit **(BAEL 91 1.2.2)**

 $Ls = 40 = 40 \times 0.8 = 32 \text{ cm}.$   $L<sub>s</sub> = 32 \text{ cm}.$ 

#### **D : Vérification des espacements des barres** : **(Art A.4.5, 34 / BAEL 91 modifiée 99)**

La fissuration est très préjudiciable ; donc  $S_t \leq min \{1.5 h, 20 cm\} = 20 cm$ . **h = 10 cm**. C'est l'épaisseur de la section de l'acrotère. On a adopté un espacement de **20 cm** ; donc la condition est vérifiée.

#### **III.A.6.2 : Vérification à l'ELS :**

L'acrotère est exposée aux intempéries, donc la fissuration est considérée comme très préjudiciable d'où on doit vérifier que :

- **1** La contrainte dans les aciers :  $\sigma_{st} \leq \overline{\sigma}_{st}$
- **↓** La contrainte dans le béton :  $\sigma_{bc} \leq \overline{\sigma}_{bc}$ σ
- $\mathbf{\hat{z}}$  La contrainte dans les aciers :  $\sigma_{st} \leq \overline{\sigma}_{st}$

 $\sigma_{st} \leq \overline{\sigma}_{st} = \min\{0.5 f_e, 90 \sqrt{\eta f_{t28}}\} = \{0.5400, 90 \sqrt{1.6 \times 2.1}\} = 164.97 \text{ MPa}.$ 

Les aciers  $\begin{cases} HA: \geq 6 \, mm \\ fe \, E \, 400 \end{cases}$  **avec**:  $\eta = 1.6$ 

Calculate 
$$
\sigma_{st}
$$
:  $\sigma_{st} = \frac{M_s}{\beta_1 d A_s}$ ; avec :  $A_s = 2.01$  cm<sup>2</sup>

**Calculate** 
$$
\beta_1
$$
:  $\rho = \frac{100 \times A_s}{b d} = \frac{100 \times 2.01}{100 \times 7} = 0.29$ 

 $\rho = 0.29$   $\Longrightarrow \beta_1 = 0.914$   $\Longrightarrow$   $K_1 = 43.478$   $\Longrightarrow$   $K = \frac{1}{K_1}$ **= 0.023.**

 $\sigma_{st} = \frac{600}{0.914 \times 7}$  $\frac{600}{0.914 \times 7 \times 2.01}$  = 46.66 MPa  $\lt \overline{\sigma}_{st}$  = 201.63 MPa **Condition vérifier.** 

 $\triangleleft$  La contrainte dans le béton :  $\sigma_{bc} \leq \overline{\sigma}_{bc}$ σ

 $\sigma_{bc}$  = k  $\sigma_{st}$  = 0.023 x 46.66 = 1.07 MPa  $\sigma_{bc}$  = 0,6 ×  $f_{c28}$  = 0,6 × 25 = 15 MPa

Condition vérifiée.

#### **Résultats:**

#### **Donc on va ferrailler avec la section minimale car c'est elle la plus défavorable.**

Apres toute vérification, nous avons adopté le ferraillage suivant :

- Armatures principales : **5 HA 8 = 2.51 cm<sup>2</sup> /ml** avec un espacement de **20 cm.**
- Armatures de répartition : **3 HA 8 = 2.01 cm<sup>2</sup> /ml** avec un espacement de **25cm.**

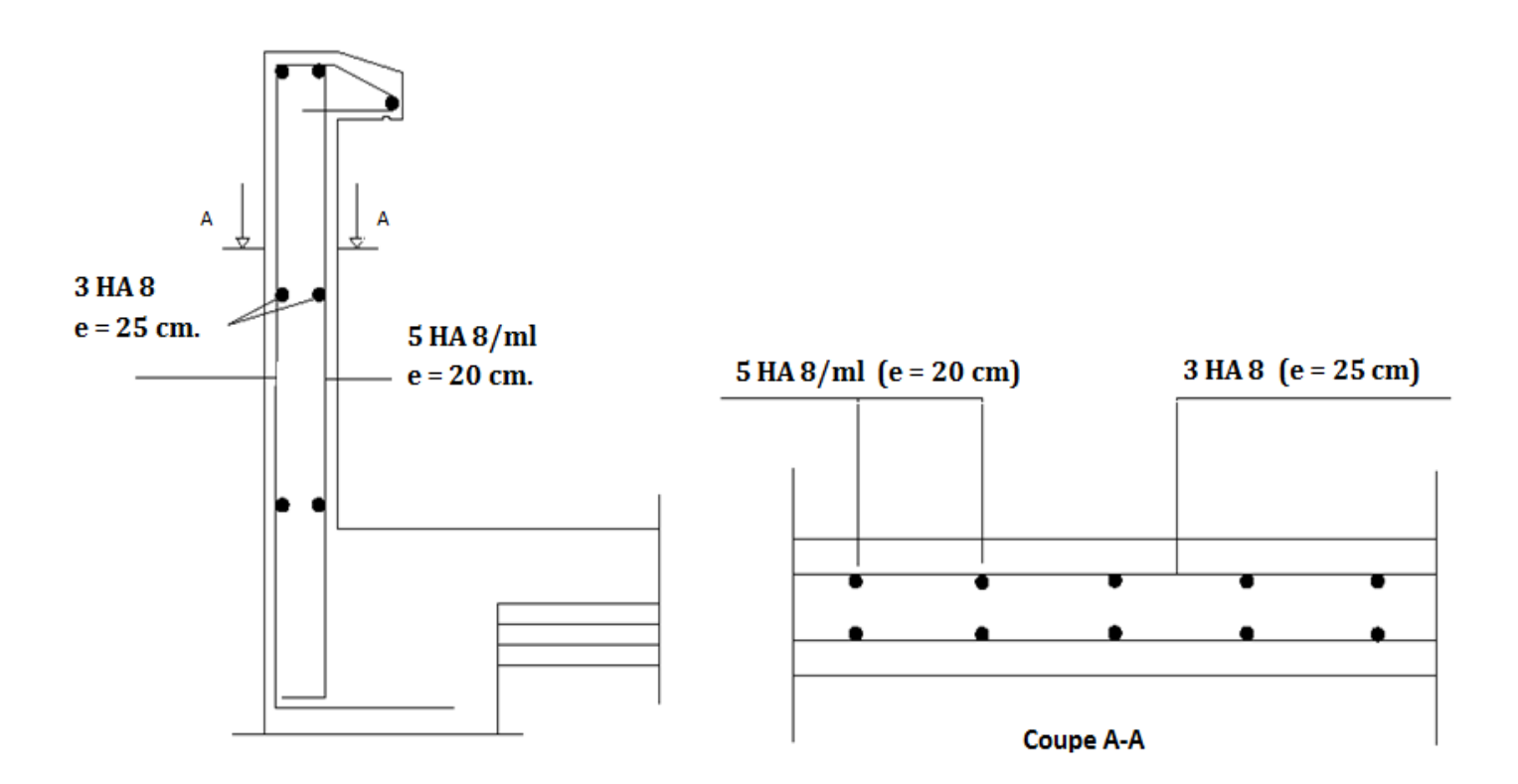

**Figure III.A.5:**Ferraillage de l'acrotère.

# **III.B : Calcul des consoles :**

Notre bâtiment est constitué de deux types de consoles. Le premier type est en corps creux (16 + 4) coulé sur place qui est muni de poutres de chaînage et le deuxième type en dalle pleine.

Son est assimilé à une console encastrée à une extrémité, réalisée en dalle pleine coulée sur place.

Le calcul se fera pour une bande de **1m** de largeur sous les sollicitations suivantes :

## **III.B.1 : Dimensionnement de la console :**

Pour les dalles pleines reposant sur un seul appui, leur épaisseur est déterminée comme suit :

$$
ep \ge \frac{L}{10} = \frac{0.55}{10} = 0.055m
$$
 **Avec L**: larger du la console.

On adopte **ep = 15cm.**

**G :** Charge permanant uniformément reparties

due au poids propre de la dalle pleine.

**Q :** Surcharge d'exploitation verticale revenant à la console.

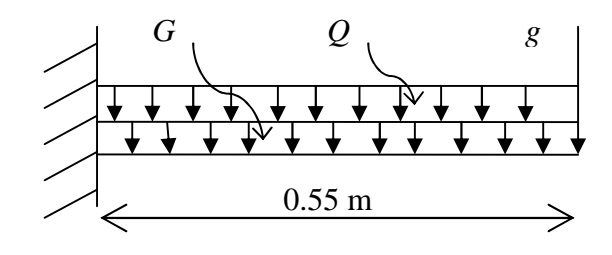

**g :** Charge verticale concentrée due à l'effet du poids propre du garde corps en brique creuse de **10** *cm* d'épaisseur.

**Figure III.B.1 :** Schéma statique de la console

# **III.B.2 : Détermination des charges et surcharges de la console.**

- **Charges permanentes :** G = 5.55 KN/ml (déterminer dans le chapitre II).
- **Charges permanentes de mur :** g = 1.78 KN.

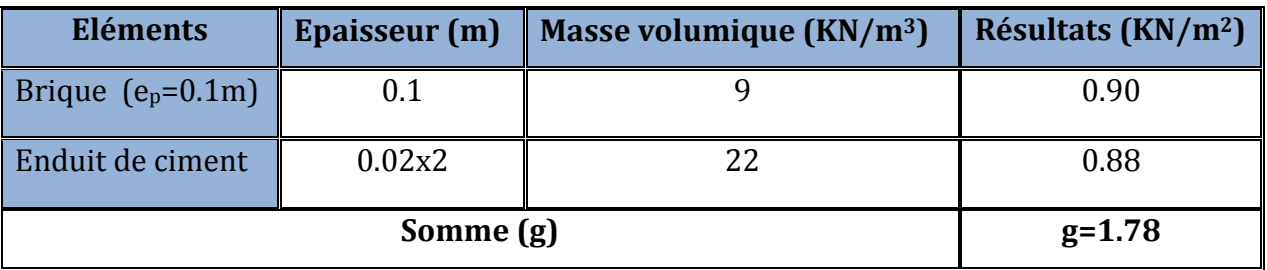

**Tableau III.B.1 :** charge permanentes de garde corps.

**Surcharge d'exploitation :** D'après le DTR : Q= 3.5 KN/ml.

#### **III.B.3 : Combinaisons de charges :**

- **A l'ELU :**
- La dalle :  $q_u = (1.35G + 1.5Q) \times 1m = (1.35 \times 5.55) + (1.5 \times 3.5) = 12.74$  KN/ml.
- Le garde corps  $: g_u = (1.35 \times g) \times 1$  m x 1 m =  $1.35 \times 1.78 = 2.403$  KN.

## **III.B.4 : Calcul a l'ELU:**

## **1 : Calcule des efforts internes :**

$$
M_{u} = \frac{q_{u}l^{2}}{2} + g_{u} \times l = \frac{12.74 \times 0.55^{2}}{2} + 2.403 \times 0.55 = 3.25 KN.m
$$

 $V_U=q_u x l + q_u = 12.74 \quad 0.55+2.4 = 9.41$ KN.

## **2 : Ferraillage a l'ELU :**

Il consiste à l'étude d'une section rectangulaire soumise à la flexion simple.

**a) Armatures principales :**

**MU=3.25 KN.m. b=100cm. d =13cm.**

$$
\mu_b = \frac{M_u}{bd^2 f_{bu}} = \frac{3.25 \times 1000}{100 \times 13^2 \times 14.2} = 0,014
$$
\n
$$
\mu_b = 0,014 \prec \mu_l = 0,392 \rightarrow SSA \qquad \mu_b = 0,014 \rightarrow \beta = 0,993
$$

$$
Ast = \frac{M_u}{\beta d\sigma_{st}} = \frac{3.25x1000}{0.993x13x348} = 0.72cm^2
$$

**Soit**: **6 HA 10 /ml =4.71 cm<sup>2</sup>: avec :**  $S_t$ **= 15cm.** 

**b) Armatures de répartition :**

$$
A_r = \frac{A_s}{4} = \frac{4.71}{4} = 1.17 \, \text{cm}^2
$$

**Soit**: **6 HA 8 = 2.35 cm<sup>2</sup>/ml <b>avec**:  $S_t$  = 15 cm

## **3: Vérifications à l'ELU :**

## **A : Conditions de non fragilité : (A.4.2,1/BAEL91modifié 99)**

$$
A_{\min} = 0,23xbxdx \frac{f_{t28}}{f_e} = 0,23x100x13x \frac{2,1}{400} = 1.57cm^2
$$
  
\n
$$
A_{\min} = 1.57 \text{ cm}^2 < A_s = 4.71 \text{ cm}^2
$$
 Condition verify the

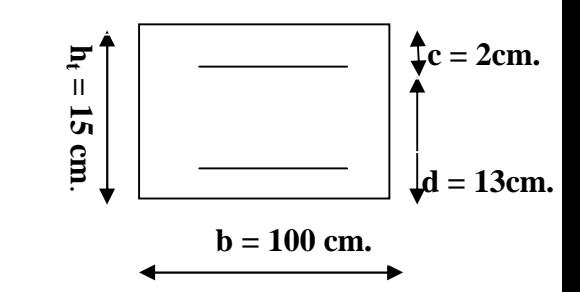

**Figure III.B.2 :** Schéma géométrique de la console**.**

#### **B : Vérification de l'entrainement des barres : (A.6.1,3/BAEL91modifié 99)**  $\tau_{se} \leq \tau_{se} = \psi_{s} f_{t28} = 1,5x2,1 = 3,15MPa$ *MPa xx x*  $d\nabla_{\mu}U$ *V i*  $v_{\text{se}} = \frac{v_{\text{u}}}{0.0 \text{ s T} \cdot \text{V}} = \frac{5.41 \times 10}{0.0 \times 120 \times 100} = 0.43$  $0,9x130x188$  $9.41x10$ 9,0  $\tau_{se} = \frac{V_u}{0.9d\sum U_i} = \frac{9.41x10^3}{0.9x130x188} =$ **<u>Avec</u> :**  $\sum U_i = 6x3,14x1,0 = 18.84$  cm  $\tau_{ss} = 0.42 MPa \leq \tau_{se} = 3.15 MPa$  Condition vérifiée. **C : Vérification au cisaillement : (A.5.1,2/BAEL91modifié 99)**  $\tau_u$  =  $b \times d$ *Vu*  $\frac{d^{\prime} u}{\times d} \leq \tau_u$

**Avec :**  $\tau_u$  = min {  $\frac{0.15 \text{ J}c_{28}}{100 \text{ J}}$ *b fc* γ  $\frac{0.15 f_{c28}}{2}$  , 4 *MPa*} = 2.5 *MPa* (Fissuration très préjudiciable).

 $MPa \leq \tau = 2.5MPa$ *x*  $u = \frac{9.41x10^3}{1000x130} = 0,072MPa \leq \overline{\tau} = 2.5$  $9.41x10^3$  $\tau_u = \frac{\lambda + 1 \lambda T \delta}{\lambda^2 \epsilon^2} = 0.072 MPa \leq \tau = 2.5 MPa$  Condition vérifiée.

Donc les armatures transversales ne sont pas nécessaires.

## **D : Vérification de l'espacement des barres :(Art A.8.2,42/BAEL91 modifié99)**

## **Armatures principales :**

 $S_{t1} = 15$  *cm* < min {3h ; 33} = 33 *cm* Condition vérifiée.

**Armatures de répartition :**

 $S_{t2} = 15$  *cm* < min {4h ; 45cm} = 45*cm* Condition vérifiée.

## **E : Ancrage des barres aux appuis :**

$$
\tau_{se} = 0.6 \psi_s^2 f_{t28} = 0.6x1.5x1.5x2.1 = 2,84 MPa
$$
\n
$$
L_s = \frac{\phi \cdot f_e}{4\tau_{se}} = 1x400 / 4x2.84 = 35.21 cm \succ S_t = 25 cm
$$
 On prévoit des crochets.  
\nSoit un crochet de longueur L<sub>r</sub>:  $L_r = 0.4L_s = 0.4x35.21 = 14.08 cm$ 

## **F : Influence de l'effort tranchant au voisinage des appuis : (ART-4-2-1 /BAEL91)**

$$
\overline{V}_u = 0.4 f_{c28}.0.9 \frac{db}{\gamma_s} = 0.4x25.10^3 x0.9x \frac{0.13x1}{1.15} = 1017.39 KN
$$
  
\n
$$
V_u = 9.41 KN \le \overline{V}_u = 1017.39 KN
$$
 Condition verifyée.

#### **G : Influence de l'effort tranchant aux appuis :(armatures principales).**

 $A_s \ge V_U / (fe / v)$  **avec** :  $V_U = 9.41$ KN.  $V_U / (fe / \nu) = (9.41 \times 1000 \times 1.15) / 400 = 0.27 \text{ cm}^2$ .  $\text{Donc}: A_S = 4.71 \text{cm}^2 \geq 0.27 \text{cm}^2$  Condition vérifiée.

#### **G : Longueur de scellement :**

La longueur de scellement droit est donnée par :

$$
l_s = \frac{\phi \times f_e}{4 \times \tau_s}
$$
 **Avec:**  $\overline{\tau_s} = 0.6 \times \psi_s^2 \times f_{t28} = 0.6 \times (1.5)^2 \times 2.1 = 2.84 MPa$ 

$$
l_s = \frac{1.0 \times 400}{4 \times 2.84} = 35.21 cm.
$$
 Soit:  $l_s = 45 cm$ 

Pour des raisons de pratique on adopte un crochet normal.

La longueur de recouvrement d'après l'article *(***A.6.1, 253/BAEL91modifié 99)** est fixée pour les barres à haute adhérence à :  $L_r = 0.4$  x  $L_s = 0.4 \times 45 = 18$  cm On adopte : **L<sup>r</sup>** *=* **18 cm.**

#### **III.B.5 : Vérification à l'ELS :**

#### **1 : Combinaison de charge :**

- **A l'ELS :**
- La dalle :  $q_s = (G + Q) \times 1$  m = 5.55 + 3.5 = 9.05 KN /ml.
- Le garde corps :  $g_s = g = 1.78$  KN.

## **2 : Calcul des moments :**

$$
M_s = M_{qs} + M_{gs}
$$
  
\n
$$
M_s = q_s \frac{L^2}{2} + g s x L
$$
  
\n
$$
M_s = 9.05 x \frac{0.55^2}{2} + 1.78 x 0.55
$$
  
\n
$$
M_s = 2.35 \text{ KN.m}
$$

## **3 : Les contraintes dans le béton et l'acier :**

## **La contrainte dans les aciers :**  $\sigma_{st} \leq \overline{\sigma}_{st}$

La console est exposée aux intempéries, donc la fissuration est considérée comme très préjudiciable d'où on doit vérifier que :

$$
\sigma_{\rm sr} \leq \overline{\sigma}_{\rm sr} = \min\{0.5 f_{\rm s}, 90 \sqrt{\eta f_{\rm r28}}\} = \{0.5\,400\, , 90 \sqrt{1.6 \times 2.1}\} = 164.97\, \text{MPa}.
$$

$$
\sigma_{st} = \frac{M_s}{\beta_1 dA_s}
$$
  
\n
$$
\rho_1 = \frac{A_s x 100}{bx d} = \frac{4.71 x 100}{100 x 13} = 0,360
$$
  
\n
$$
\beta = 0.907 \qquad K_1 = 38.76 \qquad K = 0.025
$$

$$
\sigma_{st} = \frac{2.35 \times 10^3}{0.907 \times 13 \times 4.71} = 42.31 MPa \qquad \sigma_{st} \leq \sigma_{st} \qquad \qquad \text{Condition verify the}
$$

La contrainte dans le béton :  $\sigma_{bc} \leq \overset{-}{\sigma}_{bc}$ σ

$$
\sigma_{bc} \le \overline{\sigma}_{bc} = 0,6f_{c28} = 15MPa
$$
\n
$$
\sigma_{bc} = \frac{\sigma_{st}}{K_{1}}
$$
\n
$$
\sigma_{bc} = \frac{42.31}{38.76} = 1.09MPa
$$
\n  
\n**D'où**:  $\sigma_{bc} = 1.09MPa \le \overline{\sigma}_{bc} = 15MPa$  Condition vérifiée.

#### **4 : Vérification de la flèche :**

$$
f_{\nu} = \frac{M_s \times l^2}{10xEv \times I_{f_{\nu}}} \le \overline{f} = \frac{55}{250} = 0.22cm.
$$

#### **Avec :**

**Ev :** Module de déformation différée : **Ev = 10818.865 MPa. Ifv:** Inertie fictive de la section pour des charges de longue durée.

$$
M_S = 2.35 \, \text{KN.m} \qquad L = 0.55 \, \text{m}
$$

$$
y_1 = \frac{S / xx}{B_0}
$$
  
\n
$$
B_0 = b x h + 15 x A = 100 x 15 + 15 x 3.92 = 1558.8 cm^2
$$
  
\n
$$
S / xx = b \times h \times \frac{h}{2} + 15 \times A \times d = 100 \times 15 \times \frac{15}{2} + 15 \times 3.92 \times 13 = 12014.4 cm^3
$$
  
\n
$$
y_1 = \frac{12014.4}{1558.8} = 7.71 cm
$$
  
\n
$$
I_0 = \frac{b}{3} (y_1^3 + y_2^3) + 15 \times A \times (y_2 - c)^2 = 29273.31 cm^4
$$

## **Calcul des coefficients λ et μ :**

$$
\lambda = \frac{0.02 \times f_{.28}}{\rho \left(2 + \frac{3b_0}{b}\right)} = \frac{0.02 \times 2.1}{0.0030 \times \left(2 + \frac{3 \times 100}{100}\right)} = 2.80
$$

$$
y_2 = h - y_1 = 15 - 7.71 = 7.29cm
$$
\n
$$
\mu = 1 - \frac{1,75 \times f_{t28}}{4 \times \rho \times \sigma_{st} + f_{t28}} = 1 - \frac{1,75 \times 2,1}{4 \times 0,0030 \times 49.53 + 2,1} = -0.36
$$
\n
$$
\rho = \frac{A}{b \times d} = \frac{3.92}{100 \times 13} = 0,0030
$$
\n
$$
Ifv = \frac{1,1 \times I_0}{1 + \lambda_i \times \mu} = \frac{1,1 \times 29273.31}{1 + 2.8 \times (-0.36)} = -4025080.125cm^3
$$
\n
$$
f = \frac{2.35 \times 55^2 \times 100}{10 \times 10818.865 \times 1000 \times (-4025080.125) \times 0.0001} = -1.61cm\sqrt{f} = 0.22cm
$$
\nCondition  $\text{I} = \text{Condition}$ 

#### **Résultats :**

## **Apres toute vérification, nous avons adopté le ferraillage suivant :**

Armatures principales : **6 HA10 = 4.71 cm<sup>2</sup> /ml** avec un espacement de **15 cm.** Armatures de répartition : **6 HA 8 = 3.01cm2/ml** avec un espacement de **15cm.**

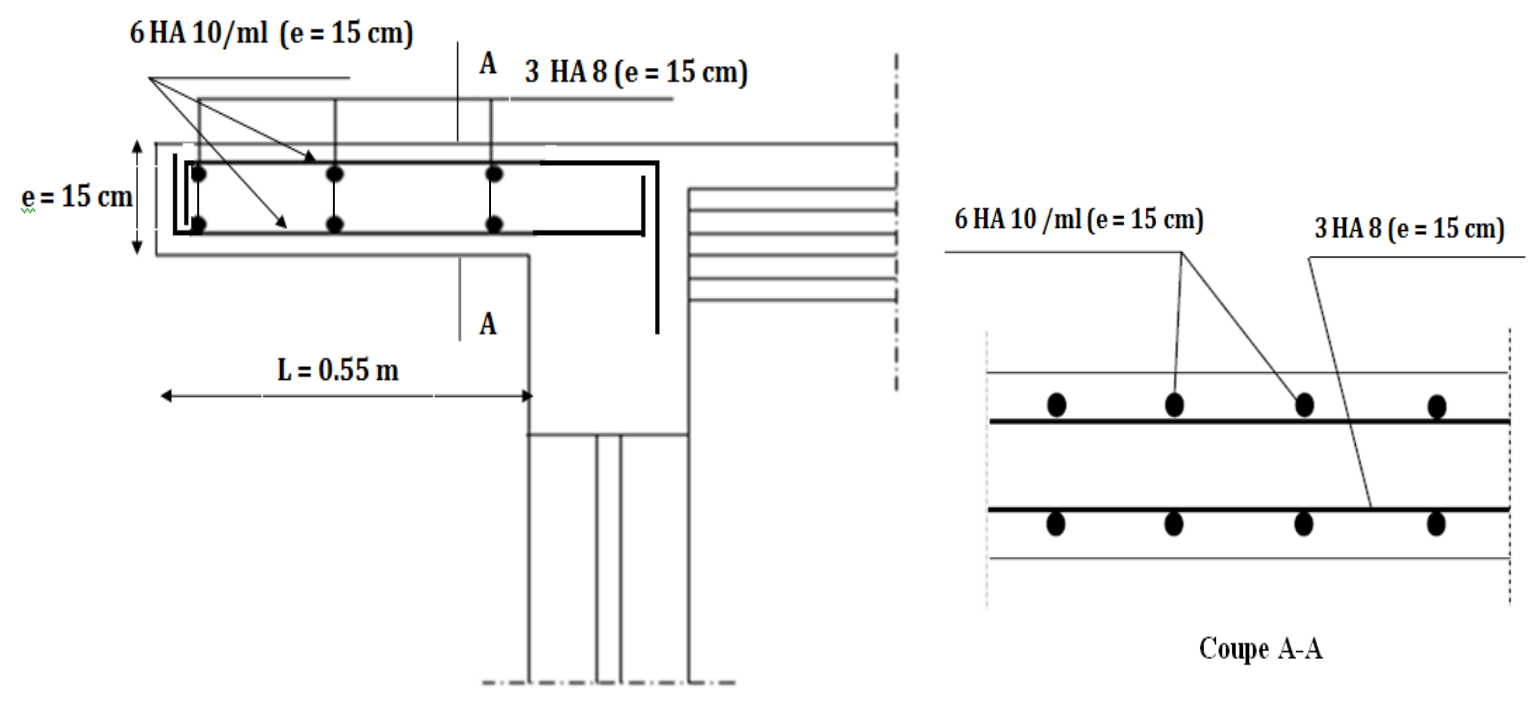

**Figure III.B.2 :** Ferraillage de la console**.**

## **III.D : Calcul des escaliers :**

Un escalier est un ouvrage constitué d'une suite de degrés horizontaux (marches et paliers) permettant de passer à pied d'un niveau à l'autre d'une construction. Ses caractéristiques dimensionnelles sont fixées par des normes, des DTU, des décrets

en fonction du nombre d'utilisateurs et du type du bâtiment.

#### **III.D.1 : Pré-dimensionnement :**

Le pré dimensionnement d'escalier consiste à déterminer :

- Le nombre des marches (n).
- La hauteur de la marche (h), le giron(g).
- L'épaisseur de la paillasse (e).

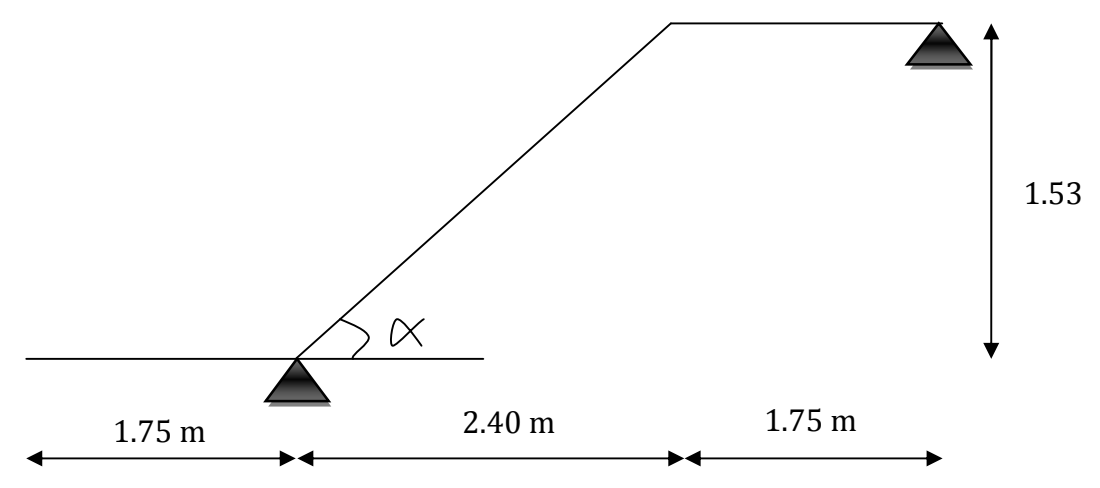

**Figure III.D.1** : Schéma statique d'escalier.

## **a) Calcul de n, h et g :**

En tenant compte des dimensions données sur le plan. Les escaliers sont prédimensionnés à l'aide de la formule de **BLONDEL** :

**La hauteur de la marche h :**

On a : 14cm ≤ h ≤ 18 cm ; on prend **h = 17 cm**.

**Nombre de marches n :**

$$
n = \frac{H}{h} = \frac{306}{17} = 18
$$
 marches.

Donc on a 18 marches qui se divisent sur deux volées identiques telles que chacune comporte 9 marches.

**Le giron g :**

$$
g = \frac{L}{n-1} = \frac{240}{8} = 30
$$
 cm.

## **b) Vérification de la relation de BLONDEL :**

59 cm ≤ 2h+g ≤ 65 cm.

 $2h+g = (2 \times 17) +30 = 64$  cm.

59 cm ≤ 2h+g =  $64$  cm ≤  $65$  cm.

## **La relation est vérifiée donc l'escalier est confort.**

## **1 : Epaisseur de la paillasse et du palier :**

L'épaisseur de la paillasse et du palier  $(e_p)$  est donnée par la relation :  $\frac{E}{\epsilon_0} \leq e_n \leq$  $30^{-1}$ <sup>p</sup>  $-20$  $\frac{L}{p} \leq e_p \leq \frac{L}{p}$ 

#### **Avec :**

**L** : longueur réelle de la paillasse et du palier (entre appuis) :  $L = L_1 + L_2$ .

**L<sup>1</sup> :** longueur de la paillasse projetée.

**L<sup>2</sup> :** longueur du palier.

tg α = 17 / 30 = 0.566  $\alpha$  = 29.54°  $L_1 = \frac{240}{120}$  $\frac{240}{\cos \alpha} = 276 \text{ cm}$   $L_2 = 175 \text{ cm}.$ 

**Donc :** L = 276 + 175 = 451 cm.

 $D'$ où :  $\frac{451}{30} \le ep \le$ *451 20*  $\frac{15.03 \text{ cm}}{2} \leq ep \leq 22.55 \text{ cm}$  $Soit: ep = 18 cm$ .

**N.B :** On prend la même épaisseur pour la volée et le palier.

## **III.D.2 : Détermination des charges et surcharges :**

Le calcul s'effectuera pour une bande de (**1m)** d'emmarchement et une bande de (**1m)** de projection horizontale de la volée. En considérons une poutre simplement appuyée en flexion simple.

## **Les charges permanentes :**

**Le palier :**

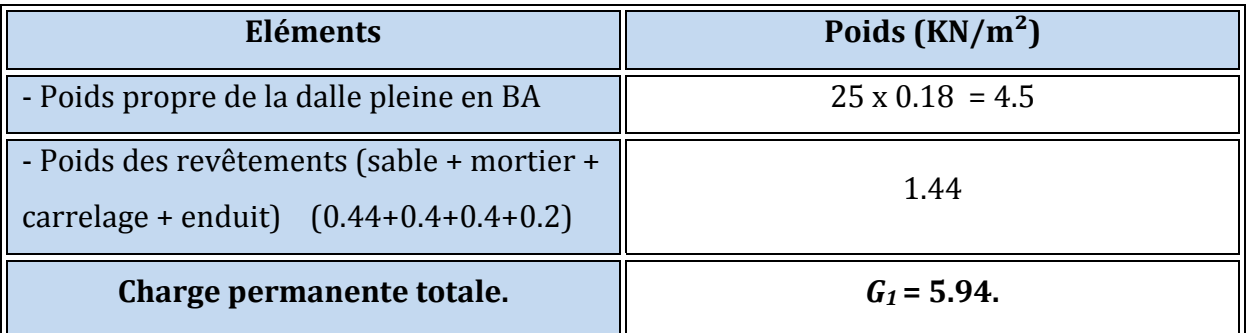

#### **Tableau III.D.1 :** Charge totale du palier.

## **La volée :**

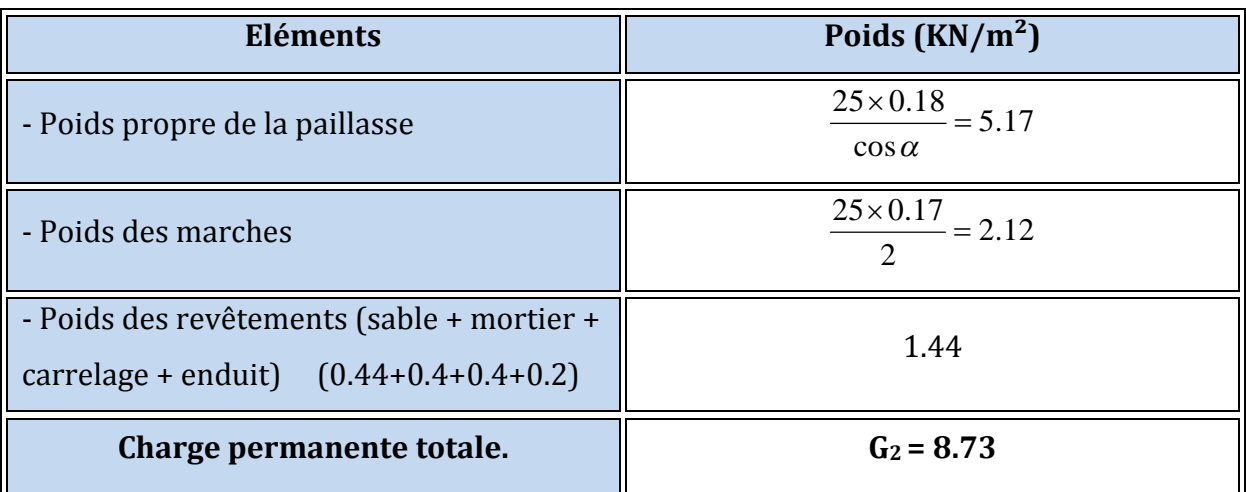

## **Tableau III.D.2 :** Charge totale de la volée.

## **la charge concentrée :**

Une charge concentre sur l'extrémité du palier dû à la charge du mur extérieur **(P).**

 $P = (3.06 - 0.18) \times 2.36 \times 1m = 6.80$  KN.

## **Les surcharges d'exploitation :**

**Surcharge d'exploitation :** selon le **(DTR C2-2)** pour une construction a usage d'habitation  $Q = 2.5$  KN/m<sup>2</sup>.

# **III.D.3 : Combinaison des charges :**

# $\div$  **ELU:**  $q_u = (1.35 G + 1.5 Q) x 1 m.$

**Palier :**  $q_{u1} = (1.35 \times 5.94 + 1.5 \times 2.5) \times 1 \text{ m} = 11.77 \text{ KN } / \text{ ml.}$ **Volée :**  $q_{u2} = (1.35 \times 8.73 + 1.5 \times 2.5) \times 1 \text{ m} = 15.54 \text{ KN } / \text{ ml.}$ **Mur extérieure :** P = 1.35 x 6.80 = 9.18 KN.

# $\div$  **ELS: q**<sub>S</sub> = (G + Q) x 1 m.

**Palier :**  $q_{S1} = (5.94 + 2.5) \times 1 \text{ m} = 8.44 \text{ KN } / \text{ ml.}$ 

**Volée :**  $q_{S2} = (8.73 + 2.5) \times 1 \text{ m} = 11.23 \text{ KN } / \text{ ml.}$ 

**Mur extérieure :** P = 6.80 = 9.18 KN.

# **III.D.4 : Calcule des moments et effort tranchant a l'ELU :**

Pour déterminer les efforts dans la paillasse et les paliers, on fera référence aux lois de la RDM en prenant l'ensemble (paillasse + paliers) comme une poutre reposant sur deux appuis simples et en considérant la projection horizontale de la charge q sur la paillasse d'une portée projetée  $L_P$ = 2.4 m.

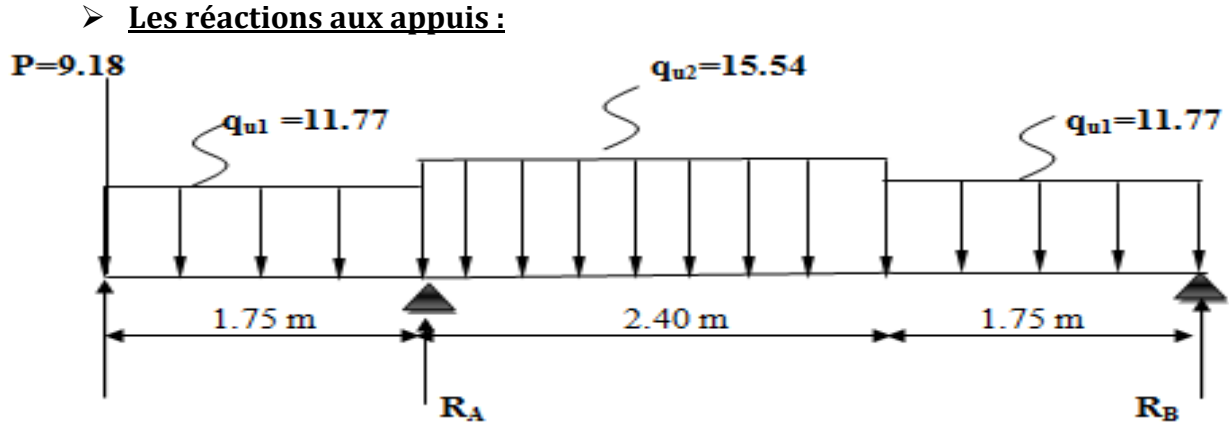

**Figure III.D.2** : Schéma statique d'escalier a l'ELU.

 **D'après les formules de la RDM :**  $\Sigma$  F = 0; R<sub>A</sub> + R<sub>B</sub> = 87.67 KN.  $\Sigma$  M / A = 0; **R**<sub>B</sub> = 18.83 KN.

 $\Sigma$  M / B = 0; **R**<sub>A</sub> = 68.84 KN.

| Tronçon (m)           | <b>Effort tranchant (Ty)</b> | <b>Moment fléchissant</b><br>$(M_{Z})$ | x(m) | Ty(KN)   | $M_z$ (KN.m) |
|-----------------------|------------------------------|----------------------------------------|------|----------|--------------|
| $0 \leq x \leq 1.75$  | $-11.77 \times X - 9.18$     | $-5.887$ x X <sup>2</sup> - 9.18 x X   |      | $-9.18$  | $\Omega$     |
|                       |                              |                                        | 1.75 | $-29.77$ | $-34.09$     |
| $1.75 \le x \le 4.15$ | $-15.54 \text{ x X} + 66.26$ | $-7.77 \times X^2 + 66.26 \times X -$  | 1.75 | 39.06    | $-34.09$     |
|                       |                              | 126.23                                 | 4.15 | 1.77     | 14.95        |
| $0 \leq x \leq 1.75$  | $11.77 \times X - 18.83$     | $-5.885$ x $X^2$ + 18.83 x X           |      | $-18.83$ | $\theta$     |
|                       |                              |                                        | 1.75 | 1.77     | 14.95        |

**Tableau III.D.3 : Les** efforts internes à l'ELU.

**Remarque :** Compte tenu du semi encastrement a l'extrémité de l'appui B, on porte une correction à l'aide des coefficients réducteurs pour les moments au niveau de l'appui B

et en travée.  $dMz(x)$  $\frac{d^{2}(x)}{dx} = 0$ 11.77 x X - 18.83 = 0  $X = 1.6$  m (de la droite)

Le moment  $M_z(x)$  est maximum pour la valeur  $X = 1.6$  m. Donc  $M_{zMAX} = 15.06$  KN.m

- $M_B$  appui = -0.3 x 15.06 = -4.52 KN.m
- $M_{\rm T}$  travée = 0.85 x 15.06 = 12.80 KN.m
- $\triangleright$  M A appui = -34.09 KN.m
- $\triangleright$  M console = 34.09 KN.m

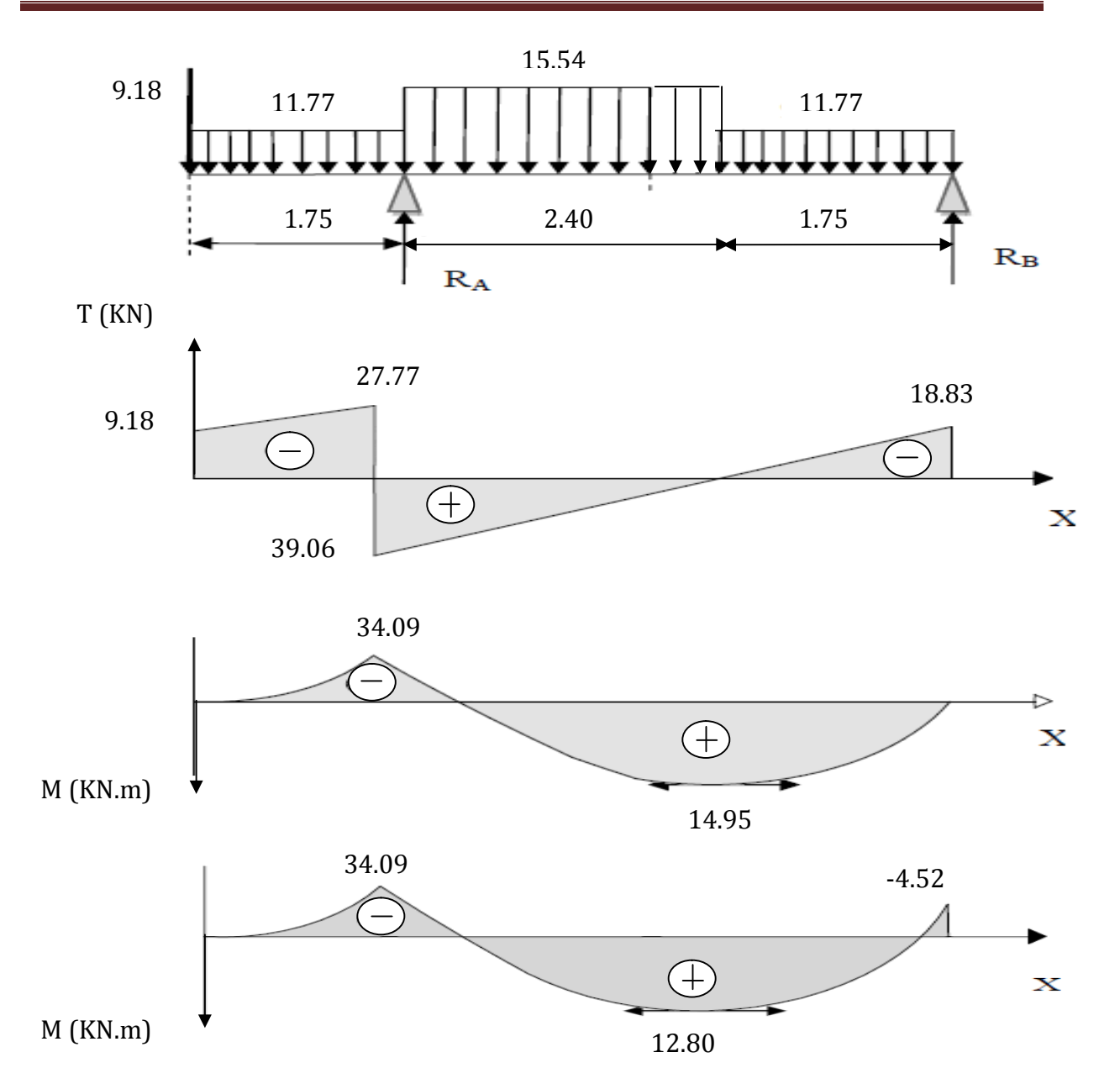

**Figure III.D.3** : Diagramme des efforts tranchants et les moments fléchissant à l'ELU.

# **1 : Ferraillage :**

Etude d'une section rectangulaire, soumis à la flexion simple.

*b =* 100 *cm*; *h =* 18 *cm*; *c =* 2 *cm*; *d =* 16 *cm*.

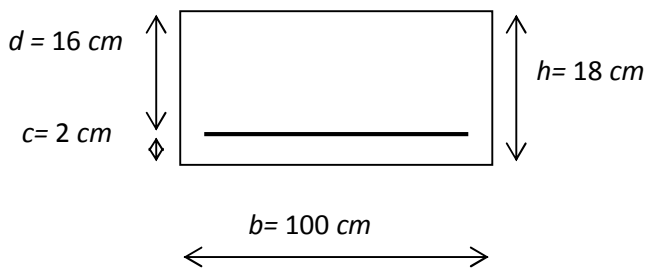

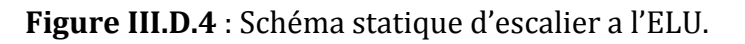

- **Aux appuis :**
	- $\triangleright$  Appui B : M<sub>B</sub> = 4.52 KN.m.
		- **Armatures principales :**

$$
\mu_{a} = \frac{M_{B}}{b.d^{2}f_{bu}} = \frac{4.52 \times 1000}{100 \times 16^{2} \times 14.2} = 0.012
$$
\n
$$
\mu_{a} = 0.012 < \mu_{l} = 0.392
$$
\nSSA\n
$$
\mu_{a} = 0.012 \qquad \beta_{l} = 0.994
$$
\n
$$
A_{st} = \frac{M_{B}}{\beta_{l}.d.\sigma_{st}} = \frac{4.52 \times 1000}{0.994 \times 16 \times 348} = 0.82 \text{ cm}^{2}
$$
\n
$$
A_{B} = 5 \text{HA}10 / \text{ml} = 3.92 \text{ cm}^{2} \qquad \text{avec un espacement de} \qquad \mathbf{S_{t}} = 20 \text{ cm}.
$$

**Armatures de répartition :**

$$
A_r = \frac{A_B}{4} = \frac{3.92}{4} = 0.98 \text{ cm}^2
$$

**<u>Soit :</u>** A<sub>a</sub> = 4HA10 / ml = 3.14 cm<sup>2</sup> avec un espacement de **S**<sub>t</sub> = 25 cm.

# $\triangleright$  Appui B : M<sub>A</sub> = 34.09 KN.m.

**Armatures principales :**

$$
\mu_{\rm a} = \frac{M_{\rm A}}{b. d^2 f_{\rm bu}} = \frac{34.09 \, \text{x} \, 1000}{100 \text{x} \, 16^2 \text{x} \, 14.2} = 0.094
$$

 $\mu$ <sub>a</sub> = 0.094 <  $\mu$ <sub>i</sub> = 0.392 SSA

$$
\mu_a = 0.094 \qquad \qquad \beta_l = 0.951
$$

$$
A_A = \frac{M_A}{\beta_1 \cdot d \cdot \sigma_{st}} = \frac{34.09 \times 1000}{0.951 \times 16 \times 348} = 6.44 \text{ cm}^2
$$

 $A_a = 5HA14 / ml = 7.69 cm^2$  avec un espacement de  $S_t = 20 cm$ .

#### **Armatures de répartition :**

$$
A_r = \frac{A_A}{4} = \frac{7.69}{4} = 1.91 \text{cm}^2
$$

**<u>Soit :</u>** A<sub>a</sub> = 4HA10 / ml = 3.14 cm<sup>2</sup> avec un espacement de  $S_t = 25$  cm.

#### $\div$  En travée : M<sub>t</sub>= 12.80 KN.m

**Armatures principales :**

$$
\mu_{\rm t} = \frac{M_{\rm t}}{b. d^2 f_{\rm bu}} = \frac{12.80 \times 1000}{100 \times 16^2 \times 14.2} = 0.036
$$

 $\mu_t = 0.036 < \mu_l = 0.392$  SSA

 $\mu_{1} = 0.036$   $\beta_{1} = 0.982$ 

$$
A_t = \frac{Mt}{\beta_1 \cdot d.\sigma_{st}} = \frac{12.80x1000}{0.982 \times 16 \times 348} = 2.34 \text{ cm}^2
$$

 $A_t = 5H A10/ml = 3.92 cm<sup>2</sup>$  avec un espacement de  $S_t = 20 cm$ .

#### **Armatures de répartition :**

$$
A_r = \frac{At}{4} = \frac{3.92}{4} = 0.98 \text{ cm}^2
$$

**<u>Soit :** A<sub>rt</sub>= 4HA10 / ml = 3.14 cm<sup>2</sup> avec un espacement de  $S_t = 25$ cm.</u>

#### **2: Vérification à l'ELU :**

#### **a) Condition de non fragilité : (BEAL 91 modifie 99 / Art. A.4.2.1):**

$$
A_{\min} = 0.23 \text{bd} \frac{\text{ft}_{28}}{\text{f}_{\text{e}}} = 0.23 \times 100 \times 16 \times \frac{2.1}{400} = 1.932 \text{ Cm}.
$$

**Aux appuis :**

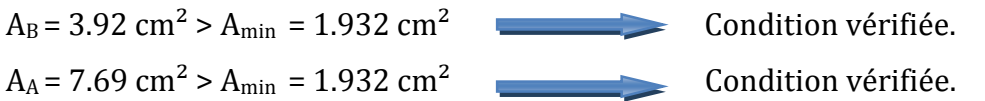

#### **En travées :**

 $A_t = 3.92 \text{ cm}^2 > A_{\text{min}} = 1.932 \text{ cm}^2$  Condition vérifiée.

#### **b) Espacement des barres :**

**Armatures principales :**  $S_t$  max = 20 cm < Min  $\{3 \text{ h}, 33 \text{ cm}\}$  = 33 cm Condition vérifiée. **Armatures répartitions :**  $S_t$  max = 25 < Min  $\{4 \text{ h}, 45 \text{ cm}\}$  = 45 cm Condition vérifiée.

#### **c) Vérification de la section du béton à l'effort tranchant : (BAEL 99, Art-5.1.2.1)**

**On doit vérifier que :**  $\tau_u \leq \overline{\tau}_u$ 

$$
\tau_{u} = \frac{T_{umax}}{bd} = \frac{39.06 \times 1000}{1000 \times 160} = 0.244 \text{ Mpa}
$$

Avec Tumax : Effort tranchant maximal. **Avec :** Tumax = 39.06 KN

$$
\overline{\tau}_{u} = \min \left\{ \frac{0.2 f_{cj}}{\gamma_{b}}, 5MPa \right\}
$$
\n
$$
\overline{\tau}_{u} = \min \left\{ \frac{0.2 \times 25}{1.5}, 5MPa \right\} = \min \left\{ 3.33, 5MPa \right\}
$$
\n
$$
\overline{\tau}_{u} = 3.33 MPa
$$
\n
$$
\tau_{u} = 0.244 MPa < \overline{\tau}_{u} = 3.33 MPa
$$
\nCondition veirfiée.

# **d) - Influence de l'effort tranchant au niveau des appuis : (BAEL 99, Art 5-1-3)**

**Influence sur le béton :**

$$
V_u = \frac{0.4 \times f_{c28} \times a \times b}{\gamma s}
$$
 Avec : a = 0.9d

$$
V_u = \frac{0.4 \times 25 \times 10^3 \times 0.9 \times 16 \times 10}{1.5} = 960 \, \text{KN}
$$

 $V_u^{\text{max}} = 39.06 < 960$  KN Condition vérifiée

# **Influence sur Les armatures:**

## **Il faut avoir :**

$$
A_a \ge \frac{1,15}{fe} \times \left( V_u^{\text{max}} + \frac{M_a}{0.9 \times d} \right) = \frac{1,15}{400} \times \left( 39.06 + \frac{(-34.09) \times 10^2}{0.9 \times 16} \right) = -0,57 cm^2
$$

A  $_a$  = 7.69 cm<sup>2</sup>  $\ge$  -0.57 cm<sup>2</sup> condition vérifiée.

# **e) Contrainte d'adhérence et d'entrainement des barres : (BAEL99, Art A.6.1.3)**

Il faut vérifier que :  $\tau_{\rm se} \le \overline{\tau}_{\rm se} = \Psi_{\rm s} \cdot \hat{\pi}_{\rm 28} = 1.5 \times 2.1 = 3.15$  Mpa Pour HA :  $\Psi_{\rm s} = 1.5$ 

$$
\tau_{se} = \frac{V_u^{max}}{0.9 \times d \times \sum U_i} \leq \overline{\tau}_{se}
$$

 **Appui A :**  $\sum U_i = n \pi \cdot \Phi = 5 \times 3.14 \times 1.4 = 21.98$  cm. 0.012  $0.9 \times 160 \times 21.98$  $\tau_{\text{se}} = \frac{39.06}{0.9 \times 160 \times 21.98} =$  $=\frac{33.00}{8.8 \times 10^{8} \text{ N}} = 0.012 \text{ Mpa}.$  $\tau_{se}$  = 0.012MPa <  $\overline{\tau}_{se}$  = 3.1 condition vérifiée. **Appui B :**  $\sum U_i = n \pi \cdot \Phi = 5 \times 3.14 \times 1.0 = 15.7 \text{ cm}$ 0.008  $0.9 \times 160 \times 15.7$  $\tau_{\text{se}} = \frac{18.83}{0.9 \times 160 \times 15.7}$  $=\frac{16.63}{2.0000000000000000000000} = 0.008$  Mpa  $\tau_{se}$  = 0.008MPa <  $\tau_{se}$  = 3.1 condition vérifiée. **f) Ancrage des barres aux appuis : (BAEL91 modifié 99, Art A6.1.2.1)** S s  $-\frac{1}{4\tau}$ L<sub>S</sub> =  $\frac{\varphi$ .fe **Avec :** τ<sub>Se</sub> = 0.6 x ψ<sub>s</sub><sup>2</sup> x f<sub>t 28</sub> = 0.6 × 1.5<sup>2</sup> × 2.1 = 2.835 MPa  $cm = 35.27 \text{ }x1 = 35.27 \text{ }cm$ *x*  $35.27\varphi cm = 35.27x1 = 35.27$  $4x2.835$  $L_s = \frac{\varphi \times 400}{4.2.835} = 35.27 \varphi cm = 35.27 x1 =$ Pour l'appui B :  $\phi$ B = 1 cm.  $L_{SB} = 35.27 \times 1 = 35.27 \text{ cm}.$ 

 $L_B = 0.4$  x  $L_{SB} = 0.4$  x 35.27 = 14.10 cm.

## **III.D.5 : Calcule des moments et effort tranchant a l'ELS : Les réactions aux appuis :**

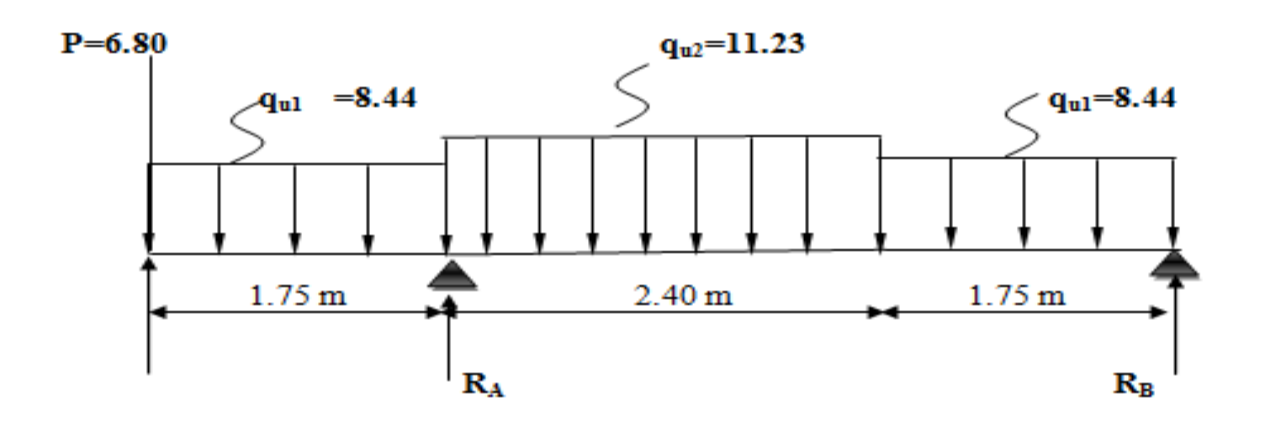

**Figure III.D.5** : Schéma statique d'escalier a l'ELS.

D'après les formules de la RDM :  $\Sigma$  F = 0; R<sub>A</sub> + R<sub>B</sub> = 63.29 KN.  $\Sigma$  M / A = 0; **R**<sub>B</sub> = 13.47 KN.  $\Sigma$  M / B = 0; **R**<sub>A</sub> = 49.82 KN.

| Tronçon (m)           | <b>Effort tranchant (Ty)</b> | <b>Moment fléchissant</b><br>(M <sub>z</sub> ) | x(m)         | Ty(KN)   | $M_z$ (KN.m) |
|-----------------------|------------------------------|------------------------------------------------|--------------|----------|--------------|
| $0 \leq x \leq 1.75$  | $-8.44 \times X - 6.80$      | $-4.22 \times X^2 - 6.80 \times X$             |              | $-6.80$  |              |
|                       |                              |                                                | 1.75         | $-21.57$ | $-24.82$     |
| $1.75 \le x \le 4.15$ | $-11.23$ x X + 47.9          | $-5.61 \times X^2 + 47.9 \times X$<br>91.44    | 1.75         | 28.25    | $-24.82$     |
|                       |                              |                                                | 4.15         | 1.3      | 10.64        |
| $0 \leq x \leq 1.75$  | $8.44 \times X - 13.47$      | $-4.22 \times X^2 + 13.47 \times X$            | $\mathbf{0}$ | $-13.47$ |              |
|                       |                              |                                                | 1.75         | 1.3      | 10.64        |

**Tableau III.D.4 :** Les efforts internes à l'ELU.

#### **Remarque :**

Compte tenu du semi encastrement a l'extrémité de l'appui B, on porte une correction à l'aide des coefficients réducteurs pour les moments au niveau de l'appui B et en travée.

$$
\frac{dMz(x)}{dx} = 0
$$

8.44 x X – 13.47 = 0  $X = 1.6$  m (de la droite)

Le moment  $M_z(x)$  est maximum pour la valeur  $X = 1.6$  m. **Donc** :  $M_{zMAX} = 10.75$  KN.m.

- $\triangleright$  M B appui = -0.3 x 10.64 = 3.192 KN.m.
- $\triangleright$  M<sub>T</sub> travée = 0.85 x 10.64 = 9.044 KN.m.
- $\triangleright$  M A appui = 24.82 KN.m.
- $\triangleright$  M console = 24.82 KN.m.

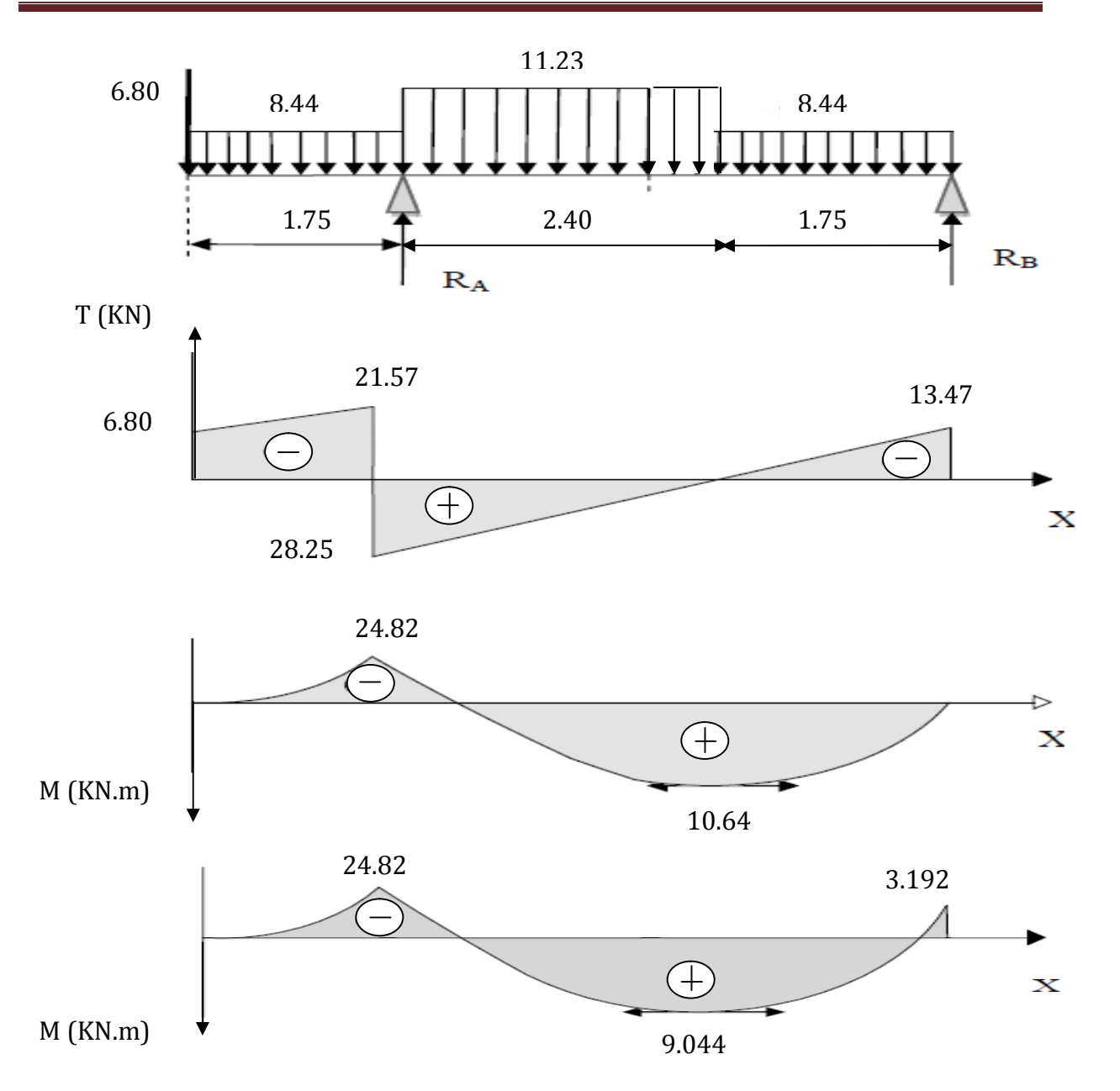

**Figure III.D.6** : Diagramme des efforts tranchants et les moments fléchissant à l'ELS.

## **III.D.5 : Vérifications à l'ELS :**

## **Les contraintes dans le béton et l'acier :**

On doit vérifier que :  $\sigma_{bc} \leq 0,6.f_{c28} = 15$  MPa 1  $b_c = \frac{S_s}{k_1}$  $\sigma_{bc} = \frac{\sigma}{\sigma}$ 

La fissuration est peu nuisible car la cage d'escalier est à l'intérieur du bâtiment (milieu fermé), donc aucune vérification à effectué.

# **Appui A :**

$$
\rho = \frac{100 \times A_a}{b \times d} = \frac{100 \times 7.69}{100 \times 16} = 0,483
$$

$$
\rho = 0,483 \Rightarrow \begin{cases} \beta_1 = 0,895 \\ K = 0.030 \end{cases}
$$
  
\n
$$
\sigma_s = \frac{M_{as}}{\beta_1 \times d \times A} = \frac{24.82 \times 10^3}{0,895 \times 16 \times 7.69} = 225.38 MPa
$$
  
\n
$$
\sigma_{bc} = K \times \sigma_s = 0.030x225.38 = 6.76 MPa < 15 MPa
$$
 [condition verifies)  
\n
$$
\triangleright \text{Appui B:}
$$
  
\n
$$
\rho = \frac{100 \times A_a}{b \times d} = \frac{100 \times 3.92}{100 \times 16} = 0,245
$$
  
\n
$$
\rho = 0,245 \Rightarrow \begin{cases} \beta_1 = 0,921 \\ K = 0.020 \end{cases}
$$
  
\n
$$
\sigma_s = \frac{M_{bs}}{\beta_1 \times d \times A} = \frac{3.192 \times 10^3}{0.921 \times 16 \times 3.92} = 55.25 MPa
$$
  
\n
$$
\sigma_{bc} = K \times \sigma_s = 0.020x55.25 = 1.105 MPa < 15 MPa
$$
 [condition verifies)  
\n
$$
\triangleright \text{En travée:}
$$
  
\n
$$
\rho = \frac{100 \times A_a}{b \times d} = \frac{100 \times 3.92}{100 \times 16} = 0,245
$$
  
\n
$$
\rho = 0,245 \Rightarrow \begin{cases} \beta_1 = 0,921 \\ K = 0.020 \end{cases}
$$
  
\n
$$
\sigma_s = \frac{M_{bs}}{\beta_1 \times d \times A} = \frac{9.044 \times 10^3}{0.921 \times 16 \times 3.92} = 156.56 MPa
$$
  
\n
$$
\sigma_{bc} = K \times \sigma_s = 0.020x156.56 = 3.13 MPa < 15 MPa
$$
 [condition verifies]

# **Vérification de la flèche :**

## **Pour paillasse :**

Les règles (Art. A.6.5, 2 / BAEL 91 modifie 99), précisent qu'on peut se dispenser de vérifier a l'ELS l'état limite de déformation pour les poutres associées aux hourdis si les conditions suivantes sont satisfaites :

$$
\frac{h}{l} \ge \frac{1}{22.5} \; ; \; \frac{h}{l} \ge \frac{1}{15} \times \frac{M_t}{M_0} \; ; \; \frac{A}{b_0 \cdot d} \le \frac{3.6}{f_e}
$$

$$
\frac{h}{L} = \frac{18}{415} = 0.043 < \frac{1}{16} = 0.0625 \quad \text{Condition non veirifiée.}
$$

Vu que la condition n'est pas vérifiée, on passe au calcul de la flèche.

$$
f = \frac{5}{384} \times \frac{q_s \times L^4}{E_v \times I} < \bar{f} = \frac{L}{500}
$$

**Avec :** *qs*= 11.23 *KN/ml*.

*E* : Module de déformation différé.

$$
E_v = 3700 \sqrt[3]{f_{c28}} = 10818.86 MPa
$$
;  $f_{c28} = 25 MPa$ 

*Ifv* : moment d'inertie de la section homogène par rapport au centre de gravité.

$$
Ifv = \frac{1, 1 \times I_0}{1 + \lambda_i \times \mu}
$$
  
\n
$$
V_1 = \frac{S_{XX'}}{B_0}
$$
  
\n
$$
S_{XX'}: \text{Moment statique de la section homogène.}
$$
\n
$$
V_2
$$
\n
$$
V_3
$$
\n
$$
V_4
$$
\n
$$
V_5
$$
\n
$$
V_2
$$
\n
$$
V_3
$$
\n
$$
V_4
$$
\n
$$
V_5
$$
\n
$$
V_6
$$
\n
$$
V_7
$$
\n
$$
V_8
$$
\n
$$
V_9
$$
\n
$$
V_1
$$
\n
$$
V_2
$$
\n
$$
V_3
$$
\n
$$
V_4
$$
\n
$$
V_5
$$
\n
$$
V_6
$$
\n
$$
V_7
$$
\n
$$
V_8
$$
\n
$$
V_9
$$
\n
$$
V_1
$$
\n
$$
V_2
$$
\n
$$
V_3
$$
\n
$$
V_4
$$
\n
$$
V_5
$$
\n
$$
V_6
$$

**Figue III.D.7 :** La section de la paillasse.

100

$$
S_{xx'} = \frac{b \times h^2}{2} + 15 \times A_t \times d = \frac{100 \times (18)^2}{2} + (15 \times 3.92 \times 16) = 17140.8 \text{cm}^3
$$

*B<sup>0</sup>* : surface de la section homogène.  $B_0 = b \times h + 15 \times A_t = (100 \times 18) + (15 \times 3.92) = 1858.8 \text{cm}^2$ 

**Donc:** 
$$
V_1 = \frac{17140.8}{1858.8} = 9.22
$$
 cm

*V<sup>2</sup> = h –V<sup>1</sup>* =18 - 9.22= 8.78 *cm.* Donc, le moment d'inertie de la section homogène :

$$
I_0 = \frac{b}{3} (y_1^3 + y_2^3) + 15 \times A \times (y_2 - c)^2 = 28776.696 \text{cm}^4
$$
  

$$
I_0 = \frac{100}{3} \times ((9.22)^3 + (8.78)^3) + 15 \times 3.92 \times (8.78 - 2)^2
$$

*I<sup>0</sup> =* 51390.0 *cm4.*

$$
\rho = \frac{A}{b \times d} = \frac{3.92}{100 \times 16} = 0,00245
$$

**Calcul des coefficients λ et μ :**

$$
\lambda = \frac{0.02 \times f_{.28}}{\rho \left(2 + \frac{3b_0}{b}\right)} = \frac{0.02 \times 2.1}{0.00245 \times \left(2 + \frac{3 \times 100}{100}\right)} = 3.42
$$

$$
\mu = 1 - \frac{1,75 \times f_{128}}{4 \times \rho \times \sigma_{st} + f_{128}} = 1 - \frac{1,75 \times 2,1}{4 \times 0,00425 \times 156.56 + 2,1} = 0,22
$$
  

$$
Ifv = \frac{1,1 \times I_0}{1 + \lambda_i \times \mu} = \frac{1,1 \times 51390}{1 + 3.52 \times 0,22} = 31858.1 \text{ cm}^3
$$
  

$$
f = \frac{5}{384} \times \frac{11.23 \times 10^3 \times 4.15^4}{10818.86 \times 10^6 \times 31858.1 \times 10^{-8}} = 0.012 \text{ cm} \cdot (\overline{f}) = \frac{415}{500} 0.83 \text{ cm}
$$
  
Condition verify the

#### **La console :**

Les règles **(Art. A.6.5, 2 / BAEL 91 modifie 99),** précisent qu'on peut se dispenser de vérifier a l'ELS l'état limite de déformation pour les poutres associées aux hourdis si les conditions suivantes sont satisfaites :

• 
$$
\frac{h}{l} \ge \frac{1}{22.5}
$$
;  $\frac{h}{l} = \frac{20}{175} = 0.11 \ge \frac{1}{22.5} = 0.044$ 

• 
$$
\frac{h}{l} \ge \frac{1}{15} \times \frac{M_t}{M_0}
$$
;  $\frac{h}{l} = 0.11 \ge \frac{1}{15} \times \frac{M_t}{M_0} = 0.06$  **Condition** verify the

• 
$$
\frac{A}{b_0 \cdot d} \le \frac{3.6}{f_e}
$$
;  $\frac{A}{b_0 \cdot d} = \frac{3.92}{100x16} = 0.00245 \le \frac{3.6}{f_e} = \frac{3.6}{400} = 0.009.$ 

Condition vérifiée.

On remarque que toutes les conditions précédentes sont vérifiées, alors le calcul de la flèche n'est nécessaire.

## **Résultats :**

#### **Apres toute vérification, nous avons adopté le ferraillage suivant :**

- **Appuis A : 5 HA14 = 7.69 cm<sup>2</sup> /ml** avec un espacement de **20 cm.**
- **Appuis B : 5 HA 10 = 3.92 cm2/ml** avec un espacement de **20 cm.**
- **Travée : 5 HA 10 = 3.92 cm2/ml** avec un espacement de **20 cm.**

**Figure III.D.8:** Ferraillage de l'escalier.

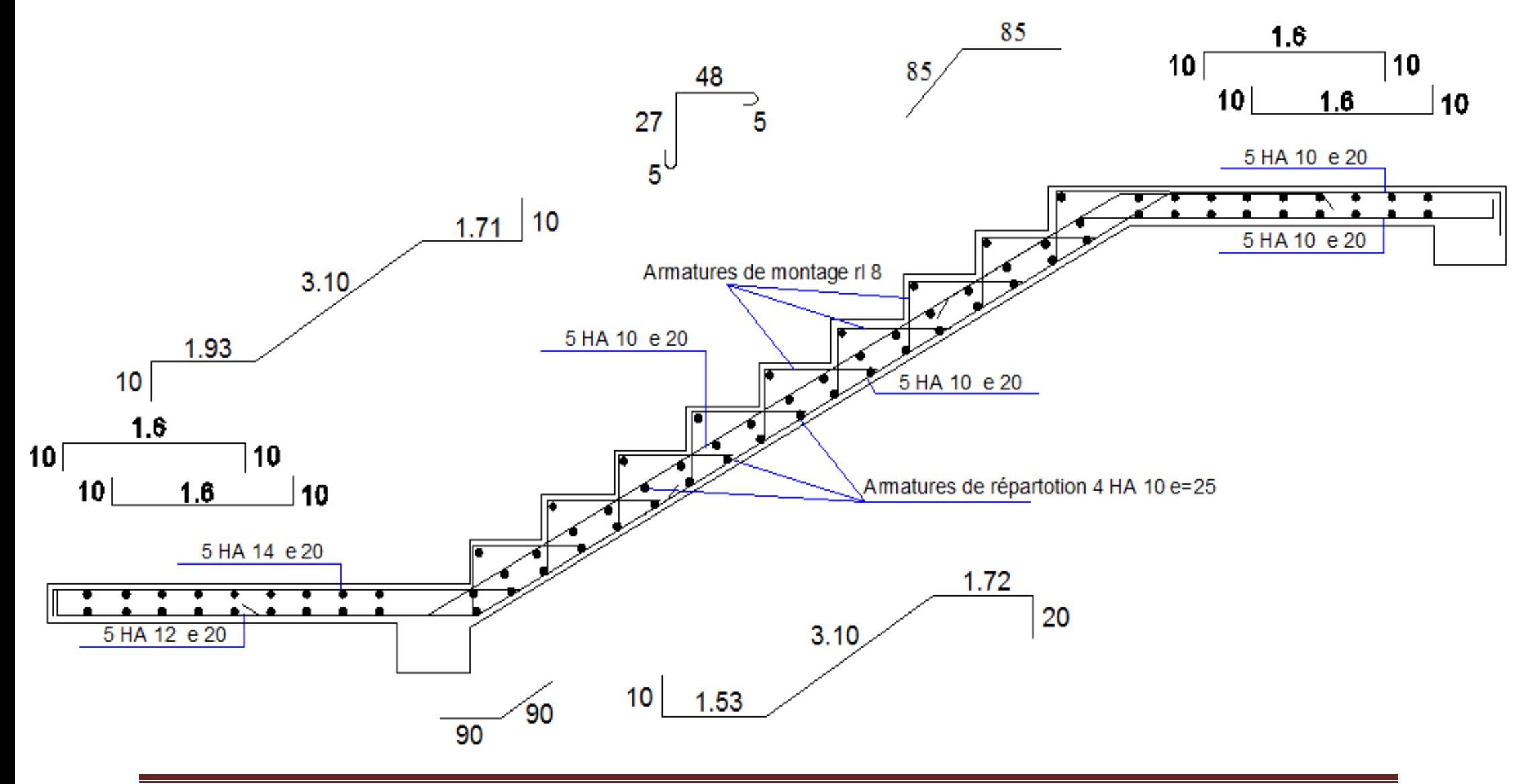

# **III.C : Etude des planchers :**

La structure comporte des planchers en corps creux, d'une dalle de compression et des poutrelles préfabriquées, disposées suivant le sens longitudinal(le sens de la petite portée) et sur lesquelles repose le corps creux.

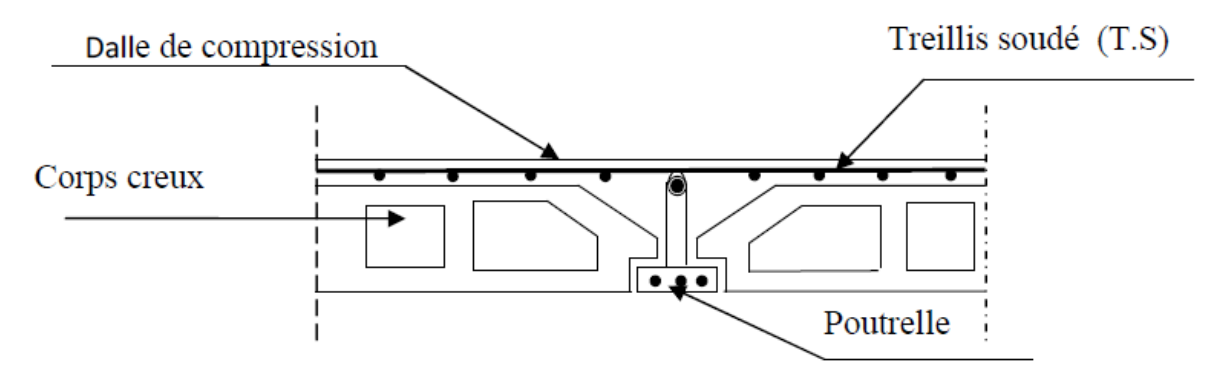

- Les poutrelles sont de sections en Té, distantes de **65cm** entre axes, elles possèdent des armatures en attentes qui sont liées à celles de la dalle de compression.
- Le remplissage en corps creux est utilisé comme coffrage perdu, sa dimension est de **16 cm.**

## **III.C.1 : Ferraillage de la dalle de compression :**

La dalle de compression est calculée sur place, elle aura une épaisseur de **4 cm** et sera armée d'un treillis soudé (**TLE 520, Φ 6 mm**) ; dont les mailles ne doivent pas dépasser les normes qui sont mentionnées au **BAEL 91 (Art B.6.8.423).**

> **33 cm** pour les barres **//** aux poutrelles. **20 cm** pour les barres  $\perp$  aux poutrelles.

## **a) Armatures perpendiculaires aux poutrelles :**

$$
A_{\perp} \ge \frac{4 \times L}{f_e}
$$

**Avec : L = 65 cm** ; distance entre axes des poutrelles.

$$
A_{\perp} \ge \frac{4 \times 65}{520} = 0.5 \, \text{cm}^2
$$

**<u>Soit**</u>:  $A_{\perp} = 6\phi 6 = 1.7 \text{ cm}^2$ 7.166 *cmA* **Avec un espacement de 15 cm.**

**b) Armatures parallèles aux poutrelles :**

$$
A_{\text{H}} = \frac{A \perp}{2} = \frac{1.7}{2} = 0.85 \, \text{cm}^2
$$

**<u>Soit</u>:**  $A_{\ell} = 6\phi 6 = 1.7$  cm<sup>2</sup> Avec un espacement de 15 cm.

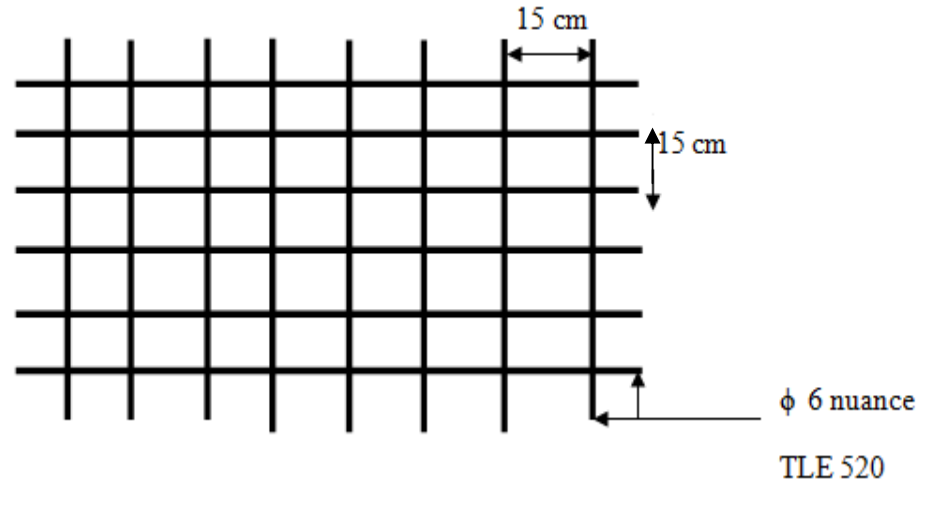

**Figure III.C.1 :** Treillis soudées de 15 x15 cm.

# **Conclusion :**

On adopte pour le ferraillage de la nuance TLE 520 de dimensions **(6x6x150x150).**

# **III.C.2 : Etude de la poutrelle :**

Les poutrelles sont sollicitées par une charge uniformément repartie et le calcule se fait en deux étapes à savoir avant coulage de la dalle de compression et après coulage de la dalle de compression.

# **1 : Disposition des poutrelles :**

La disposition des poutrelles se fait suivant deux caractères :

# **Critère de la petite portée :**

Les poutrelles sont disposées parallèlement à la petite portée.

# **Critère de la continuité :**

Si les deux sens ont les mêmes dimensions, alors les poutrelles sont disposées parallèlement aux sens de plus grand nombre d'appuis.

Les poutrelles sont calculées comme des poutres ont Té, les règles **BAEL91** préconise que la largeur **b1** de la dalle de compression à prendre en compte dans chaque cotés d'une nervure, est limitée par la plus faible des valeurs suivantes :

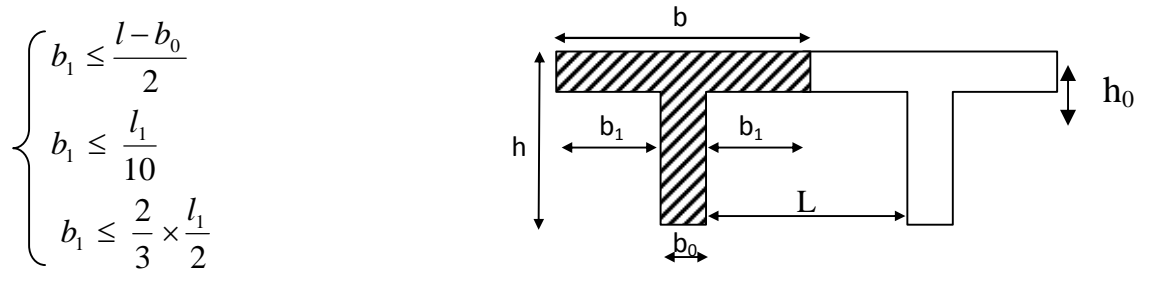

**Figure III.C.2 :** La poutrelle comme une section en Té.

# **Avec :**

**L :** distance entre axe des poutrelles ;

 $\mathbf{l}_1$ : portée de la plus grande travée telle que  $\mathbf{l}_1 = 4.70$  m (la travée la plus sollicitée) ;

**b** : largeur de la dalle de compression à prendre en considération dans les calcules ;

 **<b>:** largeur de la nervure ( $b<sub>0</sub> = 12$  cm) ;

 $h_0$ : épaisseur de la dalle de compression ( $h_0$  = 4 cm);

**2 : Calcul de la poutrelle :** Le calcule de la poutrelle se fait en deux étapes :

# **1ére étape : Avant coulage de la dalle de compression :**

La poutrelle est considérée comme simplement appuyée à ses deux extrémisées .elle doit supporter au plus de son poids propre, le poids du corps creux qui est estimé à 0.95 KN / m<sup>2</sup> et la surcharge de l'ouvrier.

**Poids propre de la poutrelle :**  $G_1 = 0.12 \times 0.04 \times 25 = 0.12 K N / ml$ **Poids du corps creux :**  $G_2 = 0.95 \times 0.65 = 0.62KN/ml$ **Avec : l = 65cm**: largeur de l'hourdis

 $G = G_1 + G_2 = 0.12 + 0.62 = 0.74$ KN/ml **Surcharge due à l'ouvrier : Q = 1KN/ml.**

**Calcul à L'ELU :**

```
 Combinaison de charges :
```
 $q_u = 1.35G + 1.5Q$  $q_u$ = 1.35 (0.74) + 1.50 (1) = 2.5KN/ml

**Calcul du moment en travée :**

 $M_{\rm u} = \frac{q_{\rm u} \times l^2}{2} = \frac{2.5 \times (4.30)^2}{2} = 5.79 \text{ KN} \cdot ml$ 8  $2.5 \times (4.30$ 8 2  $2 \sqrt{(4.20)^2}$  $=\frac{q_u \times l^2}{r^2} = \frac{2.5 \times (4.30)^2}{r^2} =$ **Calcul de l'effort tranchant :**

 $T = \frac{q_u \times l}{r} = \frac{2.5 \times 4.30}{r} = 5.37 K N$ 5.37 2  $2.5 \times 4.30$ 2  $=\frac{2.5\times4.30}{1}$  $\times$ 

# **Calcul de la section d'armature :**

Soit l'enrobage **c = 2cm** La hauteur  $d = h - c = 4 - 2 = 2cm$ 

 $= 8.49 \rightarrow 0.392 \Rightarrow$  $\times 2^2$   $\times$  $\frac{M_{t}}{M_{t}} = \frac{5.79 \times 10^{3}}{10^{3} \text{ J}} = 8.49 > 0.392$  $12 \times 2^2 \times 14.2$  $5.79 \times 10$ 2 3 2 *bc t*  $b - b d^2 f$ *M*  $\mu_b = \frac{3.73 \times 10^{-6}}{13.2 \times 10^{-6}} = 8.49 > 0.392 \implies$  Section doublement armée **(SDA)** 

# **Conclusion :**

Vu les faibles dimensions de la poutrelle **(12 x 4)** ; il est impossible de réaliser deux nappes d'armatures, donc il faut prévoir des étais intermédiaires pour l'aider à supporter les charges qui lui sont appliquées et de manière à ce que les armatures comprimées **(Asc = 0)** ne soient pas nécessaires.

## **2éme étapes : Après coulage de la dalle de compression.**

Le calcul sera conduit en considérant que la poutrelle travaille comme une poutre continue de section en **Té** ; avec une inertie constante reposant sur des appuis. Les appuis de rive sont considérés comme des encastrements partiels et les autres comme appuis simple.

La poutrelle travaille en flexion simple sous la charge **« q<sup>u</sup> »** uniformément repartie (combinaison des charges et surcharges).

A ce stade, la poutrelle doit reprendre son poids propre, le poids du corps creux et celui de la dalle de compression ainsi que les charges et les surcharges revenant au plancher.

## **3 : Largeur efficace de la table de compression :**

# **(Article A.4.1, / BAEL 91) (Voir cours BAEL 91, E.II.5.b)**

La largeur efficace est une longueur réduite de la table de compression avec une répartition uniforme des contraintes normales.

Les contraintes de compression diminuent lorsqu'on s'éloigne de l'âme ; ce phénomène est plus sensible pour les tables dont la largeur est plus importante par rapport à l'épaisseur.

La largeur des hourdis à prendre en compte de chaque coté d'une nervure à partir de son parement est limitée par la plus petite des valeurs suivantes :

$$
\begin{cases}\nb_1 \le \frac{65 - 12}{2} = 26.5 \text{ cm} \\
b_1 \le \frac{430}{10} = 43 \text{ cm} \\
b_1 \le \frac{2}{3} \times \frac{l_1}{2} = 143.33 \text{ cm}\n\end{cases}
$$

## **On prend : b = 26.5 cm**

## **4 : Choix de la méthode :**

Les efforts internes sont déterminés, selon le type de plancher ; à l'aide des méthodes suivants :

- $\checkmark$  Méthode forfaitaire.
- Méthode de Caquot.
- $\checkmark$  Méthode des trois moments.

# **a) Méthode forfaitaire :**

# **Vérification des conditions d'application de la méthode forfaitaire : (Article B.6.2, 210 / BAEL 91 modifié 99)**

**1°/** La méthode s'applique aux planchers à surcharge d'exploitation modéré. La surcharge d'exploitation au plus égale à 2 fois la charge permanente ou 5 KN/ m2.

 $Q = 1.5$  (habitation)  $\leq$  max $\{2G; 5 \text{ KN/ml}\} = 11 \text{ KN/ml}$ 

La condition est vérifiée

**2°/** Les moment d'inertie des sections transversales sont les mêmes dans les différentes travées **La condition est vérifiée.** 

**3°/** Les portées successives des travées sont dans un rapport compris entre **0.8** et **1.25** :

$$
0.8 \le \frac{L_i}{L_{i+1}} \le 1.25
$$

$$
\frac{Li}{L_{i+1}} = \frac{430}{430} = 1
$$

Même longueurs pour toutes les travées La condition est vérifiée **4°/** La fissuration est considérée comme **non préjudiciable.**

# **Conclusion :**

Toutes les conditions sont vérifiées, donc la méthode forfaitaire applicable.

# **b) Principe de la méthode :**

Elle consiste à évaluer les valeurs maximales des moments en travées et des moments sur appuis à une fraction fixée de manière forfaitaire de la valeur maximale du moment «  $M_0$  » dans la travée dite de comparaison, c'est – à – dire dans la travée isostatique indépendante de même portée et soumise aux même charge que la travée considérée.

## **c) Exposé de la méthode :**

Les valeurs  $M_t$ ,  $M_w$  et  $M_e$  doivent vérifier les coefficients suivants tel que :

- $\checkmark$  M<sub>0</sub>: moment maximale du moment fléchissant dans la travée comparaison.  $M_0$  = q  $l^2$  / 8 ; dont « l » longueur entre nus d'appuis.
- $\checkmark$  M<sub>w</sub> et M<sub>e</sub>: moments aux valeurs absolues sur appuis de gauche et de droite de la travée considérée.
- $\checkmark$   $M_t$ : moment Max aux travées pris en compte dans les calculs de la travée considérée.

1) 
$$
M_t \ge \max[1.05M_0; (1+0.3\alpha)M_0] - \frac{M_{\omega} + M_e}{2}
$$

**2)**  $M_t \ge \frac{1 + 0.5\alpha}{2} M_0$  $M_{t} \geq \frac{1+0.3\alpha}{2} M_{0}$  Dans une travée intermédiaire

$$
M_t \ge \frac{1.2 + 0.3\alpha}{2} M_0
$$
 Dans une través de rive.

**3)** La valeur de chaque moment sur appuis intermédiaire doit être au moins égale à :

 $0.6 M_0 \longrightarrow$  pour une poutre de deux travées.

**0.5 M<sub>0</sub>**  $\longrightarrow$  pour les appuis voisins des appuis de rive d'une poutre à plus de deux travées.

**0.4 M<sub>0</sub>**  $\longrightarrow$  pour les autres les autres appuis intermédiaires d'une poutre à plus de trois travées.
Dans notre cas on a une poutre reposant sur six (06) appuis, on aura le diagramme suivant

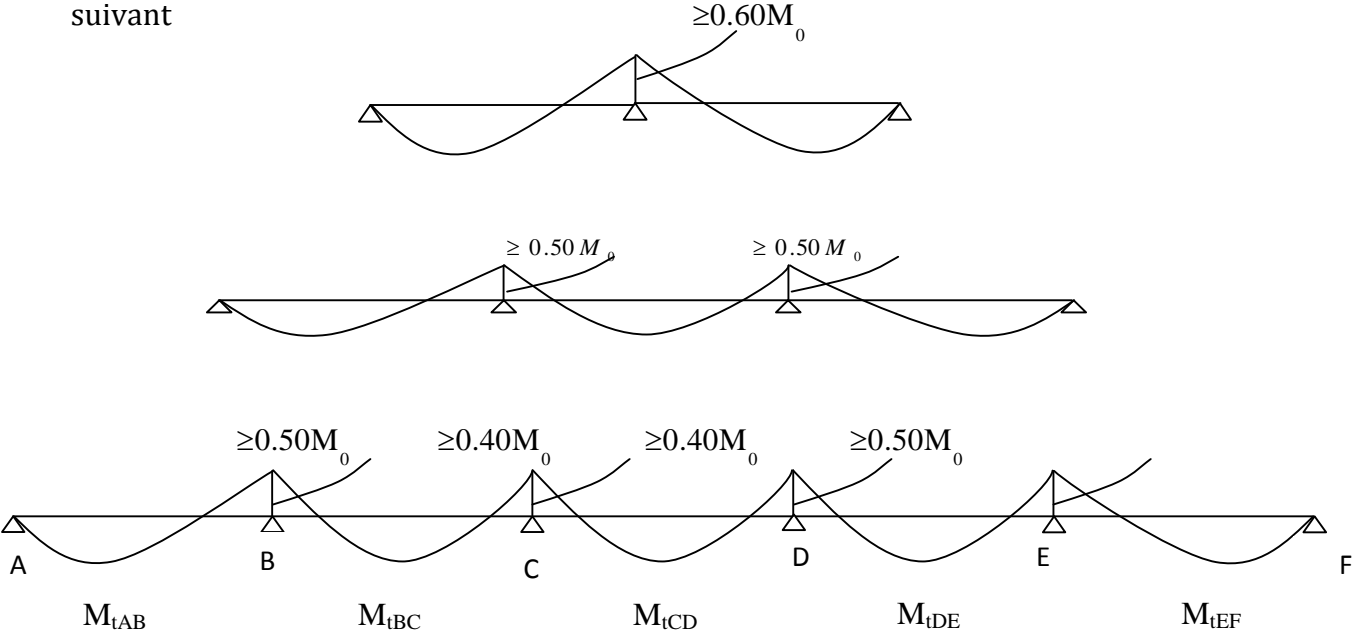

**Figure III.C.3 :** Schéma statique de la méthode forfaitaire.

# **5 : Application : A) Combinaison de charge :**

- $G = 5.50 \times 0.65 = 3.575 \text{ KN/ml}.$  $Q = 1.5 \times 0.65 = 0.975 \text{ KN/ml}.$ 
	- **E.L.U:**  $q_u = 1.35$  G + 1.5 Q = 6.29 KN / ml. **E.L.S** :  $q_s = G + Q = 4.55$  KN / ml.

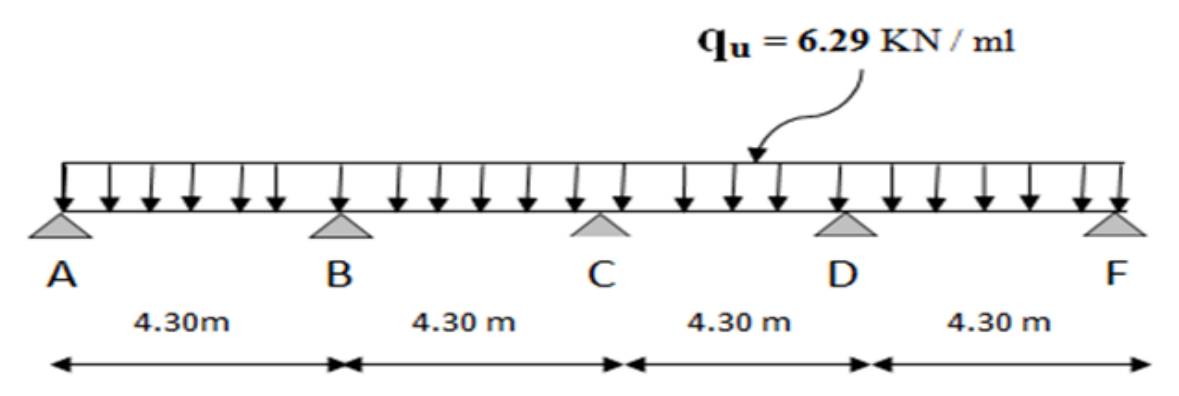

**Figure III.C.4 :** Schéma statique de la poutre continue reposant sur cinq appuis.

### $\triangleright$  Calcul du rapport des charges  $\alpha$ :

$$
\alpha = \frac{Q}{Q+G} = \frac{1.5}{1.5+5.50} = 0.21
$$

# **Calcul des moments statiques :**

 $M_0=M_{01} = M_{02} = M_{03} = M_{04} = \frac{q_u L^2}{g}$  $\frac{1}{8}$ <sup>2</sup> =  $\frac{6.29 \times 4.30^2}{8}$  $\frac{84.50}{8}$  = 14.54 KN.m Car les longueurs des travées sont égales.

 **Calcul des moments fléchissant sur appuis :**  $M_A$ =  $M_E$ = 0,2  $M_0$  = 0.2x14.54=2.91KN.m  $M_B = M_D = 0.5M_0 = 0.5x14.54=7.27KN.m$  $M_c = 0.4 M_0 = 0.4 x 14.54 = 5.82 KN.m$ 

**Calcul des moments fléchissant en travées :**

# **a) Etude de la travée AB (de rive) :**

1) 
$$
M_{t_{AB}} + \frac{M_A + M_B}{2} \ge \max \left\{ \frac{1}{4} + 0.3\alpha \right\} M_0, 1.05 M_0
$$
  
\n**Avec**:  $(1 + 0.3\alpha) = 1.063 > 1.05$   
\n $M_{t_{AB}} \ge (1.063 \times 14.54) - \left( \frac{2.91 + 7.27}{2} \right) = 10.37 \text{ KN.m}$ 

2) 
$$
M_{t_{AB}} \geq \left(\frac{1,2+0,3\alpha}{2}\right)M_0 = \left(\frac{1,2+(0,3\times0,21)}{2}\right) \times 14.54 = 9.18
$$
 KN.m

۰ۯ<sup>ܜ</sup> ۻ **: Donc =** ۻ <sup>ܜ</sup>۲۳ୀ **10.37KN.m**

# **b) Etude de la travée BC :**

1) 
$$
M_{t_{BC}} + \frac{M_B + M_C}{2} \ge \max \left\{ (1 + 0.3\alpha) M_0, 1.05 M_0 \right\}
$$
  
\n**Avec**:  $(1 + 0.3\alpha) = 1.063 > 1.05$   
\n**Quarting Problem 1.**  $M_{t_{AB}} \ge (1.063 \times 14.54) - \left(\frac{7.27 + 5.82}{2}\right) = 8.91 \text{ KN.m}$   
\n2)  $M_{t_{AB}} \ge \left(\frac{1 + 0.3\alpha}{2}\right) M_0 = \left(\frac{1 + (0.3 \times 0.21)}{2}\right) \times 14.54 = 7.73 \text{ KN.m}$ 

**Donc**:  $M_{t_{BC}} = M_{t_{CD}} = 8.91$ KN.

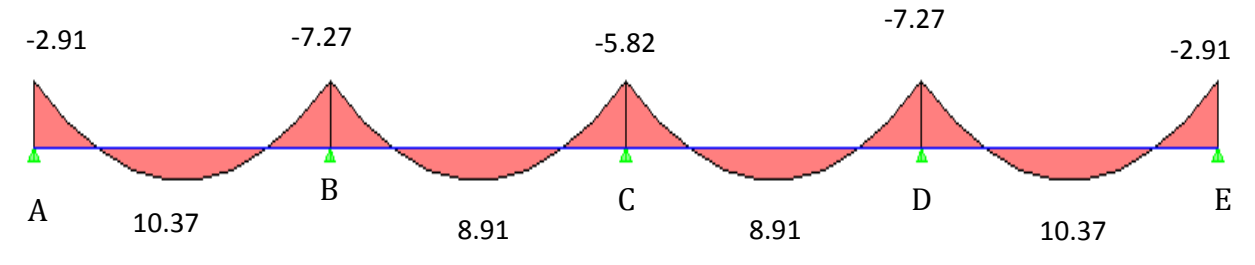

**Figure III.C.5 :** Diagramme des moments fléchissant a l'ELU.

# **Calcul des efforts tranchants :**

$$
\mathbf{T}(\mathbf{x}) = \theta(\mathbf{x}) + \frac{M_{i+1} - M_i}{L}
$$

#### **Travée AB :**

$$
T_A = \frac{q_u \times L_{AB}}{2} + \frac{M_B - M_A}{L_{AB}} = \frac{6.29 \times 4.30}{2} + \frac{(-7.27) - (-2.91)}{4.30} = 12.51 KN.
$$
  
\n
$$
T_B = -\frac{q_u \times L_{AB}}{2} + \frac{M_B - M_A}{L_{AB}} = -\frac{6.29 \times 4.30}{2} + \frac{(-7.27) - (-2.91)}{4.30} = -14.53 KN.
$$

#### **Travée BC :**

$$
T_{B} = \frac{q_{u} \times L_{BC}}{2} + \frac{M_{C} - M_{B}}{L_{BC}} = \frac{6.29 \times 4.30}{2} + \frac{(-5.82) - (-7.27)}{4.30} = 14.97 \text{ KN.}
$$
  
\n
$$
T_{C} = -\frac{q_{u} \times L_{BC}}{2} + \frac{M_{C} - M_{B}}{L_{BC}} = -\frac{6.29 \times 4.30}{2} + \frac{(-5.82) - (-7.27)}{4.30} = -12.07 \text{ KN.}
$$

#### **Travée CD :**

$$
T_{C} = \frac{q_{u} \times L_{CD}}{2} + \frac{M_{D} - M_{C}}{L_{CD}} = \frac{6.29 \times 4.30}{2} + \frac{(-7.27) - (-5.82)}{4.30} = 13.19 \text{ KN}.
$$
  
\n
$$
T_{D} = -\frac{q_{u} \times L_{CD}}{2} + \frac{M_{D} - M_{C}}{L_{CD}} = -\frac{6.29 \times 4.30}{2} + \frac{(-7.27) - (-5.82)}{4.30} = -13.86 \text{ KN}
$$

#### **Travée DE :**

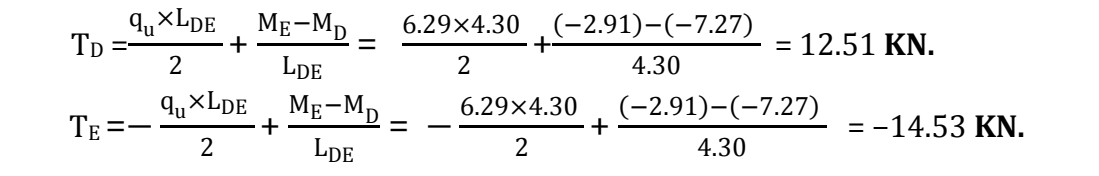

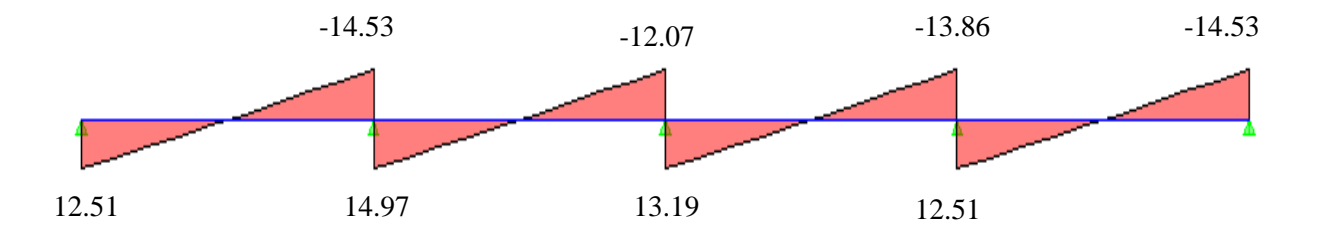

### **Figure III.C.6 :** Diagramme des efforts tranchants a l'ELU.

### **Note :**

On adoptera le même ferraillage pour toutes les travées et les appuis en utilisant les moments maximum.

 $M_t$  max = 10.37 KN.m et  $M_{a \, max}$  = 7.27 KN.m

# **6 : Ferraillage à l'ELU :**

# **a) Armatures longitudinales :**

Les moments max aux appuis et aux travées sont :

 $M_t$ <sup>max</sup> = 10.37 KN.m et  $M_a$ **max = 7.27 KN.** La poutrelle sera calculée comme une section en **Té** dont les caractéristiques géométriques suivantes :  $$ 

**En travées :**

 $M_t$ <sup>max</sup> = 10.37 KN.m **Figure III.C.7:** Schéma statique de la poutrelle.

Le moment qui peut être repris par la table de compression :

$$
M_{t} = b \times h_{0} \times \left( d - \frac{h_{0}}{2} \right) \times f_{bu} \qquad \text{Avec}: f_{bu} = 14, 2 \, MPa
$$
\n
$$
M_{t} = 0,65 \times 0,04 \times 14, 2 \times 10^{3} \left( 0,18 - \frac{0,04}{2} \right)
$$
\n
$$
Mt = 59,072 \, KN \, m
$$

 $M^{\max}$ <sub>t</sub> = 10.37 KN  $m \langle M_t \rangle$  + L'axe neutre est dans la table de compressio n ;

D'où la section se calcule comme une section rectangulaire de (65 x 20) cm2.

$$
\mu = \frac{M^{\max}}{bd^2 f_{bu}} = \frac{10.37 \times 10^5}{65 \times 18^2 \times 14.2 \times 10^2} = 0,034
$$
\n
$$
\mu = 0,034 \langle \mu_l = 0.392 \rightarrow S.S.A
$$
\n
$$
\mu = 0,034 \rightarrow \beta = 0,983
$$
\n
$$
A = \frac{M^{\text{T}}}{\beta \times d \times \frac{f_e}{\gamma_s}} = \frac{10.37 \times 10^5}{0,983 \times 18 \times \frac{400}{1.15} \times 10^2} = 1.68 \text{ cm}^2
$$
\n20cm

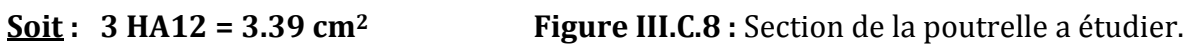

# **Aux appuis :**

### **M<sup>a</sup> max = 7.27 KN.m**

La table étant entièrement tendue, et comme elle n'intervient pas dans le calcule de la résistance à la traction, le calcul se fera pour une section rectangulaire de largeur **b0=12cm** et de hauteur **h =20cm.**

$$
\mu = \frac{M_a^{max}}{b_0 d^2 f_{bc}} = \frac{7.27}{0.12 \times (0.18)^2 \times 14.2 \times 10^3} = 0.132.
$$
  
\n
$$
\mu = 0.132 < \mu_0 = 0.392 \Rightarrow SSA.
$$
  
\n
$$
\mu = 0.132 \Rightarrow \beta = 0.929
$$

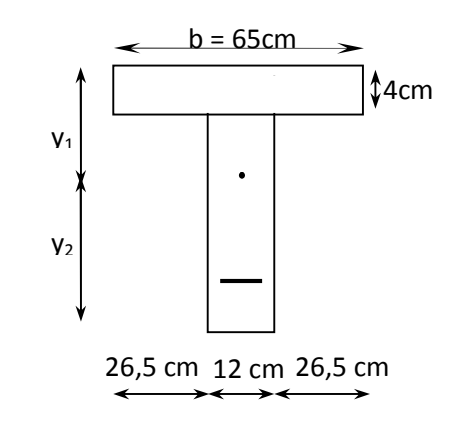

1.25  $cm<sup>2</sup>$ .  $0,929 \times 0,18 \times 348 \times 10$  $7.27 \times 10^{4}$   $-1.25$   $cm^{2}$ 3  $\text{max}$   $\overline{7} \cdot \overline{27} \cdot 10^{4}$ *cm*  $d\sigma s$  $A_a = \frac{M_a^{max}}{\beta d \sigma s} = \frac{7.27 \times 10^4}{0.929 \times 0.18 \times 348 \times 10^3} =$  $=\frac{M_a^{max}}{M_a^{max}}=\frac{7.27 \times 10^{-10}}{2.000 \times 10^{-10}}$  $βdσ$  $A_a = 1.25$  cm <sup>2</sup>. **Soit : 2HA10 =1.57 cm<sup>2</sup>**

# **b) Armatures transversales : (Art. A.7.2.2/BAEL91)**

D'après l'article **A.7.2.12.BAEL91,** le diamètre minimal des armatures transversales est donné par :

$$
\phi_t \le \min\left\{\frac{h}{35}, \frac{b_0}{10}; \phi_{\text{max}}\right\} = \min\left\{\frac{20}{35}, \frac{12}{10}; 1.2\right\} = 0.57 \text{ cm}
$$

#### **Φt=0.57cm**

### **Avec :**

**Φ<sup>t</sup> :** Diamètre des armatures transversales.

 $\phi_{lmax}$ : Diamètre maximal des armatures longitudinales.

**h:** Hauteur du plancher.

**b<sup>0</sup>** : Largeur de lame.

# **Soit:**  $A_t = 2$  HA 8 = 1.00 cm<sup>2</sup>

Les armatures transversales seront réalisées par un étrier de  $\phi$ 8

# **c) Espacement des armatures :(cadres) (Art. A.5.1.22.BAEL91)**

- $S_t \le \min(0.9d, 40cm)$
- $S<sub>t</sub> \le \min(16, 2cm, 40cm) = 16, 2cm$

 $S_t = 15$  *cm* 

# **7 : Vérification à l'ELU :**

# **a) Condition de non fragilité : (BAEL 91, A 4.2.1)**

### **En travée :**

A<sub>min</sub>=0.23 b d f<sub>t28</sub>/fe = 0,23×65×18×2,1/400 =1,41 cm<sup>2</sup>

 $A_t = 3.39$  cm<sup>2</sup> >  $A_{min} = 1.41$  cm<sup>2</sup>  $\sim$  Condition vérifiée

### *Sur appuis* **:**

A<sub>min</sub>= 0.23 b<sub>0</sub> d f<sub>t28</sub>/fe = 0,23×12×18×2,1/400 = 0,26 cm<sup>2</sup>

 $A_a = 1.57$  cm<sup>2</sup> >  $A_{min} = 0.26$  cm<sup>2</sup>  $\qquad \qquad$  Condition vérifiée.

# **b) Détermination de la longueur des chapeaux et arrêt des barres inférieur de second lit : (Art E.1 ,3 /BAEL91 modifiée99)**

La longueur des chapeaux, à partir du nu des appuis, est au moins égale :

- 1 /5 de la plus grand portée des deux travée encadrant l'appuis considérer s'il s'agit d'un appui n'appartenant pas a une travée de rive.
- 1 /4 de la plus grand portée des deux travée encadrant l'appuis considérer s'il s'agit d'un appui intermédiaire voisin d'un appui de rive.

**Dans notre cas on a les longueurs libres des travées qui sont égaux à L=4 m. L1= L /5=4.30/5=0.8m,** pour appui n'appartenant pas a une travée de rive. **L2=L /4=4.30 /4=1m,** pour appui intermédiaire voisin d'un appui de rive.

#### **c) Vérification de la contrainte tangentielle :**

#### **On a : V<sup>u</sup> max= 14.97 KN**

τ<sup>u</sup> = V<sup>u</sup> max /b<sup>0</sup> d =14.97x10<sup>3</sup> /120x180=0.693MPa

La fissuration est peu nuisible:

 $τ =min (0.2 f<sub>C28</sub> / γ<sub>d</sub>, 5MPa) = 3.33MPa$ 

 $\tau_{\rm u}$ =0.622 MPa<  $\tau$  =3.33 MPa Condition vérifiée.

### **d) Vérification de la contrainte d'adhérence d'entraînement :(BAEL91,**

#### **A.6.1,3)**

$$
\tau_{se} \le \overline{\tau}_{se} = \psi f_{t28} = 1.5x2.1 = 3,15 MPa
$$
\n
$$
\tau_{se} = V_u / 0.9 d \sum u_i \quad \text{avec } \sum u_i = n \times \Pi \times \Phi = 3.14 \times (3 \times 12) = 113.04 mm:
$$
\n
$$
\tau_{se} = \frac{14.97 \times 10^3}{0.9 \times 180 \times 113.04} = 0.82 MPa
$$
\n
$$
\tau_{se} = 0.82 MPa \langle \overline{\tau}_{se} = 3,15 MPa \rightarrow condition \, \text{vec}\n \text{if } \overline{\tau}_{se}
$$
\n
$$
\text{Pas } \text{de} \text{ risque } d' \text{entraine } \text{des} \text{ bars } \text{longitud } \text{in } d \text{les}
$$

**e) L'ancrage des barres :**

$$
\overline{\tau}_{su} = 0.6 \Psi^2 f_{t28} = 0.6 \times (1.5)^2 2.1 = 2.83 MPa
$$
 , avec  $\psi_s = 1.5$  pour HA

La longueur de scellement droit :  $L_s = \phi \frac{f_e}{f_e} = 1,2 \times \frac{400}{1000} = 57.14$  *cm su*  $\phi_{s} = \phi \frac{J_e}{4\pi} = 1.2 \times \frac{400}{4 \times 2.10} = 57.14$  $4 \times 2,10$  $1,2 \times \frac{400}{1}$ 4  $=$  $\times$  $=\phi \frac{J_e}{4\overline{\tau}}=1,2\times$ 

Les règles de BAEL 91 (Art.6.1.253modifiée 99) admettent que l'ancrage d'une barre rectiligne terminée par un crochet normal est assuré lorsque la portée ancrée mesurée hors crochet « Lc » est au moins égale à 0,4.Ls pour les aciers H.A.

Lc =  $0.4$ Ls =  $0.4 \times 57.14 = 22.85$  cm.

# **f) Influence de l'effort tranchant sur les armatures :**

On doit vérifier que : 
$$
A \ge \frac{\gamma_s}{f_e} (V_u^{\max} + \frac{M_{a\max}}{0.9d})
$$
  
\n $\triangleright$  **Appui de rive :**  
\n $A = 1.57 \text{ cm}^2 \ge \left[\frac{1.15}{400 \text{ x } 0.1}\right] \times \left(14.53 - \frac{2.91}{0.9 \text{ x } 0.18}\right) = -0.09 \text{ cm}^2 \cdot 0$   
\nCondition vérifiée.  
\n $A = 1.57 \text{ cm}^2 \ge \left[\frac{1.15}{400 \text{ x } 0.1}\right] \times \left(14.97 - \frac{7.27}{0.9 \text{ x } 0.18}\right) = -0.86 \text{ cm}^2 \cdot 0$   
\nCondition vérifiée

**Donc les armatures calculées sont suffisantes.**

**g) Influence de l'effort tranchant sur le béton : (Art A.1.313/BAEL91 modifiée99)**

On doit vérifier que :  $T_{MAX} \leq 0.4 \left| \frac{f_{c28}}{f_{c28}} \right| \times a \times b_0$ *T b*  $c_{MAX} \leq 0.4 \left| \frac{J_{c28}}{N} \right| \times a \times$ 」  $\overline{\phantom{a}}$  $\mathbf{r}$ L  $\mathbf{r}$  $\leq$ γ **Avec** (a=0.9d=0.9x18=16.2cm)

$$
0.4\left[\frac{f_{c28}}{\gamma_b}\right] \times a \times b_0 = 0.4 \times \frac{25}{1.5} \times 16.2 \times 12 \times 10^{-1} = 129.6 \, \text{KN}
$$

**V**<sub>max</sub>=14.97KN < 129.6KN Condition vérifiée.

**8 : Calcul à l'ELS:**

**E.L.S** :  $q_s = G + Q = 4.55$  KN / ml.

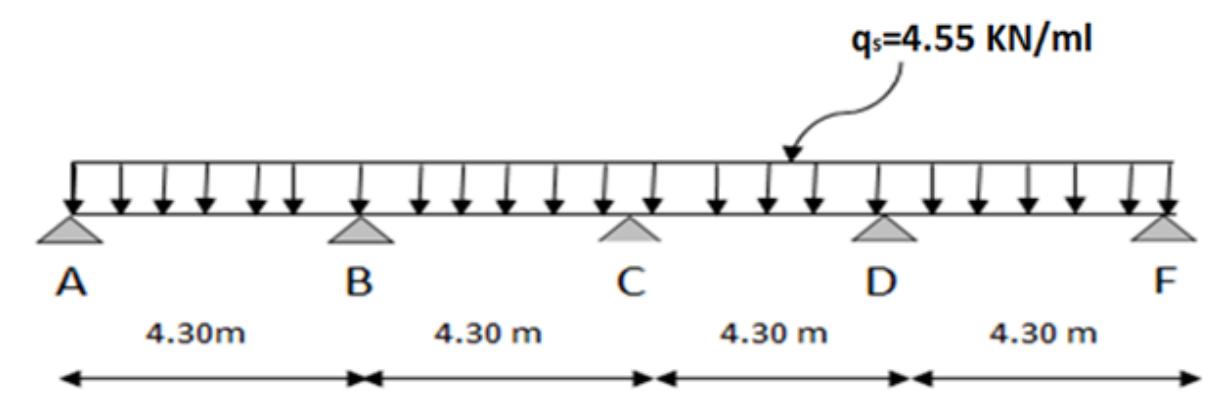

**Figure III.C.9 :** Schéma statique de la poutre continue reposant sur cinq appuis.

Lorsque la charge est la même sur les différentes travées, **le BAEL (A-6-5-1)** précise que la multiplication des résultats du calcul à l'ELU par le coefficient **(qs/qu)** nous donne les valeurs des efforts internes de calcul à l'ELS. Les valeurs des efforts internes sont résumées dans les tableaux suivants :

# **qs/qu=4.55 /6.29=0.72**

# **Moment aux appuis :**

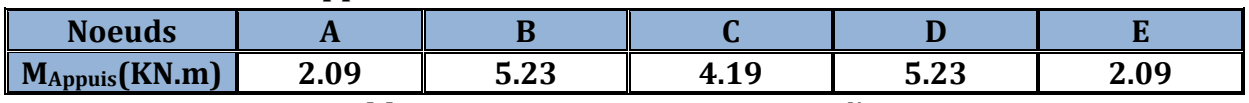

**Tableau III.C.1 :** Moment en appuis a l'ELS.

# **Moment en travée :**

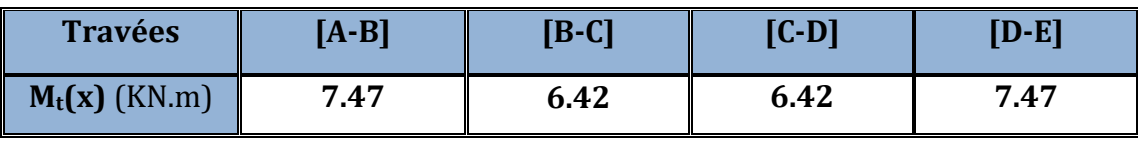

**Tableau III.C.2 :** Moment en travée a l'ELS.

# **Calcul des efforts tranchant :**

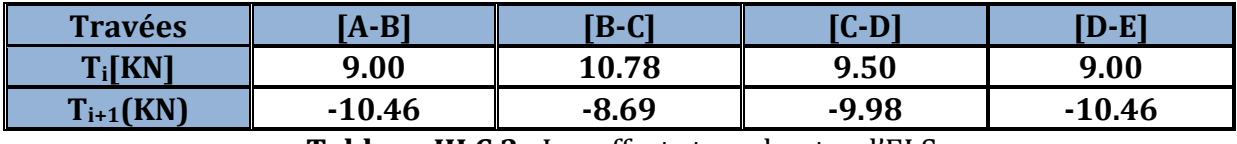

**Tableau III.C.3 :** Les efforts tranchants a l'ELS.

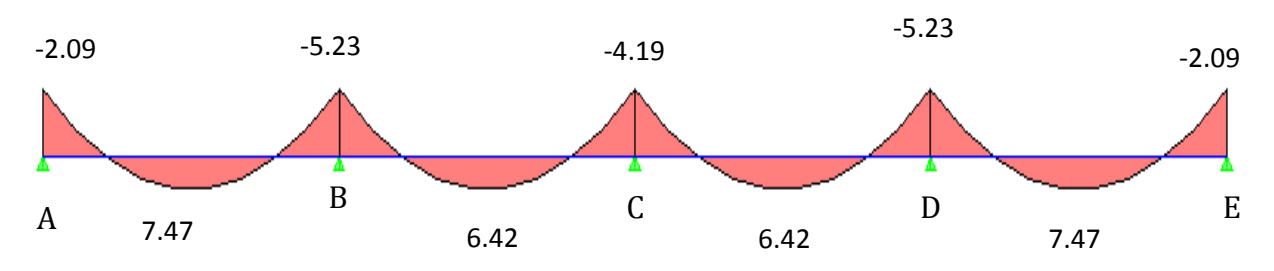

**Figure III.C.10 :** Diagramme des moments fléchissant a l'ELS.

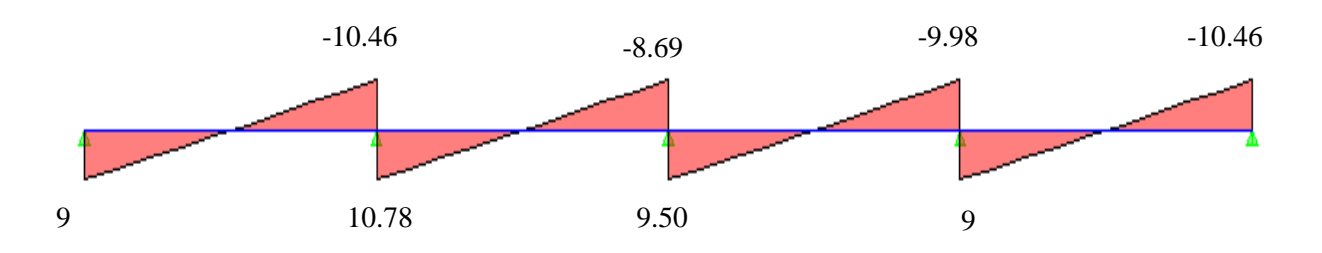

**Figure III.C.11 :** Diagramme des efforts tranchants a l'ELS.

# **9 : Vérification à L'ELS :**

# **A) Etat limite de résistance à la compression du béton :**

$$
\sigma_{bc} \langle \overline{\sigma}_{bc} \quad \text{avec : } \overline{\sigma}_{bc} = 15 \text{ MPa}
$$
\n
$$
\sigma_{bc} = K.\sigma_{s} \quad \text{avec : } \sigma_{s} = \frac{M_{s}}{\beta_{1} \times d \times A_{s}}
$$
\n
$$
\sum \text{En apouis :}
$$

$$
\rho_1 = \frac{100 \times A_s}{b_0 \times d} = \frac{100 \times 1.57}{12 \times 18} = 0.727
$$
  
Après interpolation :

$$
\int \beta_1 = 0.8767. \qquad \sigma_s = \frac{Mt}{\beta.d.A_s} = \frac{5.23 \times 10^6}{0.8767 \times 18 \times 1.57 \times 10^3} = 211.09 MPa
$$
  
\nK = 0.039.

$$
K.\sigma_s = 0.039x211.09 = 8.23 < 15MPa
$$
 Condition vérifiée.

# **En travées :**

$$
\rho_1 = \frac{100 \times A_s}{b_0 \times d} = \frac{100 \times 3.39}{12 \times 18} = 1.56
$$
  
\n
$$
\begin{cases}\nK = 0.063 \\
\beta = 0.837\n\end{cases}
$$
\n
$$
\sigma_s = \frac{Ma}{\beta.d.A_s} = \frac{7.47 \times 10^6}{0.837 \times 18 \times 3.39 \times 10^3} = 146.26 MPa
$$

K.  $\sigma_s = 0.063x146.26 = 9.21 < 15MPa$  Condition vérifiée.

### **B) Etat limite d'ouverture des fissures :**

La fissuration est peu nuisible, donc aucune vérification n'est effectuer.

# **C) Etat limite de déformation :(Vérification de la flèche BAEL91 A.3.6.51)**

La flèche développée au niveau de la poutrelle doit rester suffisamment petite par rapport à la flèche admissible pour ne pas nuire à l'aspect et l'utilisation de la construction.

Les règles du **BAEL.91 (article B.5.6.1),** précisent qu'on peut se disposer de vérifier l'ELS les poutres associées aux hourdis si les conditions suivantes sont satisfaites :

$$
\frac{h}{l} \ge \frac{1}{22.5}
$$
\n
$$
\frac{h}{l} \ge \frac{1}{15} \times \frac{M}{M_0}
$$
\n
$$
\frac{A}{b_0 \cdot d} \le \frac{3.6}{f_e}
$$

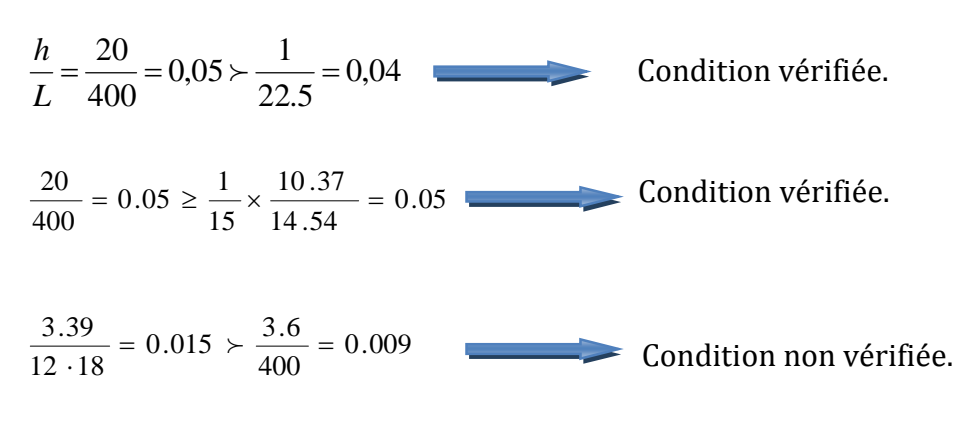

La **3ère** condition n'est pas vérifiée, alors le calcul de la flèche est indispensable.

**Calcul de la flèche :**

On doit vérifier que :

$$
f = \frac{M_t^s \cdot l^2}{10 \cdot E_v \cdot I_{fv}} \le \overline{f}
$$
  
**avec**:  $\overline{f} = \frac{l}{500} = \frac{400}{500} = 0.80 \text{ cm}$ 

**L** = 430-30 = 400 : Longueur réel (libre) de la poutrelle.

f **:** La flèche admissible

E<sub>v</sub> : Module de déformation différé,  $E_{_V}$  = 3700 ·  $\sqrt[3]{f_{c28}}$  = 3700 ·  $\sqrt[3]{25}$  = 10819 *MPa* 

 $I_{fv}$ : Inertie fictive pour les charges de longue durée.

$$
I_{\rm fv} = \frac{1,1 \cdot I_0}{1 + \mu \cdot \lambda_{\rm v}}
$$

**MS=** Moment de service maximum dans la travée.

I<sub>o</sub> : Moment d'inertie de la section homogénéisée

(n=15) par rapport au centre de gravitée de la section.

#### **Aire de la section homogénéisée :**

 $B_0 = B + n A = b_0 \times h + (b - b_0) h_0 + 15A_S$  $B_0 = 12 \times 20 + (65 - 12)$ . 4 + 15  $\times 3.39$  $B_0 = 502.85$ cm<sup>2</sup>

**Calcul de V<sub>1</sub> et V<sub>2</sub>:** Figure III.C.12 : Section de la poutrelle.

Moment statique de section homogénéisée par rapport à xx :

$$
S/_{xx} = \frac{b_0 h^2}{2} + (b - b_0) \frac{h_0^2}{2} + 15A_t \cdot d
$$
  
\n
$$
S/_{xx} = \frac{12 \times 20^2}{2} + (65 - 12) \frac{4^2}{2} + 15 \times 3.39 \times 18 = 3739.3 \text{ cm}^2
$$
  
\n
$$
V_1 = \frac{S/_{xx}}{B_0} = \frac{3739.3}{502.85} = 7.43 \text{ cm}
$$

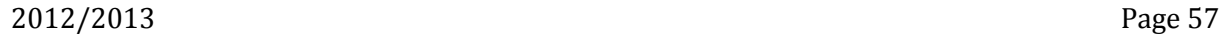

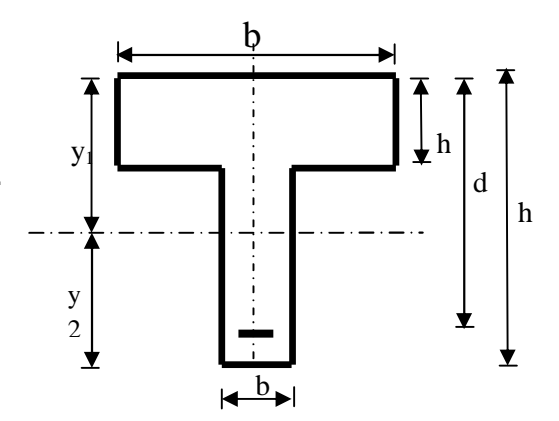

# $V_2 = h - V_1 = 20 - 7.43 = 12.57$ cm

$$
I_0 = \frac{b_0}{3} (V_1^3 + V_2^3) + (b - b_0) h_0 \left[ \frac{h_0^2}{12} + (V_1 - \frac{h_0}{2})^2 \right] + 15 A_s (V_2 - c)^2
$$
  

$$
I_0 = \frac{12}{3} (7.43^3 + 12.57^3) + (65 - 12) \times 4 \left[ \frac{4^2}{12} + (7.43 - \frac{4}{2})^2 \right] + 15 \times 3.39 (12.57 - 2)^2
$$

*I<sup>0</sup>* = 21799.85 cm<sup>2</sup>

#### **Calcul des cœfficients :**

$$
\rho = \frac{A}{b_0 \cdot d} = \frac{3.39}{12 \times 18} = 0,015
$$

$$
\lambda_{V} = \frac{0.02 \cdot f_{t28}}{\left(2 + \frac{3 \cdot b_{0}}{b}\right) \cdot \rho} = \frac{0.02 \times 2.1}{\left(2 + \frac{3 \times 12}{65}\right) \times 0.015} = 1.096
$$

$$
\mu = \max \left\{ 1 - \frac{1.75 \cdot f_{t28}}{4 \cdot \rho \cdot \sigma_s + f_{t28}}; 0 \right\} = \max \left\{ 0.99 \, ; \, 0 \right\} = 0.99
$$

$$
I_{fV} = \frac{1,1 \cdot I_0}{1 + \lambda_V \cdot \mu} = \frac{1,1 \times 21799.85}{1 + 1.096 \times 0.99} = 11500.89 \text{ Cm}^4
$$

### **D'ou la flèche :**

$$
f = \frac{M_{t}^{S} \cdot l^{2}}{10 \cdot E_{v} \cdot I_{fv}}
$$
  

$$
f = \frac{7.47x1000 \times 400^{2}}{10 \times 10819x11500.89} = 0.67 cm < \overline{f} = 0.80 cm
$$

**Condition vérifiée**

#### **Résultats :**

Apres toute vérification, nous avons adopté le ferraillage suivant :

Armatures en travées : **3 HA12 = 3.39 cm2.**

Armatures en appuis : **2 HA 10 = 1.57cm2.**

# **Armatures transversales : 2HA8=1.00 cm2, avec un espacement de 15 cm.**

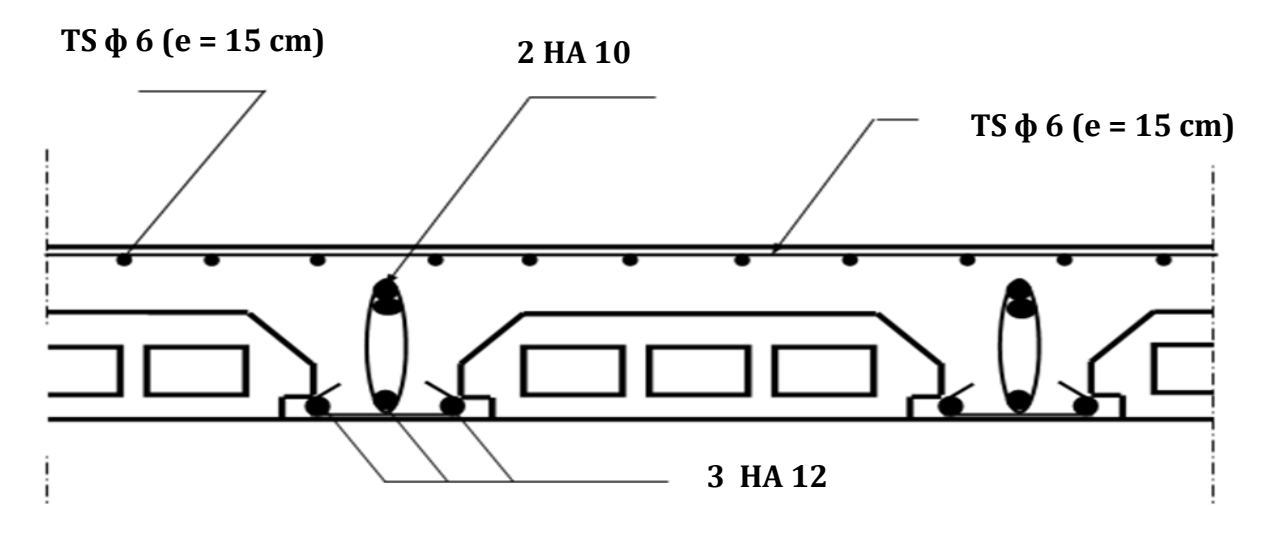

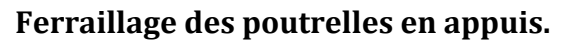

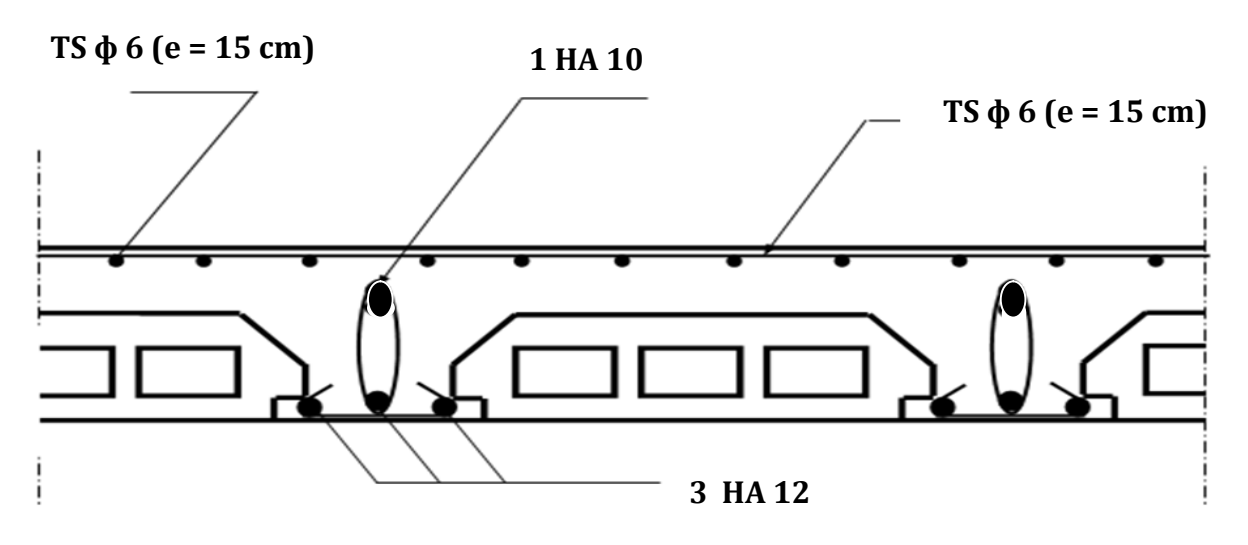

**Ferraillage des poutrelles en travée.**

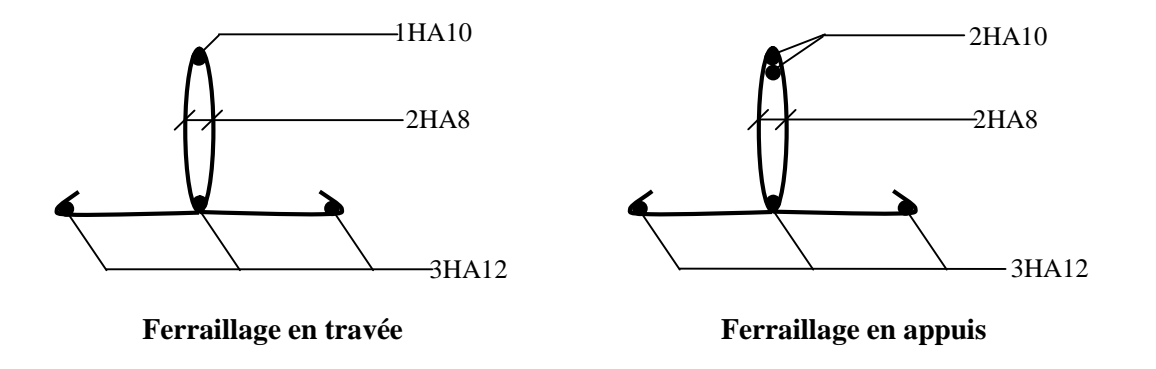

**Figure III.C.13 :** Ferraillage des poutrelles.

#### **III.F : Etude de la poutre de chaînage :**

La poutre de chainage est considérée comme une poutre continue avec une inertie constante et qui repose sur deux appuis, elle supporte son poids propre et le poids des cloisons extérieures.

#### **III.F.1 : Pré**-**dimensionnement :**

Les dimensions de la poutre sont données par les formules suivantes :

$$
\frac{L}{15} \le h \le \frac{L}{10}
$$
\n
$$
\frac{L}{15} = \frac{430}{15} = 28.66 \le h \le \frac{L}{10} = \frac{430}{10} = 43 \text{ cm}
$$
\nOn adopte une hauteur h = 30 cm

**La largeur :**

$$
0.4h{\leq b}\leq 0.7h
$$

 $0.4 \times h = 12 \text{ cm} \le b \le 0.7 \times h = 21 \text{ cm}$  On adoptera une largeur b = 25 cm.

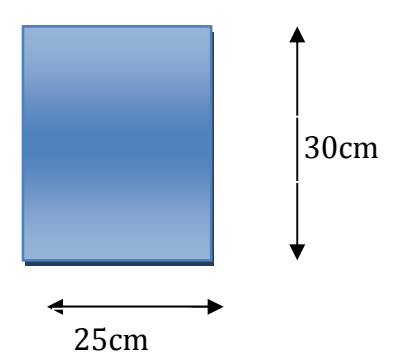

**Figure III.F.1** : Coupe transversal de la poutre.

### **III.F.2 : Evaluation des charges et surcharges :**

#### **Les charges permanentes :**

- Poids propre de la poutre :  $0.25 \cdot 0.3 \cdot 25 = 1.875 \text{ KN/ml}$
- Poids du mur (double cloison) : (3,06 -0.3)2.36 =6.514 KN/ml
- Poids du plancher :  $5,50 \times \frac{0.65}{2} = 1.7875 \text{ KN/ml}$

### **Gt= 10.18 KN/ml.**

**La surcharge d'exploitation :**

 $Q = 1.5 \times 0.64/2 = 0.487$  KN/ml.

#### **III.F.3 : Combinaisons des charges :**

$$
∴
$$
 ELU :  $q_u = 1,35G + 1,5Q = 1.35x10.18 + 1.5x0.487 = 14.48$  KN/ml.

 $\div$  **ELS:** q<sub>s</sub> =G+ Q= 10.18+0.487 =10.66 KN/ml.

### **III.F.4 : Etude de la poutre à l'ELU :**

On considère la poutre comme étant une poutre simplement appuyé sur deux appuis.

#### **1) Calcul des moments :**

A fin de tenir compte des semi- encastrements aux appuis, on affectera les moments par des coefficients.

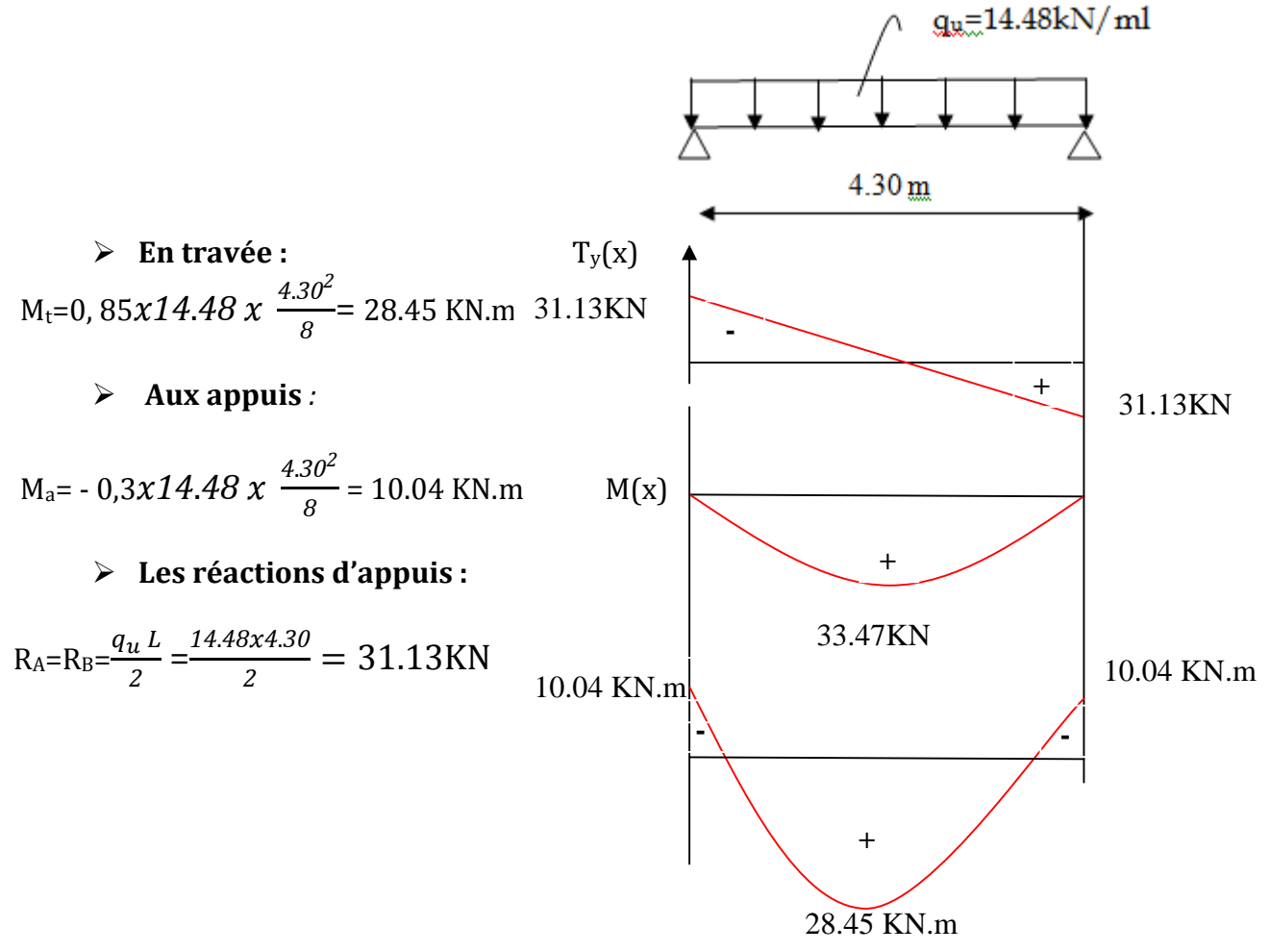

**Figure III.F.2** : Diagramme des efforts internes a l'ELU.

# **2) Calcul des armatures :**

 **En travée :**  $\mu = \frac{Mt}{h d^2 f}$  $\frac{1}{b d^2 f_{bc}}$  = *28*.*45* ௫ *1000*  $\frac{25.15 \times 1000}{25 \times 28^2 \times 14,2} = 0,06$  $\mu \le \mu_l = 0.392$  La section est simplement armée.

$$
\mu_b = 0.06
$$
\n
$$
\mu_b = 0.06
$$
\n
$$
A_a = \frac{Mt}{Bd\sigma_{st}} = \frac{28.45 \times 10^3}{0.969 \times 28 \times 348} = 3.01 \text{ cm}^2
$$

Choix des armatures : on prendra **3HA14 = 4.62 cm²**

> En appui :  
\n
$$
\mu = \frac{Ma}{bd^2 f_{bc}} = \frac{10.04x \, 1000}{25x28^2 x14,2} = 0,03.
$$
\n
$$
\mu \le \mu_l = 0,392
$$
\nLa section est simplement armée.  
\n
$$
\mu_b = 0.03
$$
\n
$$
\beta = 0.985
$$
\n
$$
A_a = \frac{Ma}{B d \sigma_{st}} = \frac{10.04 \times 10^3}{0.985 \times 33 \times 348} = 0.89 cm^2
$$

Choix des armatures : on prendra **3HA14 = 4.62 cm²**

# **2) Vérification à ELU**

a) Condition de non fragilité :  
\n
$$
A_{\min} = 0,23.b.d. \frac{f_{r28}}{f_e} = 0,23.25.28. \frac{2,1}{400} = 0.84 cm^2.
$$
\n
$$
\begin{cases}\nA_{\min} = 0.84 cm^2 \\
A^a_{st} = 4.62 cm^2\n\end{cases}
$$
\n
$$
\begin{cases}\nA^a_{st} \searrow A_{\min} \\
A^t_{st} = 4.62 cm^2\n\end{cases}
$$
\nCondition vérifiée.

### **b) Vérification au cisaillement :**

$$
\tau_{U} = \frac{T_{U}}{b.d}
$$
 Avec: T<sub>U</sub> = 31.13 KN  
\n
$$
\tau_{U} = \frac{31.13}{0,25.0,28} = 444.71 \text{ KN } / m^{2}.
$$
\n
$$
\bar{\tau}_{U} = \min \left\{ \frac{0.2.f_{c28}}{r_{b}}; 5Mpa \right\} = \min \{3.3; 5 Mpa\} = 3,30 MPa.
$$
\n
$$
\bar{\tau}_{U} = 3.3 MPa.
$$
\n
$$
\tau_{U} = 0,444 MPa.
$$

#### **c) Influence de l'effort tranchant au voisinage des appuis :**

**Dans le béton :** *(***BAEL91 modifié 99/Art A.5.1, 313)**

$$
T_u = 31.13 \text{ KN} \le 0.4 \times b \times 0.9 \times d \frac{f_{c28}}{\gamma_b} = 420 \text{ KN}.
$$
 **Condition vérifiée.**

**Sur les aciers : (BAEL 91 modifié 99/Art A.5.1, 321)**

$$
A_a = 4.62 \text{cm}^2 \ge \frac{1,15}{f_e} \bigg( T_u + \frac{M_u}{0.9d} \bigg) = \frac{1,15}{400} \bigg( 31.13 + \frac{-28.45}{0.9 \times 0.28} \bigg) = -0.23 \dots \text{Condition verify the}
$$

On constate que l'effort tranchant  $V_u$  n'a pas d'influence sur les armatures.

# **d) Vérification à l'entraînement des barres : (BAEL 91 modifié 99/Art A.6.1, 3) :**

$$
\overline{\tau}_{Se} = \psi_{S} \cdot f_{t28} \text{ Avec}: \psi_{S} = 1,5 \text{ pour les barres à haute adhérence (HA)}.
$$
\n
$$
\overline{\tau}_{Se} = 1,5.2,1 = 3,15 MPa.
$$
\n
$$
\tau_{Se} = \frac{T_{U}}{0,9.d.\sum U_{i}} \text{ Avec}: \Sigma U_{i}: \text{Some des périmètres utiles des barres.}
$$
\n
$$
\Sigma U_{i} = n.\pi.\phi = 3.(3,14).0.10 = 0.942 \text{ mm}
$$
\n
$$
\tau_{Se} = \frac{31.13.10^{3}}{0,9.280.94,20} = 1.31 MPa.
$$
\n
$$
\int \tau_{e} = 1,31 MPa \Rightarrow \tau_{Se} \prec \overline{\tau}_{Se} \text{ Condition vérifie.}
$$

### **e) Vérification de la contrainte d'adhérence et d'entraînement**

- **Calcul des ancrages des barres : (BAEL 91 modifié 99/ Art A.6.1, 21) :**  $\overline{\tau_{su}}$  = 0,6 $\Psi_s^2 f_{t28}$  = 0.6 × 1.5<sup>2</sup> × 2.1 = 2.84*MPa* 

$$
L_s = \frac{f_e}{4\tau_s} \Phi = 31.85 \Phi cm
$$

Pour  $\phi = 1.4$  cm  $L_s = 31.85 \times 1.4 = 44.59$  cm.

Nous adaptons pour des raisons pratiques un crochet normal qui sera calculé comme suit :

$$
L_r = 0.4x L_s = 0.4x 44.59 = 17.84cm.
$$

### **f) Calcul des armatures transversales :**

Diamètre : 
$$
\phi_t \le \min\left\{\frac{h_t}{35}; \frac{b}{10}; \phi_t\right\} \Leftrightarrow \phi_t \le \min\left(\frac{30}{35} = 0.857; \frac{25}{10} = 2.5; 1.0\right)
$$

En prend comme diamètre:  $\phi_t = 8$  mm.

On adoptera comme armatures transversales un cadre et un étrier, donc :  $\mathbf{A}_t = 4\phi 8 = 2{,}01cm^2$ .

#### **Ecartement des armatures transversales**

S<sub>t</sub>≤ min (0,9d; 40 cm)  $\Rightarrow$  S<sub>t</sub>≤ min (0,9x28; 40 cm) = min (25.2, 40cm) = 20cm

La section d'armatures transversales doit vérifier la condition suivante :

$$
\frac{A_t f_e}{b S_t} > 0,4 MPa \Rightarrow \frac{2.01 \times 400}{20 \times 25} = 1.608 MPa
$$
 **Condition veinifie.**

#### **Espacement entre les barres**

Selon **(RPA 99 Version 2003/Art : 7.5.2)** ; l'espacement doit vérifier :

- **Sur appuis**  $\overline{\phantom{a}}$ J  $\left(\frac{30}{4} = 7.5;12x(1.0) = 12;30\right)$  $\setminus$  $=\min\left(\frac{30}{1}\right)=7.5;12x(1.0)=$ J  $\left\{ \right\}$  $\mathbf{I}$  $\overline{\mathcal{L}}$ ╎  $\leq$ min $\left\{\frac{h}{2};12\phi;30\right\}$  = min $\left\{\frac{30}{5}\right\}$  = 7.5;12x(1.0) = 12;30 4 ;12 $\phi$ ;30 = min $\left(\frac{30}{4}\right)$ 4  $e \le \min\left\{\frac{h}{h}, 12\phi, 30\right\} = \min\left\{\frac{30}{h}, 7.5; 12x(1.0) = 12; 30\right\}$  Soit: e=S<sub>t</sub>= 7 cm.
- **En travée** 15 cm. 2 30 2  $e \leq \frac{h}{2} \Leftrightarrow e \leq \frac{30}{2} = 15 \text{ cm}.$  Soit: S<sub>t</sub> = 15 cm.

# **III.F.5 : Vérification à l'ELS :**

$$
q_s = G + Q = 10.18 + 0.487 = 10.66
$$
 KN/ml

#### **Réaction aux appuis :**

$$
R_A = R_B = q_s \times \frac{l}{2} = 10.66x \frac{4.30}{2} = 22.92 \text{ KN}
$$

**Calcul des moments :**

$$
M_0 = q_s \times \frac{l^2}{8} = 10.66x \frac{4.30^2}{8} = 24.64 \, \text{KN} \cdot m
$$

En tenant compte de semi encastrement :

 $M_a = -0.3x24.64 = -7.39$  KN.m.

$$
M_t = 0.85x24.64 = 20.94
$$
 KN.m.

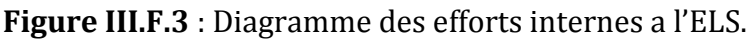

### **a) Calcul des contraintes dans le béton et l'acier :**

La fissuration est considérée comme préjudiciable d'où on doit vérifier que :  $\sigma_{\rm st} \leq \ \ \bar{\sigma}_{\rm st} = \min\{2/3 \ {\rm f}_{\rm e} \ , 110 \ \sqrt{\eta \ {\rm f}_{\rm t28}}\}.$ 

Les aciers  $\left\{\n\begin{array}{l}\nHA: & \emptyset \geq 6 \text{ mm} \\
\text{fa F 400}\n\end{array}\n\right.$  $\therefore \varphi \ge 0$  mm  $\rightarrow \eta = 1.6$ <br>fe E 400  $\bar{\sigma}_{\alpha}$  = min{(2/3)x 400 , 110x  $\sqrt{1.6 \times 2.1}$  = min{266.67 ,201.63 } = 201.63 MPa. On doit vérifier que :  $\sigma_{bc} \leq \overline{\sigma}_{bc}$ 

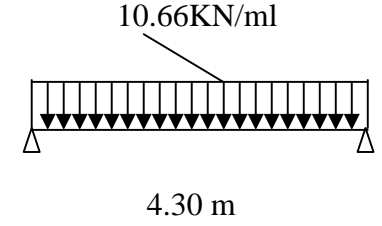

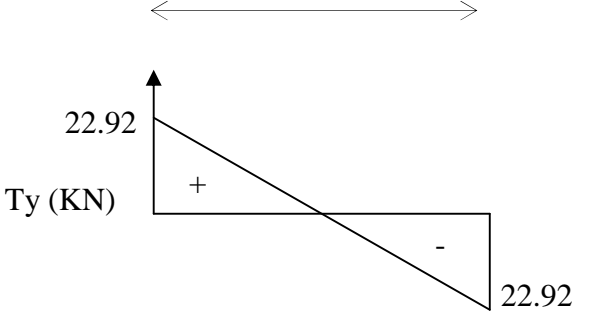

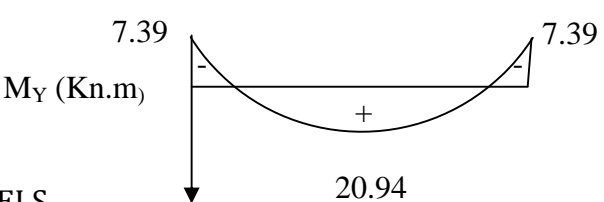

**Avec** :  $\overline{\sigma}_{bc} = 15 MPa$ .

**Et** : *st S s s*  $bc - K_1$  Avec.  $\sigma_s - \beta dA$ *M Avec K* .. :  $\frac{1}{1}$  Avec:  $\sigma_s = \frac{1}{\beta}$  $\sigma_{bc} = \frac{\sigma_s}{\sigma_s}$  Avec:  $\sigma_s = \frac{M_s}{2(1+\sigma_s)}$  (Une poutre soumise à la flexion simple).

 $\beta_1$ ; K<sub>1</sub> : Sont tirés du tableau des sections rectangulaires en flexion simple sans armatures comprimées en fonction de  $\rho$ , qui égale à :  $\rho = \frac{1}{\sigma}$  $b_0.d$ *Ast* . .100  $\overline{0}$  $\rho =$ 

#### **Sur travée :**

$$
\rho = \frac{100A_{st}}{b.d} = \frac{100 \times 4.62}{25 \times 28} = 0,661
$$
\n
$$
\sigma_{st} = \frac{M_s}{\beta d.A_{st}} = \frac{20.94.10^6}{0.881 \times 280 x 4.62.10^2} = 183.74 MPa
$$
\n
$$
\sigma_{be} = \frac{\sigma_s}{K_1} = \frac{183.74}{27.02} = 6.80 MPa.
$$
\n
$$
\begin{cases}\n\sigma_{be} = 6.80 MPa. \\
\sigma_{be} = 15 MPa. \\
\sigma_{be} = 183.74 MPa & \sigma_{be} \prec \overline{\sigma}_{be}. \quad \text{Condition verifies.} \\
\sigma_{st} = 183.74 MPa & \sigma_{se} \prec \overline{\sigma}_{be}. \\
\sigma_{st} = 183.74 MPa - \sigma_{st} = 201.63 MPa\n\end{cases}
$$
\n
$$
\rho = \frac{100A_{st}}{b.d} = \frac{100 \times 4.62}{25 \times 28} = 0,333
$$
\n
$$
\rho_{se} = \frac{M_s}{B.d.A_{st}} = \frac{7.39.10^6}{0.881 \times 280 \times 4.62.10^2} = 64.84 MPa
$$
\n
$$
\sigma_{be} = \frac{\sigma_s}{K_1} = \frac{64.84}{27.02} = 2.40 MPa.
$$
\n
$$
\sigma_{st} = 15 MPa.
$$
\n
$$
\sigma_{st} = 15 MPa.
$$
\n
$$
\sigma_{st} = 15 MPa.
$$
\n
$$
\sigma_{st} = 15 MPa.
$$
\n
$$
\sigma_{st} = 15 MPa.
$$
\n
$$
\sigma_{st} = 15 MPa.
$$
\n
$$
\sigma_{st} = 201.63 MPa
$$
\n
$$
\sigma_{st} = 201.63 MPa
$$
\n
$$
\sigma_{st} = 201.63 MPa
$$
\n
$$
\sigma_{st} = 201.63 MPa
$$
\n
$$
\sigma_{st} = 201.63 MPa.
$$
\n
$$
\sigma_{st} =
$$

# **b) Vérification de la flèche : (BAEL.99/Artb6.5,2)**

On peut dispenser de calcul de la flèche si les conditions suivantes sont vérifiées

$$
\frac{h}{l} \ge \frac{1}{16}
$$
\n
$$
\frac{h}{l} \ge \frac{M_e}{10 M_0}
$$
\n
$$
\frac{A_t}{l} = \frac{30}{430} = 0.070 > \frac{1}{16} = 0.0625
$$
\nCondition  $\text{Verify the formula}$   
\n
$$
\frac{h}{l} = 0.070 > \frac{Mt}{10 \times M_0} = 0.063
$$
\nCondition  $\text{Verify the formula}$   
\n
$$
\frac{At}{b \times d} = \frac{4.62}{25 \times 28} = 0.006 < \frac{4.62}{f_e} = 0.0105
$$
\nCondition  $\text{Verify the formula}$ 

Toutes les conditions sont vérifiées. Le calcul de la flèche n'est pas nécessaire.

# **Résultats :**

Apres toute vérification, nous avons adopté le ferraillage suivant :

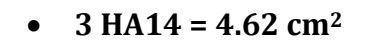

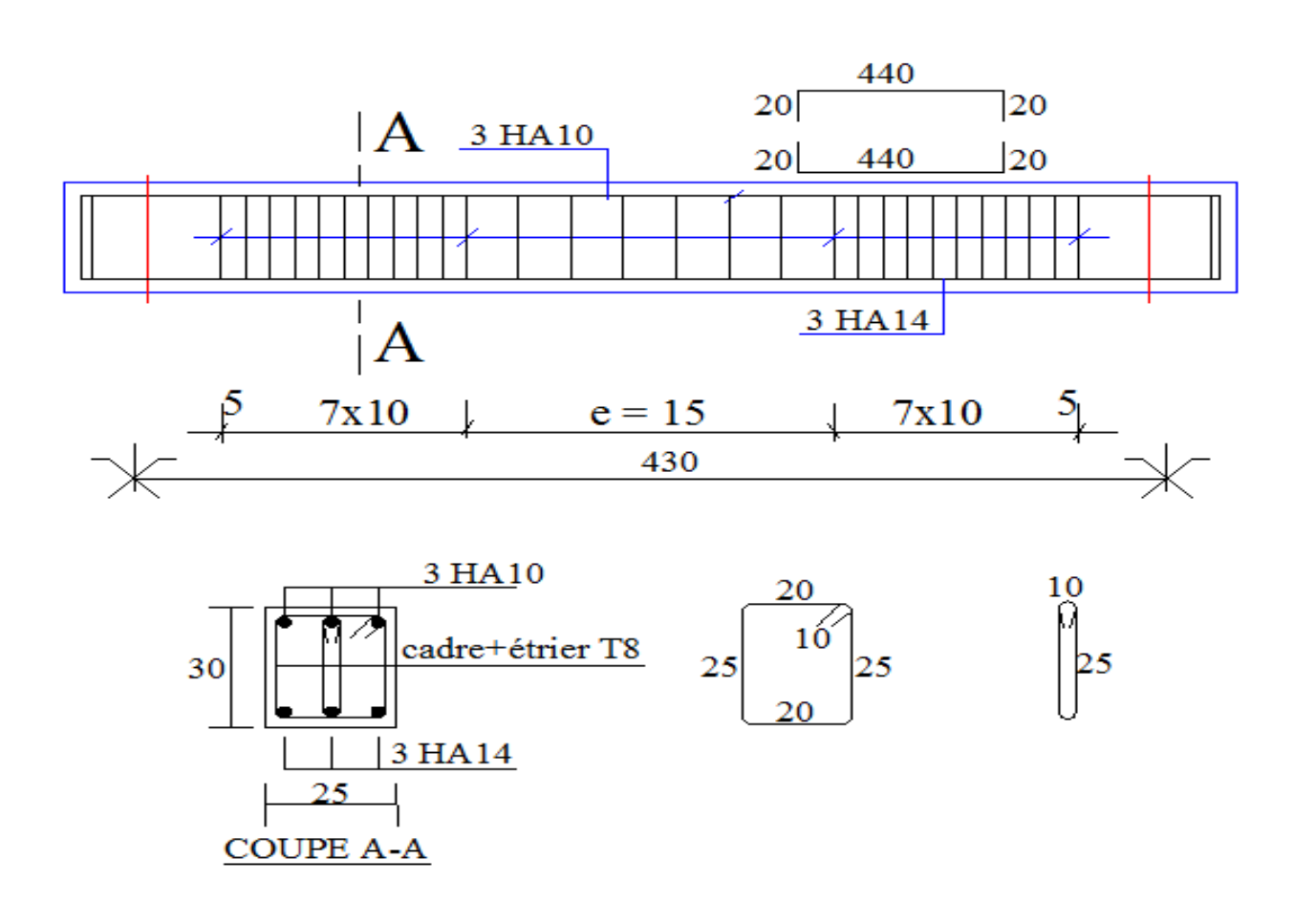

# **III.G : Calcul de la poutre palière :**

La poutre palière est destinée à supporter son poids propre, la réaction de la paillasse, du palier et le poids du mur. Elle est partiellement encastrée dans les poteaux.

# **III. G.1 : Prédimensionnement :**

▶ La hauteur 
$$
h_t
$$
 est donnée par la relation suivante :

$$
\frac{1}{15} \le h_{t} \le \frac{1}{10}
$$
  

$$
\frac{295}{15} \le h_{t} \le \frac{295}{10} \Rightarrow 19.66 \text{cm} \le h_{t} \le 29.5 \text{cm}
$$

# **On prend**  $h<sub>i</sub>$  = 35cm

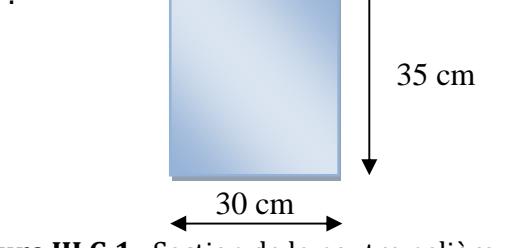

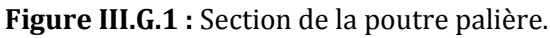

La largeur *b* est donnée par la relation suivante :

 $0.4h_t \le b \le 0.7h_t \Rightarrow 14cm \le b \le 24.5cm$ 

#### **On prend** *b* **= 30cm.**

# **Recommandation de RPA 99 Version 2003 :**

 $b \ge 25$ cm,  $h \ge 30$ cm  $\frac{h}{1} \le 4 \rightarrow \frac{35}{20} = 1.17 \le 4$ *b h*

30  $\leq 4 \rightarrow \frac{35}{10} = 1.17 \leq$ 

La largeur de la poutre est donnée par :

 $0.4 h_t \le b \le 0.7 h_t$  **d'où** 14 cm  $\le h_t \le 24.5$  cm

D'après les exigences du RPA, on opte pour : b = 30 cm. Notre poutre a pour dimension  $(b \times h) = (30 \times 35)$  cm<sup>2</sup>

### **III.G.2 : Détermination des charges et surcharges :**

- Poids propre de la poutre:  $G = 0.35 \times 0.30 \times 25 = 2.625 \text{ KN/m}$ .
- Charge d'exploitation ;  $Q = 2.5$  KN/m.
- Effort tranchant à l'appui A :
- ELU:  $R_U = 68.84 / 1m = 68.84$  KN / ml.
- ELS:  $R_s = 49.80 / 1 m = 49.80$  KN / ml.

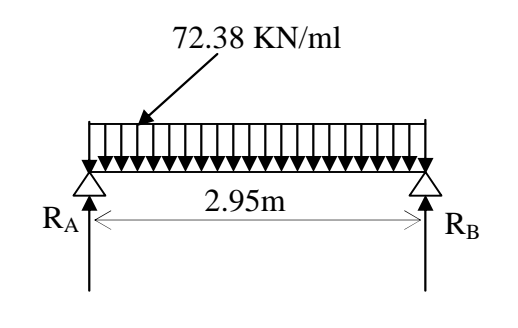

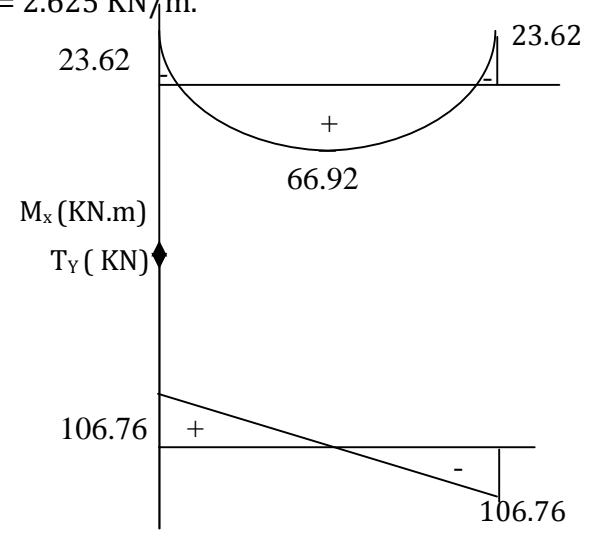

### **Figure III.G.2 :** Schéma statique a l'ELU

Condition vérifiée

#### **III.G.3 : Calcul à l'ELU:**

**a) Combinaison à considérée :**

 $\int$ q<sub>u</sub> = 1,35 G + Ru = 1.35 x 2.625 + 68.84 = 72.38 KN/ml.  $q_u = 72.38$ KN/ml  $q_s = G + Rs = 2.625 + 49.80 = 52.42$  KN/ml.  $q_s = 52.42$  KN/ml

**b) Réaction d'appuis :**

$$
R_A = R_B = \frac{q_u l}{2} = \frac{72.38 \times 2.95}{2} = 106.76 KN
$$

**c) Moment fléchissant et l'effort tranchant :**

$$
M_0 = q_u \frac{l^2}{8} = 72.38 \times \frac{(2.95)^2}{8} \qquad M_0 = 78.73 \, \text{KN} \cdot \text{m}
$$

Pour tenir compte de semi encastrement

 $M_a = -0.30$   $M_0 = -23.62$  KN.m

 $M_t = 0.85 M_0 = 66.92 KN.m$ 

#### **d) Calcul les armatures longitudinales :**

*b =* 30 *cm*; *h =* 35 *cm*; *c =* 2 *cm*; *d =* 33 *cm*.

**Aux appuis :**

 $M_{u}^{ap} = 23.62 K N.m$ 

$$
\mu_b = \frac{M_u^{ap}}{bd^2 f_{bu}} = \frac{23.62 \times 10^3}{30 \times (33)^2 \times (14.2)} = 0.050 < \mu_l = 0.392.
$$
 S.S.A.

$$
\mu_b = 0.050 \quad \blacktriangleright \beta = 0.974
$$

$$
A_a = \frac{M}{B d \sigma_{st}} = \frac{23.62 \times 10^3}{0.974 \times 33 \times 348} = 2.11 cm^2
$$

**Soit :** *A<sup>a</sup>* **= 3** *HA* **12** = 3.39 *cm²*.

**En travée :**

$$
M_{u}^{t} = 66.92KN.m
$$
\n
$$
\mu_{b} = \frac{M_{u}^{t}}{bd^{2}f_{bu}} = \frac{66.92 \times 10^{3}}{30 \times (33)^{2} \times (14.2)} = 0.140 < \mu_{l} = 0.392.
$$
\nS.S.A.\n
$$
\mu_{b} = 0.140 \qquad \beta = 0.924
$$
\n
$$
A_{t} = \frac{M}{B d \sigma_{u}} = \frac{66.92 \times 10^{3}}{0.924 \times 33 \times 348} = 6.30 cm^{2} \qquad \text{Soit:} \qquad A_{t} = 6 \text{ HA } 12 = 6.78 \text{ cm}^{2}.
$$

#### **III.G.4 : Vérification à l'ELU :**

**a) Vérification de la condition de non fragilité :** (Art A.4.2.1, BAEL91)

$$
A_{\min} = 0.23 \frac{f_{i28}}{f_e} bd = 0.23 \times 30 \times 33 \times \frac{2.1}{400} = 1.195 cm^2
$$
  

$$
A_{\min} = 1.195 cm^2 \left( A_t = 6.78 cm^2, A_a = 3.39 cm^2 \right)
$$
 Condition vérifiée

**b) Vérification de l'effort tranchant** (BAEL 91/A.5.1.21) **:**

Il faut vérifier que  $\tau_{\text{\tiny u}} < \tau_{\text{\tiny u}}$ 

$$
\tau_{uj} = \frac{T_u}{b \cdot d} = \frac{106.76}{30 \times 33} = 0,107 MPa
$$
\n
$$
\overline{\tau}_u = \min \left\{ \frac{0.2}{\gamma_b} \mathbf{f}_{.28}, 5MPa \right\} = 3,33MPA
$$
\n
$$
\tau_u = 0,107 MPa < \overline{\tau}_u = 3.33 MPa \longrightarrow \text{ Pas de risque de cisaillement.}
$$

#### **c) Influence de l'effort tranchant au voisinage des appuis :**

$$
T_u = 106.76 \text{ KN} \le 0.4 \times 30 \times 0.9 \times 33x \frac{f_{c28}}{\gamma_s} = 594 \text{KN}.
$$
 Condition vérifiée

On constate que l'effort tranchant  $V_u$  n'a pas d'influence sur les armatures inférieures.

# **d) - Influence de l'effort tranchant au niveau des appuis : BAEL 99, Art 5-1-3) :**

### **Influence sur le béton :**

$$
V_{u} = \frac{0.4 \times f_{c28} \times a \times b}{\gamma s}
$$
 Avec : a = 0.9d  

$$
V_{u} = \frac{0.4 \times 25 \times 10^{3} \times 0.9 \times 0.325 \times 0.30}{1.5} = 585 KN
$$

$$
V_{u}^{\text{max}} = 106.76 < 585 KN
$$
 Condition vérifiée

### **Influence sur Les armatures:**

Il faut avoir :

$$
A_a = 3.39cm^2 \ge \frac{1,15}{f_e} \left( T_u + \frac{M_u}{0.9d} \right) = \frac{1,15}{400} \left( 106.76 + \frac{-23.62}{0.9 \times 0.33} \right) = 0,078cm^2.
$$
  
Condition vérifiée

# **e) Vérification de l'adhérence aux appuis** (Art6.13/BAEL91) **:**

La contrainte d'adhérence d'entrainement sur un paquet de barres (ou une barre isolée) faisant partie de l'armature tendue d'une poutre est donnée par l'expression :

$$
\tau_{se} = \frac{T_{ua}}{0.9 \cdot d \sum U_i} = \frac{106.76}{0.9 \times 33 \times (3x3.14x1.2)} = 0.318 MPa
$$

$$
\overline{\tau}_{se} = \Psi_s \cdot f_{t28} = (1, 5x2, 1) = 3.15 MPa
$$

$$
\tau_{se} = 0.318 MPa \langle \overline{\tau}_{se} \rangle = 3.15 MPa
$$

Condition vérifiée.

### **f) Calcul les armatures transversales :**

$$
\boldsymbol{\phi}_{t} \leq \min\biggl\{\frac{h_{t}}{35}, \frac{b}{10}, \varphi_{1}\biggr\}
$$
  
 
$$
\boldsymbol{\phi}_{t} \leq \min\biggl\{\frac{h_{t}}{35}, \frac{b}{10}, \varphi_{1}\biggr\}
$$

$$
\phi_t \le \min\left\{\frac{35}{35}, \frac{30}{10}, 12\right\} = 10 \, mm
$$

On adoptera 1 cadre et un étrier en HA8

$$
s_t \le \min(0.9d, 40cm) = \min(29.7cm, 40cm) = 29.7cm
$$
 Soit:  $S_t = 10$  cm.

**Espacement :** selon le RPA version 2003 (Art7.5-2.2) :

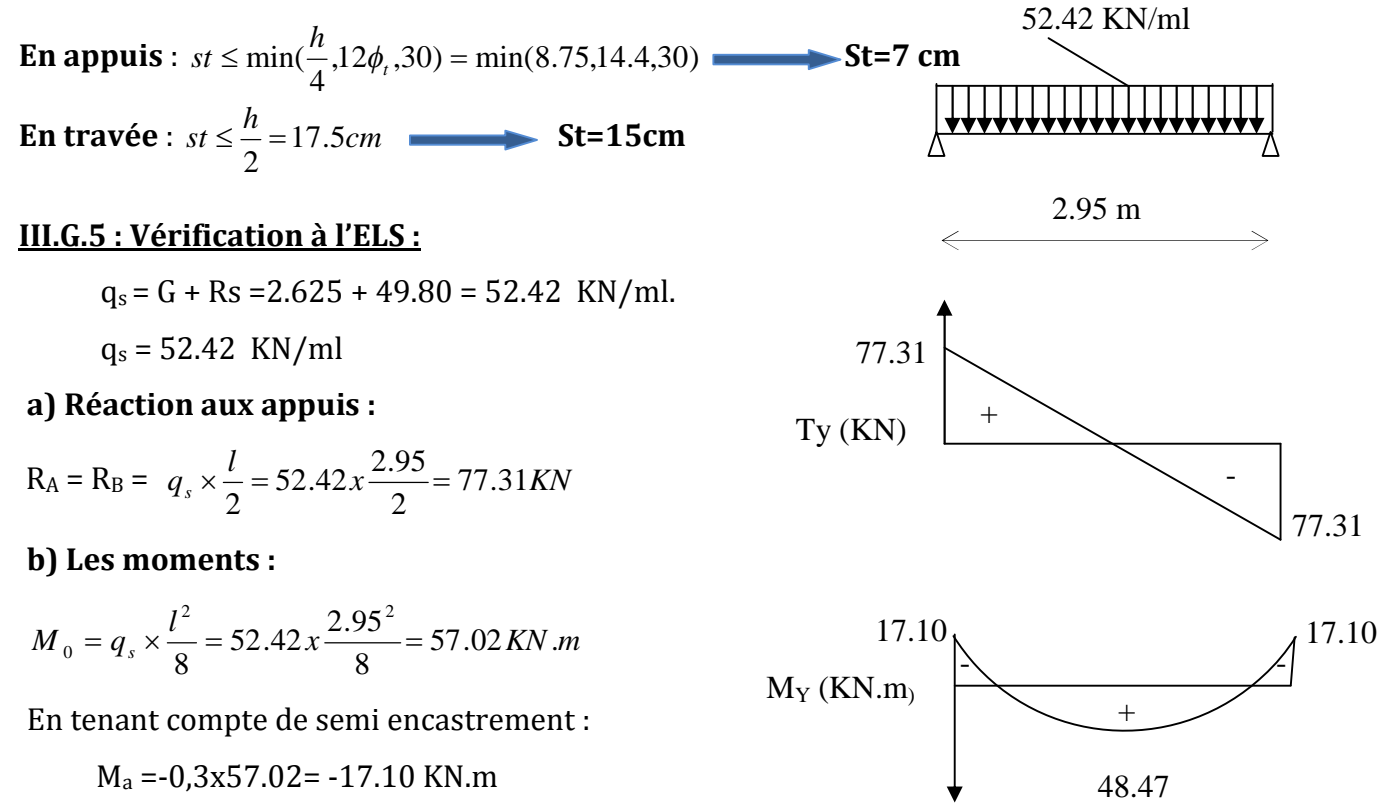

M<sup>t</sup> =0,85x57.02= 48.47 KN.m **Figure III.G.3:** Schéma statique a l'ELS

# **Etat limite de résistance à la compression dans le**

**béton :(BAEL91/Art.4.5,2)**

On doit avoir  $\sigma_{bc} \leq \sigma_{bc} = 0.6 f_{c28}$ 

$$
\rho = \frac{100 A_{s}}{b.d} \quad ; \quad \sigma_{bc} = K \sigma_s \quad ; \quad \sigma_s = \frac{M_s}{A_s \cdot \beta_1 \cdot d}
$$

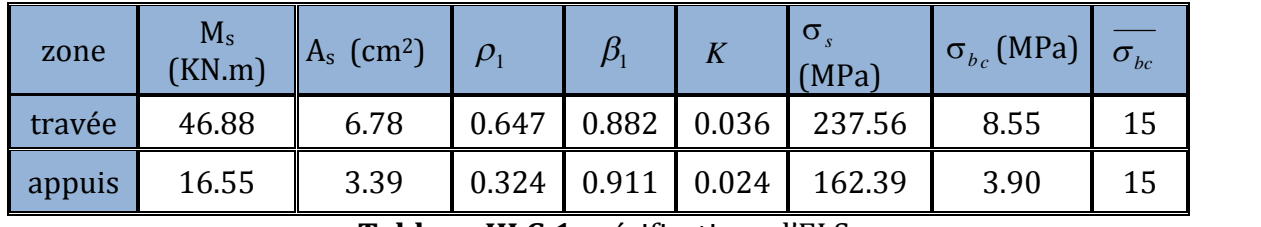

**Tableau III.G.1 :** vérification a l'ELS.

L'état limite de compression du béton aux appuis et en travées est vérifié donc les armatures adoptées à l'ELU sont suffisantes.

# **Vérification à l'état limite d'ouverture des fissures :**

**(BAEL 91, Art A.5.34)**

La fissuration est peu nuisible donc la vérification n'est pas nécessaire

# **Vérification de la flèche : (BAEL.99/Artb6.5,2)**

On peut dispenser de calcul de la flèche si les conditions suivantes sont vérifiées

$$
\left(\frac{h}{l} \ge \frac{1}{16}\right)
$$
\n
$$
\frac{h}{l} \ge \frac{M_e}{10M_0}
$$
\n
$$
\frac{A_t}{l} \le \frac{4.2}{f_e}
$$
\n
$$
\frac{h}{l} = \frac{30}{295} = 0.101 > \frac{1}{16} = 0.0625
$$
\nCondition  $\text{verifiée}$ \n
$$
\frac{h}{l} = 0.10 > \frac{Mt}{10 \times M_0} = \frac{48.47}{10 \times 57.02} = 0.085
$$
\nCondition  $\text{verifiée}$ \n
$$
\frac{At}{b \times d} = \frac{4.62}{25 \times 28} = 0.006 < \frac{4.2}{f_e} = 0.0105
$$
\nCondition  $\text{verifiée}$ 

Toutes les conditions sont vérifiées. Le calcul de la flèche n'est pas nécessaire.

#### **Remarque :**

Une vérification vis-à-vis du séisme est nécessaire pour la poutre palière, qu'on effectuera lors de la modélisation de la structure par le logiciel **ETABS**.

### **Résultats:**

Apres toute vérification, nous avons adopté le ferraillage suivant :

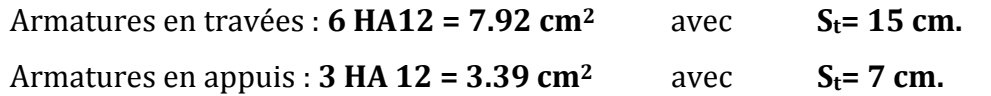

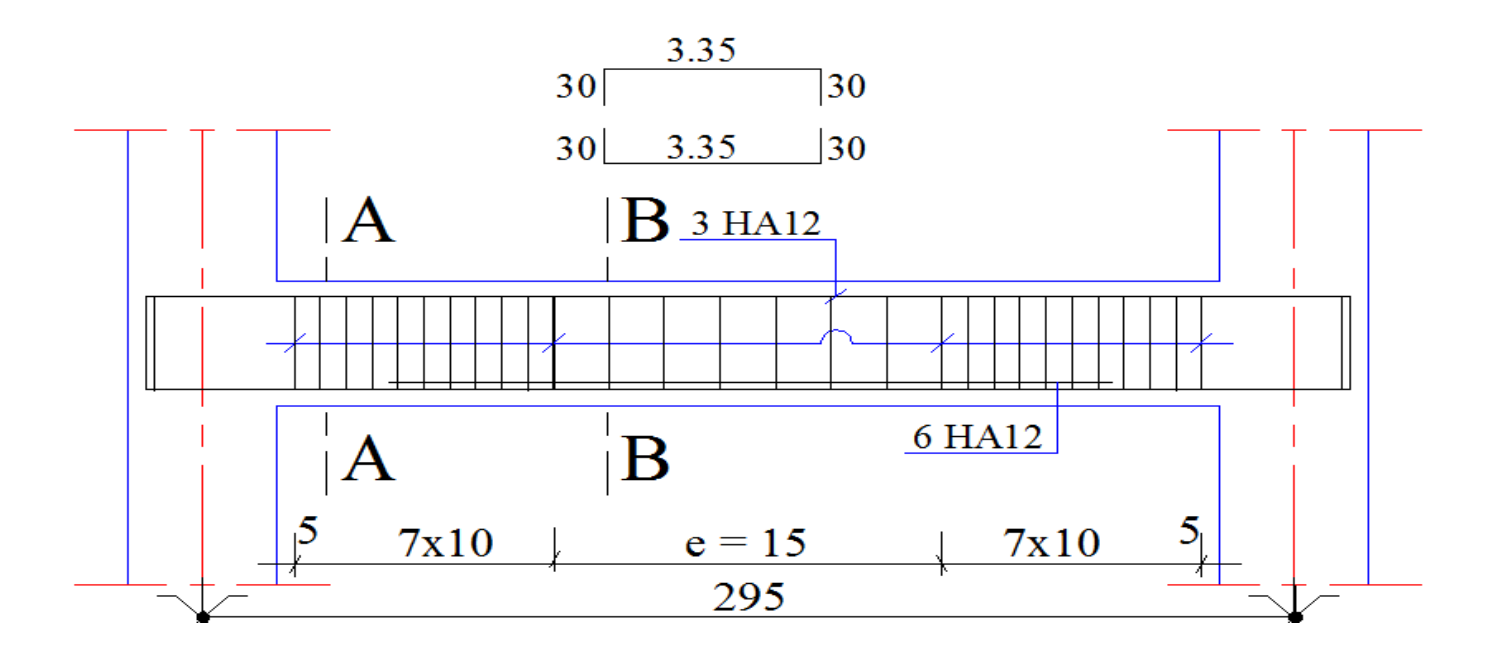

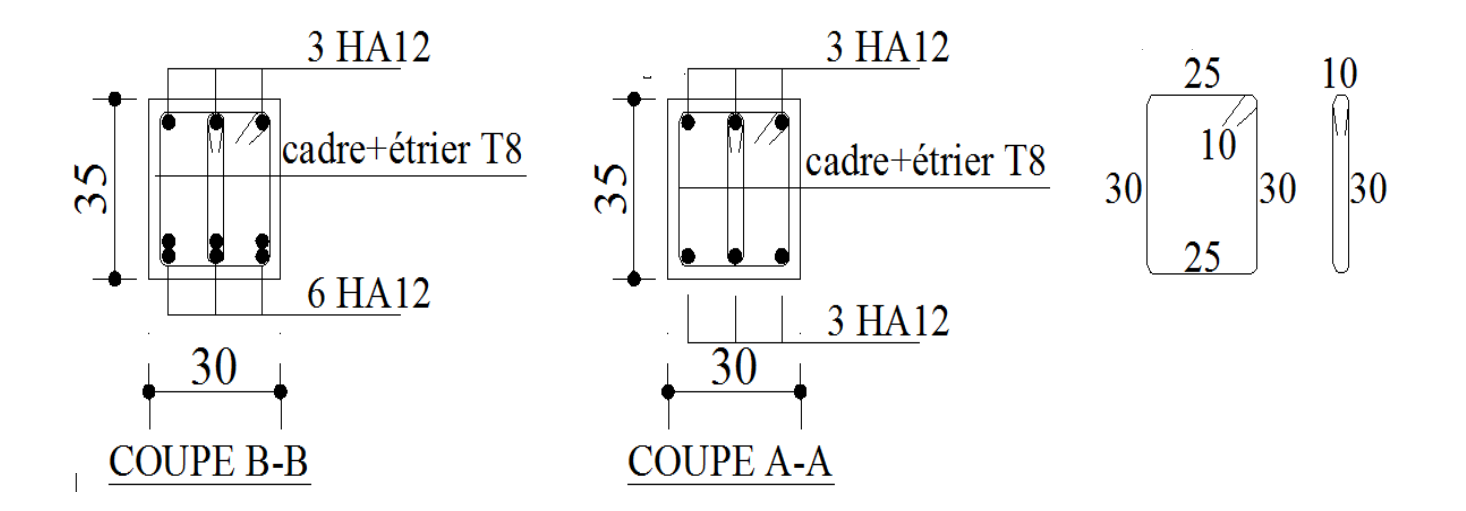

**Figure III.G.4:** Ferraillage de la poutre palière.

#### **III.E : Calcul de la salle machine :**

L'Ascenseur est un appareil servant à déplacer verticalement des personnes ou des charges vers l'ensemble des étages de l'immeuble. C'est souvent un matériel muni de dispositif de sécurité.

La machinerie et le local dans lequel se trouve l'ensemble des organes moteurs assurant le mouvement et l'arrêt de l'ascenseur, en général elle se trouve au dessus de la gaine.

#### **III.E.1 : Caractéristiques de la cage d'ascenseur :**

- La surface de la salle machine est de : **1.75x1.60 = 2.8 m2.**
- La surface de la cabine est de : **1.40 x 1.00 = 1.40 m2.**
- La charge total du système de levage et la cabine chargée est de : 8t **(P=80 KN).**

### **III.E.2-Calcul de la dalle plaine :**

### **a) Epaisseur de la dalle :**

L'épaisseur de la dalle est donnée par la formule :  $h_t = \frac{L_x}{30} = 1$  $\frac{4}{30}$  = 160  $\frac{100}{30}$  = 5.33cm **NB** : le RPA 2003 exige une hauteur  $h_t$  ≥ 12cm; on adopte une hauteur  $h_t$  = 15cm.

**On adopte :**  $h_t = 15$ **cm.** 

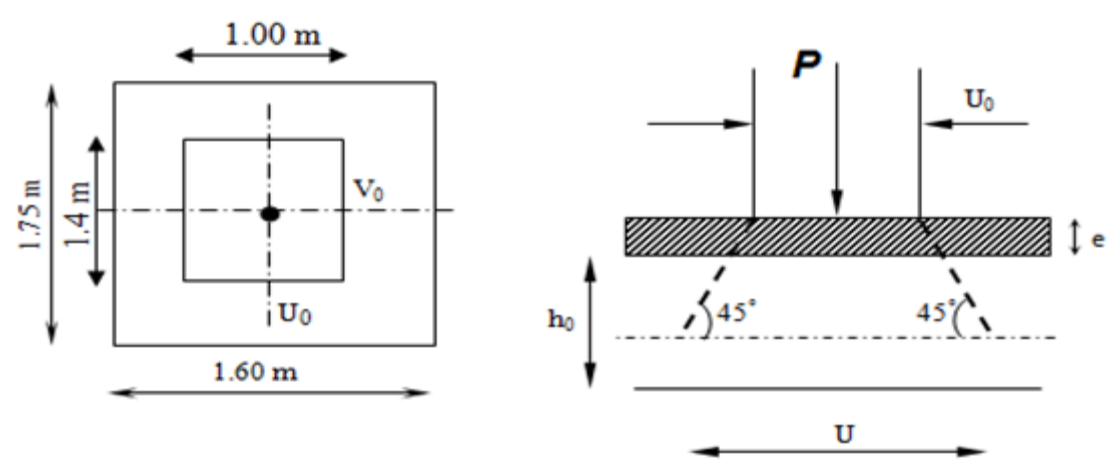

**Figure III.E.1 :** Caractéristiques géométriques de la dalle pleine de la salle machine.

La dalle repose sur son contour (4 appuis). Elle est soumise à la charge permanente localisée concentrique agissant sur un rectangle **(U×V),** (surface d'impacte) au niveau du feuillet moyen de la dalle.

Le calcul se fera à l'aide des abaques de **PIGEAUD** qui permettent de déterminer les moments dans les deux sens en plaçant la charge au milieu du panneau.

$$
\begin{cases}\nU = U_0 + 2xKxe + h_0 \\
V = V_0 + 2xKxe + h\n\end{cases}
$$

# **Avec :**

0 *h* **:** Épaisseur de la dalle (15cm)

**e :** épaisseur du revêtement (5cm)

**K : 1**, car le revêtement est aussi solide que le béton.

**U<sup>0</sup> =100 cm.**

**V0=140 cm.**

Les cotés  $U_0$  et  $V_0$  sont supposés parallèles respectivement à  $L_x$  et  $L_y$ **On remplace :**

$$
\begin{cases}\nU = U_0 + 2xKxe + h_0 = 100 + 2x1x5 + 15 = 125cm.\nV = V_0 + 2xKxe + h_0 = 140 + 2x1x5 + 15 = 165cm.\n\end{cases}
$$

# **b) Calcul des moments au centre du panneau** :

Ils sont donnés par la formule :

 $\begin{cases} M_{x1} = q_u (M_1 + vM_2) \\ M_{y1} = q_u (vM_1 + M_2) \end{cases}$ 

**Mx1** et **My1** : Moments fléchissant au milieu du panneau dans les sens XX et YY, dues à la charge concentrée.

 $M_{\perp}$  et  $M_{\perp}$  : Coefficients déterminés à partir des rapports $\left|\frac{C}{L_{\perp}}\right|$ J  $\backslash$  $\overline{\phantom{a}}$  $\setminus$ ſ *Lx*  $\left(\frac{U}{L}\right), \left(\frac{V}{L}\right)$  $\overline{\phantom{a}}$ J  $\backslash$  $\mathsf{I}$  $\mathsf{I}$  $\setminus$ ſ *Ly*  $\left(\frac{V}{\tau}\right)$  et  $\left(\frac{L_x}{\tau}\right)$ *y L L*  $(L)$  $\left(\frac{L_x}{L_y}\right)$ dans les

### abaques de **PIGEAUD.**

**ν :** coefficient de poisson. À **l'ELU**, **ν = 0**

$$
\frac{U}{L_x} = \frac{1.25}{1.60} = 0.78
$$
\n
$$
\frac{V}{L_y} = \frac{1.65}{1.75} = 0.94
$$

 $\rho = \frac{L_x}{L_y}$  $\frac{L_x}{L_y} = \frac{1.60}{1.75}$  $\frac{1.60}{1.75}$  = 0.91; 0.4≤  $\rho$  ≤ 1 Let  $\blacktriangle$  La dalle travaille dans les deux sens.

**Après interpolation : M<sup>1</sup> = 0.0602, M<sup>2</sup> = 0.0598.**

 $M_{x1}$  = 1.35P×M<sub>1</sub> = 1.35×80×0.0602 = 6.50 KN.m  $M_{y1} = 1.35P \times M_2 = 1.35 \times 80 \times 0.0598 = 6.46$  KN.m

# **c) Calcul des moments dû au poids propre de la dalle :**

Le calcul se fera pour une bande de **1m** de largeur.

Ils sont donnés par les formules :

$$
\begin{cases}\nM_{x2} = \mu_x q_u L_x^2 \\
M_{y2} = \mu_y M_{x2}\n\end{cases}
$$

 $\rho = \frac{L_x}{L_y}$  $\frac{L_x}{L_y} = \frac{1.60}{1.75}$  $\frac{1.60}{1.75} = 0.91$  ;  $0.4 \le \rho \le 1$  **La dalle travaille dans les deux sens.**  $\mu_x$  = 0.0448 ;  $\mu_y$  = 0.798. (Tirer des tableaux de Pigeaud)

Poids propre de la dalle : **G = 0.15×1×25 = 3.75KN/ml** La surcharge d'exploitation : **Q est prise égale à 1KN/ml**

$$
q_u = 1.35G + 1.5Q = 1.35 \times 3.75 + 1.5 \times 1 = 6.56
$$
 KN/m $\ell$ 

 $M_{x2} = 0.0448 \times 6.56 \times 1.60^2 = 0.752 \text{KN} \cdot \text{m}$  $M_{y2} = 0.798 \times 0.752 = 0.600$ KN.m

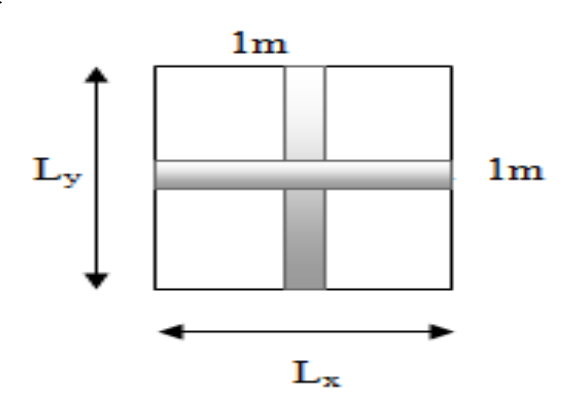

**Figure III.E.2:** Schema de dalle travail dans les 2 sens.

# **d) Superposition des moments:**

$$
\begin{cases} M_x = M_{x1} + M_{x2} = 6.50 + 0.752 = 7.252 \text{KN.m} \\ M_y = M_{y1} + M_{y2} = 6.46 + 0.600 = 7.06 \text{KN.m} \end{cases}
$$

A fin de tenir compte du semi encastrement de la dalle au niveau des voiles, les moments calculés seront minorés de **15% (0.85)** en travée et **70% (0.3)** aux appuis.

### **e) Ferraillage de la dalle :**

### **Dans le sens de la petite portée : x-x**

\n- **En travée :** 
$$
M_u = 0.85 \times 7.252 = 6.16 \, \text{KN.m}
$$
   avec c=3cm.  $\mu = \frac{6.16 \times 10^5}{100 \times 12^2 \times 1420} = 0.030 < 0.392$    SSA   d'où    $\beta = 0.816$   \n  $A_{st} = \frac{6.16 \times 10^5}{0.816 \times 12 \times 34800} = 1.81 \, \text{cm}^2$   \n Soit : **4HA10 (A<sub>s</sub>=3.14 cm<sup>2</sup>)**   avec un espacement  \n **S<sub>t</sub> = 25 cm.**  \n **Aux appuis :**  \n  $M_{u,x} = 0.3 \times 7.252 = 2.18 \, \text{KN.m}$   \n  $\mu = \frac{2.18 \times 10^5}{100 \times 12^2 \times 1420} = 0.01 < 0.392$   \n **SSA**   d'où  \n  $\beta = 0.995$ \n
\n

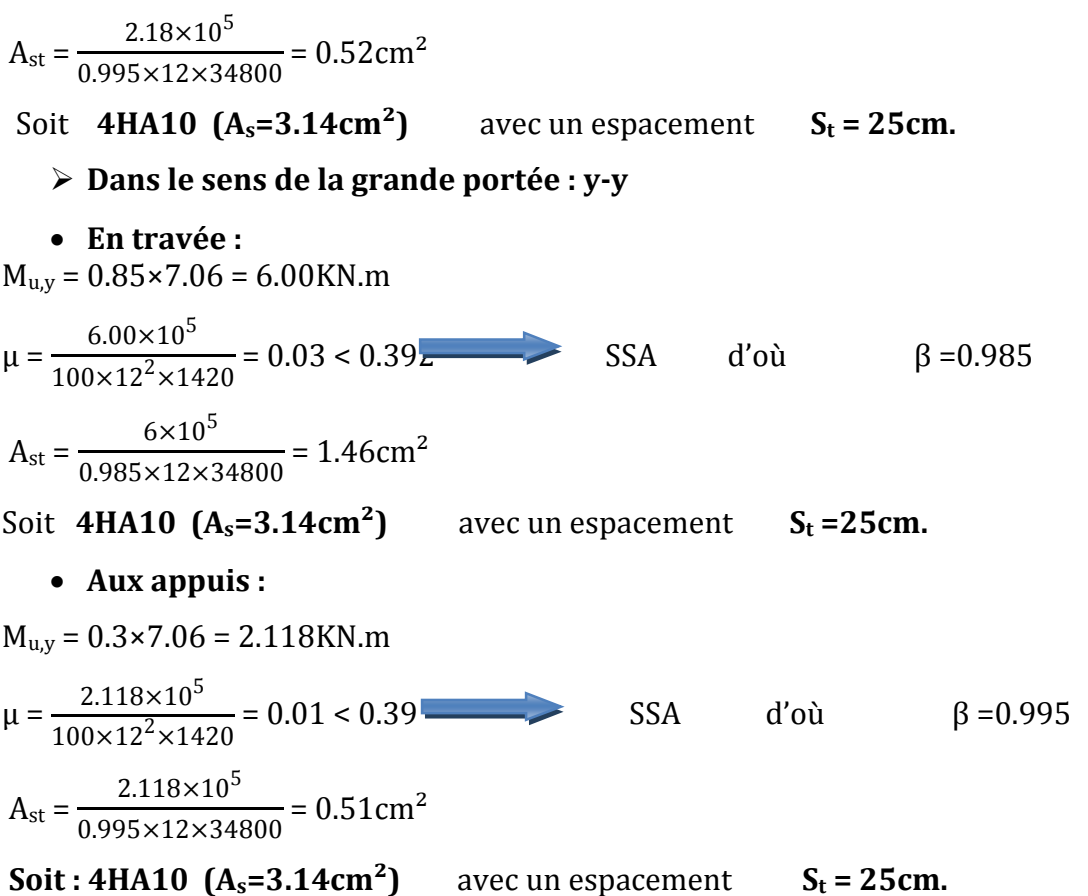

#### **Résumé des résultats**

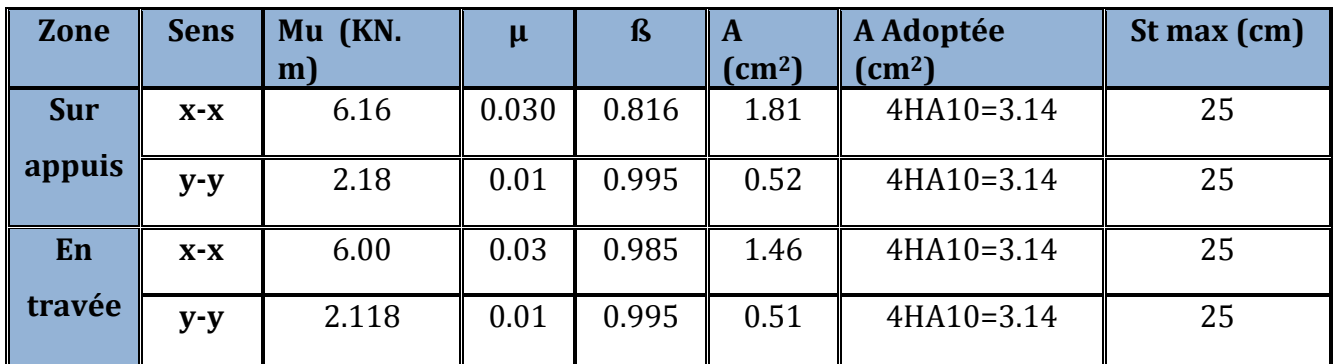

**Tableau III.E.1 :** Ferraillage de la dalle.

#### **III.E.3 : Vérification à L'ELU :**

# **A- Condition de non fragilité (Art A-4-2-1 du BAEL91) :**

 $A_{st} \ge \rho_0 \times b \times \frac{h_t}{2} \left(3 - \frac{L_x}{L_y}\right)$  av avec  $\rho_0$ : taux d'armatures dans chaque direction.

 $\rho_0$  = 0.8‰, pour les HA, FeE400 et FeE500.

 $A_{st} \ge 0.0008 \times 100 \times \frac{15}{3}$  $\frac{15}{2}$  (3 -  $\frac{160}{175}$ ) = 1.25cm<sup>2</sup> <3.14cm<sup>2</sup> condition vérifiée.

# **B- Ecartement des barres (Art A-8-2-42 du BAEL91) :**

L'écartement des armatures, dans la direction la plus sollicitée, ne doit pas dépasser 2h et 25cm.

 $S_t = 25 \text{cm} \leq (2h = 30 \text{cm})$ ; 25cm) Condition vérifiée.

De même, dans la direction perpendiculaire à la plus sollicitée, il ne doit pas dépasser 3h et 33cm ;

 $S_t = 25 \text{cm} \leq (3h = 45 \text{cm})$ ; 33cm) Condition vérifiée.

### **C- Condition de non poinçonnement : (Art A-5-2-42)**

**P**  $\leq$  0.045×U<sub>c</sub>×h<sub>t</sub>×  $\frac{f_{c28}}{f_{c28}}$ Yb

**P:** charge de calcul à L'ELU

**h<sup>t</sup> :** épaisseur totale de la dalle

 $U_c = 2(U+V) = 2(1.60+1.75) = 6.7m$ 

**U<sup>c</sup> :** périmètre du contour de l'aire sur laquelle agit la charge au niveau du feuillet moyen

$$
P = 80 \le 0.045 \times 6.7 \times 0.15 \times \frac{25 \times 10^3}{1.5} = 753.75 \text{KN/ml}
$$
 Condition vérifiée.

# **D- Vérification des contraintes tangentielles :**

Les efforts tranchants sont max au voisinage de la charge : on a **U < V**, alors :

$$
Sens x-x : Tmax = Vu = \frac{P}{2V+U} = \frac{80}{2 \times 1.25 + 1.65} = 19.28
$$
KN  
\n
$$
Sens y-y : Tmax = Vu = \frac{P}{3V} = \frac{80}{3 \times 1.65} = 16.16
$$
KN  
\nAinsi on aura :  $\tau = \frac{V_{max}}{b \times d} = \frac{19.28 \times 10^3}{1000 \times 120} = 0.161$  MPa  
\n $\overline{\tau} = \min \left( \frac{0.2}{\gamma_b} \times f_{c28}; 5$  MPa = min (3.33 ; 5) = 3.33 MPa  
\nOn remarque que  $\tau < \overline{\tau}$  Condition est vérifiée.

# **E- Diamètre minimales des barres :**

Il faut vérifier la condition suivante :  $\Phi_{\text{max}} \leq h_0 / 10$ 

 $\Phi_{\text{max}}$   $\leq$  h<sub>0</sub> / 10 = 150 / 10 = 15 mm.

 $\text{Donc}: \Phi = 8 \text{mm} \leq \Phi_{\text{max}} = 15 \text{mm}$  Condition est vérifiée.

# **III.E.3 : Vérification à l'ELS :**

#### **a) Moments engendrés par le système de levage :**

 $\hat{A}$  **L'ELS**  $v = 0.2$  **;**  $M_1 = 0.0602$  **;**  $M_2 = 0.0598$ 

 $M_{x1} = 80(0.0602 + 0.2 \times 0.0598) = 5.77$ KN.m  $M_{y1} = 80(0.2 \times 0.0602 + 0.0598) = 5.75$ KN.m

# **b) Moments engendrés par le poids propre de la dalle :**

Le calcul se fera pour une bande de **1m** de largeur.

Ils sont donnés par les formules :

$$
\begin{cases}\nM_{x2} = \mu_x q_s L_x^2 \\
M_{y2} = \mu_y M_{x2} \\
\mu_x = 0.0447 \quad ; \quad \mu_y = 0.8036\n\end{cases}
$$
\n
$$
q_s = 3.75 + 1 = 4.75 \text{KN/ml} \begin{cases}\nM_{x2} = 0.0447 \times 4.75 \times 1.6^2 = 0.54 \text{KN.m} \\
M_{y2} = 0.8036 \times 0.54 = 0.43 \text{KN.m}\n\end{cases}
$$

### **c) Superposition des moments :**

$$
\begin{cases} M_x = 5.77 + 0.54 = 6.31 \text{KN.m} \\ M_y = 5.75 + 0.43 = 6.18 \text{ KN.} \end{cases}
$$

### **d) Ferraillage de la dalle :**

**Dans le sens de la petite portée : x-x**

**En travée :**

$$
M_s = 0.85 \times 6.31 = 5.36
$$
KN.m

$$
\mu_{\rm s} = \frac{M_{\rm s}}{b \times d^2 \times \overline{\sigma}_{\rm st}} = \frac{5.36 \times 10^5}{100 \times 12^2 \times 40000} = 0.00091 \quad \text{d'ou} \qquad \beta_{\rm s} = 0.948
$$
  
\n
$$
A_{\rm s} = \frac{5.36 \times 10^5}{0.948 \times 12 \times 40000} = 1.18 \text{ cm}^2
$$
  
\n• Aux appuis :

$$
M_s = 0.3 \times 6.31 = 1.89 \text{KN.m}
$$
  
\n
$$
\mu_s = \frac{M_s}{b \times d^2 \times \overline{\sigma_{st}}} = \frac{1.89 \times 10^5}{100 \times 12^2 \times 40000} = 0.00033 \text{ d'ou}
$$
  
\n
$$
A_s = \frac{1.89 \times 10^5}{0.968 \times 12 \times 40000} = 0.41 \text{ cm}^2
$$
  
\n
$$
B_s = 0.968 \text{ m}
$$

**Dans le sens de la grande portée :y-y**

 **En travée :**  $M_s = 0.85 \times 6.18 = 5.25$ KN.m  $\mu_s = \frac{M_s}{1 - l^2}$  $\frac{M_s}{bx d^2 \times \overline{\sigma}_{st}} = \frac{5.25 \times 10^5}{100 \times 12^2 \times 40}$  $\frac{3.23 \times 10^{6}}{100 \times 12^{2} \times 40000}$  = 0.00091 **d'ou** β<sub>s</sub> = 0.948  $A_s = \frac{5.25 \times 10^5}{2.242 \times 10^{14}}$ 0.948×12×40000  $= 1.15$ cm<sup>2</sup> **Aux appuis :**  $M_s = 0.3 \times 6.18 = 1.85$ KN.m  $\mu_s = \frac{M_s}{1 - l^2}$  $\frac{M_s}{bx d^2 \times \overline{\sigma}_{st}} = \frac{1.85 \times 10^5}{100 \times 12^2 \times 40}$  $\frac{1.69 \times 10^{6}}{100 \times 12^{2} \times 40000}$  = 0.00032 **d'ou** β<sub>s</sub> = 0.9685  $A_s = \frac{1.85 \times 10^5}{2.2565 \times 12 \times 10^5}$ 0.9685×12×40000  $= 0.4 \text{cm}^2$ 

**Conclusion :** Les armatures calculées à l'ELU sont justifiées.

#### **III.E.4 : Vérification des contraintes dans le béton et l'acier :**

La fissuration est considérée comme préjudiciable d'où on doit vérifier que :

$$
\sigma_{st} \leq \overline{\sigma}_{st} = \min\{2/3 \text{ f}_e, 110 \sqrt{\eta \text{ f}_{t28}}\}.
$$
  
Les aciers { HA :  $\emptyset \geq 6 \text{ mm}$  }  $\rightarrow \eta = 1.6$   

$$
\overline{\sigma}_{st} = \min\{(2/3)x 400, 110x \sqrt{1.6 \times 2.1}\} = \min\{266.67, 201.63\} = 201.63 \text{ MPa}.
$$

**Sens x-x :**

**En travée :**

$$
M_s = 5.36 \text{KN} \cdot \text{m}; A_s = 3.14 \text{cm}^2
$$
  
\n
$$
\rho_1 = \frac{100A_s}{b \times d} = \frac{100 \times 3.14}{100 \times 12} = 0.26 \text{ avec : } k_1 = 46.73; \quad \beta_1 = 0.919
$$
  
\n
$$
\sigma_{st} = \frac{M_s}{\beta_1 \times d \times A_s} = \frac{5.36 \times 10^6}{0.919 \times 120 \times 3.14 \times 100} = 154.79 \text{ MPa}
$$
  
\n
$$
\sigma_{st} = \frac{5360}{0.919 \times 12 \times 3.14} = 154.79 \text{ MPa} < \overline{\sigma}_{st} = 201.63 \text{ MPa}
$$
 Condition vérifiée.

$$
\sigma_{bc} = \frac{\sigma_{st}}{k_1} = \frac{154.79}{46.73} = 3.31 \text{ MPa} < \overline{\sigma}_{bc} = 0.6f_{c28} = 0.6 \times 25 = 15 \text{ MPa}
$$
\nCondition vérifiée.

# **Aux appuis :**

M<sub>s</sub> = 1.89KN.m ; A<sub>s</sub> = 3.14cm<sup>2</sup>  
\n
$$
\rho_1 = 0.26
$$
; k<sub>1</sub> = 46.73; β<sub>1</sub>=0.919  
\n $\sigma_{st} = \frac{M_s}{\beta_1 x dx A_s} = \frac{1.89 \times 10^6}{0.919 \times 120 \times 3.14 \times 100} = 54.58 MPa$   
\n $\sigma_{st} = \frac{1.89 \times 1000}{0.919 \times 12 \times 3.14} = 54.58 MPa  $\sigma_{st} = 201.63 MPa$   
\n $\sigma_{sc} = \frac{\sigma_{st}}{k_1} = \frac{54.58}{46.73} = 1.17 MPa  $\sigma_{0sc} = 0.6f_{c28} = 0.6 \times 25 = 15 MPa$  *..* Condition verifyi  
\n $\triangleright$  Sens y-y:  
\n $\triangleright$  Sens y-y:  
\n $\triangleright$  Sens y-y:  
\n $\triangleright$  Sens y-y:  
\n $\sigma_{st} = \frac{100A_s}{100 \times 12} = \frac{100 \times 3.14}{100 \times 12} = 0.26$  k<sub>1</sub> = 46.73 *avec* β<sub>1</sub>=0.919  
\n $\sigma_{st} = \frac{64}{β_1 \times 4 \times A_s} = \frac{525 \times 10^6}{0.919 \times 12 \times 3.14} = 151.6 MPa  $\sigma_{st} = 201.63 MPa$   
\n $\sigma_{st} = \frac{\sigma_{st}}{\sigma_{st}} = \frac{151.61}{46.73} = 3.24 MPa  $\sigma_{0sc} = 0.6f_{c28} = 0.6 \times 25 = 15 MPa$   
\n $\sigma_{tot} = \frac{\sigma_{st}}{k_1} = \frac{151.61}{46.73} = 3.24 MPa  $\sigma_{0sc} = 0.6f_{c28} = 0.6 \times 25 = 15 MPa$   
\n $\sigma$$$$$$ 

Condition vérifiée.

# **Résultats :**

Apres toute vérification, nous avons adopté le ferraillage suivant :

On a adopté le même ferraillage pour les travées et les appuis **4HA10**

**(3.14 cm<sup>2</sup> /ml),** Avec un espacement de **25cm**.

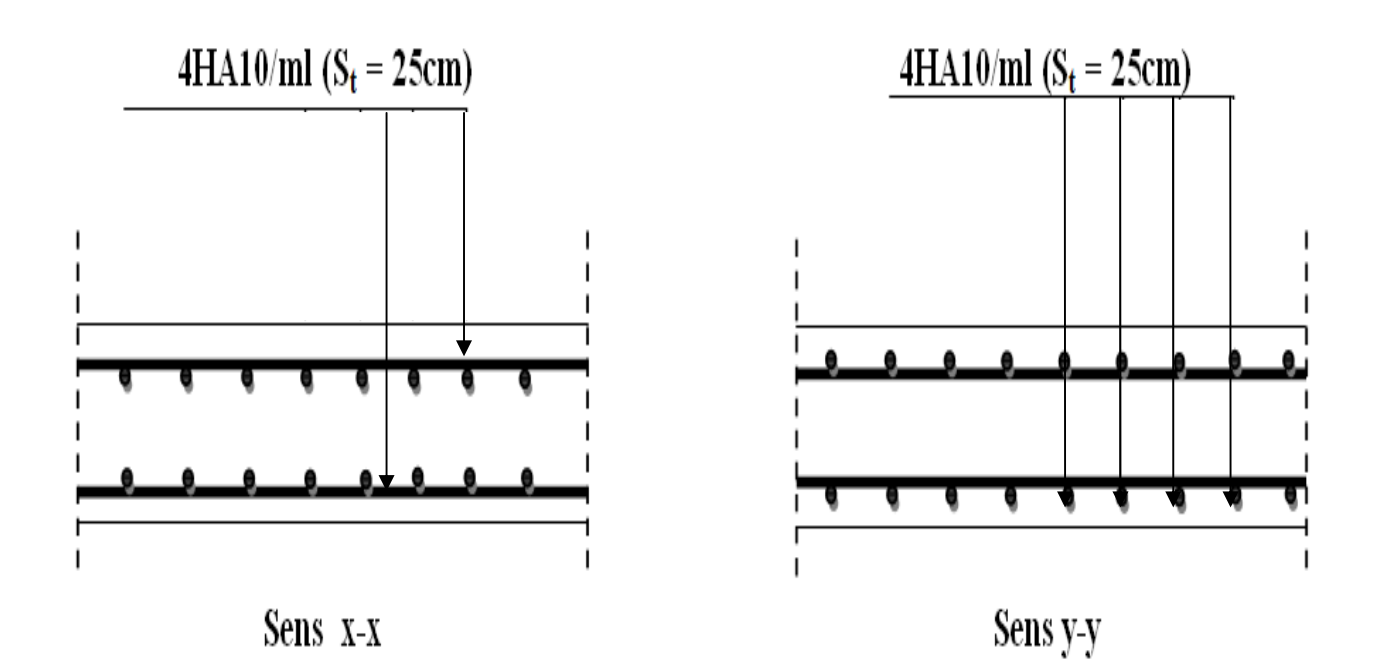

**Figure III.E.3:** Ferraillage de la dalle pleine de la salle machine.

# **III.E.5 : Calcul des cloisons en béton armé :**

Par raison d'une grande excentricité, les murs de la salle machine seront réalisés en béton armé (avec un ferraillage minimum) mais ne participent pas au contreventement de la structure, leur calcul s'effectuera en deux étapes :

# **a) La descente de charge :**

 $N_s = G_{mur} + G_{dalle} + G_{machine}.$  $N_{s10} = 80.04 + 10.50 + 80 = 170.54$  KN.

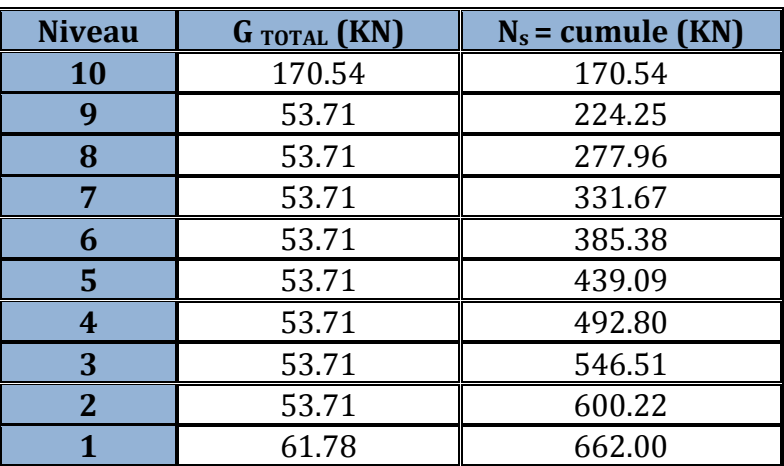

**Tableau III.E.2 :** récapitulatif de la descente de charge.

### **b) Ferraillage des cloisons :**

### **Armatures verticales sous les sollicitations Ns a la base du la cloison :**

**NOTE :** Dans le ferraillage des cloisons on considère que le moment égal a zéro.

Soit: 
$$
L = 2.00
$$
 m,  $e = 0.12$  m,  $B = 0.24$  m<sup>2</sup>.

$$
\sigma_{\text{max}} = \frac{N}{B} + \frac{M \cdot V}{I} = 662.00/0.24 = 2758.34 \text{ KN} / m^2
$$

$$
\sigma_{\text{min}} = \frac{N}{B} - \frac{M \cdot V}{I} = 662.00/0.24 = 2758.34 \text{ KN} / m^2
$$

 $\sigma_{\text{max}} = \sigma_{\text{min}} = 2758.34 \text{ KN/m}^2$ 

 On admet que la section est entièrement comprimée : **Soit :** d= 0.66 m.

 $d \cdot e$ 2 σ max σ  $N_i = \frac{0}{1} \frac{\text{max}}{1}$  $\mathbf{d} \cdot \mathbf{d} = \frac{\mathbf{m} \cdot \mathbf{a}}{2} \cdot \mathbf{d} \cdot \mathbf{d}$  $\overline{+}$  $=$ 

**Figure III.E.3:** Section entièrement comprimée. d d d d

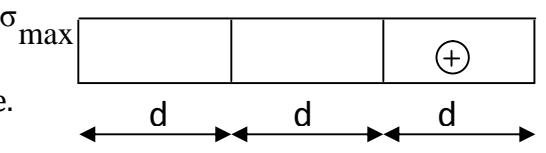
$$
N_{i+1} = \frac{\sigma_1 + \sigma_2}{2} \cdot d \cdot e
$$
  
\n
$$
\sigma_1 = \frac{(L-d)\sigma_{\text{max}}}{L} = 1849KN/m^2
$$
  
\n
$$
N_1 = \frac{\sigma_{\text{max}} + \sigma_1}{2} \cdot d_1 \cdot e = \frac{1849 + 2758.34}{2} \times 0.66 \times 0.12 = 182.45 KN
$$
  
\n
$$
A_{v1} = \frac{N_1}{\sigma_{s2}} = \frac{182.45 \times 10}{400} = 4.56 cm^2
$$

Av1/nappe =  $2.28$  cm<sup>2</sup>.

**Même chose pour les autres bandes.**

#### **Armatures verticales minimales : (BAEL91/Art A.8.1, 21).**

Amin  $\geq 4$  cm<sup>2</sup> / ml.

 $0.2\%$  ≤ (Amin/B) ≤ 0.5%

Soit à calculer le ferraillage du mur dont les caractéristiques géométriques sont :

## **Armatures verticales :**

Amin  $\geq 4$  cm<sup>2</sup> / ml

**Soit** :  $A = 4$  cm<sup>2</sup> / ml

 $0.2\% \leq (4/0.24) = 0.166\% \leq 0.5\%$ 

• On prend :  $6H A 10 (A = 4.71 cm<sup>2</sup>)$  Avec :  $St = 10 cm$ .

## **Armatures horizontales :**

**D'après BAEL 91 :** A<sup>h</sup> = A<sup>v</sup> / 4 = 4.71 / 4 = 1.177 cm².

**D'après RPA modifie 2003 :** A<sub>h</sub> ≥ 0.15% x B = 0.15% x 0.24 x 10<sup>4</sup> = 3.60 cm<sup>2</sup>.

On prend : **6HA10 (A = 4.71 cm²) Avec : St = 10 cm.**

## **Armatures transversales :**

Soit 4 épingles de HA8 / m².

**Remarque :** Vu que la section d'armature trouvée à la base de la cloison n'est pas trés grande alors on adopte le même ferraillage pour tous les niveaux.

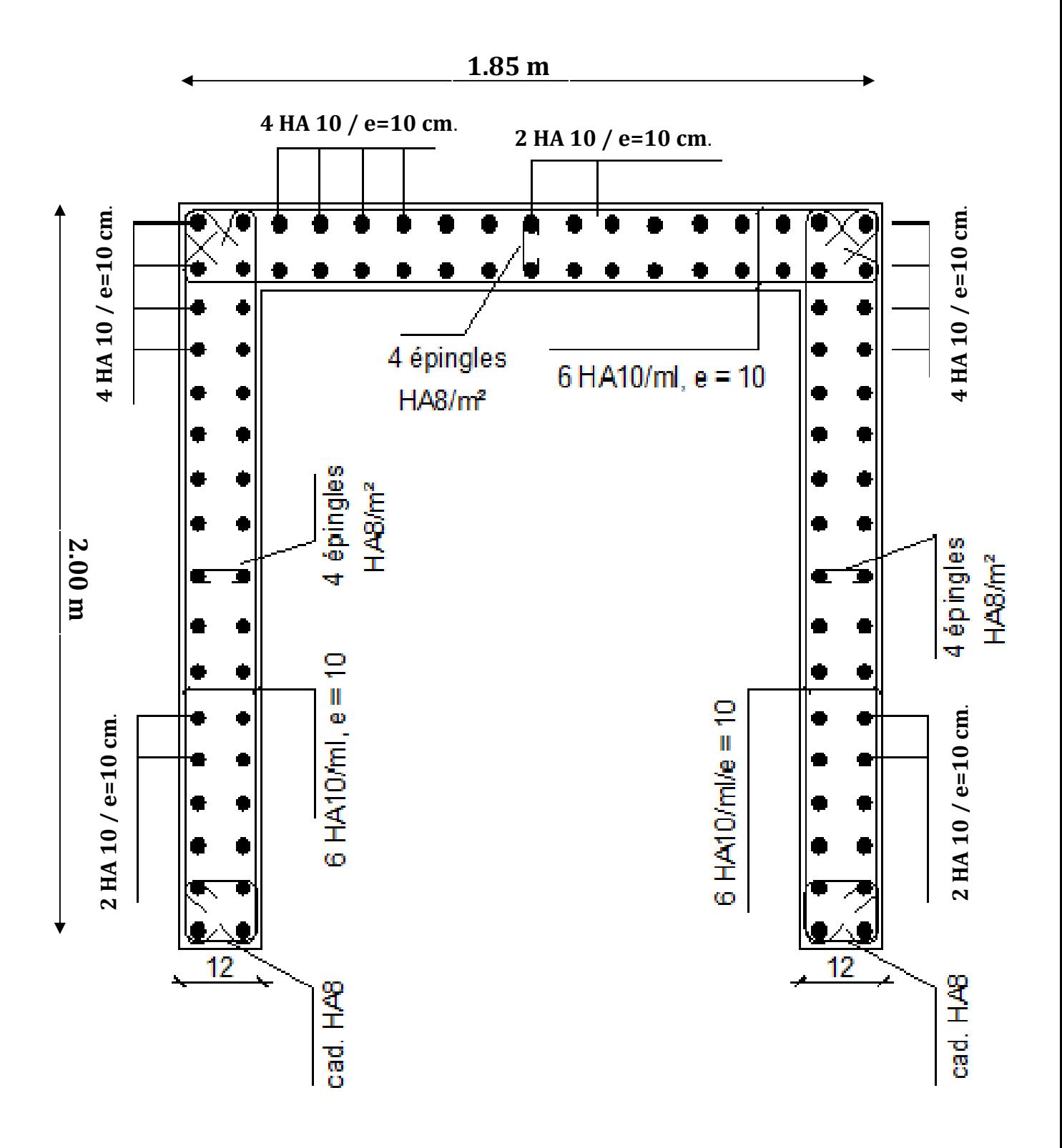

**Figure III.E.4:** Ferraillage de la cloison de la cage d'ascenseur.

#### **Introduction :**

La principale cause des dommages dans une structure durant un séisme est sa réponse au mouvement applique a sa base suite au mouvement transmis a son sol d'assise. Dans le but d'analyser et d'évaluer le comportement de la structure sous ce type de chargement, les principes de la dynamique des structures doivent être appliquées pour déterminer les déformations et les contraintes développées dans la structure.

Quand on considère une analyse de structure sous un chargement dynamique, le terme dynamique signifie une variation dans le temps', ceci rend l'étude plus compliquée voir impossible quand il s'agit d'une structure élevée avec un nombre infini de degrés de liberté. Pour cela les ingénieurs essayent de simplifier les calculs, en considérant non pas la structure réelle mais un modèle simple qui doit être le plus proche possible de la réalité.

Pour modéliser une structure, plusieurs méthodes sont utilisées parmi lesquelles :

#### **IV.1 : Description du logiciel ETABS :**(**E**xtented **T**hree **D**imensions **A**nalyses **B**uilding **S**ystems) **:**

L**'ETABS** est un logiciel de calcul et de conception des structures particulièrement adapté aux bâtiments et aux ouvrages de génie civil, dans son calcul se base sur la méthode des éléments finis.

Grace au logiciel **'ETABS**, nous pouvons déterminer les efforts internes dans la structure sous l'effet des charges verticales représentées par G et Q ; et sous l'effet des charges horizontales représentées par le séisme (E). Ceci nous conduit à l'étude dynamique de la structure, avec des compléments de conception et de vérification des structures ; il nous permet aussi la visualisation de la déformée du système, les diagrammes des efforts internes, les champs de contraintes, les modes de vibration...etc.

**IV.2 : Méthode de calcul :** On distingue deux cas:

- **Calcul statique:** C**'**est la détermination des efforts internes sous l'effet des charges verticales **(G et Q).**
- **Calcul dynamique :** C**'**est la détermination des efforts internes sous l'effet des charges horizontales **(E),** pour son calcule on distingue les méthodes suivantes :
- $\checkmark$  La méthode statique équivalente.
- $\checkmark$  La méthode d'analyse modale spectrale.
- $\checkmark$  La méthode d'analyse dynamique temporelle par accélérographes.

Pour le choix de la méthode à utiliser, on doit vérifier un certain nombre de conditions suivant les règles en vigueur en Algérie **(RPA99/version 2003).**

Ici les conditions d'application de la méthode statique équivalente ne sont pas toutes remplies. Il faut donc utiliser **la méthode dynamique modale spectrale** en utilisant le spectre de réponse défini dans le **RPA 99 version 2003.** Néanmoins, à cause de certaines vérifications nécessaires il est indispensable de passer par la méthode

statique équivalente.

#### **IV.3 : Méthode Dynamique Modale Spectrale :**

C'est l'analyse dynamique d'une structure sous l'effet d'un séisme représente par un spectre de réponse.

#### **Principe :**

Par cette méthode, il est recherché pour chaque mode de vibration, le maximum des effets engendrés dans la structure par les forces sismiques représentée par un spectre de réponse de calcul. Ces effets sont par la suite combinés pour obtenir la réponse de la structure.

#### **Hypothèses de calcul.**

- $\checkmark$  Les masses sont supposées concentrées au niveau du plancher.
- $\checkmark$  Seuls les déplacements horizontaux des nœuds sont pris en compte.
- $\checkmark$  Les planchers doivent être rigides dans leurs plans (vis-à-vis des déplacements horizontaux).

#### **IV.4 : Etapes de modélisation :**

Les étapes de modélisation peuvent être résumées comme suit :

- 1- Introduction de la géométrie du modèle.
- 2- Spécification des propriétés mécaniques de l'acier et du béton.
- 3- Spécification des propriétés géométriques des éléments (poteaux, poutres, voiles...).
- 4- Introduction du spectre de réponse (E) selon le RPA99/version 2003.
- 5- Définition des charges statiques (G, Q).
- 6- Définition de la charge sismique E.
- 7- Introduction des combinaisons d'actions.
- 8- Affectation des masses sismiques et inerties massiques.
- 9- Spécification des conditions aux limites (appuis, diaphragmes).
- 10-Déroulement de l'analyse et visualisation des résultats.

#### **Après avoir réalisé toutes ces étapes, on obtient la vue en 3D ci-dessous :**

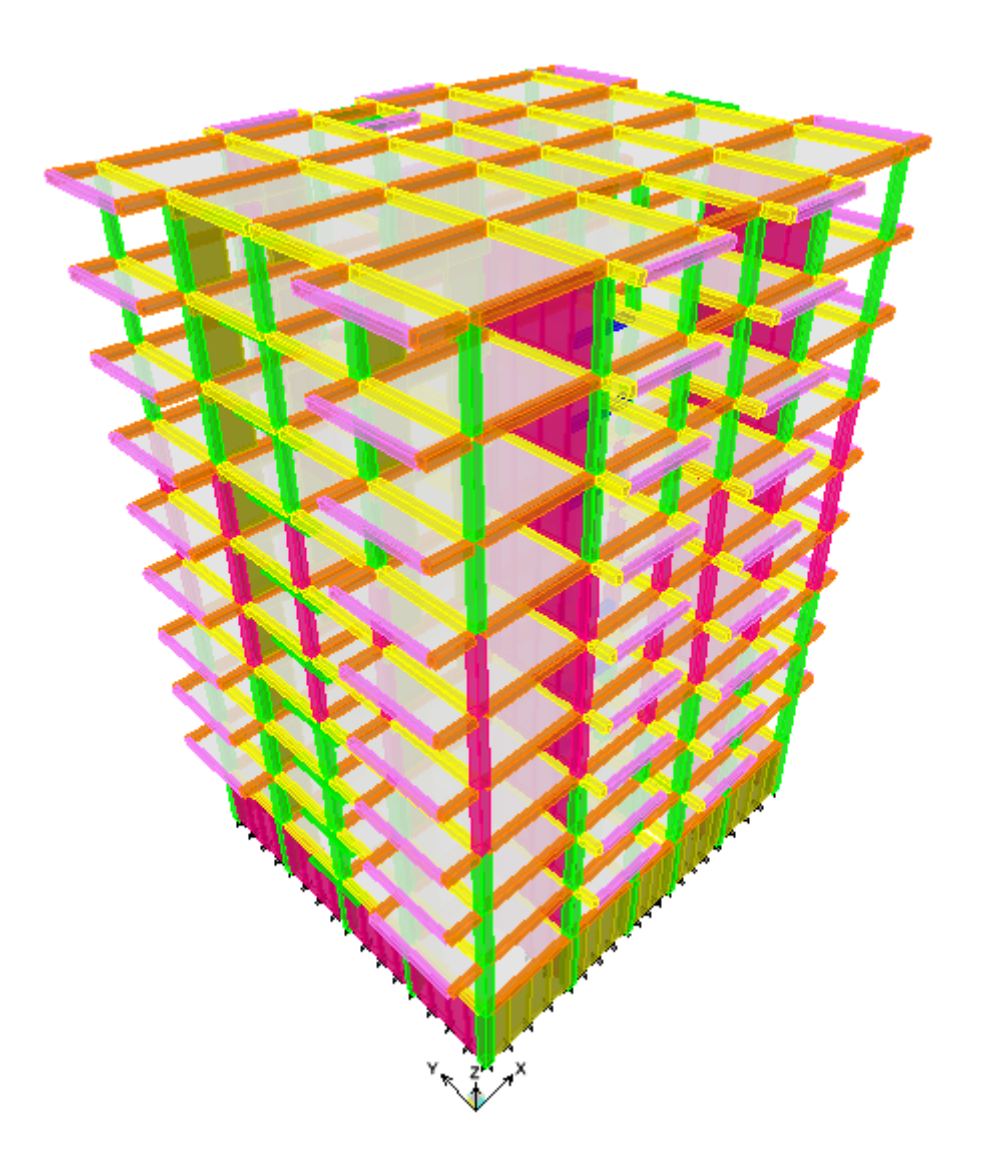

**Figure IV.1 :** Vue en trois dimensions de la structure. **IV.5 : Déterminations des paramètres de spectre de réponse de calcul :**

**Définition :** Est une courbes permettant d'évaluer la réponse d'un bâtiment a un séisme passe ou futur.

Le spectre réglementaire de calcul est donné par l'expression suivante:

$$
\frac{S_a}{g} = \begin{cases}\n1.25A\left(1 + \frac{T}{T_1}\left(2.5\eta \frac{Q}{R} - 1\right)\right) & 0 \le T \le T_1 \\
2.5\eta(1.25A)\left(\frac{Q}{R}\right) & T_1 \le T \le T_2 \\
2.5\eta(1.25A)\left(\frac{Q}{R}\right)\left(\frac{T_2}{T}\right)^{2/3} & T_2 \le T \le 3.0s \\
2.5\eta(1.25A)\left(\frac{T_2}{3}\right)^{2/3}\left(\frac{3}{T}\right)^{5/3}\left(\frac{Q}{R}\right) & T > 3.0s\n\end{cases}
$$

**Article 4.3.3 et Formule 4.13 de RPA.**

**T (sec)** : la période avec une précision de 0.1 sec.

**A** : coefficient d'accélération de zone.

: Facteur de correction d'amortissement.

**R** : coefficient de comportement de la structure.

**T1, T2** : périodes caractéristiques associées à la catégorie du site.

**Q** : facteur de qualité de la structure. Q= 1+  $\sum_{q=1}^{6}$  p<sub>q</sub> *q* 1 p<sup>q</sup> **Formule (4-4)**

**Pq :** est la pénalité à retenir selon que le critère de qualité q ; **tableau (4-4).**

- **A) Le site :** Le rapport du sol ne nous a pas été transmis, nous avons choisi quelque valeur de contrainte et de type du sol qu'on trouve dans des ouvrages de la mécanique de sol, donc on prend **site meuble S3. (Article 3.3.1 de RPA).**
- **B) La zone :** zone III a **BOUMERDES** grande sismicité**. (ANNEXE 1 de RPA).**
- **C) Le groupe d'usage** : groupe 2 selon **(Article 3.2 de RPA).**
- **D) Remplissage :** dense d'après **(Tableau 4.2 de RPA).**
- **E) Calcul du facteur de qualité Q : (Tableau 4.4 de RPA)**

**Tableau donnant les valeurs des pénalités Pq :**

**Sens longitudinale :**

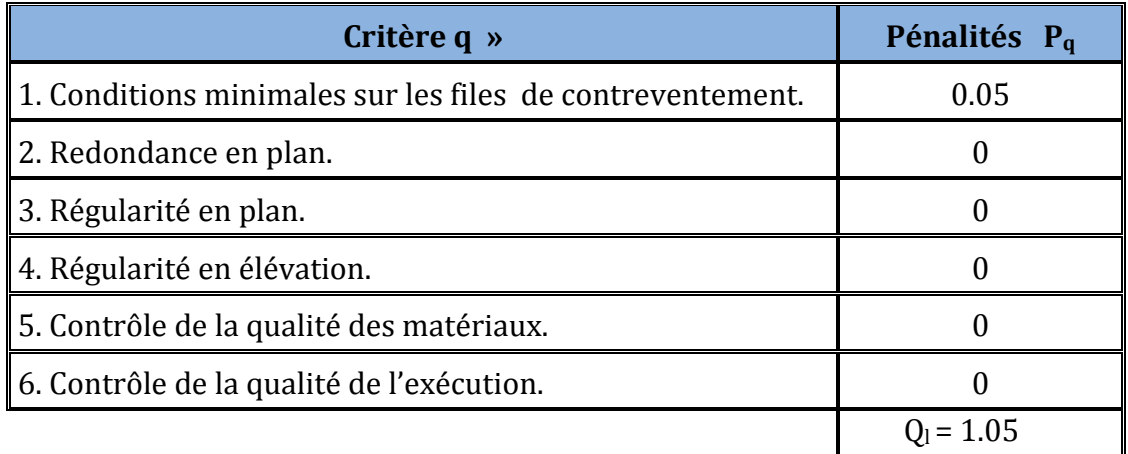

**Tableau IV.1:** Valeurs des pénalités P<sub>q</sub> dans le sens transversal.

### **Sens transversal :**

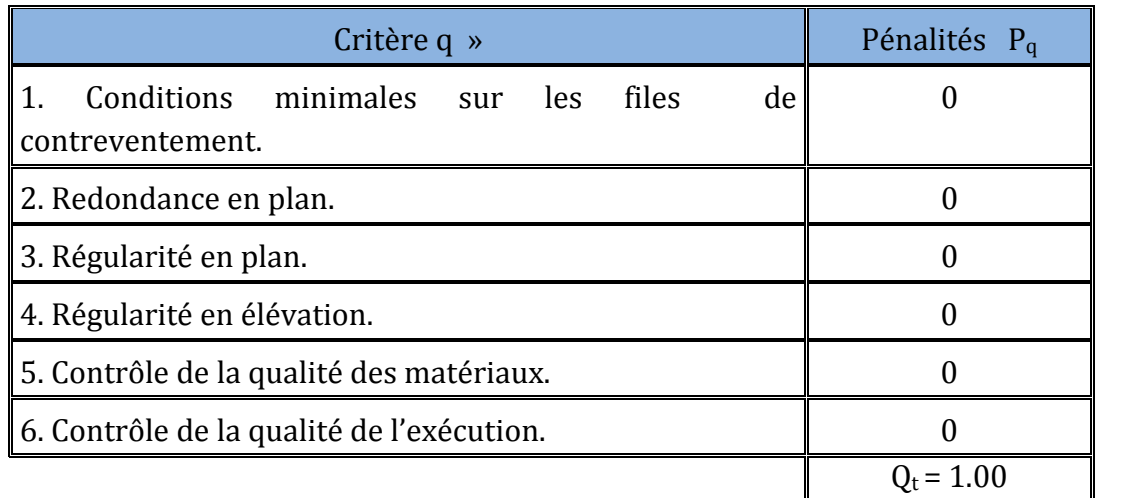

**Tableau IV.2:** Valeurs des pénalités P<sup>q</sup> dans le sens transversal.

**Note :** Dans le spectre de réponse la valeur de Q a introduire est la plus défavorable **Q =1.05**.

## **F) Etude de contreventement et Calcule de coefficient de comportement R :**

Pour déterminer la valeur de Coefficient de comportement R, on va effectuer le calcule de type de contreventement, pour cela on va calculer les inerties dans les voiles et les portiques :

#### **F.1 - Calcul des inerties des voiles :**

**Note** : Notre structure présente a la base un voile périphérique de soutènement, pour ne pas avoir l'influence de son inertie on détache cette étage de la structure, et on effectue le calcul on considère le reste des niveaux.

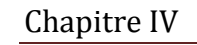

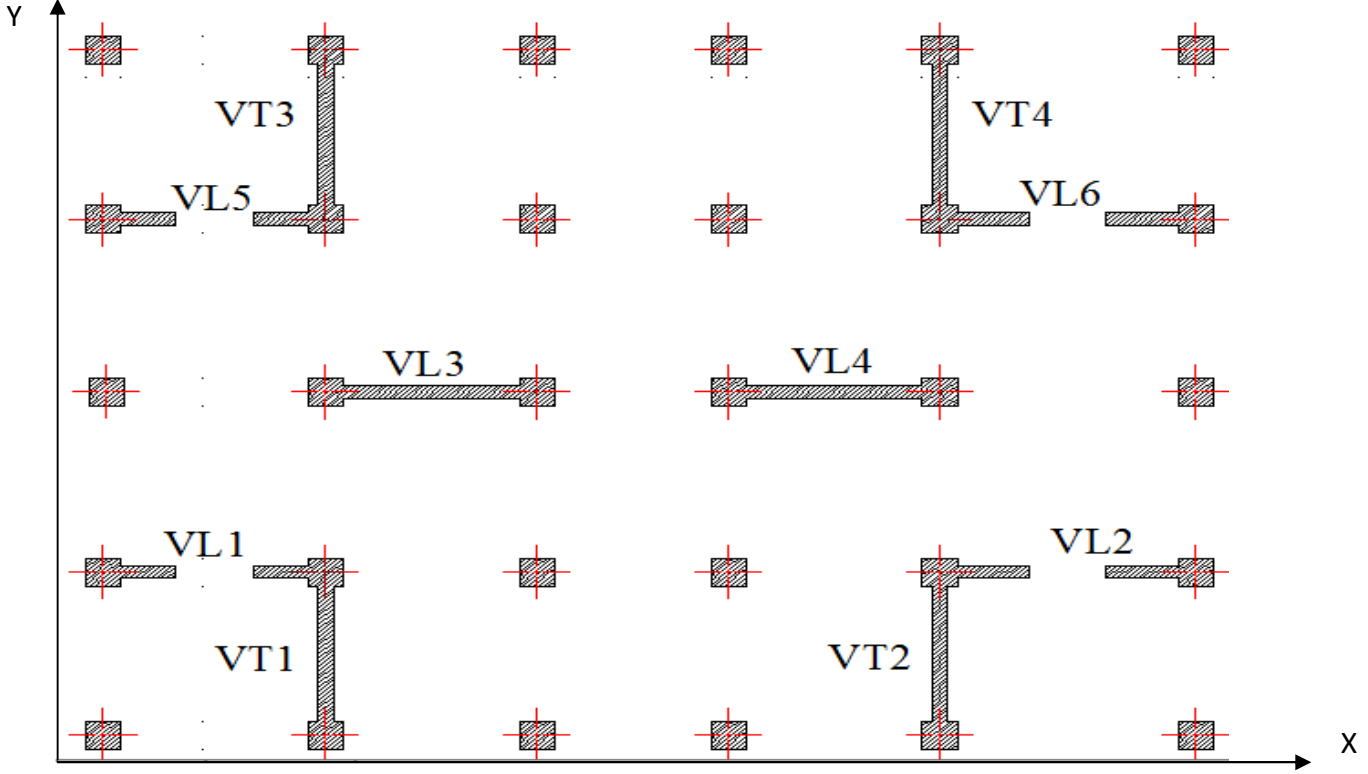

**Figure IV.2:** Disposition des voiles dans le RDC et les étages courants.

**Remarque:** Il est remarquable que notre structure comporte deux types des voiles, voile pleine et voiles avec une file d'ouverture.

**Refend plein** 
$$
I_e = \frac{el^3}{12}
$$
.

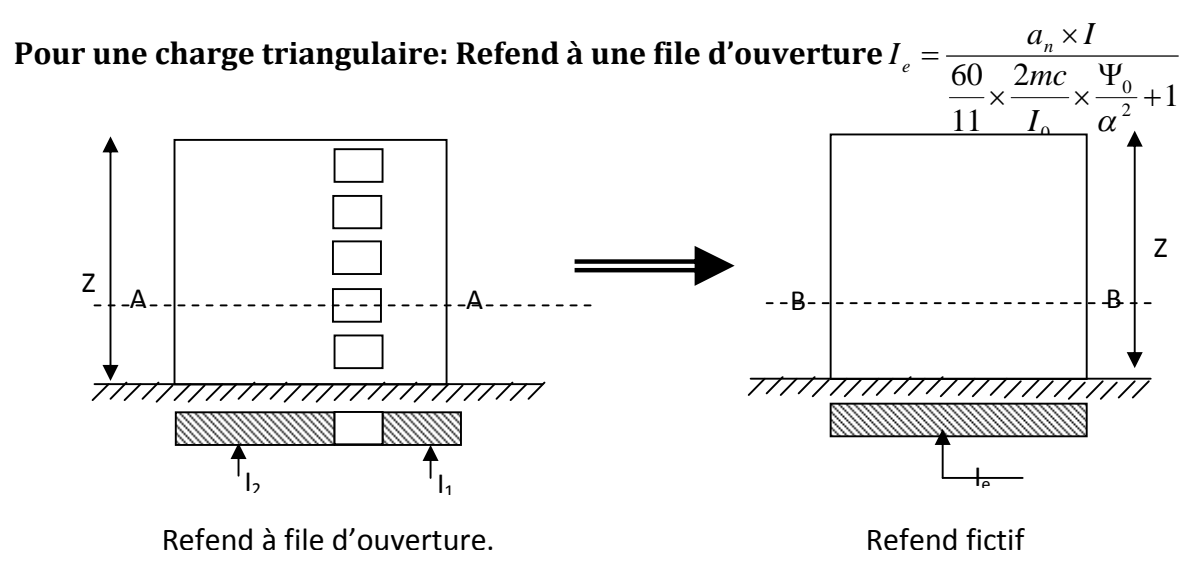

**Figure IV.3 :** Voile pleine et voile avec une file d'ouverture

## **Inertie des refends pleine:**

$$
I = \frac{el^3}{12}
$$

.

#### **Avec :**

**I<sup>x</sup>** et **I<sup>y</sup>** : inerties des voiles transversaux et longitudinaux respectivement.

**hétage** : hauteur d'étage.

**e** : épaisseur du voile.

**L** : longueur du voile dans le sens considéré.

#### **Inertie équivalente des refends avec une seule ouverture :**

$$
I_e = \frac{I}{\frac{60 \times 2mc \psi_0}{11I_0 \alpha^2} + 1}
$$

#### **Avec :**

$$
I_0 = I_1 + I_2
$$
  $A_0 = A_1 + A_2$   $I = I_0 + 2mc$   $m = \frac{2.c}{\frac{1}{A_1} + \frac{1}{A_2}}$ 

#### **Inertie du linteau :**

$$
i = \frac{eB^3}{12}
$$
  $\omega^2 = \frac{3E'ilc}{EI_0 mha^3}$   $\alpha = \omega.H$   $\int =h/H$ 

#### **Avec :**

α : Degré de monolithisme.

ω : Coefficient de monolithisme.

E : Module d'élasticité longitudinal du matériau constituant les éléments de refend.

E : Module d'élasticité longitudinal du matériau constituant les linteaux

- a : Demi-portée de l'ouverture.
- i : Inertie du linteau.

 $I_0$ : Somme des inerties des éléments.

e : Épaisseur du linteau.

h : Hauteur d'étage.

B : Hauteur du linteau.

 $\psi_0$ : Coefficients tirer du graphe en fonction de  $\int$  et  $\alpha$ 

A1, A<sup>2</sup> : aires des éléments de refend.

H : auteur totale du bâtiment.

2c : distance entre les centres de gravité des trumeaux.

m : moment statique dans chaque trumeau par apport au CDG de l'ensemble**.**

**Remarque :** La longueur **L** des voiles est mesurée aux extrémités extérieures des poteaux encadrant ceux –ci, elle varie donc avec la section des poteaux.

## **Application :(on prend le voile de dernier étage comme exemple voile1)**

$$
I_0 = I_1 + I_2
$$
\n
$$
I_1 = I_2 = \frac{0,20 \times (1.88)^3}{12} = 0,11m^4
$$
\n
$$
I_0 = 2 \times 0,11 = 0,22m^4
$$
\n
$$
A_1 = A_2 = 0, 20 \times 1.88 = 0, 376 m^2
$$
\n
$$
m = \frac{3.08}{\frac{1}{0,376} + \frac{1}{0.376}} = 0,58m^4
$$
\n
$$
I = I_0 + 2mc = 0,22 + 3.08 \times 0.58 = 2 m^4
$$
\n
$$
I = \frac{eB^3}{\frac{1}{16.8}} = \frac{0,20 \times (0.86)^3}{0,20 \times 10^{-4}} = 0,01m^4
$$
\n1.88 m

\n1.88 m

\n1.88 m

\n1.88 m

\n1.88 m

\n1.88 m

\n1.88 m

\n1.88 m

\n1.88 m

\n1.88 m

\n1.88 m

\n1.88 m

\n1.88 m

\n1.88 m

\n1.88 m

\n1.88 m

\n1.88 m

\n1.88 m

\n1.88 m

\n1.88 m

\n1.88 m

\n1.88 m

\n1.88 m

\n1.88 m

\n1.88 m

\n1.88 m

\n1.88 m

\n1.88 m

\n1.88 m

\n1.88 m

\n1.88 m

\n1.88 m

\n1.88 m

\n1.88 m

\n1.88 m

\n1.88 m

\n1.88 m

\n1.88 m

\n1.88 m

\n1.88 m

\n1.88 m

\n1.88 m

$$
i = \frac{3E'i}{12} = \frac{0.20 \times (0.00)}{12} = 0.01 \text{ m}^4
$$
  

$$
\omega^2 = \frac{3E'iIc}{EI_0 mha^3}
$$
 Avec : E = E' = 32164.195 daN/cm<sup>2</sup>

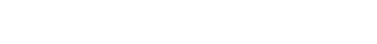

0.20 m

**Figure IV.6 :** linteau du voile

$$
\omega = \sqrt{1.095} = 1.04 \rightarrow \alpha = \omega \times H = 1.04 \times (31.06) = 32.30
$$
  

$$
\Psi_0 = 0.57
$$
  

$$
I_e = \frac{I}{\frac{60 \times 2 \text{mc} \Psi_0}{11 I_0 \alpha^2} + 1} = \frac{2}{\frac{60 \times 3.08 \times 0.58 \times 0.57}{11 \times 0.22 \times (32.30)^2} + 1} = 1.95 \text{ m}^4
$$

1.095

#### **Note : de la même façon pour d'autre niveau.**

 $0,22 \times 0,58 \times 3.06 \times 0,6$  $ω<sup>2</sup> = {3 × 0,01 × 2 × 1.54 \over 0.22 × 0.58 × 2.06 × 0.63}$  $\times$  0,58  $\times$  3.06  $\times$ 

 $=\frac{3\times0.01\times2\times}{3\times0.01\times2\times5\times10^{-4}}$ 

 **Les résultats de toutes les formules ci-dessus sont donnes dans les tableaux ci-dessous :**

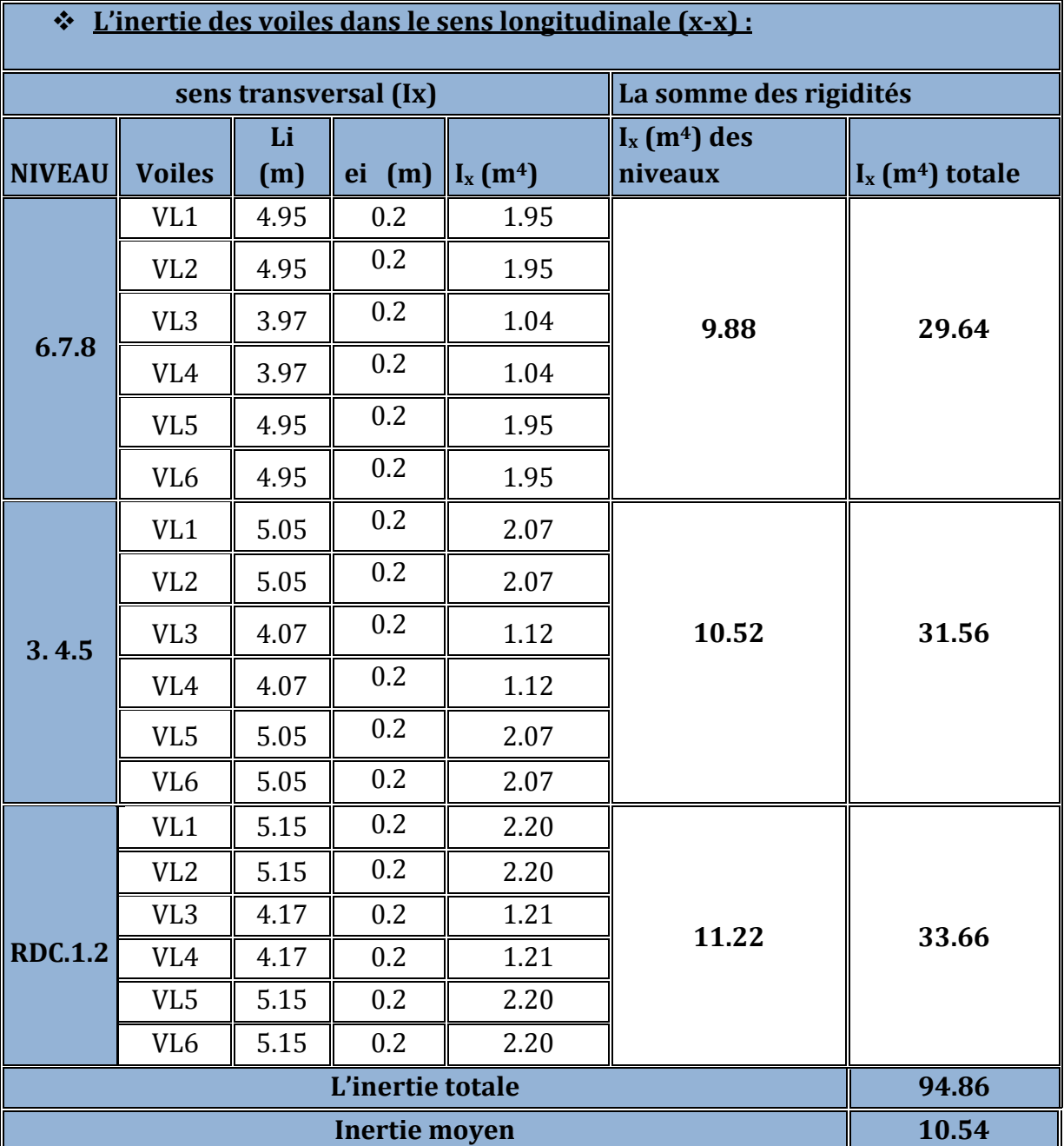

**Tableau IV.3 :** L'inertie des voiles dans le sens longitudinale (x-x).

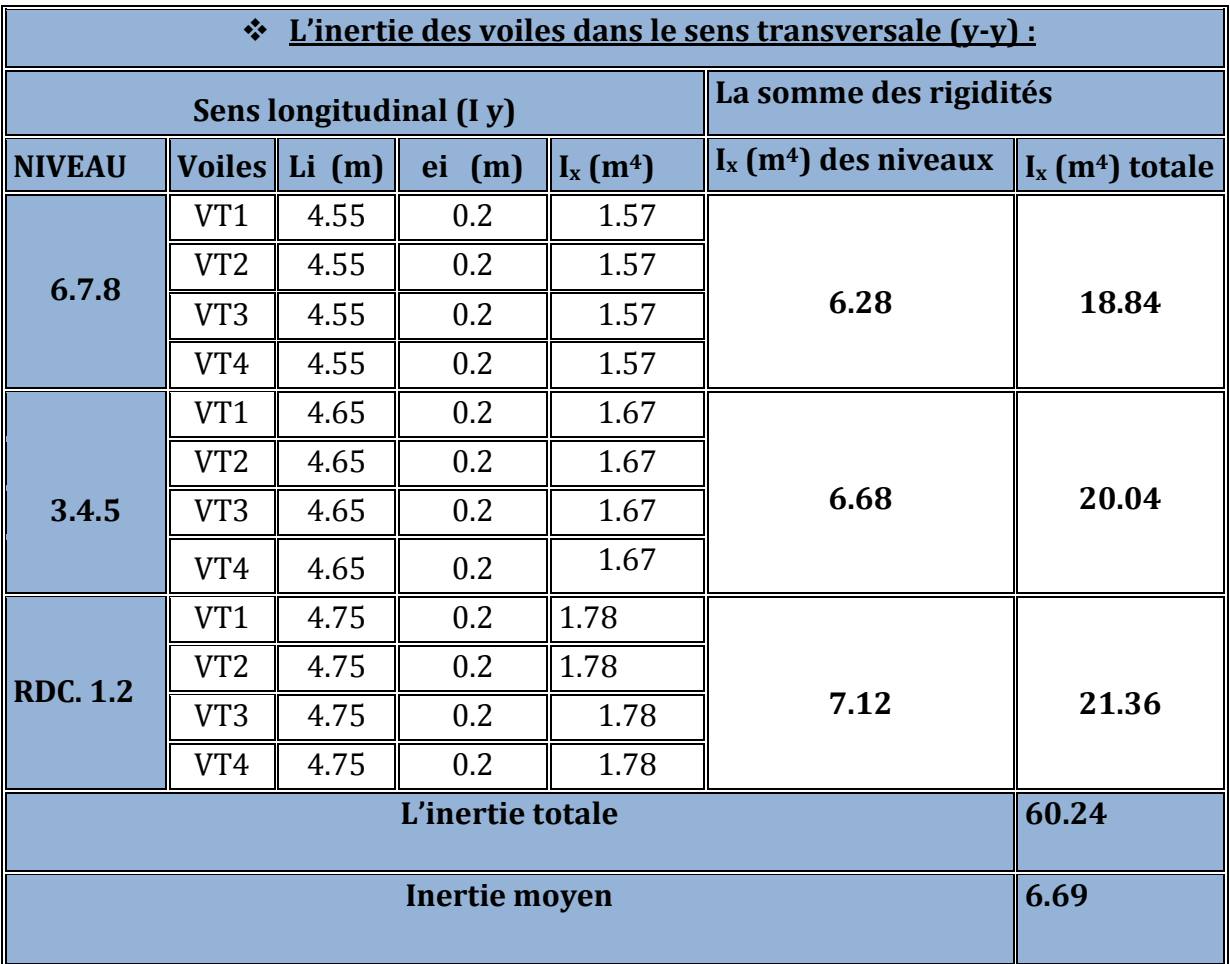

**Tableau IV.4 :** L'inertie des voiles dans le sens transversale (y-y).

## **F.2- Inertie fictive des portiques :**

Dans le but de comparer l'inertie des voiles à celle des portiques, nous allons utiliser la méthode exposée dans l'ouvrage d'Albert Fuentes « CALCUL PRATIQUE DES OSSATURES DE BATIMENT EN BETON ARME», qui consiste à attribuer une inertie fictive aux portiques.

Pour déterminer cette inertie fictive, il suffira de calculer les déplacements de chaque portique au droit de chaque plancher, sous l'effet d'une série de forces horizontales égales à 1 tonne, par exemple, et de comparer ces déplacements aux flèches que prendrait un refend bien déterminé de l'ouvrage, sous l'effet du même système de forces horizontales (1 tonne à chaque niveau). En fixant l'inertie du refend à 1 m  $^4\,$  , il sera alors possible d'attribuer à chaque portique et pour chaque niveau une« inertie fictive» puisque, dans l'hypothèse de la raideur infinie des planchers, nous devons obtenir la même flèche, à chaque niveau, pour les refends et pour les portiques.

$$
I_{en} = \frac{f_n}{D_n}
$$
 **Avec**  $D_n = \sum \Delta_n$ 

**Ien :** inertie fictive du portique au niveau **n.**

**f<sup>n</sup> :** flèche du refend au même niveau **n.**

**Δ<sup>n</sup> :** déplacement du portique au niveau **n.**

**D<sup>n</sup>** : déplacement du niveau **n** (somme des déplacements des portiques du niveau **n)**.

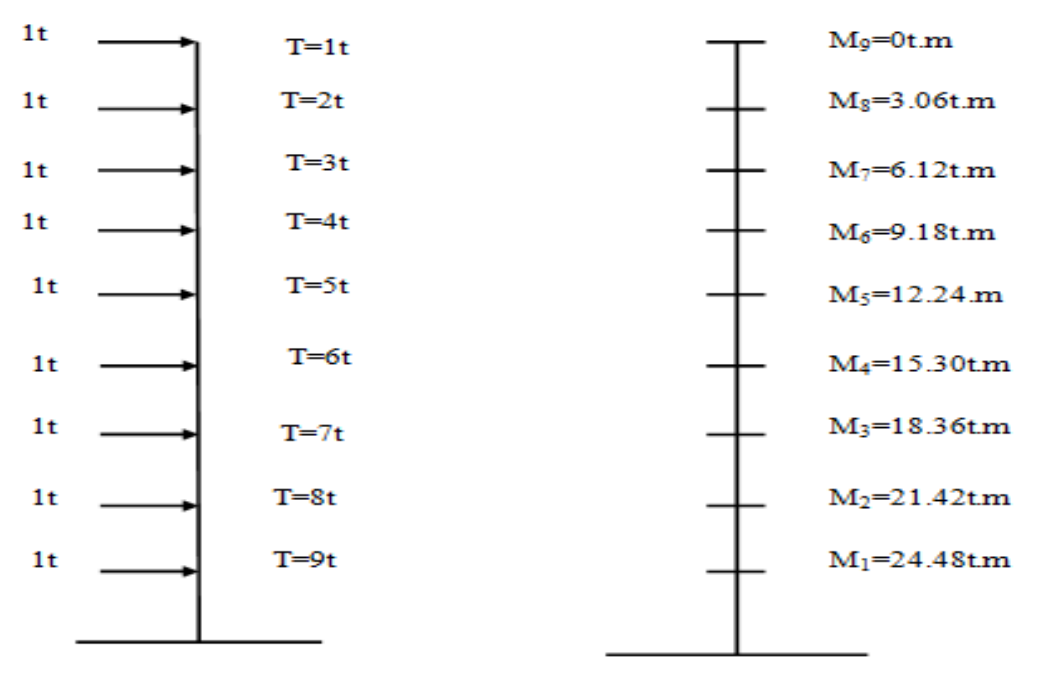

**Figure IV.7:** Système de forces horizontales et efforts tranchants.

## **Calcul des flèches dans les refends :**

Le calcul des flèches du refend dont l'inertie **I = 1 m** <sup>4</sup> , soumis au même système de forces que le portique (une force égal à une tonne à chaque étage), sera obtenu par la méthode du «moment des aires». Le diagramme des moments fléchissant engendré par la série de forces horizontales égales à 1 tonne, est une succession de trapèzes superposés et délimités par les niveaux, comme le montre la figure qui suit :

La flèche est donnée par la rotation :  $\displaystyle f$ i $\displaystyle =\sum \frac{S_i \times S_j}{F_i}$ *EI*  $f_i = \sum_i \frac{S_i \times d_i}{I}$ 

S<sup>i</sup> : surface de trapèze.

d<sup>i</sup> : distance inter le centre de gravite de trapèze et le niveau considéré.

Avec :

$$
S_i = (B+b) \times \frac{h}{2}
$$

$$
d = \frac{2B+b}{3 \cdot (B+b)} \times h
$$

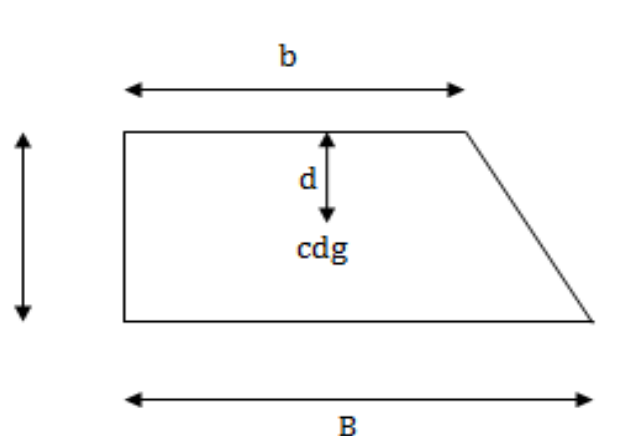

**Figure IV .8 :** Schéma de calcule de la flèche

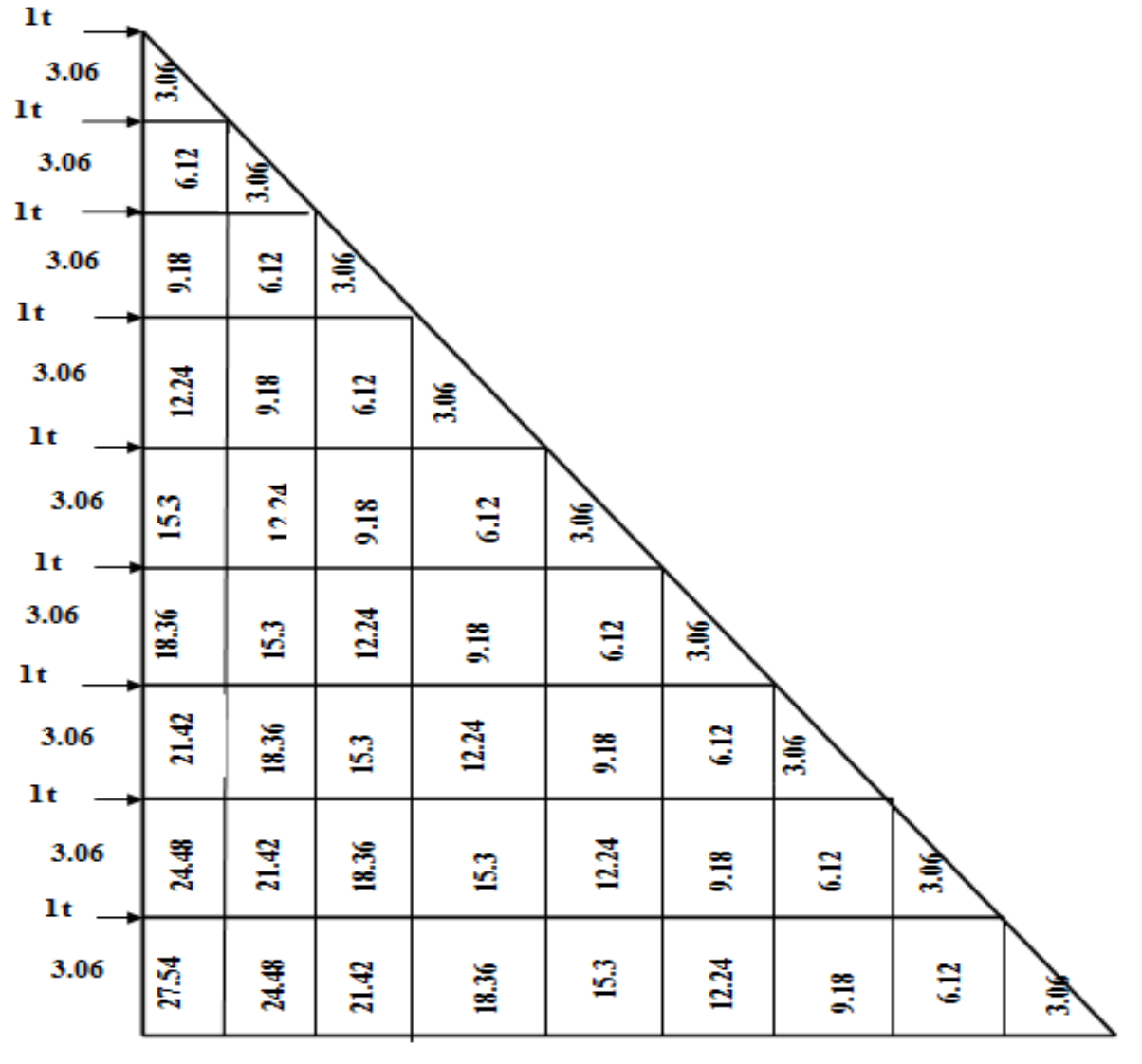

h

**Figure IV.9 :** Diagramme des moments.

**les valeurs de la flèche de refend à chaque niveau**

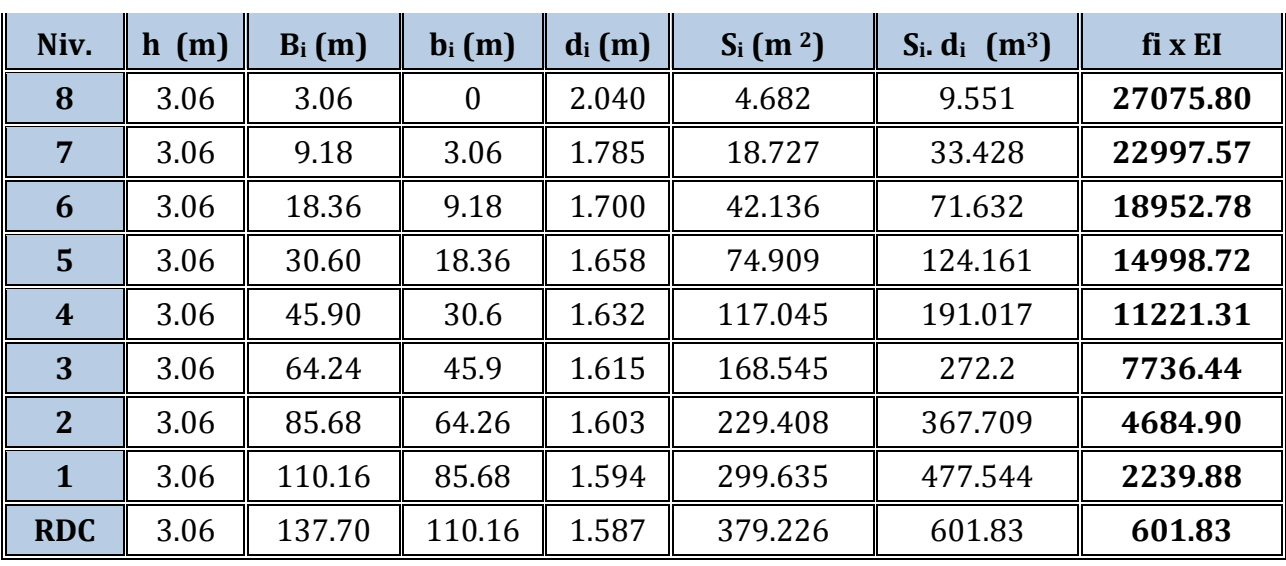

**Tableau IV.5 :** Donnant les valeurs de la flèche de refend à chaque niveau.

#### **Nous aurons donc :**

$$
f_{RDC} = \frac{379.226 \times 1.587}{EI}
$$

$$
f_{01} = \frac{379.226 \times 4.647 + 299.635 \times 1,594}{EI}
$$

Ainsi de suite jusqu'au dernier niveau. On obtient alors les résultats suivants :

$$
f_{02} = \frac{4684.90}{EI} \quad ; \quad f_{03} = \frac{7736.44}{EI} \quad ; \quad f_{04} = \frac{11221.31}{EI}
$$

$$
f_{05} = \frac{14998.72}{EI}
$$
;  $f_{06} = \frac{18952.78}{EI}$ ;  $f_{07} = \frac{22997.57}{EI}$ ;  $f_{08} = \frac{27075.80}{EI}$ 

#### **a) Calcul des déplacements des portiques :**

**Le déplacement de chaque niveau :**

$$
\Delta_n = \Psi_n x h
$$
  

$$
avec: E\Psi_n = \frac{M_n}{12 \cdot \sum_{p} K_{pn}} + \frac{E\theta_n + E\theta_{n-1}}{2}
$$

- **•** Le déplacement du portique au niveau « i » :  $\Delta_i = \sum_{i=1}^{n} \Delta_i$ *n i*  $i = \sqrt{2} \sum n_i$ 1
- **•** La rotation d'un poteau encastré à la base au 1<sup>er</sup> niveau :

$$
E.\theta_1 = \frac{M_1 + M_2}{24\sum K_{t1} + 2\sum K_{p1}}
$$

**•** La rotation de chaque poteau articulé au  $1^{er}$  niveau :

$$
E.\theta_1 = \frac{M_1 + M_2}{24\sum K_{\rm t1}}
$$

**La rotation d'un poteau des étages courants :**

$$
E.\theta_1 = \frac{M_n + M_{n+1}}{24 \sum K_{tn}}
$$

**Avec :**

 $M_n = T_n.h_n$ **T**<sup>n</sup> : effort tranchant au niveau **n.**

 $\sum K_m\,$  : Somme des raideurs des poutres du énième niveau, K= $\frac{I_m}{I_n}$ *tn L I*

 $\sum K_{pn}$  : Somme des raideurs des poteaux du énième niveau, K= $\frac{I_{pn}}{h_n}$ *pn h I*

**hn:** hauteur libre d'étage.

**L<sup>n</sup>** : portée libre des poutres.

**E** : module d'élasticité.

**Dn** : déplacement du portique au énième niveau.

**Fn** : Flèche du énième niveau.

## **Remarque:**

Le calcul des inerties fictives se fera pour tous les portiques, dans les deux directions

orthogonales.

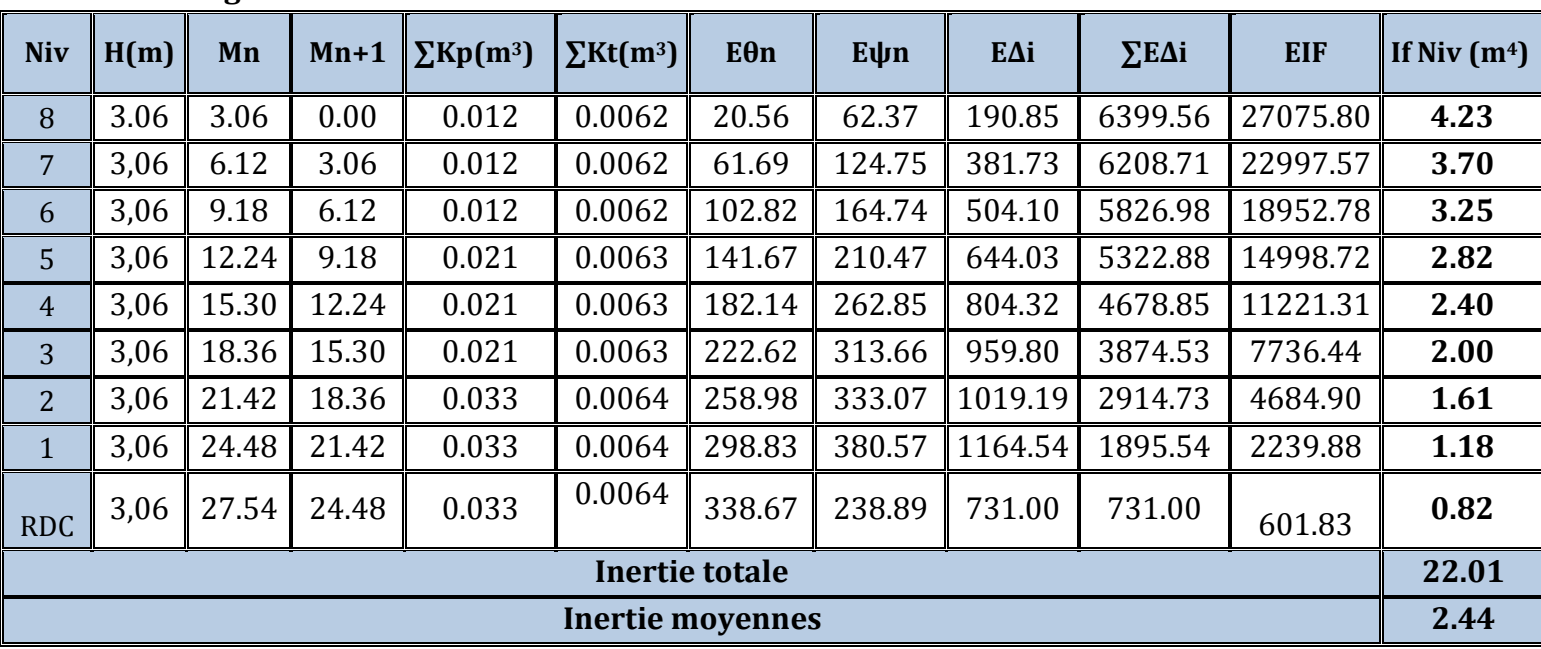

**Sens longitudinal :**

**Tableau IV.6 :** Les valeurs des inerties des portiques dans le sens longitudinal. **Sens transversal :**

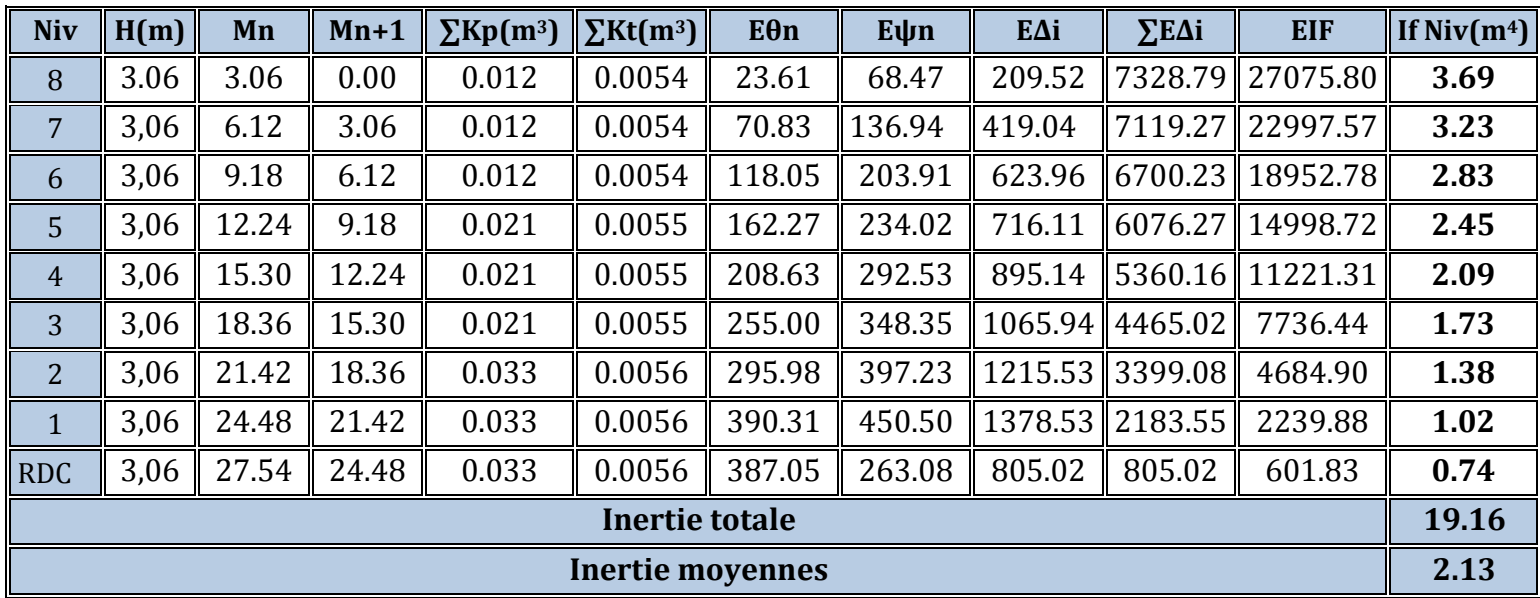

**Tableau IV.6 :** Les valeurs des inerties des portiques dans le sens transversal.

## **C) Comparaison des inerties des voiles et des portiques :**

# **Sens longitudinal (X-X) :**

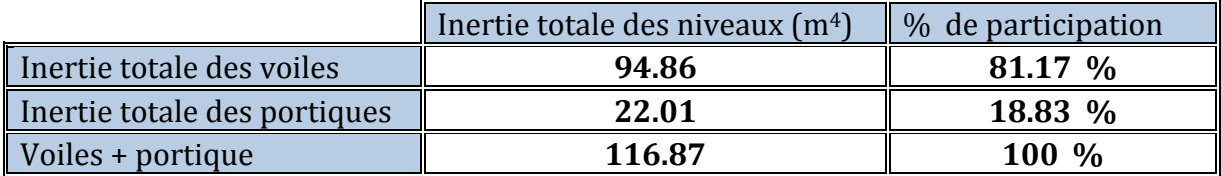

**Tableau IV.7 :** Les valeurs des inerties dans le sens longitudinal.

### **Sens transversal (Y-Y) :**

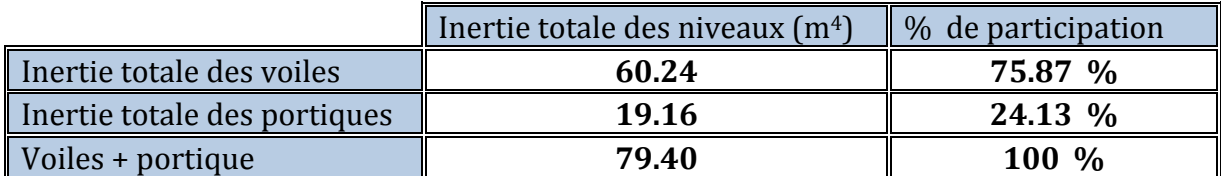

**Tableau IV.8 :** Les valeurs des inerties dans le sens transversal.

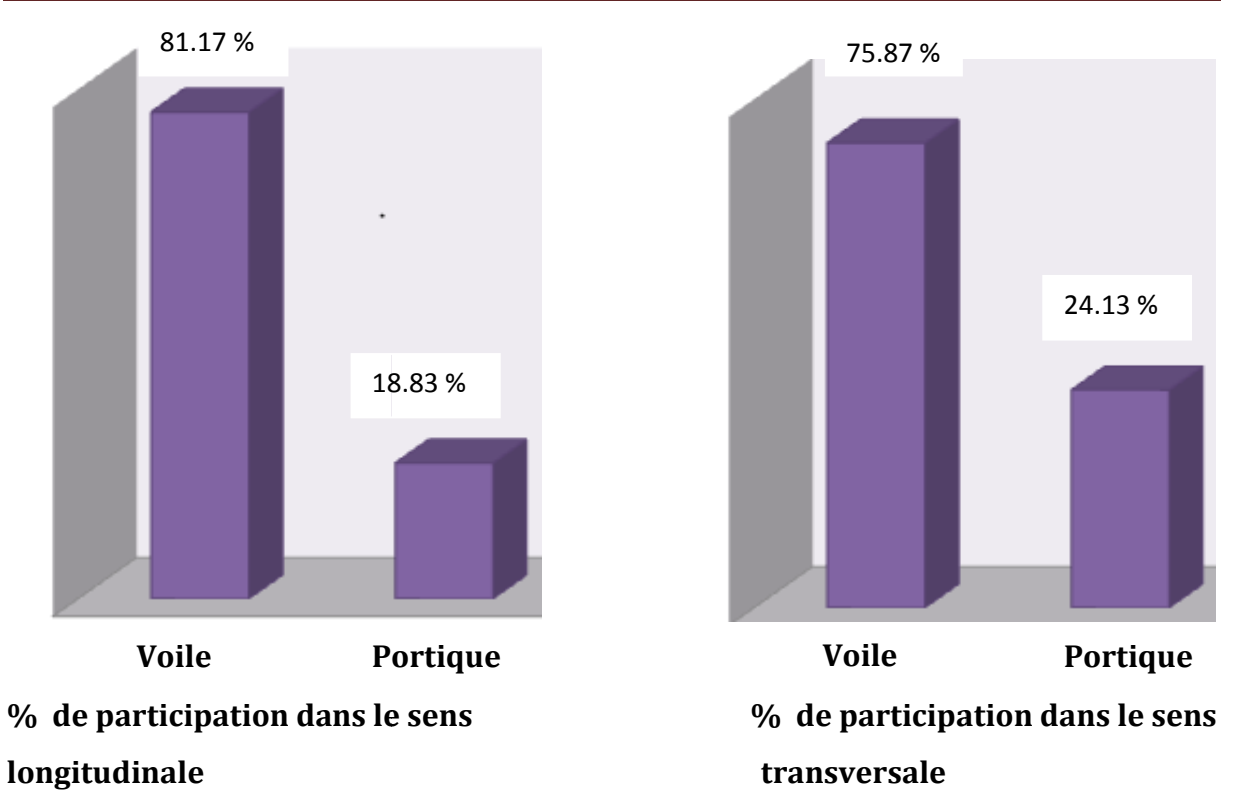

#### **Conclusion :**

Dans ce cas les voiles reprennent plus de 20% des sollicitations dues aux charges<br>verticales et la totalité des sollicitations dues aux charges horizontales, verticales et la totalité des sollicitations dues aux charges horizontales,

#### **Donc notre structure est contreventée par voiles : (Article 3.4, 4.b) Donc notre structure est contreventée par voiles : (Article 3.4, 4.b)<br>D'où le coefficient de comportement R = 4 : (Tableau 4.3 .RPA 99 modifié 2003)**

 Pour notre structure les paramètres à considérer sont résumé dans le tableau suivant :

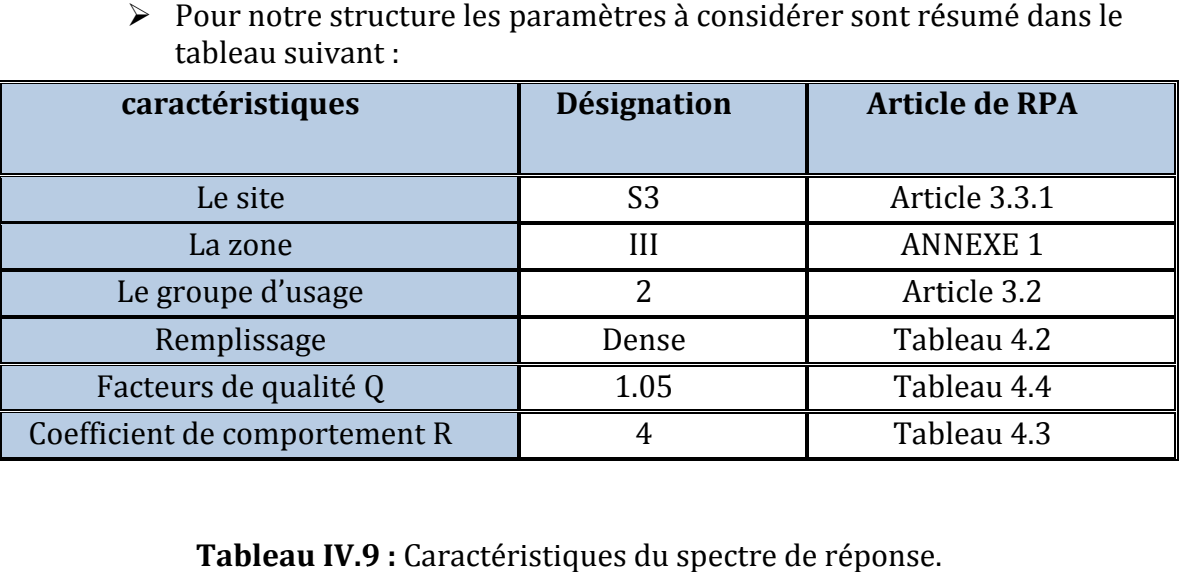

**Tableau IV.9 :** Caractéristiques du spectre de réponse.

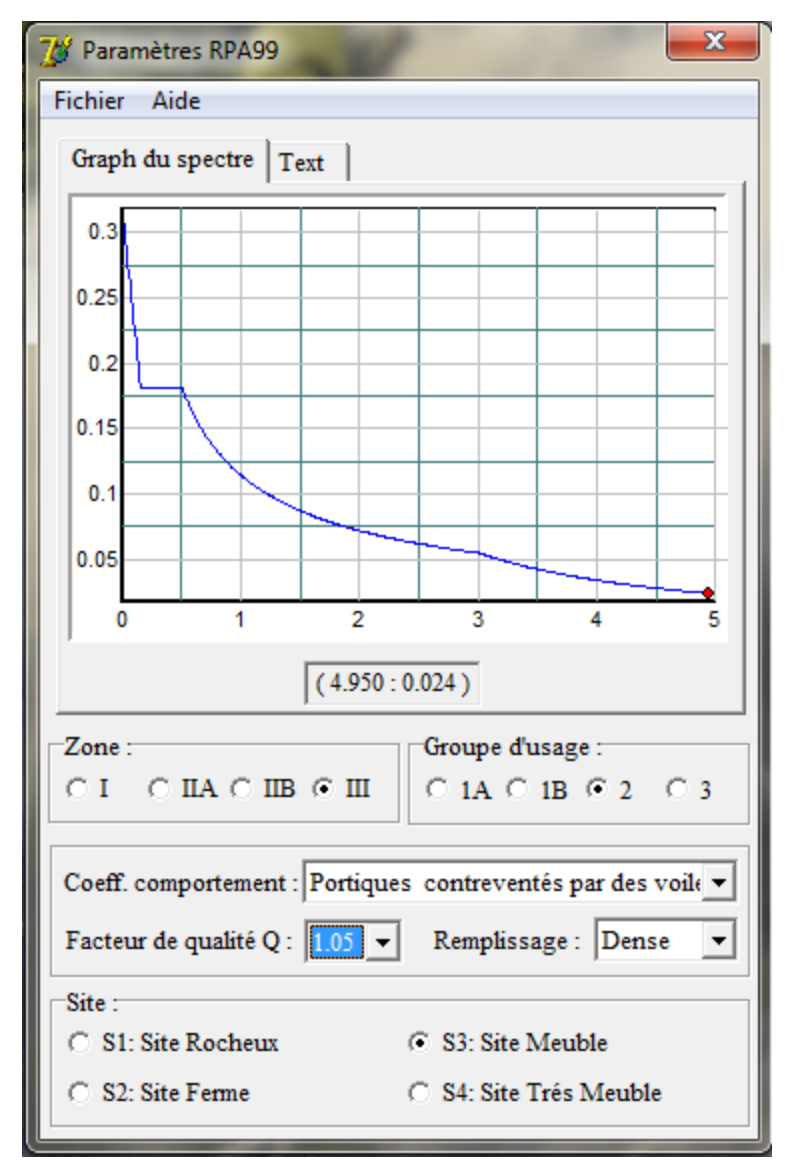

**Figure IV.10 :** Spectre de réponse de calcul.

#### **IV.6 : Vérifications des exigences de RPA 99 modifier 2003 :**

#### **IV.6.1 : Vérification de l'effort tranchant à la base de la structure :**

**Il faut vérifier que** :  $V_t < 0.80$  V (Art 4.3.6 de RPA) **V<sup>t</sup>** : Effort tranchant à la base de la structure (Tirer des résultats de l'ETABS) Pour le calcule de la valeur de **V** on va se baser sur **la méthode statique équivalente.**

Soit: 
$$
V = \frac{A.D.Q}{R}.W
$$
 (Art 4, 2,3) RPA99

## **Application :**

**a) A** : **coefficient d'accélération de zone**, donné par le tableau 4.1 de RPA suivant la zone sismique et le groupe d'usage du bâtiment.

**Donc : A=0.25**

**b) D :** Facteur **d'amplification dynamique moyen**, fonction de la catégorie de site, du facteur de correction d'amortissement  $(\eta)$  et de la période fondamentale de la structure (T).

$$
D = \begin{cases} 2.5\eta & 0 \le T \le T_2 \\ 2.5\eta(T_2/T)_3^2 & T_2 \le T \le 3.0s \\ 2.5\eta(T_2/3.0)_3^2(3.0/T)_3^5 & T \ge 3.0s \end{cases}
$$
 (Formule 4.2 de RPA)

 $\blacktriangleright$ T<sub>2</sub> période caractéristique, associée à la catégorie du site et donnée par le (tableau 4.7 de RPA)

 $T_2(S_3) = 0.5$  sec

## **: Facteur de correction d'amortissement** donné par la formule :

$$
\eta = \sqrt{7/(2+\xi)} \ge 0.7
$$
 (Formule 4.3 de RPA)

Où  $\mathcal{E}$  (%) est le pourcentage d'amortissement critique fonction du matériau Constitutif, du type de structure et de l'importance des remplissages. (**Tableau 4.2 de RPA)**

On prend :  $\xi = (10+7)/2 = 8.5\%$ .

D'où : η = 
$$
0.85 > 0.7
$$

**T :** La période fondamentale donnée par le logiciel ETABS, **T = 0.614 s.**

$$
D = 2.5 \eta (T_2 / T)^{2/3} \qquad \text{Car:} \quad T_2 = 0.5 \text{ s} \le T = 0.614 \text{ s} \le 3 \text{s}
$$

**Donc : D=1.85.**

**c)** *R* : coefficient de comportement global de la structure

Pour une structure en béton armé à contreventement par voiles.

**Donc :** *R* **=4.**

- **d)**  $Q:$  Facteur de qualité, défini par :  $Q = 1 + \sum P_a$
- **Q = 1,05** pour le sens longitudinal.

**Q = 1,00** pour le sens transversal.

**e) W** : poids de la structure.

Donc pour chaque niveau « i » on aura :  $W_i = W_{Gi} + \beta W_{Qi}$  *d'où*  $W_T = \sum_1^{10} W_i$ 

**WGi :** Le poids de niveau i revenant a la charge permanente.

**WQi :** Le poids de niveau i revenant a la charge d'exploitation.

 $\beta$ : Coefficient de pondération fonction de la nature et de la durée de la charge d'exploitation et donné par le tableau (4-5 du RPA99).

Dans notre cas et pour un bâtiment a usage habitation :  $\beta = 0.20$ .

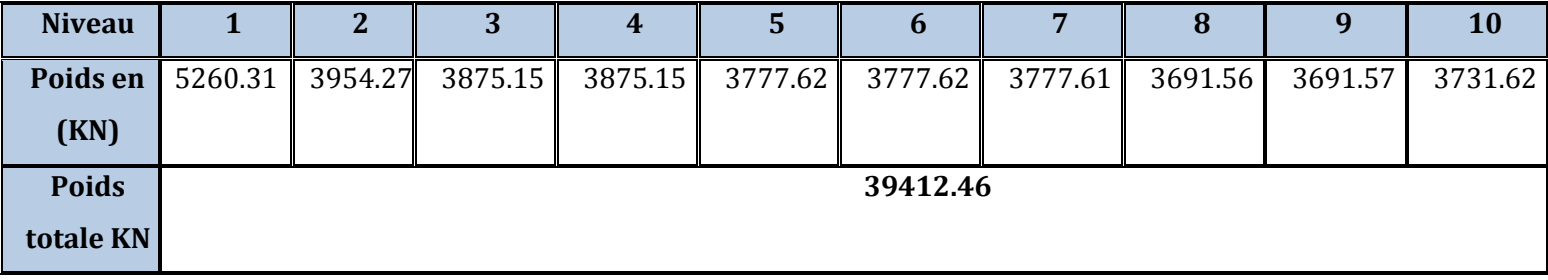

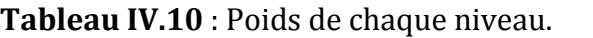

## **Résumé des résultats :**

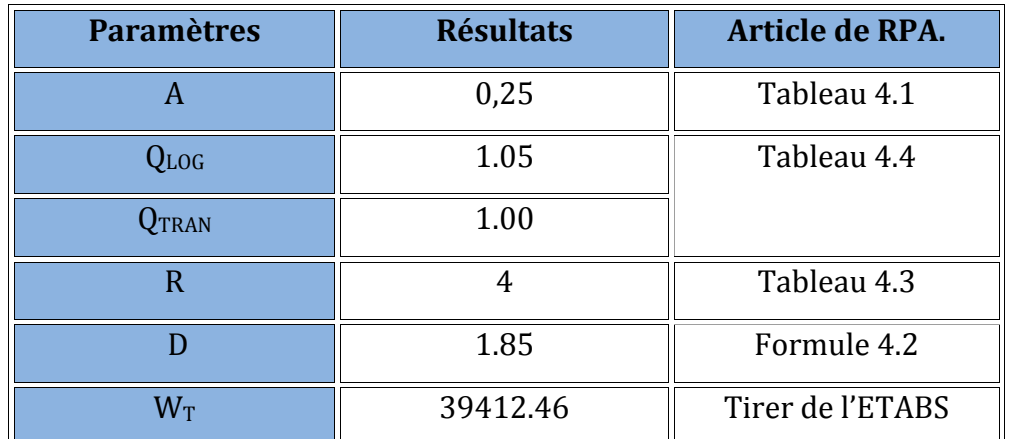

**Tableau. IV.11 :** Récapitulatif des valeurs de A, D, R, T et Wt.

$$
V = \frac{A \times D \times Q \times W}{R}
$$
  

$$
V_L = \frac{(0.25 \times 1.85 \times 1.05 \times 39412.46)}{4} = 4784.92 \text{ KN}
$$
  

$$
V_T = \frac{(0.25 \times 1.85 \times 1.00 \times 39412.46)}{4} = 4557.06 \text{ KN}
$$

#### **Vérification :**

**Sens x-x :**

Vetabs =4581.34 KN > 0.8 x 4784.92 = 3827.94 KN**.**

**Sens y-y :**

 $V_{\text{etabs}}$  =4088.89 KN > 0.8 x 4557.06 = 3645.65 KN.

#### **Donc l'effort tranchant à la base est vérifié.**

#### **IV.6.2 : Déplacements relatifs :**

D'après le **RPA 99 (art 5.10),** les déplacements relatifs latéraux d'un étage par rapport aux étages qui lui sont adjacents ne doivent pas dépasser *1%* de la hauteur d'étage.

**Le déplacement horizontal** : à chaque niveau "k" de la structure est calculé comme suit

 $D'$ après le RPA 99 (Art 4.4.3) :  $\delta$ **K** = **R x**  $\delta$ <sub>ek</sub>

**Avec**:  $\delta_k$ : déplacement du aux forces sismique.  $F_i$  (y compris l'effet de torsion) **R :** Coefficient de comportement.

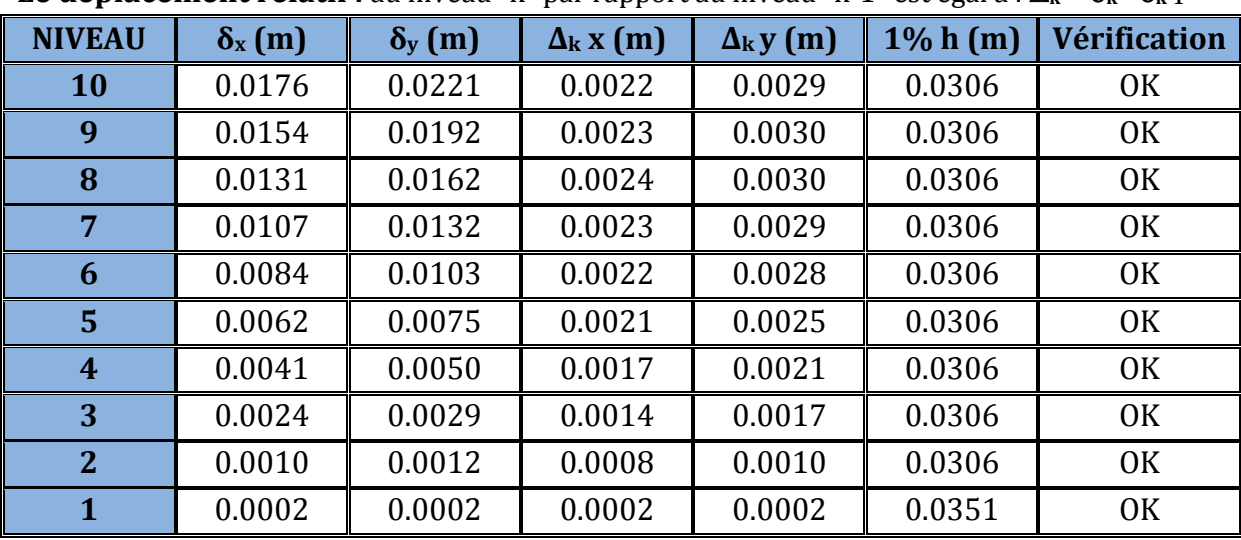

**Le déplacement relatif :** au niveau "k" par rapport au niveau "k-1" est égal à :  $\Delta_k = \delta_k - \delta_{k-1}$ 

**Tableau. IV-12:** Déplacements relatifs sous l'action Ex et Ey.

## **Remarque:**

On n'a pas introduit la valeur du coefficient de comportement **R** lors de calcul des déplacements, car elle est déjà introduite dans le logiciel lorsqu'on a fait la modélisation (on a spécifié le type de contreventement dans le spectre de réponse).

## **IV.6.3 : Déplacement maximal :**

O n doit vérifier que le déplacement maximal que subit la structure vérifie la formule suivante :  $\delta_{\text{max}} \leq f = \frac{Ht}{500}$  $\frac{Ht}{500} = \frac{31.06}{500}$  $\frac{4.30}{500}$  = 0.062.

**f :** La flèche admissible. **Ht :** La hauteur totale du bâtiment.

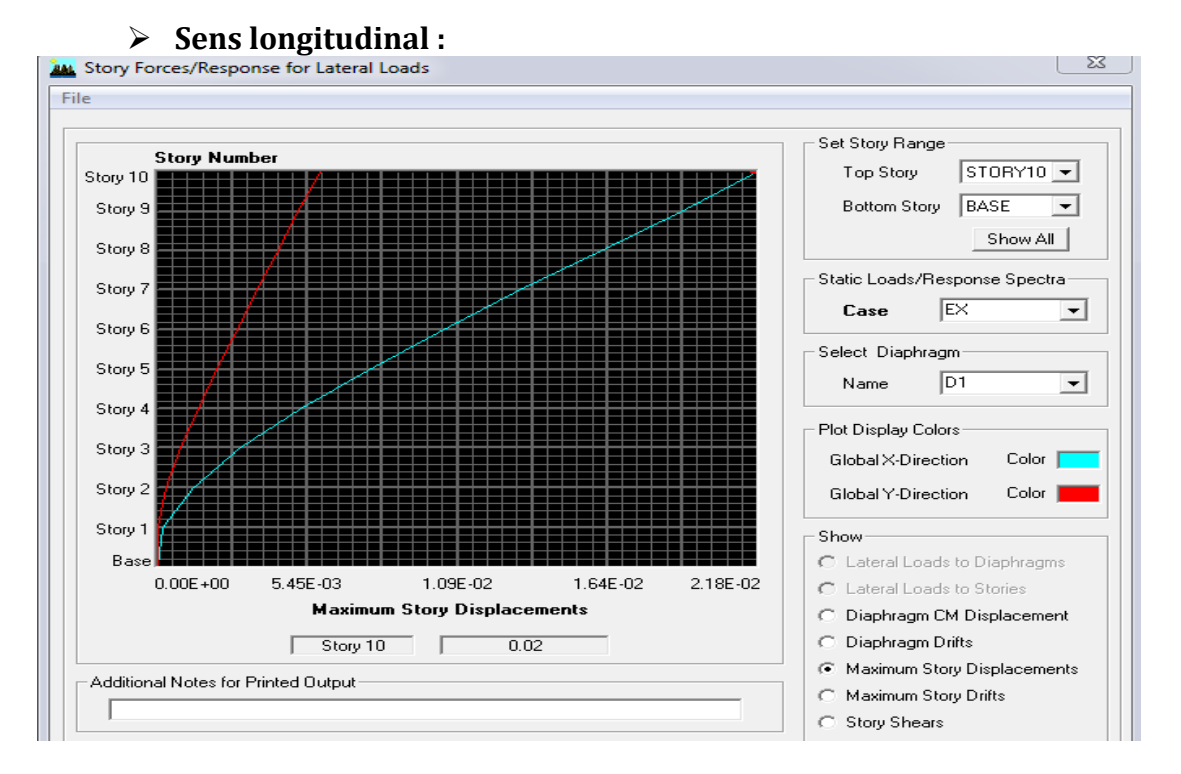

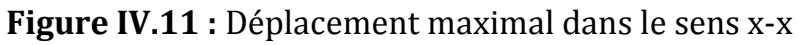

$$
\delta_{\text{max}} = 0.02 \le f = \frac{Ht}{500} = \frac{31.06}{500} = 0.062
$$
 Condition vérifié

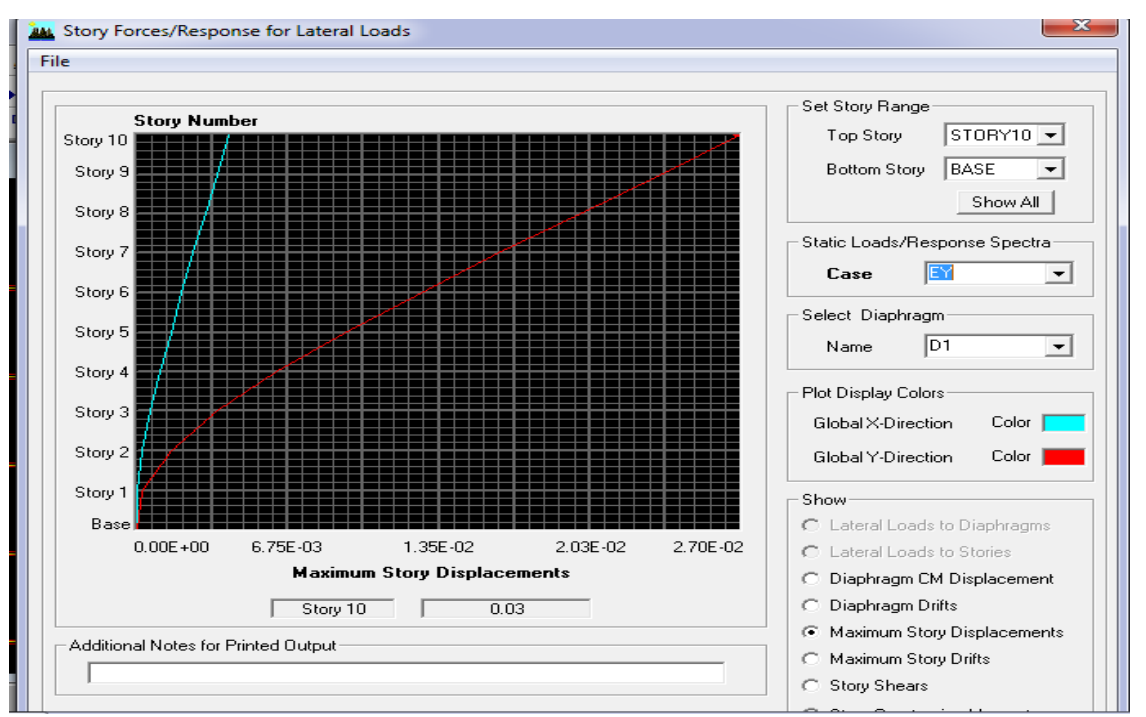

#### **Sens transversal :**

**Figure IV.12 :** Déplacement maximal dans le sens y-y

$$
\delta_{\text{max}} = 0.03 \le f = \frac{Ht}{500} = \frac{31.06}{500} = 0.062
$$
 Condition vérifié  
**IV.6.4 : Nonbre de mode à considerer:** (Art 4.3.4 de RPA)

Pour les structures représentées par des modèles plans dans deux directions orthogonales, le nombre de modes de vibration à retenir dans chacune des deux directions d'excitation doit être tel que :

- la somme des masses modales effectives pour les modes retenus soit égale à **90 %** au moins de la masse totale de la structure.

- où que tous les modes ayant une masse modale effective supérieure à 5% de la masse totale de la structure soient retenus pour la détermination de la réponse totale de la structure.

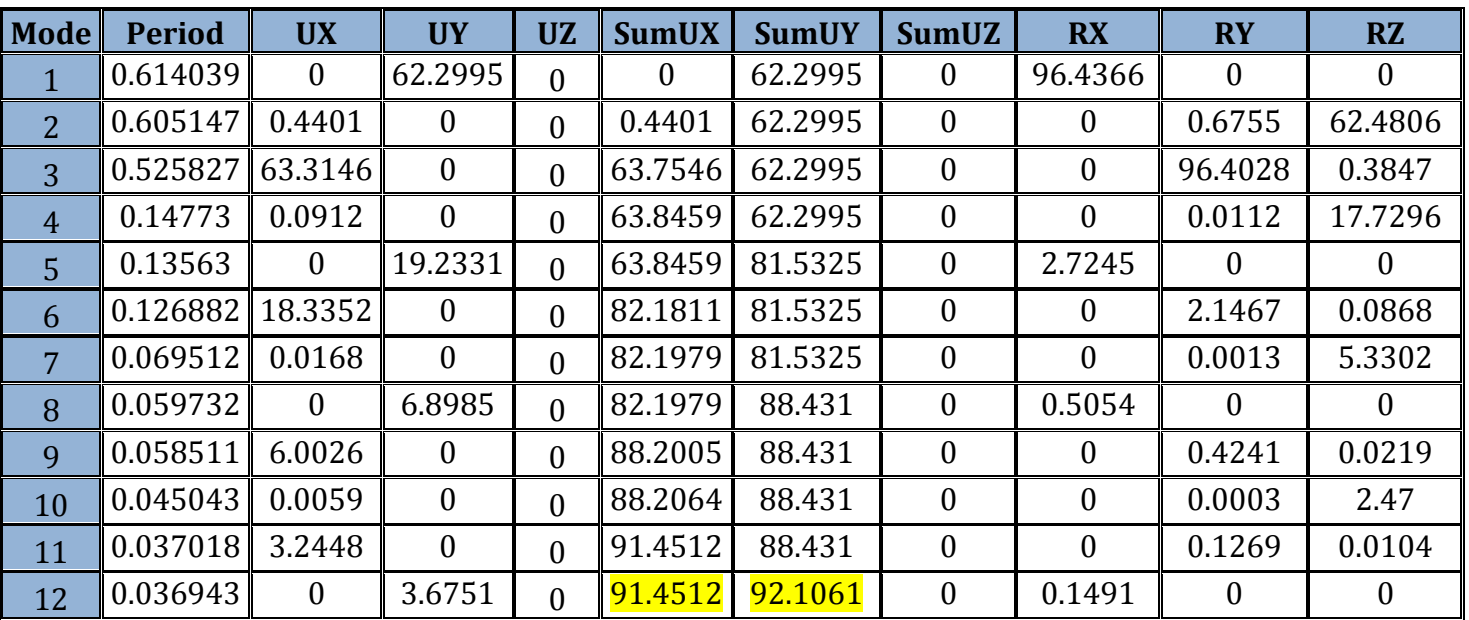

Le minimum de modes à retenir est de trois (03) dans chaque direction considérée.

**Tableau IV.13** : Période et participation massique.

**Dans notre cas :** Le nombre de mode à considérer est tout les modes qui sont donné par l'ETABS **12 modes**.

## **Le mode fondamentale :**

D'après les résultats qui sont données par l'ETABS dans le tableau ci dessus on remarque que le mode fondamentale est le troisième mode qui nous donne un pourcentage maximum de participation **63.3146 %** de translation.

## **IV.6.5 : Vérification de l'excentricité :**

D' après le RPA99/version 2003 **(Article 4.3.7),** dans le cas ou il est procède a une analyse tridimensionnelle, en plus de l'excentricité théorique calculée, une excentricité accidentelle -additionnelle- égale **± 0.05 L**, (L étant la dimension du plancher perpendiculaire a la direction de l'action sismique) doit être appliquée au niveau du plancher considéré et suivant chaque direction.

Soit : **CM :** centre de masse.

**CR :** centre de rigidité.

**Suivant le sens x-x :** Lx = 23.05 m

On doit vérifier que :  $\text{CM}$  -CR  $\leq$  5% LX

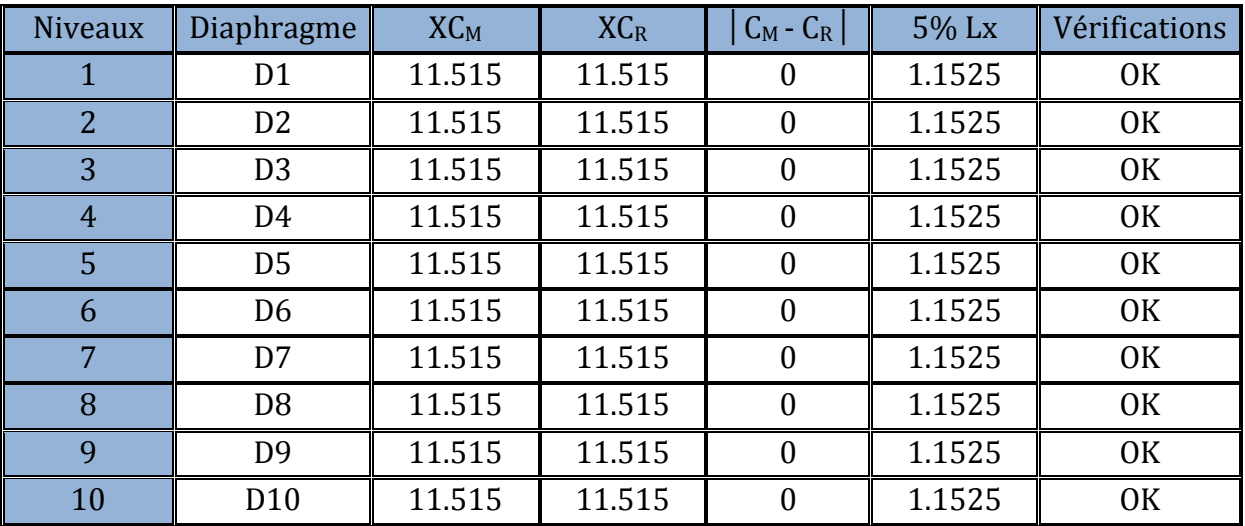

**Tableau IV.14 :** Excentricité suivant x-x

## • **Suivant le sens y-y** : Ly = 19.46m

On doit vérifier que :  $|CM - CR| \le 5\%$  Ly

| <b>Niveaux</b> | Diaphragme      | ${Y}C_M$ | ${Y}C_R$ | $ C_M - C_R $ | $5\%$ Ly | Vérifications  |
|----------------|-----------------|----------|----------|---------------|----------|----------------|
|                | D <sub>1</sub>  | 9.620    | 9.729    | 0.109         | 0.973    | 0 <sub>K</sub> |
| 2              | D <sub>2</sub>  | 9.733    | 9.727    | 0.006         | 0.973    | <b>OK</b>      |
| 3              | D <sub>3</sub>  | 9.883    | 9.726    | 0.157         | 0.973    | 0 <sub>K</sub> |
| 4              | D <sub>4</sub>  | 9.885    | 9.724    | 0.161         | 0.973    | 0 <sub>K</sub> |
| 5              | D <sub>5</sub>  | 9.886    | 9.722    | 0.164         | 0.973    | 0K             |
| 6              | D <sub>6</sub>  | 9.886    | 9.719    | 0.167         | 0.973    | <b>OK</b>      |
| 7              | D7              | 9.888    | 9.717    | 0.171         | 0.973    | 0 <sub>K</sub> |
| 8              | D <sub>8</sub>  | 9.890    | 9.715    | 0.175         | 0.973    | <b>OK</b>      |
| 9              | D <sub>9</sub>  | 9.895    | 9.714    | 0.181         | 0.973    | 0 <sub>K</sub> |
| 10             | D <sub>10</sub> | 9.730    | 9.714    | 0.016         | 0.973    | <b>OK</b>      |

**Tableau IV.15 :** Excentricité suivant y-y

## **IV.6.6 : Vérification des efforts normaux aux niveaux des poteaux:**

Dans le but d'éviter ou limiter le risque de rupture fragile sous sollicitations d'ensemble dues au séisme, l'effort normal de compression de calcul est limite par la condition suivante :

$$
\frac{N_d}{B_c \cdot f_{cj}} \le 0.3
$$
 Art 7.4.3.1 (La formule : 7.2) de RPA

Nd : Effort normal de calcul s'exerçant sur une section de béton. Nd =1226.53 KN. (Tirer des résultats de l'logiciel de l'ETABS). Bc : l'aire de la section de béton (section brute). fc28 = 25 MPa : la résistance caractéristique du béton.

## **Application :**

 $0.24 \le 0.3$  $0.45x0.45x25$  $1226.53x10^{-3}$  $= 0.24 \le$  $\overline{a}$  $x0.45x$ *x* Condition vérifié.

## **IV.6.7 : Justification Vis A Vis De l'effet P-** $\Delta$ **:**

Les effets de deuxième ordre (ou l'effet de P- $\Delta$ ) peuvent être négligés dans le cas des bâtiments si la condition suivante est satisfaite à tous les niveaux :

 $\theta = P_k$ ,  $\Delta_k / V_k$ ,  $h_k \le 0.10$ . RPA99 (Art 5,9)

Avec :  $P_k$  : poids total de la structure et des charges d'exploitation associées au dessus du niveau « k » calculés suivant le formule ci-après

$$
P_k = \sum_{i=k}^{n} (W_{Gi^*} + \beta W_{Qi})
$$

 $V_k$ : effort tranchant d'étage au niveau « k ».

 $\Delta_k$ : déplacement relatif du niveau « k » par rapport au niveau « k-1 » en considérons la le combinaison (G+Q+E).

 $h_k$ : hauteur de l'étage « k ».

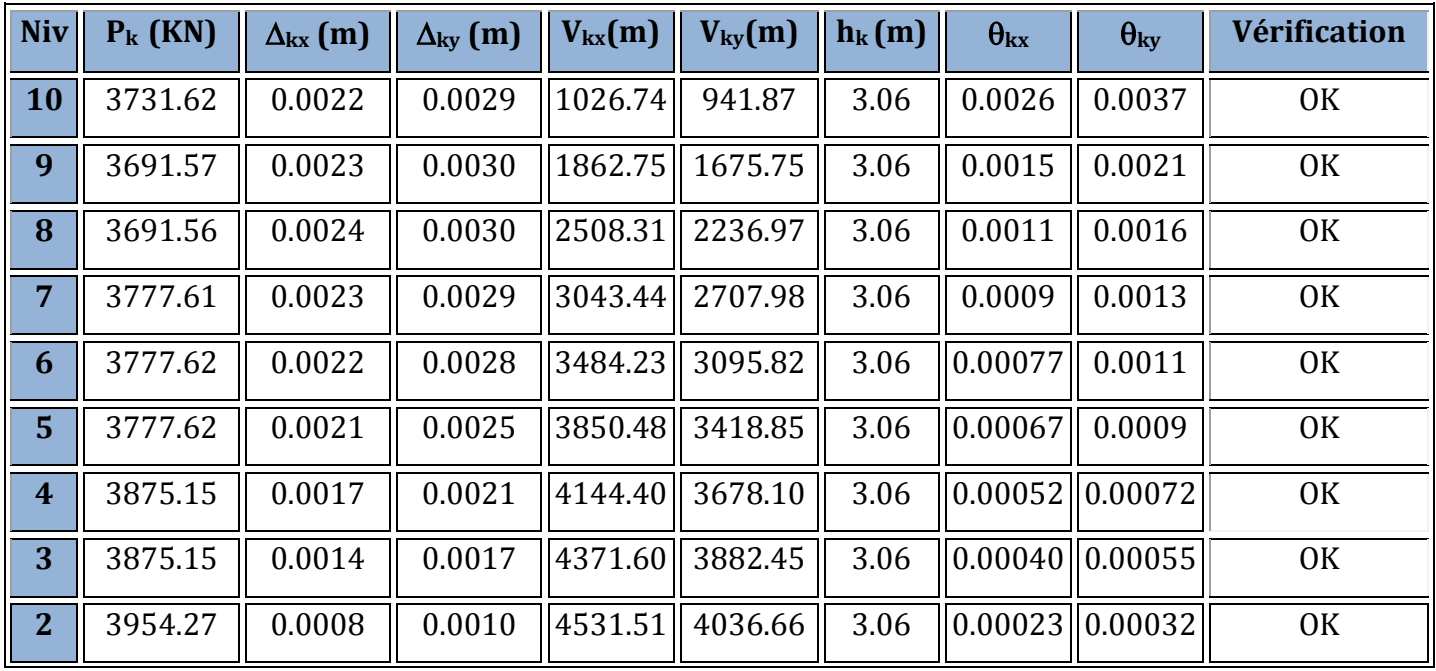

1

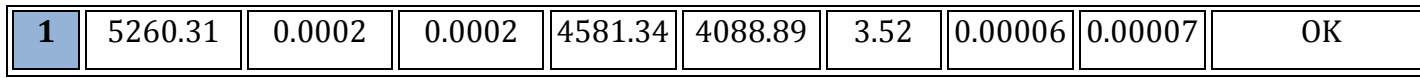

Tableau IV.16 : justification Vis-à-vis De l'effet P-∆ dans les deux Sens

On constate que  $\theta_{kx}$  et  $\theta_{ky}$  sont inférieur à « **0.1** ».

Donc l'effet P-Delta peut être négligé pour le cas de notre structure.

#### **Conclusion :**

D'après les résultats obtenus si dessus on peut conclure que :

- L'effort tranchant à la base est vérifié.
- Le pourcentage de participation massique est vérifié.
- Les déplacements relatifs et le déplacement maximal sont vérifiés.
- L'excentricité est vérifiée.
- L'effet P-Delta est vérifié.
- Efforts normales au niveau des poteaux sont vérifiés.

Après avoir effectuée toutes les vérifications de RPA, on peut passer au ferraillage des éléments structuraux.

#### **V.A : Ferraillage des poteaux :**

Les poteaux seront calcules en flexion composée sous l'effet des sollicitations les plus défavorables suivant les deux sens (longitudinal et transversal) puis vérifier a l'ELS pour les cas suivants :

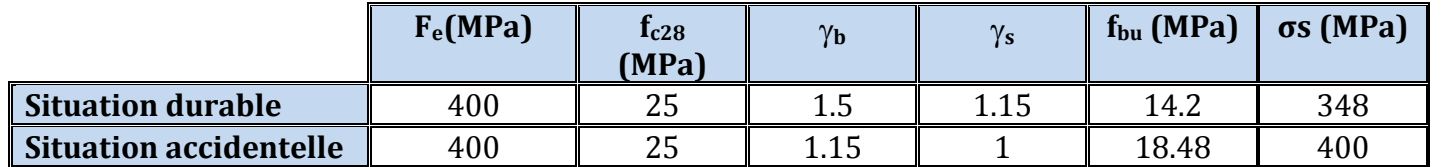

**Tableau V.A.1 :** Caractéristiques de calcul en situation durable et accidentelle.

Les armatures seront calculées suivants les combinaisons les plus défavorables dans les deux sens et en tenant compte de trois types de sollicitations :

- Effort normal maximal et moment correspondant : Nmax Mcorr
- Effort normal minimal et moment correspondant : Nmin Mcorr
- Moment fléchissant maximal et effort normal correspondant : Mmax Ncor

 $M_x$ : moment du poteau dans le sens longitudinal. M<sup>y</sup> : moment du poteau dans le sens transversal.

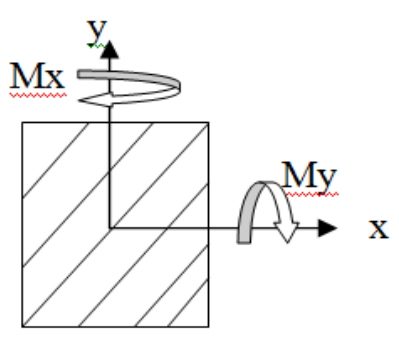

**Figure V.A.1** : Les moments dans les poteaux.

#### **Combinaisons de calcul** :

**RPA.99/modifié 2003 : BAEL.91/modifié 99 :**

 $G + Q \pm E$  ELU : 1.35 G + 1.5 Q  $0.8 G \pm E$  ELS :  $G + O$ 

#### **V.A.1 : Détermination des efforts internes :**

La détermination des efforts internes dans les poteaux se fera grâce à la méthode des éléments finis (MEF) en utilisant le logiciel **ETABS**.

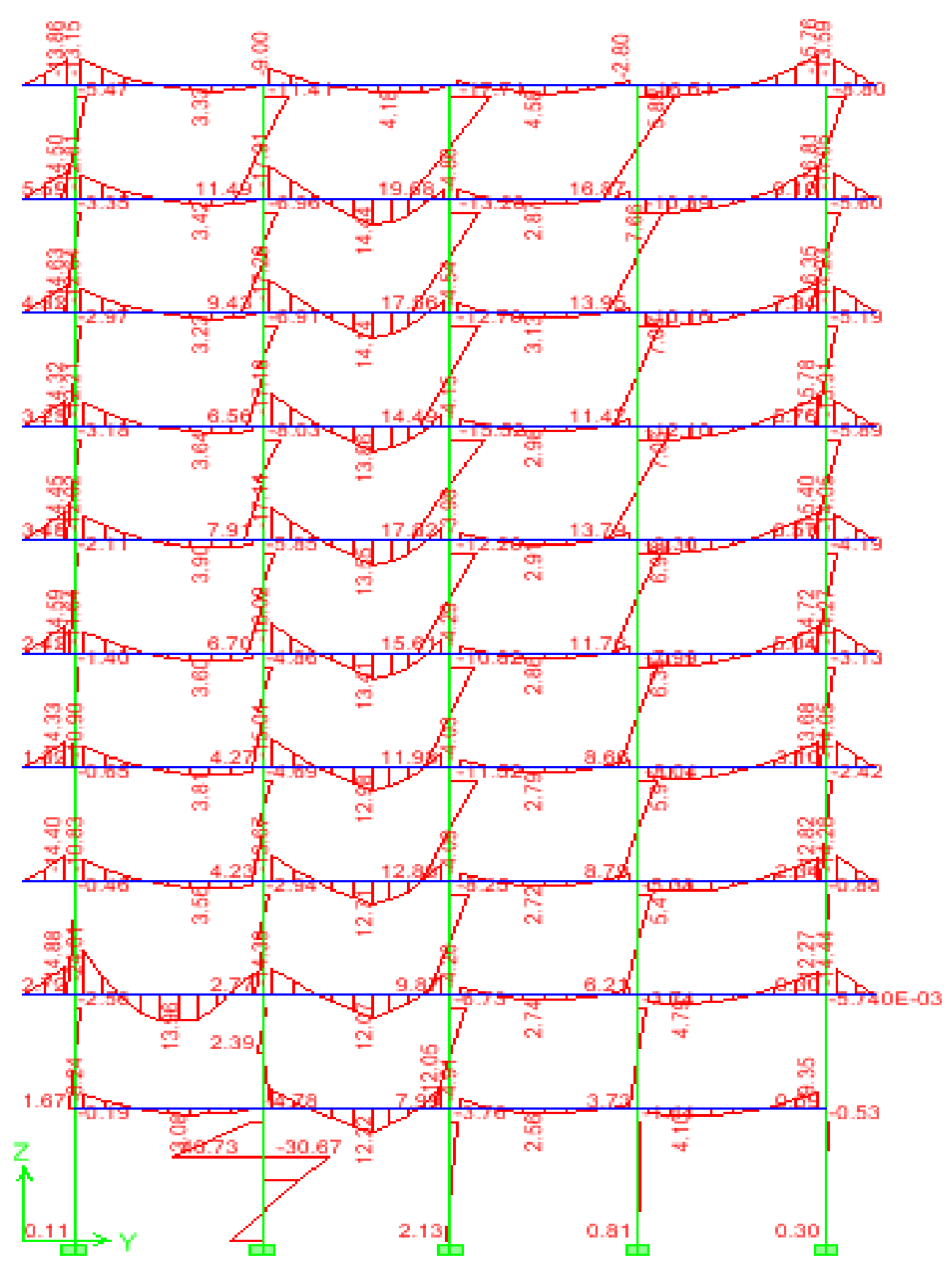

**Figure V.A.2:** Diagramme des moments fléchissant (sens transversal) du portique 3-3 combinaisons ELU.

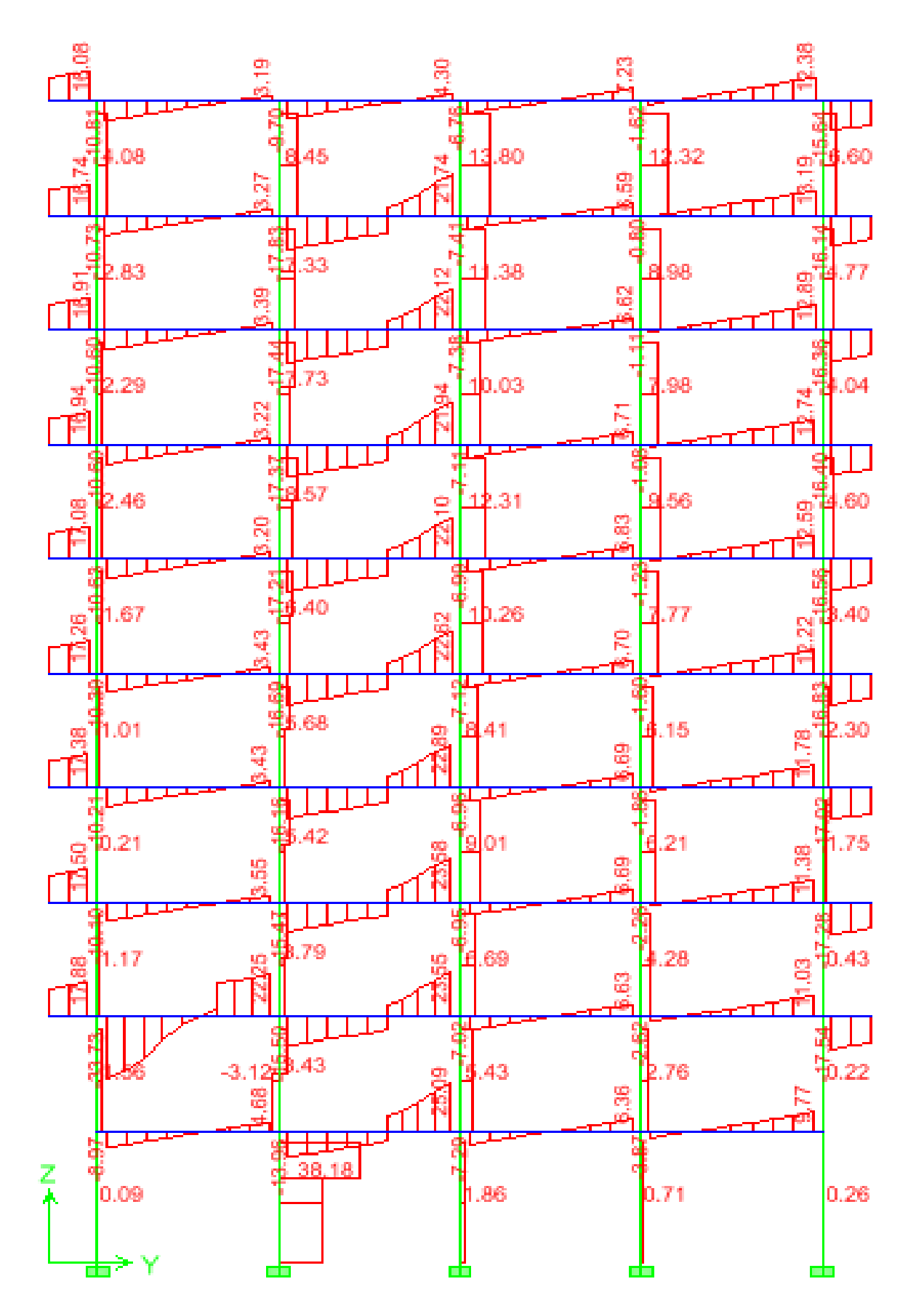

**Figure V.A.3:** Diagramme des efforts tranchants (sens transversal) du portique 3-3 combinaison ELU.

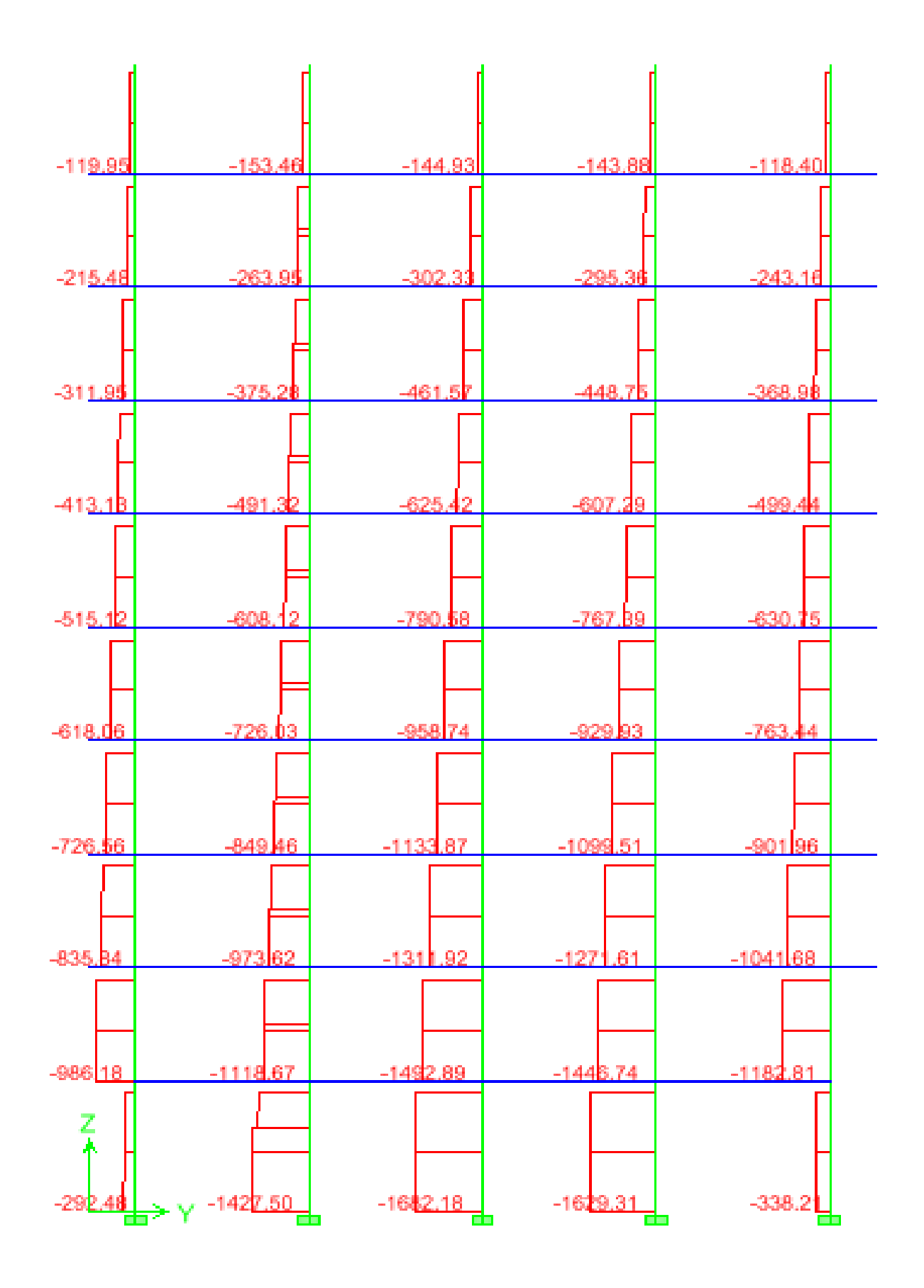

**Figure V.A.4:** Diagramme des efforts normaux (sens transversal) du portique 3-3 combinaison ELU.

#### **V.A.2 : Recommandation du RPA 2003:**

#### **A : Les armatures longitudinales : (Art7.4.2.1 de RPA)**

Les armatures longitudinales doivent être à haute adhérence, droites et sans crochets.

- Le diamètre minimal est de **12 mm.**
- $\triangleright$  La longueur minimale de recouvrement est de 50  $\phi$  (zone III).
- La distance entre les barres verticales dans une face du poteau ne doit pas dépasser **20 cm.**

Pour tenir compte de la réversibilité du séisme, les poteaux doivent être ferraillés symétriquement.

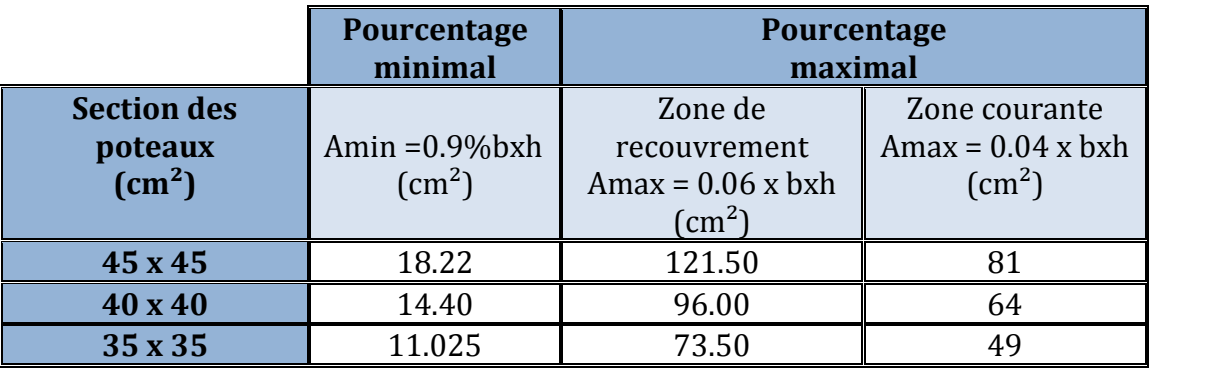

**Tableau V.A.1:** Section minimal dans les poteaux.

Les jonctions par recouvrement doit être si possible, a l'extérieur des zones nodales (Zones critiques).

La zone nodale est constituée par le nœud poteaux-poutre proprement dit et les extrémités des barres qui y concourent.

#### **V.A.3 : Calcul de la section d'armature donner a l'ELU dans la situation durable et accidentelle.**

Chaque poteau est soumis à un effort normal **N** (de compression ou de traction) et à un moment fléchissant **M**, ce qui nous conduit à étudier deux cas suivants :

- Section partiellement comprimée **(SPC).**
- Section entièrement comprimée **(SEC).**

#### **a) Ferraillage d'une section rectangulaire a la flexion composée :**

#### **Calcul du centre de pression :**

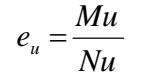

Deux cas peuvent se présenter

## **Section partiellement comprimée :(S.P.C)**

La section est partiellement comprimée si l'une des deux conditions suivantes est satisfaite :

• 
$$
e_u > (\frac{h}{2} - c)
$$
  
\n•  $N_u \cdot (d - c') - M_f \le (0.337 \cdot h - 0.81 \cdot c) b \cdot h^2 \cdot f_{bc}$ 

A SPC  $A_1$ A '  $M_f$  $N_{u}$ = +

### **Avec :**

$$
M_f = M_u + N_u \cdot \left(\frac{h}{2} - c\right)
$$

**Figure V.A.5:** Section d'un poteau SPC.

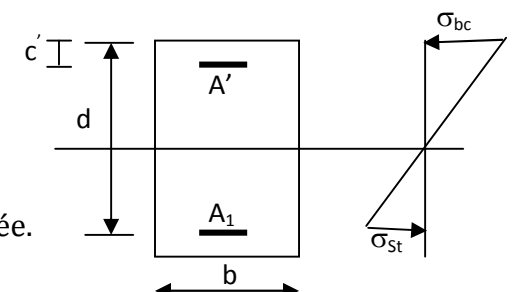

 $\mathbf{M}_\text{f} \,$  : Moment fictif.

bc

 **Calcul des armatures :** 2 f  $b \cdot d^2 \cdot f$ M  $\cdot$  d<sup>2</sup>  $\cdot$  $\mu =$ 

Si :  $\mu \le \mu_1$  = 0.392 **La section est simplement armée.** 

$$
\mu \longrightarrow \beta
$$

$$
A_f = \frac{M_f}{\beta \cdot d \cdot \sigma_s}
$$

**Figure V.A.5:** Section d'un poteau.

*s*  $A_s = A_f - \frac{N}{\sigma}$ Si :  $\mu \ge \mu_1 = 0.392$  La section est doublement armée.

 $f_s = A_f - \frac{N_u}{I}$ 

Et on calcule  $M_r = \mu_1 \cdot b \cdot d^2 \cdot f_{bc}$ 

La section réelle d'armature est  $A_{s} = A_{t}$ 

$$
\Delta M = M_{f} - M_{r}
$$
\n
$$
A_{f} = \frac{M_{f}}{\beta_{r} \cdot d \cdot \sigma_{s}} + \frac{\Delta M}{(d - c') \cdot \sigma_{s}} \qquad ; \quad A' = \frac{\Delta M}{(d - c') \cdot \sigma_{s}}
$$
\n
$$
\text{Avec}: \quad \sigma_{s} = \frac{f_{e}}{\gamma_{s}} = 347.82 \, Mpa
$$

M<sup>r</sup> : Moment ultime pour une section simplement armée

La section réelle d'armature :  $A'_{s} = A'$ ; *s*  $a'_{s} = A'$ ;  $A_{s} = A_{f} - \frac{N_{u}}{I}$  $A'_s = A' \; ; \; \; A_s \; = A_f - \frac{N}{\sigma}$ 

## **Section entièrement comprimée : (S.E.C)**

La section est entièrement comprimée si la condition suivante est vérifiée :

•  $e_u \leq \frac{\pi}{2} - c$ J  $\left(\frac{h}{2}-c\right)$  $\setminus$  $\leq \left( \frac{h}{\epsilon} - c \right)$ 2  $e_u \leq \frac{h}{2}$ •  $N_u \cdot (d - c') - M_f > (0.337 \cdot h - 0.81 \cdot c) b \cdot h^2 \cdot f_{bc}$  $N_u \cdot (d - c') - M_f > (0,337 \cdot h - 0,81 \cdot c) b \cdot h^2 \cdot f$ 

Deux cas peuvent se présenter :

**1)** Si  $(0,337 \cdot h - 0,81 \cdot c) b \cdot h^2 \cdot f_{bc} < N_u \cdot (d - c') - M_f < |0.5 - \frac{c}{h}| \cdot b \cdot h^2 \cdot f_{bc}$ h  $(0.337 \cdot h - 0.81 \cdot c) b \cdot h^2 \cdot f_{bc} < N_u \cdot (d - c') - M_f < 0.5 - \frac{c'}{l} \cdot b \cdot h^2$ . J  $\left(0.5-\frac{c'}{1}\right)$ J  $\cdot$  h – 0,81  $\cdot$  c) b  $\cdot$  h<sup>2</sup>  $\cdot$  f<sub>bc</sub> < N<sub>u</sub>  $\cdot$  (d – c') – M<sub>f</sub> <  $\left(0.5 - \frac{c'}{c}\right)$ Les sections d'armatures sont :  $A_1 = \frac{N}{100} \frac{100}{100}$   $\frac{N}{100}$   $\frac{N}{100}$  ;  $A_2 = 0$ 100  $I_1 = \frac{N-100 \cdot \Psi \cdot b \cdot h \cdot f_{bc}}{100 \cdot \sigma_s}$  ;  $A_2 =$  $A_1 = \frac{N-100 \cdot \Psi \cdot b \cdot h \cdot f_{bc}}{100}$  ; A *s bc* σ

bc

 $N(d-c') - 100 \cdot M$ 0.3571 2 u  $-c'$ ) – 100.  $\ddot{}$ 

 $100 \cdot b \cdot h^2 \cdot f$ 

 $\overline{\phantom{a}}$  $\overline{a}$ 

 $\cdot$  b  $\cdot$  h<sup>2</sup>  $\cdot$ 

 $0.8571 - \frac{c}{1}$ 

 $\Psi =$ 

$$
Avec: \quad \Psi = \frac{100 \cdot b \cdot h^{2} \cdot f_{bc}}{0.8571 - \frac{c'}{}}; \qquad f_{bc} \text{ en (Mpa) et } \text{Men (N.m)}
$$

h **2)** Si N<sub>u</sub>  $\cdot$  (d - c') - M<sub>f</sub>  $\geq$  0.5 -  $\frac{c}{h}$   $\cdot$  b  $\cdot$  h<sup>2</sup>  $\cdot$  f<sub>bc</sub> h  $N_u \cdot (d-c') - M_f \ge \left(0.5 - \frac{c'}{l}\right) \cdot b \cdot h^2$ . J  $\left(0.5-\frac{c'}{1}\right)$ J  $\cdot$  (d – c') – M<sub>t</sub>  $\geq$  (0.5 –  $\frac{c'}{c}$ 

Les sections d'armatures sont : A<sub>1</sub> =  $\frac{M_u - (d - 0.5h)}{(d - 0.5h)}$  $(d-c')\sigma_s$  $\sigma_1 = \frac{m_u (d - 0.5m)^{3} b^{3} h^{4} h_c}{(d - c') \sigma_s}$  $A_1 = \frac{M_u - (d - 0.5h) \cdot b \cdot h \cdot f}{(d - 0.5h)}$  $-c^{\prime})\sigma$  $=\frac{M_{u}-(d-0.5h)\cdot b\cdot h\cdot f_{bc}}{(d-1)(d-1)}$ ;  $A_{2}=\frac{N-b\cdot h\cdot f_{bc}}{d-1}-A_{1}$ s  $A_2 = \frac{N - b \cdot h \cdot f_{bc}}{2} - A$  $\sigma$  $=\frac{N-b\cdot h\cdot}{h}$ 

**Remarque**: Si  $e_n = \frac{m u}{r} = 0$ Nu  $e_u = \frac{Mu}{Nu} = 0$  (excentricité nulle ; compression pure), le calcul se fera à

l'état limite de stabilité de forme et la section d'armature sera  $\boldsymbol{\rm{A}}=\frac{\boldsymbol{\rm{N}}_{\mathrm{u}}-\boldsymbol{\rm{B}}\cdot\boldsymbol{\rm{f}}_{\mathrm{bc}}}$ s  $\sigma$  $=\frac{N_u-B}{ }$ 

#### **Avec :**

**B :** Aire de la section du béton seul.

**<sup>s</sup> :** Contrainte de l'acier.

## **Note :**

Nous allons ferrailler par zone ; car on a constate qu'il est possible d'adopter le même ferraillage pour un certain nombre de niveau :

- **Zone I :** S-sol, RDC, 1er et 2eme étage.
- **Zone II :** Du 3eme au 5eme étage.
- **Zone III :** Du 6eme au8eme étage.

## **b) Calcul du ferraillage des poteaux :**

## **Exemple de calcul manuel :**

## **Poteau : 45x45 : Situation accidentelle (0.8G+Ex):**

 $N_{\text{max}}$  = -1.3 KN  $\longrightarrow$   $M_{\text{cor}}$  = 3.292 KN .m (Effort de compression).

 $f_{\text{bu}} = 18.48 \text{ Mpa}.$ 

σs=400 Mpa

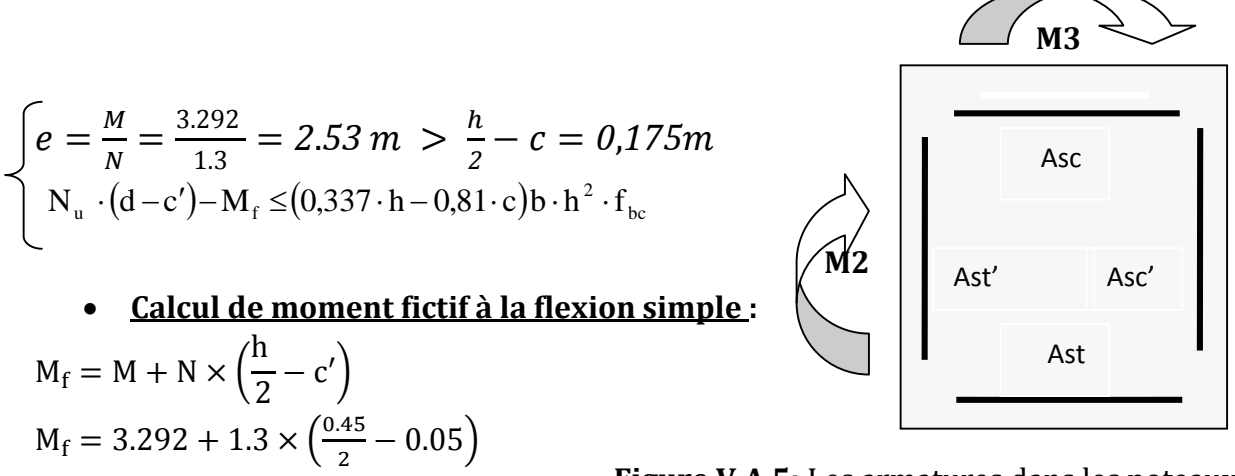

**Figure V.A.5:** Les armatures dans les poteaux.

 $M_f = 3.52$  KN. m  $1.3x(0.40-0.05)-3.52=-3.065 \times (0.337x0.45-0.81x0.05)0.45 \cdot 0.45^2 \cdot 18.48.10^3 = 187.17$ La condition est vérifiée

Donc la section est partiellement comprimée : **ASc=0 cm<sup>2</sup>**

#### **Calcule Ast :**

$$
\mu = \frac{M_f}{bd^2 f_{bu}} = \frac{3.52 \times 10^6}{450 \times (400^2) \times 18,48} = 0.026 < \mu_l = 0.392 \quad \text{(SSA)} \quad \beta = 0.987
$$

• **Donc les armatures fictives sont :**  

$$
A_{sf} = \frac{M_f}{\beta d\sigma_{st}} = \frac{3.52}{0.987 \times 0.40 \times 400 \times 10^3} \times 10^4 = 0.22 \text{ cm}^2
$$
  
Les armatures réelles :

$$
A_s = A_{sf} - \frac{N_u}{\sigma_{st}} = 0.22 - \frac{1.3 \times 10^3}{400 \times 10^2} = 0.19 \text{ cm}^2
$$

**Donc : Asc = 0 et Ast = 0.19 cm².**

Les résultats de calcul sont résumés dans le tableau suivant :

| <b>Section</b><br>$\text{(cm}^2)$ | <b>Effort normal</b><br>(KN) | <b>Moments</b><br>(KN.m)   | <b>Situation</b> | <b>Nature</b> | <b>Asc</b><br>$\text{(cm}^2\text{)}$ | <b>Ast</b><br>$\text{(cm}^2\text{)}$ |
|-----------------------------------|------------------------------|----------------------------|------------------|---------------|--------------------------------------|--------------------------------------|
|                                   | $N_{max} = -2337.49$         | $M_{2corr} = -27.495$      | Accidentelle     | <b>SEC</b>    | $\Omega$                             | $\Omega$                             |
|                                   |                              | $M3corr=-8.85$             |                  |               | $\theta$                             | $\theta$                             |
| Zone I                            |                              | $M2corr=3.292$             | Accidentelle     | <b>SPC</b>    | $\theta$                             | 0.19                                 |
| (45x45)                           | $N_{\rm min} = -1.3$         | $M_{3corr} = 18.812$       |                  |               | $\theta$                             | 0.17                                 |
|                                   | $N_{\text{Corr}} = -552.75$  | $M_{2max} = -52.171$       | Accidentelle     | <b>SEC</b>    | $\theta$                             | $\theta$                             |
|                                   | $N_{\text{Corr}} = -873.37$  | $M_{3max} = 48.84$         |                  |               | $\mathbf{0}$                         | $\mathbf{0}$                         |
|                                   |                              | $M2corr=3.084$             | Courante         | <b>SEC</b>    | $\theta$                             | $\theta$                             |
|                                   | $N_{max} = -958.74$          | $M_{3corr} = 11.976$       |                  |               | $\mathbf{0}$                         | $\theta$                             |
| <b>Zone II</b>                    |                              | $M_{2corr} = 5.644$        | Accidentelle     | <b>SPC</b>    | $\mathbf{0}$                         | 0.40                                 |
| (40x40)                           | $N_{\text{min}} = -0.1$      | $M3corr=3.765$             |                  |               | $\theta$                             | 0.27                                 |
|                                   | $N_{Corr} = -382.65$         | $M_{2max} = 42.563$        | Accidentelle     | <b>SEC</b>    | $\mathbf{0}$                         | $\theta$                             |
|                                   | $N_{\text{Corr}} = -490.52$  | $M_{3max} = -58.48$        |                  |               | $\theta$                             | $\theta$                             |
|                                   |                              | $M2corr=1.904$             | Courante         | <b>SEC</b>    | $\mathbf{0}$                         | $\mathbf{0}$                         |
|                                   | $N_{\text{max}} = 461.57$    | M <sub>3corr</sub> =14.488 |                  |               | $\theta$                             | $\theta$                             |
| <b>Zone III</b>                   |                              | $M_{2corr}=0.752$          | Accidentelle     | <b>SPC</b>    | $\theta$                             | 0.06                                 |
| (35x35)                           | $N_{\rm min} = -0.47$        | $M3corr=0.621$             |                  |               | $\mathbf{0}$                         | 0.04                                 |
|                                   | $N_{\text{Corr}} = -118.26$  | $M_{2max} = 37.522$        | Accidentelle     | <b>SPC</b>    | $\overline{0}$                       | 3.16                                 |
|                                   | $N_{\text{Corr}} = -552.75$  | $M_{3max} = 54.785$        |                  |               | $\mathbf{0}$                         | 1.59                                 |

**Tableau V.A.2:** Ferraillage des poteaux a l'ELU suivant les deux sens.

## **V.A.4 : Les vérifications à l'ELU :**

#### **a) Longueur de recouvrement :**

**Zone I :**  $L_R = 50 \phi_1 = 50 \times 2.0 = 100 \text{ cm}.$ **Zone II :**  $L_R = 50 \phi_1 = 50 \times 1.6 = 80 \text{ cm}.$ **Zone III :**  $L_R = 50 \phi_1 = 50 \times 1.6 = 80 \text{ cm}.$
# **b) Délimitation de la zone nodale :**

**(Art 7.4.2.2 de RPA 99 modifie 2003).**

• Au niveau des poutres :  $L' = 2x$  h. h : Hauteur de la poutre.

 **Au niveau des poteaux : h' = max = (he/6 ; b1 ; h1 ; 60 cm).**

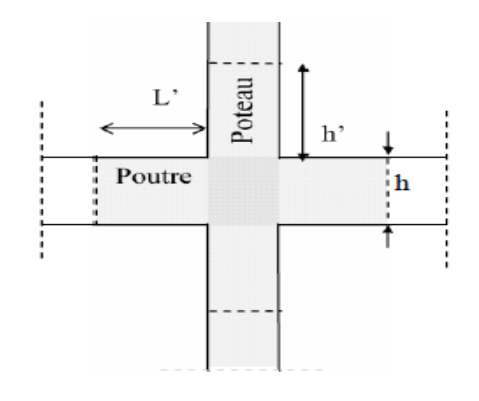

**Figure V.A.6:** Délimitation de la zone nodale.

**b1, h1 :** Dimensions du poteau.

**he :** Hauteur entre nu des poteaux.

- **Poteaux de s /sol :** h' = max = (317/6 ; 45 ; 45 ; 60 cm)= 60 cm.
- **Poteaux de RDC et autres niveaux :** h' = max = (271/6 ; 45 ; 45 ; 60 cm)= 60 cm.

**c) Vérification au cisaillement : (RPA Art 7-4-3-2***)*

$$
\tau_{_{bu}} = \frac{Vu}{bxd} \le \overline{\tau}_{_{bu}} = \rho_d \ f_{c28}
$$

$$
Avec: \begin{cases} \rho_d = 0.075 \text{ si } \lambda_s \ge 5 \\ \rho_d = 0.04 \text{ si } \lambda_s \prec 5 \end{cases}
$$

| <b>Niveau</b>     | Vu    | $b$ (cm) | $d$ (cm) | $\lambda$ . | $\mathbf{\rho}_d$ | $\zeta_{\text{bu}}$ | $\bar{\tau}_b$ | Vérification |
|-------------------|-------|----------|----------|-------------|-------------------|---------------------|----------------|--------------|
| S/ SOL            | 50.11 | 45       | 40       | 5.22        | 0.075             | 0.028               | 1.875          | <b>OK</b>    |
| RDC; $1; 2$ 50.11 |       | 45       | 40       | 4.49        | 0.04              | 0.028               |                | <b>OK</b>    |
| 3;4;5             | 41.52 | 40       | 35       | 5.05        | 0.075             | 0.030               | 1.875          | <b>OK</b>    |
| 6;7;8             | 38.87 | 35       | 30       | 5.78        | 0.075             | 0.037               | 1.875          | <b>OK</b>    |

**Tableau V.A.3:** Vérification des efforts tranchants dans les poteaux.

# **V.A.5 : Vérification à l'ELS :**

**a) Condition de non fragilité : (Art A.4.2,1/BAEL 91 Modifiée 99):**

$$
A_{\min} = \frac{0.23 \text{ b.d.f}_{t28}}{fe} \left[ \frac{e_s - 0.455 \text{ d}}{e_s - 0.185 \text{ d}} \right]
$$

Les vérifications seront résumées dans le tableau suivant :

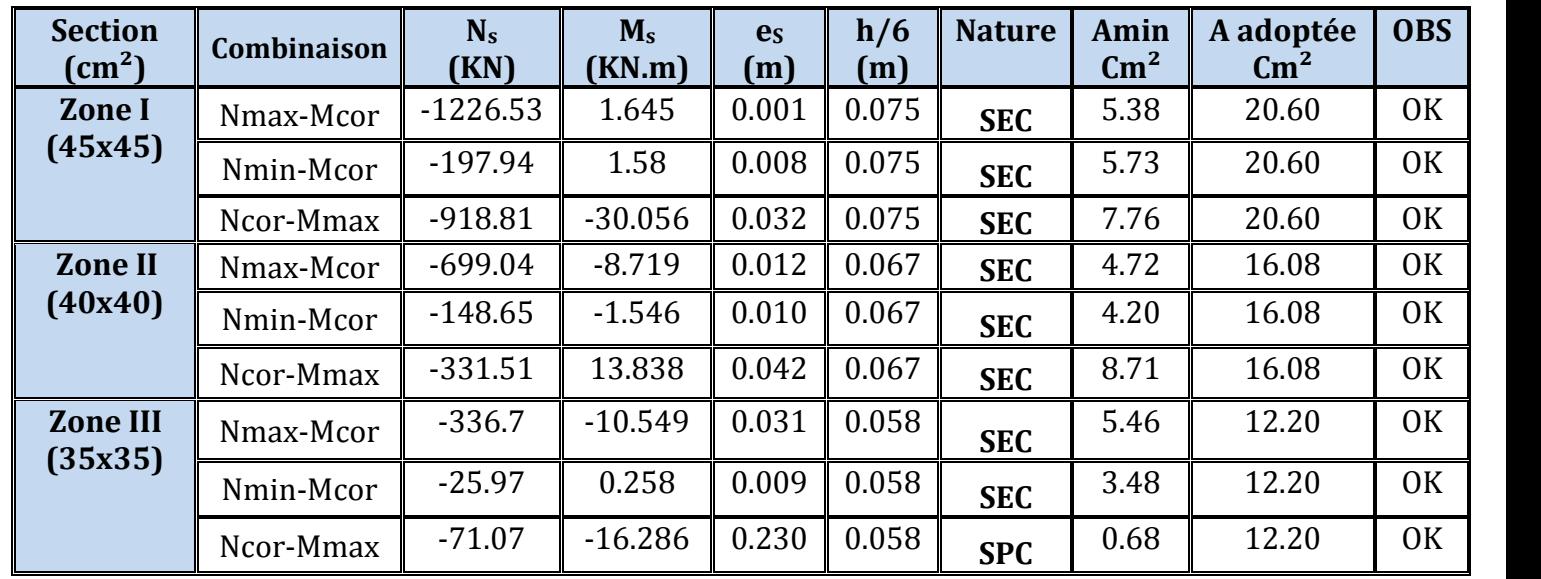

**Tableau V.A.4:** Vérification de la condition de non fragilité.

#### **b) Vérification des contraintes a l'ELS :**

Pour le cas des poteaux, on vérifie l'état limite de compression du béton :

$$
\sigma_{bc} \leq \overline{\sigma}_{bc} = 0.6 \times f_{c28} \Rightarrow \overline{\sigma}_{bc} = 15 \, MPa \qquad \textbf{(BAEL 91A.4.5.2)}
$$

Si :  $e_{s} = \frac{m_{s}}{1}$ 6 *h N M e s s* section entièrement comprimée.

Si :  $e_{s} = \frac{m_{s}}{1}$ 6 *h N M e s s <sup>s</sup>* section partiellement comprimée.

#### **Vérification d'une Section partiellement comprimée :**

 Pour calculer la contrainte du béton on détermine la position de l'axe neutre :  $y_1 = y_2 + 1_c$ 

#### **Avec :**

**y<sup>1</sup> :** La distance entre l'axe neutre à l'ELS et la fibre la plus comprimé.

**y<sup>2</sup> :** La distance entre l'axe neutre à l'ELS et le centre de pression Cp.

**l<sup>c</sup> :** La distance entre le centre de pression Cp et la fibre la plus comprimée.

 $\mathbf{y_2:}$  Est obtenu avec la résolution de l'équation suivante :  $\mathrm{y}_2^3 + \mathrm{p} \cdot \mathrm{y}_2 + \mathrm{q}$  =  $0$ 

$$
\textbf{Avec}: \begin{cases} l_c = \frac{h}{2} \cdot e_s \\ p = -3 \times l_c^2 - 6n \overline{A}_u \frac{l_c - c'}{b} + 6n A_u \frac{d - l_c}{b} \\ q = -2 \times l_c^3 - 6n \overline{A}_u \frac{(l_c - c')^2}{b} - 6n A_u \frac{(d - l_c)^2}{b} \end{cases}
$$

Pour la résolution de l'équation, on calcul  $\Delta$  : 27  $q^2 + \frac{4p}{q}$  $\Delta = q^2 + \frac{4p^3}{12}$ 

$$
\triangleright \text{ Si } \Delta \ge 0: t = 0.5 \left( \sqrt{\Delta} - q \right); u = \sqrt[3]{t} \quad ; \quad y_2 = u - \frac{p}{3u}
$$

$$
\triangleright
$$
 Si  $\Delta < 0 \Rightarrow$  L'équation admet trois racines :

$$
y_2^1 = a\cos\left(\frac{\alpha}{3}\right)
$$
;  $y_2^2 = a\cos\left(\frac{\alpha}{3} + \frac{2\pi}{3}\right)$ ;  $y_2^3 = a\cos\left(\frac{\alpha}{3} + \frac{4\pi}{3}\right)$ 

**Avec :**

$$
\alpha = \arccos\left(\frac{3q}{2p} \times \sqrt{\frac{-3}{p}}\right); \ a = 2\sqrt{\frac{-p}{3}}
$$

On tiendra pour y<sub>2</sub> la valeur positive ayant un sens physique tel que :  $0 < y$ 1 = y2 + 1 < h Donc:  $y_1 = y_2 + l_c$ 

$$
I = \frac{by_1^3}{3} + 15[A_s(d - y_1)^2 + A'_s(y_1 - d')^2]
$$

Finalement la contrainte de compression dans le béton est :  $b_c = \frac{y_2 - y_s}{1}$  y<sub>1</sub> ≤ σ  $\sigma_{bc} = \frac{y_2 N_s}{I} y_1 \le$ 

#### **Vérification d'une section entièrement comprimée :**

- On calcul l'aire de la section homogène totale :  $S = bh + 15(A<sub>s</sub> + A<sub>s</sub>)$
- On détermine la position du centre de gravité qui est situé à une distance X<sub>G</sub> audessus du CDG géométrique :

$$
X_{G} = 15 \frac{A'_{s} (0.5h - d') - A_{s} (d - 0.5h)}{bh + 15(A_{s} + A'_{s})}
$$

- On calcul l'inertie de la section homogène totale

$$
I = \frac{bh^{3}}{12} + bhX_{G}^{2} + 15[A_{s}^{'}(0.5h - d' - X_{G})^{2} + A_{s}(d - 0.5h + X_{G})^{2}]
$$

Les contraintes dans le béton valent :

$$
\sigma_{\text{sup}} = \frac{N_{\text{ser}}}{S} + \frac{N_{\text{ser}}(e_s - X_{\text{G}}) \left(\frac{h}{2} - X_{\text{G}}\right)}{I}
$$
 Sur la fibre supérieure  

$$
\sigma_{\text{inf}} = \frac{N_{\text{ser}}}{S} - \frac{N_{\text{ser}}(e_s - X_{\text{G}}) \left(\frac{h}{2} + X_{\text{G}}\right)}{I}
$$
 Sur la fibre inférieure

En fin ; on vérifie **:** max  $(\sigma_{\text{sup}}; \sigma_{\text{inf}}) \leq \overline{\sigma_{bc}}$ 

**Remarque :** Si les contraintes sont négatives on refait le calcul avec une section partiellement comprimée.

Le tableau qui suit résume tous les résultats du calcul :

#### **Etat limite d'ouverture des fissurations (Contrainte dans l'acier) :**

D'après les conditions agressives de l'environnement, on considère **La fissuration est très préjudiciable :**

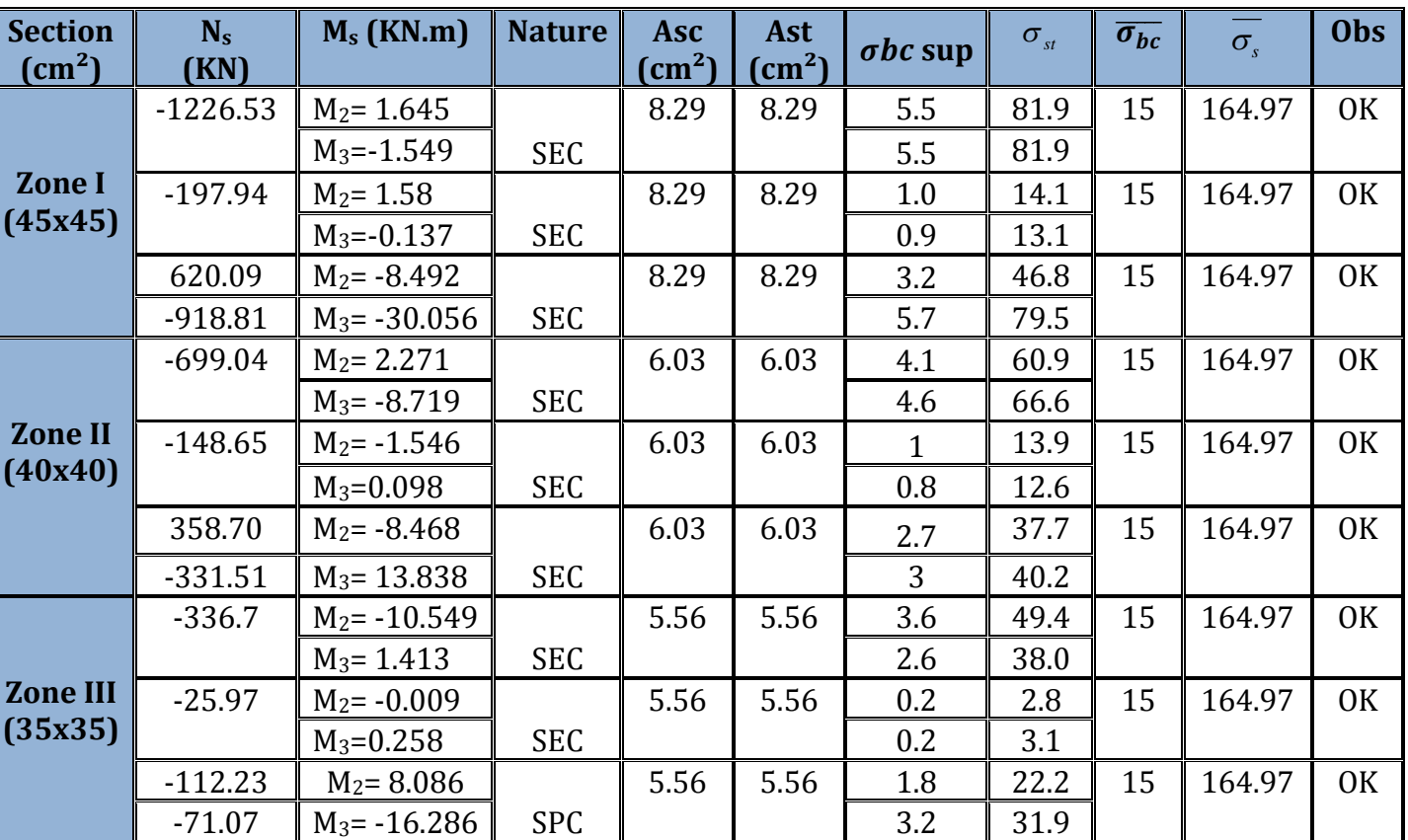

$$
\sigma_{st} \le \sigma_{st} = \min\left\{0.5xf_e; 90\sqrt{\eta f_{t28}}\right\} = \left\{0.5x400; 90\sqrt{1,6x2,1}\right\} = 164.97MPa
$$

**Tableau V.A.5:** Vérification des contraintes a l'ELS.

#### **V.A.6 : Détermination des armatures transversales : (Art7.4.2.2 de RPA).**

Les armatures transversales sont disposées dans le plan perpendiculaire à l'axe longitudinal de la pièce ; elles ont un rôle principal qui est le maintien des armatures longitudinales en évitant ainsi leur flambement.

D'après les règles du **BAEL.91-modifié99**, le diamètre des armatures transversales "**<sup>t</sup>** " sont au moins égal à la valeur normalisée de la plus proche du tiers du diamètre des armatures longitudinales qu'elles maintiennent.

 $\varnothing$ <sub>t</sub> = 1 /3  $\varnothing$ <sub>L</sub> max = 20 / 3 = 6.2 mm. Soit :  $\varnothing$ <sub>t</sub> = 8 mm.

**<sup>L</sup> max:** Le plus grand diamètre des armatures longitudinales. Les armatures transversales des poteaux sont calculées à l'aide de la formule suivante :

$$
\frac{A_t}{St} = \frac{\rho_a V_u}{h_1 . f_e}
$$

**- V<sup>u</sup>** est l'effort tranchant de calcul.

- **h<sup>1</sup>** hauteur totale de la section brute

- **f<sup>e</sup>** contrainte limite élastique de l'acier d'armature transversale.

- **St** est l'espacement des armatures transversales : En zone III

**Remarque :** L'équation précédente a deux inconnus **St** et **At**, donc on doit fixée

l'espacement **St** et calculé la section d'armature **At.**

**Espacement des armatures selon le RPA version 2003**

**•** Dans la zone nodale :  $St \le 10$  cm.  $\longrightarrow$  Soit :  $t = 10$  cm.

• Dans la zone courante :  $S t \leq Min (b_1/2, h_1/2, 10 \, \emptyset_1)$   $\blacksquare$  Soit :  $t = 12$  cm.

 $0$ ù  $\emptyset$ <sub>1</sub> est le diamètre minimal des armatures longitudinales du poteau

- **<sup>a</sup>** est un coefficient correcteur qui tient compte du mode fragile de la rupture par effort tranchant; il est pris égal à 2,50 si l'élancement géométrique  $\lambda_{\rm g}$  dans la direction considérée est supérieur ou égal à 5 et à 3,75 dans le cas contraire.

$$
\rho_{\rm a} = \begin{cases} 2.5 & \rightarrow \lambda_{\rm g} \ge 5 \\ 3.75 & \rightarrow \lambda_{\rm g} < 5 \end{cases}
$$

 $\lambda_{_g}$  : L'élancement géométrique du poteau.

$$
\lambda_g = \frac{I_f}{a} \quad \text{O}u \quad \lambda_g = \frac{I_f}{b}
$$

**I<sup>f</sup> :** La longueur de flambement des poteaux.

**S<sup>t</sup> :** espacement des armatures transversales.

**a, b :** dimensions de la section droite du poteau.

**Telle que :** Lf = 0.707 x L<sup>0</sup>

**Lf :** longueur de flambement du poteau.

**L<sup>0</sup> :** longueur libre du poteau.

Avec :  $\int L_0 = 286$  cm pour le RDC et les étages courants.  $\bigcup_{\text{L}_0=332}$  cm pour le sous-sol.

La quantité minimale d'armatures transversales t t  $b \times S$ A  $\times$ en % est donnée comme suit :

 $\lambda_{\rm g} \geq 5 \rightarrow A_{\rm min} = 0.3\%$  $\lambda_g \leq 3 \rightarrow A \text{ min} = 0.8\%$  $3 < \lambda_{\rm g} < 5$  Interpolation entre les valeurs limites du poteau.

#### **Poteaux 35x35 :**

$$
\lambda_g = \frac{I_f}{a} = \frac{0.707 \times 286}{35} = 5.78 \longrightarrow \rho_a = 2.5 \longrightarrow \frac{A_t}{b \times S_t} = 0.3\%
$$

**Zone nodale :**  $A_{\text{t min}} = 0.003 \times 35 \times 10 = 1.05 \text{ cm}^2$ .

**Zone courante :**  $A_{\text{t min}} = 0.003 \times 35 \times 12 = 1.26 \text{ cm}^2$ .

**Zone nodale:** 
$$
At = \frac{\rho x V u x S t}{h x f e} = \frac{2.5 x 38.87 x 1000 x 10}{35 x 40000} = 0.69
$$
  
**Zone courante:** 
$$
At = \frac{\rho x V u x S t}{h x f e} = \frac{2.5 x 38.87 x 1000 x 12}{35 x 40000} = 0.83
$$

#### **Poteaux 40x40 :**

5.05 40  $=\frac{I_f}{I}=\frac{0.707x286}{100}$ *a*  $\lambda_g = \frac{I_f}{I} = \frac{0.707 \times 286}{40} = 5.05 \implies \rho_a = 2.5 \implies \rho_b = 2.5 \implies \rho_b =$ t t  $b \times S$ A  $\times$ =0.3% **Zone nodale :**  $A_{\text{t min}} = 0.003 \times 40 \times 10 = 1.20 \text{ cm}^2$ 

**Zone courante :**  $A_{\text{t min}} = 0.003 \times 40 \times 12 = 1.44 \text{ cm}^2$ 

**Zone nodale :** 
$$
At = \frac{\rho x V u x S t}{h x f e} = \frac{2.5 x 41.52 x 1000 x 10}{40 x 40000} = 0.65
$$
  
**Zone courante :** 
$$
At = \frac{\rho x V u x S t}{h x f e} = \frac{2.5 x 41.52 x 1000 x 12}{40 x 40000} = 0.78
$$

**Poteaux 45x45 :(RDC, 1, 2) :**

$$
\lambda_g = \frac{I_f}{a} = \frac{0.707 \, x286}{45} = 4.49 \longrightarrow \rho_a = 3.75 \longrightarrow \text{ interpolation } \frac{A_t}{b \times S_t} = 0.45\%
$$
  
Zone nodale:  $A_{t \text{min}} = 0.0045 \times 45 \times 10 = 2.025 \text{cm}^2$ .

**Zone courante :**  $A_{\text{t min}} = 0.0045 \times 45 \times 12 = 2.43 \text{cm}^2$ .

**Zone nodale:** 
$$
At = \frac{\rho x V u x S t}{h x f e} = \frac{3.75 x 50.11 x 1000 x 10}{45 x 40000} = 1.04
$$
  
**Zone courante:** 
$$
At = \frac{\rho x V u x S t}{h x f e} = \frac{3.75 x 50.11 x 1000 x 12}{45 x 40000} = 1.25
$$

• **Poteaux 45x45 :(S / SOL)**  
\n
$$
\lambda_g = \frac{I_f}{a} = \frac{0.707 \times 332}{45} = 5.22 \longrightarrow \rho_a = 2.5 \longrightarrow \frac{A_t}{b \times S_t} = 0.3\%.
$$
\n**Zone nodale:**  $A_{\text{tmin}} = 0.003 \times 45 \times 10 = 1.35 \text{ cm}^2$ 

**Zone courante :**  $A_{t min} = 0.003 \times 45 \times 12 = 1.62 \text{ cm}^2$ 

**Zone nodale:** 
$$
At = \frac{\rho x V u x S t}{h x f e} = \frac{2.5 x 50.11 x 1000 x 10}{45 x 40000} = 0.69
$$
**Zone courante:** 
$$
At = \frac{\rho x V u x S t}{h x f e} = \frac{2.5 x 50.11 x 1000 x 12}{45 x 40000} = 0.83
$$

|                                                        |          | 45 x 45   | $40 \times 40$ | 35 x 35 |
|--------------------------------------------------------|----------|-----------|----------------|---------|
|                                                        | $S/$ sol | RDC, 1, 2 | 3, 4, 5        | 6, 7, 8 |
| Efforts tranchants(KN)                                 |          | 50.11     | 41.52          | 38.87   |
| Elancement géométrique $\lambda_{g}$                   | 5.22     | 4.49      | 5.05           | 5.78    |
| Coefficient correcteur p1                              | 2.5      | 3.75      | 2.5            | 2.5     |
| At zone nodale (St = $10 \text{ cm}$ ) cm <sup>2</sup> | 0.69     | 1.04      | 0.65           | 0.69    |
| At zone courante ( $St = 12$ cm) cm <sup>2</sup>       | 0.83     | 1.25      | 0.78           | 0.83    |
| At min zone nodale ( $St = 10$ cm) $cm2$               | 1.08     | 2.025     | 0.96           | 0.84    |
| At min zone courante ( $St = 12$ cm) cm <sup>2</sup>   | 1.35     | 2.43      | 1.2            | 1.05    |

**Tableau V.A.6:** Sections des armatures transversales.

#### **On adopte :**

- D'après nos calcul At<sup>min</sup> > At donc les armatures longitudinales des poteaux (35x35) et (40 x 40) seront encadrée avec un cadre et un losange de HA8 de section transversal 4HA8=2.01cm2; les poteaux du (45x45) seront encadrée avec un cadre et un losange de HA10 de section transversal 4HA10 = 3.93cm2.
- Les cadres et les losanges doivent être fermés par crochets a 135° ayant une longueur droite de  $10\rlap{/}Ot_{\rm min}$  =8cm.
- La zone nodale est sensible au séisme ; on introduit les armatures en U superposées avec alternance dans l'orientation a fin de la consolider et ainsi, la rendre vulnérable

#### **Conclusions :**

Le ferraillage des différents poteaux se fera suivant la section minimale d'armatures As (min) correspondante recommandée par le règlement **« RPA.99-V 2003 »en zone III.**

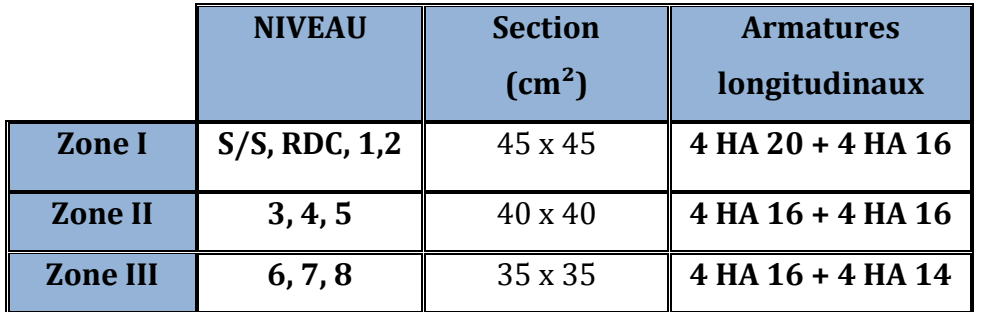

**Tableau V.A.7:** Ferraillage finale des poteaux.

# **Ferraillage des poteaux**

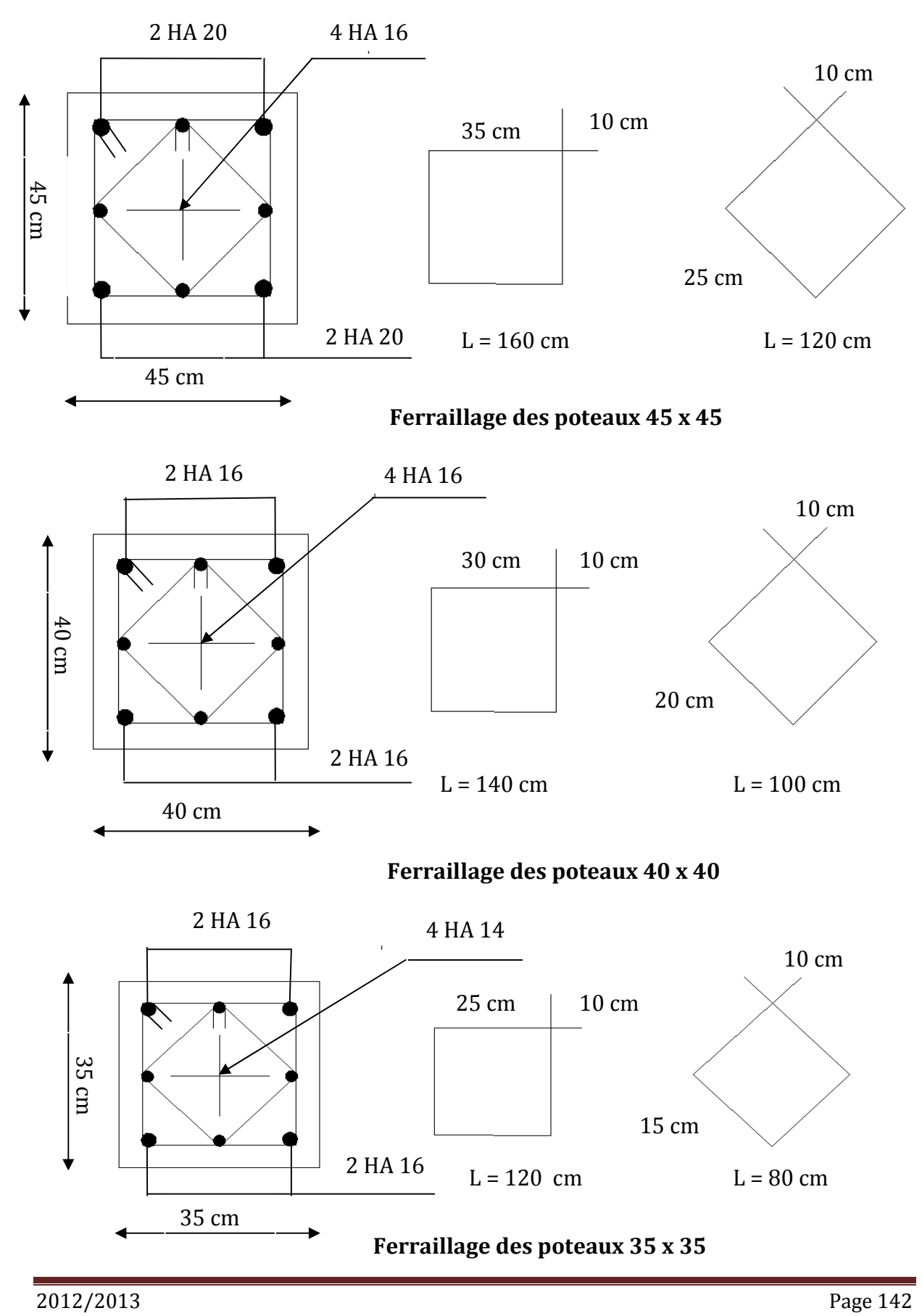

#### **V. B : Ferraillage des poutres :**

Les poutres sont calculées en flexion simple à l'ELU et vérifiées à l'ELS**,** les sollicitations maximales sont déterminées par les combinaisons suivantes :

#### **Combinaisons de calcul** :

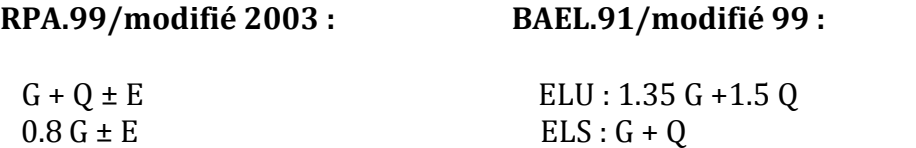

#### **V. B.1 : Recommandation du RPA99 Version 2003:**

#### **1) Armatures longitudinales: Art (7.5.2.1)**

 $\checkmark$  Le pourcentage total minimum des aciers longitudinaux sur toute la longueur de la poutre est de 0,5% en toute section.

 $A_{min} = 0.5 \%$  ( $b \times h$ ) en toute section.

- Poutres principales  $(30\times35)$  cm<sup>2</sup> : A<sub>min</sub> = 0.005  $\times$  30  $\times$  35 = 5.25 cm<sup>2</sup>.
- Poutres secondaires  $(30\times35)$  cm<sup>2</sup> : A<sub>min</sub> =  $0.005 \times 30 \times 35 = 5.25$  cm<sup>2</sup>.
- $\checkmark$  Le pourcentage total maximum des aciers longitudinaux est de :
	- **4%** en zone courante
	- **6%** en zone de recouvrement

#### **En zone courante :**

Poutres principales : A  $_{\text{max}}$  = 0.04×30×35 = 42 cm<sup>2</sup> Poutres secondaires :  $A_{max} = 0.04 \times 30 \times 35 = 42$  cm<sup>2</sup>

#### **En zone de recouvrement :**

Poutres principales :  $A_{max} = 0.06 \times 30 \times 35 = 63$  cm<sup>2</sup> Poutres secondaires  $: A_{\text{max}} = 0.06 \times 30 \times 35 = 63 \text{ cm}^2$ 

- $\checkmark$  Les poutres supportant de faibles charges verticales et sollicitées principalement par les forces latérales sismiques doivent avoir des armatures symétriques avec une section en travée au moins égale à la moitié de la section sur appui.
- $\checkmark$  La longueur minimale de recouvrement est de **50**  $\phi$  en zone III.

## **2) Armatures transversales : Art (7.5.2.2) :**

La quantité d'armatures transversales minimales est donnée par :

#### **At= 0.003 x S x b**

 L'espacement maximum entre les armatures transversales est déterminé comme suit :

 $S_t$ <sup>max</sup> = min  $(h/4, 12\phi)$  En zone nodale et en travée si les armatures comprimées sont nécessaires.

 $S_t$ <sup>max</sup>  $\leq h/2$   $\implies$  En zone de recouvrement (en dehors de la zone nodale).

#### **Avec :**

 **:** Le plus petit diamètre utilisé pour les armatures longitudinales. Le premier cadre doit être dispose a **5cm** au plus du nu de l'appui ou de l'encastrement.

#### **Disposition constructive :**

Conformément au **CBA 93** annexe E3, concernant la détermination de la longueur des chapeaux et barres inferieures du second lit, il y'a lieu d'observer les recommandations suivantes qui stipulent que :

 $\bullet$ 5 1 de la plus grande portée des deux travées encadrant l'appui considéré s'il s'agi

d'un appui n'appartenant pas à une travée de rive.

 $\bullet$ 4  $\frac{1}{\Gamma}$  de la plus grande portée des deux travées encadrant l'appui considéré s'il

s'agit d'un appui intermédiaire voisin d'un appui de rive.

#### **Remarque :**

Au moins la moitié de la section des armatures inférieures nécessaire en travée est prolongée jusqu' aux appuis et les armatures de second lit sont arrêtées à une distance

des appuis au plus égale à  $\frac{1}{x}$  de la 10  $\frac{1}{2}$  de la portée.

#### **V. B.2 : Ferraillage des poutres à l'ELU :**

#### **1) Armatures longitudinales :**

 Dans le cas d'une flexion, on a les étapes suivantes :

**A<sup>s</sup> :** La section d'armatures tendues.

**As' :** La section d'armatures comprimées.

#### **Avec :**

- **h :** Hauteur de la section du béton.
- **b :** Largeur de la section du béton.
- **d** : Hauteur utile  $(d = h-c)$ .

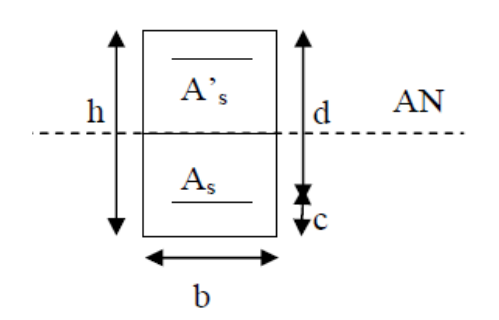

**c :** Distance entre la fibre la plus tendue et le centre de gravité des armatures tendues.

#### **Calcul du moment réduit :**

 $\mu = \frac{M_u}{\ln 12.6}$  $\mathrm{bd}^2\mathit{f}_{\mathsf{bu}}$ **Avec**  $f_{\text{bu}} = \frac{0.85 f_{c28}}{v}$  $v_{\rm b}$ <sup>9</sup><sub>1c28</sub> = 14.2MPa et  $\gamma_{\rm b}$  = 1.5 Si  $\mu$  ≤  $\mu$  = 0.392  $\Rightarrow$  la section est simplement armée (SSA) ; la section d'acier nécessaire sera donnée par la formule :  $A_{st} = \frac{M_u}{g_{at}}$ β d  $\sigma_{\rm st}$ 

Si  $\mu$  ≥  $\mu$  = 0.392  $\Rightarrow$  la section est doublement armée (SDA); dans ce cas nous allons procéder comme suit :

**Calcul de**  $M_\ell$ :  $M_\ell = \mu_\ell b d^2 f_{bu}$  **et**  $\Delta M = M_u - M_\ell$ **Avec : M<sup>u</sup> :** moment sollicitant.

**M<sup>ℓ</sup> :** moment limite pour qu'une section soit simplement armée.

La section d'acier nécessaire sera donnée par la formule :

$$
A_{st} = \frac{M_{\ell}}{\beta_{\ell} d \sigma_{st}} + \frac{\Delta M}{(d - c') \sigma_{st}} \text{ (en traction)}
$$
\n
$$
A_{sc} = \frac{\Delta M}{(d - c') \sigma_{st}} \text{ (en compression) et } \sigma_{st} = \frac{f e}{\gamma}
$$

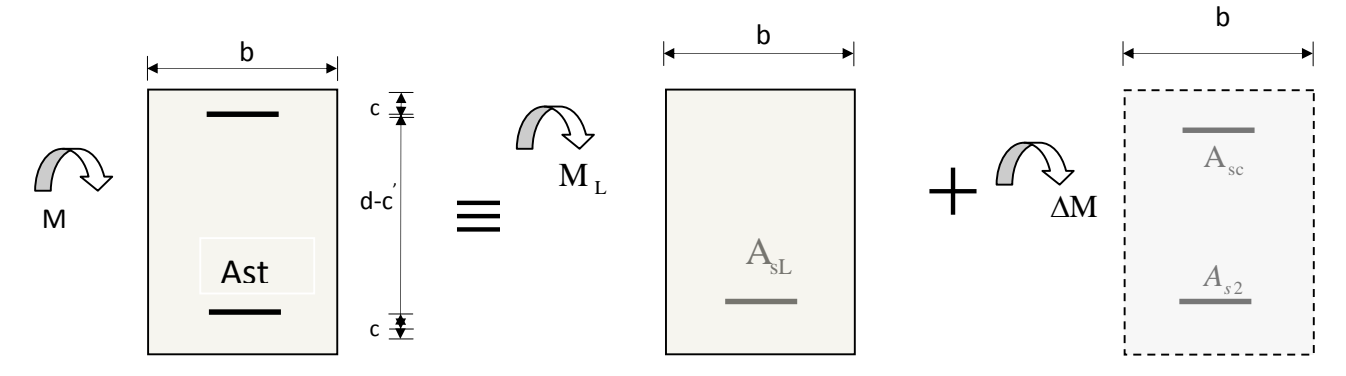

**Figure. V.B.1 :** Schéma de calcul en flexion simple

#### **Remarque :**

Le ferraillage des poutres principales et secondaires est le même pour tout les niveaux.

**Le calcul des sections et le chois des armatures sont résumés dans les tableaux suivants :**

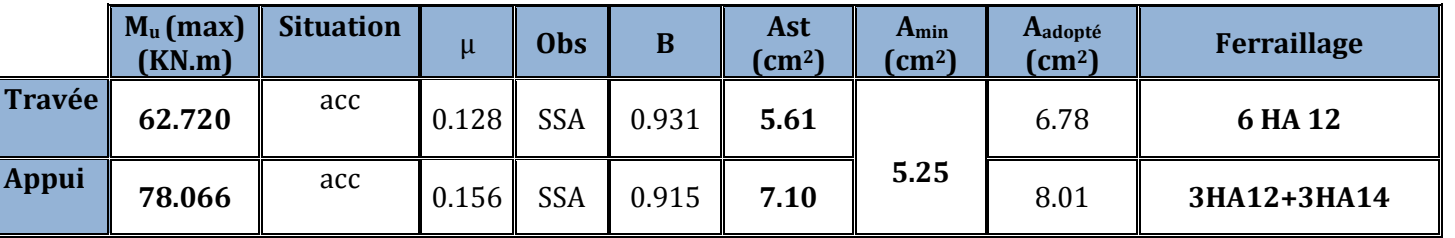

### **Poutre Principales (30x35):**

**Tableau V.B.1 :** Ferraillage des poutres principales**.**

#### **Poutre Secondaire (30x35) :**

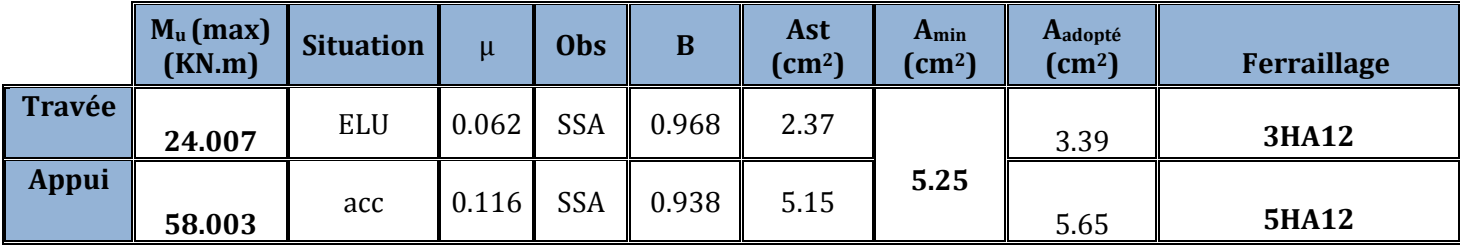

**Tableau V.B.2 :** Ferraillage des poutres secondaire**.**

#### **V. B.3 : Vérification a l'ELU :**

#### **a) Condition de non fragilité (BAEL 91 Art 4.2.1) :**

$$
A_{min} \geq \ \frac{0.23.b.d.ft28}{fe}
$$

#### **Poutres principales :**

$$
A_{\min} = 0.23x30x30x \frac{2.1}{400} = 1.087 \text{ cm}^2.
$$

#### **Poutres secondaires :**

 $\bullet^{\bullet}_{\bullet} \bullet$ 

 $A_{\text{min}} = 0.23x30x30x \frac{2.1}{100}$ 400  $= 1.087$  cm<sup>2</sup>.

**Aadopté** <sup>≥</sup>**Amin** La condition de non fragilité est vérifiée ; ainsi que les sections recommandées par le RPA.

#### **b) Justification de l'effort tranchant :(BAEL99.art A.5.1)**

Les poutres soumises à des efforts tranchants sont justifiées vis-à-vis de l'état limite ultime,

cette justification est conduite à partir de la contrainte tangente «  $\tau_{\mathrm{u}}$  », prise

conventionnellement égale à :

$$
\tau_{u} = \frac{T_{u}^{\max}}{b \times d} \qquad T_{u}^{\max} : \text{Effort tranchant } \max \lambda \text{ l'ELU}.
$$

- Poutres principales  $T_u^{\max} = 46.2 \text{ KN}$ ,  $\tau_u = \frac{46.2 \times 10^8}{0.3 \times 0.30}$  $46.2 \times 10^{-3}$ u τ  $\times$  $=\frac{46.2\times10^{-3}}{100\times10^{13}}$  = 0.513MPa.
- Poutres secondaires  $T_u^{max} = 33.74 \text{KN}$ ;  $\tau_u = \frac{33.73 \times 10^{-10}}{0.3 \times 0.30}$  $33.73 \times 10^{-3}$  $\times$  $\tau_u = \frac{33.73 \times 10^{-3}}{0.3 \times 0.30} = 0.374 \text{MPa}.$

#### **Etat limite ultime du béton de l'âme :**

Dans le cas où la fissuration est considéré comme très préjudiciables, la contrainte doit vérifier :  $\tau_{\scriptscriptstyle u}$   $\leq \tau_{\scriptscriptstyle u}$ 

#### **Avec :**

$$
\overline{\tau}_{u} = \min(0.15 \text{xf/28}; 4MPa) \Rightarrow \overline{\tau}_{u} = \min(0.15 \times 25; 4MPa) = 3.75 \text{ MPa}
$$

- Poutres principales :  $\tau_{\rm u} = 0.513 \,\text{MPa} < 3.75 \,\text{MPa}$  Condition vérifiée.
- Poutres secondaires :  $\tau_{\rm u} = 0.374 \,\text{MPa} < 3.75 \,\text{MPa}$  Condition vérifiée.

#### **Influence de l'effort tranchant sur béton au niveau des appuis :**

#### **Il faut vérifier que :**

$$
T_{\text{u}} \leq \overline{T}_{\text{u}} = 0.40 \times \frac{0.9 \text{ d.b.f}}{\gamma_{\text{b}}}
$$
 (BAEL99.art A.5.1.32)  
\n• Pouters principles :  
\n $T_{\text{u}} = 46.2 \text{KN} < \overline{T}_{\text{u}} = 0.4 \times \frac{0.9 \times 0.30 \times 0.3 \times 25 \times 10^3}{1.5} = 540 \text{KN}$   
\nCondition verifyée.  
\n• Pouters secondaires:  
\n $T_{\text{u}} = 33.73 \text{KN} < \overline{T}_{\text{u}} = 0.4 \times \frac{0.9 \times 0.30 \times 0.30 \times 25 \times 10^3}{1.5} = 540 \text{KN}$ 

Condition vérifiée.

#### **Influence de l'effort tranchant sur les armatures longitudinales :**

#### **(BAEL99.art A.5.1.321)**

Lorsqu'au droit d'un appui :  $T_u - \frac{m_u}{2} > 0$ 0.9d  $T_u - \frac{M_u}{2.04} > 0$  on doit prolonger au delà de l'appareil de l'appui, une section d'armatures pour équilibrer un moment égale à ( $T_n - \frac{W_n}{m}$ 0.9d  $T_u - \frac{M_u}{0.04} \frac{1}{\sigma}$  $\sigma_{\text{st}}$ 

$$
\mathbf{D}'\mathbf{o}\mathbf{\dot{u}}:\quad A_{\rm s}\geq \frac{1.15}{f_{\rm e}}\bigg(V_{\rm u}-\frac{M_{\rm u}}{0.9d}\bigg).
$$

**Poutres principales:**  $46.2 - \frac{76.000}{24.600} = -216.65 < 0$  $0.9 \times 0.33$  $46.2 - \frac{78.066}{256.000} = -216.65 <$  $\times$  $\overline{a}$ **Poutres secondaires** :  $32.56 - \frac{52.31}{32.56 \times 10^{14}} = -143.56 < 0$ 

at 3 seconds are 32.50 – 
$$
\frac{0.9 \times 0.33}{0.9 \times 0.33}
$$
 – 145.50 < 0

Donc les armatures supplémentaires ne sont pas nécessaires.

**c) Vérification de l'adhérence et de l'entraînement des barres au niveau des appuis : (Art. A.6.1.2.1, BAEL 99)**

#### **Vérification de la contrainte d'adhérence acier – béton :**

**La valeur limite de la contrainte d'adhérence pour l'ancrage des armatures :**  $\tau$  *se* =  $\Psi$ .  $f$ <sub>t</sub> 28</sub> = 1.5 × 2.1 = 3.15 **MPa** Avec :  $\Psi$  = 1.5 **Pour les aciers HA.** 

**La contrainte d'adhérence au niveau de l'appui le plus sollicité doit être :**

 $0.9$  d  $\Sigma$  U  $\tau_{se} = \frac{T_u}{0.9 \text{ d} \sum U} < \overline{\tau}_{se}$  Avec :  $\sum U$  : Périmètre utile des aciers.

**Poutres principales : 3HA12+3HA14**

 $\sum U = 3 \times 3.14 \times 1.2 + 3 \times 3.14 \times 1.4 = 24.49$  cm

$$
\tau_{\rm se} = \frac{T_{\rm u}}{0.9 \, \rm d \Sigma \, U} = \frac{46.2 \times 10^3}{0.9 \times 300 \times 244.9} = 0.698 \, \text{MPa} < \tau_{\rm se} \quad \text{Vérifiée}
$$

#### **Poutres secondaires : 5HA12**

$$
\Sigma U = 5 \times 3.14 \times 1.2 = 18.84 \text{ cm}
$$
  

$$
\tau_{se} = \frac{T_u}{0.9d\Sigma U} = \frac{33.73 \times 10^3}{0.9 \times 300 \times 188.4} = 0.663 \text{ MPa} < \tau_{se}
$$
 Verify the

**La contrainte d'adhérence est vérifiée ; donc il n'y a pas de risque d'entrainement des barres.**

#### **d) Ancrage des aciers :**

#### **Condition d'équilibre :**

Sur une longueur d'ancrage, la contrainte d'adhérence est supposée constante et égale à sa valeur fixée à **:**

$$
\tau_{su} = 0.6 \psi_s^2 f_{t28} = 2.835 \text{ Mpa}
$$

**Calcul de la longueur de scellement au droit des barres :**

$$
\mathbf{l}_s = \frac{\varphi \times f_e}{4 \times \tau_{su}}
$$

 $Avec: \tau_{su} = 0.6 \psi_{s}^{2} f_{t28} = 2.835 \text{ Mpa}$ 

- Pour les  $T_{12}$ :  $l_s = 42.32$ cm.
- Pour les  $T_{14}$ :  $I_s = 49.38$ cm.
- Pour les T  $_{16}$  : l<sub>s</sub> = 56.43cm.

Les règles du (BAEL99 Art A.6.1)) admettent que l'encrage des barres rectilignes terminées par un crochet normal, la longueur de la partie ancrée mesurée hors crochet est au moins égales à : 0.4 ls, pour les aciers HA.

- Pour les  $\Phi$ 12 : l<sub>a</sub> = 16.928cm.
- Pour les  $\Phi$ 14 : l<sub>a</sub> = 19.752 cm.
- Pour les  $\Phi$ 16 : l<sub>a</sub> = 22.572 cm.

#### **e) Calcul des armatures transversales :**

Selon le BAEL 91, le diamètre des armatures transversales doit vérifies la condition suivante : Φ**≤ min (h/35,** Φ1**, b/10)** = min (1, 1.2, 3)

Φ**<sup>1</sup> :** étant le plus petit diamètre des armatures longitudinales Soit : Φ **<sup>1</sup>=8mm On choisira un cadre +un étrier soit At=4HA8=2.01cm2.**

- **Espacement d'armatures :**
	- **Sens principale :**
		- **Zone nodale (appui) :**

$$
S_t^{\max}
$$
  $\le$  min  $\left(\frac{h}{4}; 12\Phi, 30\right) =$  min  $\left(\frac{35}{4}; 12x1.2, 30\right)$  **Soit S<sub>t</sub> = 8cm.**

**Zone courante : (travée)**

 $S_t \le h/2 = 35/2 = 17.5$  **Soit S<sub>t</sub>= 15cm.** 

**Sens secondaire :**

• **Zone nodale (appui)**:  

$$
S_t^{max} \le \min \left( \frac{h}{4}; 12\Phi, 30 \right) = \min \left( \frac{35}{4}; 12x1.2, 30 \right)
$$
 Soit  $S_t = 8$ cm.

**Zone courante : (travée)**

 $S_t \le h/2 = 35/2 = 17.5$  **Soit S<sub>t</sub>= 15cm.** 

 **Délimitation de la zone nodale**  $\int L' = 2xh$  $\left\{ h = \max \{h_e/6, b_1, h_1, 60 \} \text{cm} \right\}$ 

**h :** Hauteur des poutres. **b<sup>1</sup>** et **h<sup>1</sup> :** dimensions du poteau. **h<sup>e</sup> :** hauteur entre nus des poutres.

**Les poutres : Figure V.A.6:** Délimitation de la zone nodale.

Poutre

L'=2x35=70cm poutres principales (30x35).  $\vert$  L'=2x35=70cm poutres secondaires (30x35).

# **Remarque :**

Le cadre d'armature transversale doit être disposé à **5 cm** au plus du nu d'appui ou d'encastrement.

# **Armatures transversale minimales :**

 $A_t$ <sup>min</sup> = 0.003 x  $S_t$  x b  $A_t$ <sup>min</sup>= 0.003 x 15 x 30=1.35 cm<sup>2</sup>  $A_t = 2.01$  cm<sup>2</sup>  $\geq A_t$ <sup>min</sup>=1.35 cm<sup>2</sup> Condition vérifiée.

# **V. B.4 : Vérification à l'ELS :**

#### **a) Etat limite d'ouverture des fissures :**

D'après les conditions agressives de l'environnement, on considère **La fissuration est très préjudiciable :**

**Dans les aciers :**

$$
\sigma_{st} \le \overline{\sigma}_{st} = \min\left\{0.5xf_e; 90\sqrt{\eta f_{t28}}\right\} = \left\{0.5x400; 90\sqrt{1,6x2,1}\right\} = 164.97MPa
$$

# **Dans le béton :**

 $\sigma_{b} \leq K\sigma_{s} \leq \overline{\sigma_{b}} = 15 \text{ MPa}$ 

**On calcul :**  $\rho_1$  $b_0 d$ *As* 0 1 100  $\rho_1 = \frac{100 R_s}{1.4}$  (K,  $\beta_1$ ) sont tirer du tableau a l'ELS.

 $Avec: \sigma_{\text{ser}}$ :  $1$ .u. $\mathbf{a}_s$  $\frac{S_{\text{ser}}}{B_1.d.A}$  $\sigma_{\text{ser}} = \frac{M_{\text{ser}}}{D_{\text{start}}}$  (A<sub>s</sub> : Armatures adoptées à l'ELU)

Les résultats des vérifications à l'ELS sont donnés dans les tableaux suivants :

**Poutre principale :**

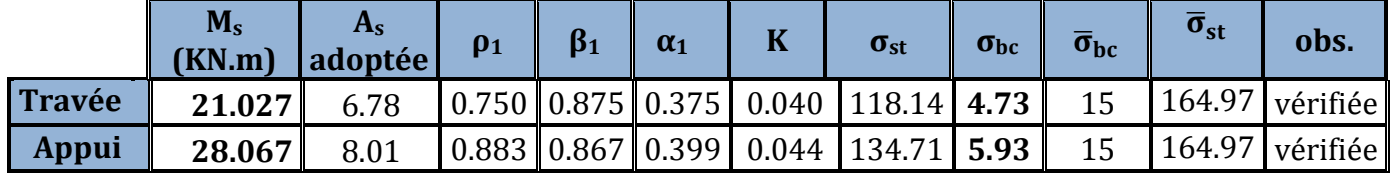

**Poula vibio :** vermeation du **Tableau V.B.3 :** Vérification du ferraillage des poutres principales à l'ELS.

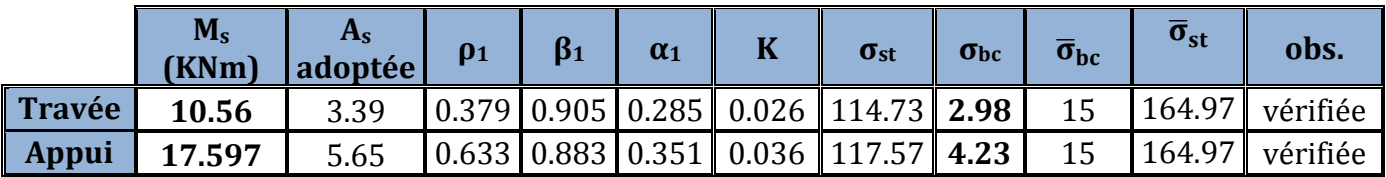

**Tableau V.B.4 :** Vérification du ferraillage des poutres Secondaire à l'ELS

#### **b) Etat limite de déformation**

La flèche développée au niveau de la poutre doit rester suffisamment petite par rapport à la flèche admissible pour ne pas nuire à l'aspect et l'utilisation de la construction.

On prend le cas le plus défavorable pour le calcul dans les deux sens

#### **Vérification de la flèche :**

#### **On faite le calcul pour la plus grande travée dans les deux sens. BAEL99 (A.6.5.2)**

**Sens des Poutres principales :**

La flèche admissible **:**  $\bar{\mathbf{f}} = \frac{E}{\epsilon_0 \epsilon_0} = \frac{4.4 \text{ m}}{2.5 \epsilon_0} = 9.4 \text{ mm}$ 500 4700 500  $=\frac{L}{\pi}=\frac{4700}{\pi}$ 

**Sens des Poutres secondaires :**

La flèche admissible :  $\bar{f} = \frac{E}{500} = \frac{4500}{500} = 8.6$  mm 500 4300 500  $=\frac{L}{\pi \Omega}=\frac{4300}{\pi \Omega}$ 

La valeur de la flèche est :  $f = \frac{m_s \wedge E}{\Delta R} \le$  $\times$  $=$  $v \cdot \mathbf{I}$  fv 2 s  $10.E_v$ .  $\rm M_{\rm \scriptscriptstyle s}\times L^2$  $\bar{\mathsf{f}}$ 

**Avec :** E<sub>v</sub> =  $3700\sqrt[3]{f_{c28}}$  =  $3700 \times \sqrt[3]{25}$  = 10818.87MPa

**I**<sub>fv</sub>: Inertie fictive de la section pour des charges de longue durée : I<sub>fv</sub> $=\frac{1.1 \times 1}{1.1 \times 1}$  $1+(\lambda \times u)$  $1.1 \times I_0$ *u I*  $+(\lambda \times$  $=\frac{1.1\times}{1+( \lambda)}$ 

**I<sup>0</sup> :** Moment d'inertie total de la section homogénéisée (n=15) par rapport au CDG de la

section. 
$$
I_0 = \frac{bh^3}{12} + 15 \left[ A_s \left( \frac{h}{2} - c \right)^2 + A_s \left( \frac{h}{2} - c \right)^2 \right] = \frac{bh^3}{12} + 15 \left[ A_s \left( \frac{h}{2} - c \right)^2 \right]
$$

**:** Rapport des aciers tendus à celui de la section utile de la nervure

(Pourcentage d'armatures). 
$$
\rho = \frac{A}{b_0 \cdot d}
$$

La contrainte dans les aciers tondus :  $\sigma_s$  est calculée précédemment.

Calculate the coefficients 
$$
\lambda_v = \frac{0.02 \times f_{128}}{5 \times \rho} = \frac{0.0084}{\rho}
$$
;  $\mu = \max \left\{ 1 - \frac{1.75 \times f_{128}}{4 \times \rho \times \sigma_s + f_{128}}; 0 \right\}$ 

Les résultats sont représentés dans les tableaux suivants :

|        | $\begin{bmatrix} \mathsf{Ms} \\ (\mathsf{KN}.\mathsf{m}) \end{bmatrix}$ $\begin{bmatrix} \mathsf{L} \\ (\mathsf{cm}) \end{bmatrix}$ $\begin{bmatrix} \mathsf{Ev} \ (\mathsf{Mpa}) \end{bmatrix}$ $\begin{bmatrix} \mathsf{A_s} \\ (\mathsf{cm}^2) \end{bmatrix}$ |  | $\lambda_{\rm v}$ | $\sigma_s(Mpa)$ | $\mu$ | $\lceil \text{log}(cm4) \rceil$ | $I_{fv}$ (cm4) $ f(mm) $ obs.                                                                                                    |  |
|--------|----------------------------------------------------------------------------------------------------|--|-------------------|-----------------|-------|---------------------------------|----------------------------------------------------------------------------------------------------|--|
| 21.027 |                                                                                                    |  |                   |                 |       |                                 | $\parallel$ 470 $\parallel$ 10818.87 $\parallel$ 6.78 $\parallel$ 0.753 $\parallel$ 0.011 $\parallel$ 118.14 $\parallel$ 0.989 $\parallel$ 131620.92 $\parallel$ 143224.87 $\parallel$ 2.99 $\parallel$ vérifiée $\parallel$ |  |

**Tableau V.B.5** Vérification de la flèche dans les poutres Principales

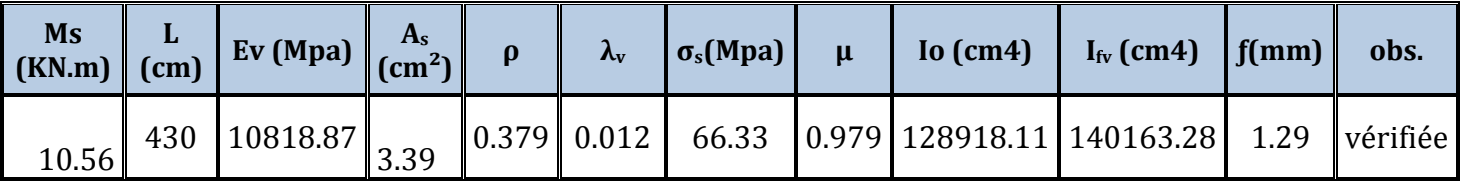

**Tableau V.B.6 :** Vérification de la flèche dans les poutres secondaires.

#### **Conclusion :**

**Le ferraillage des poutres est récapitulé dans le tableau suivant :**

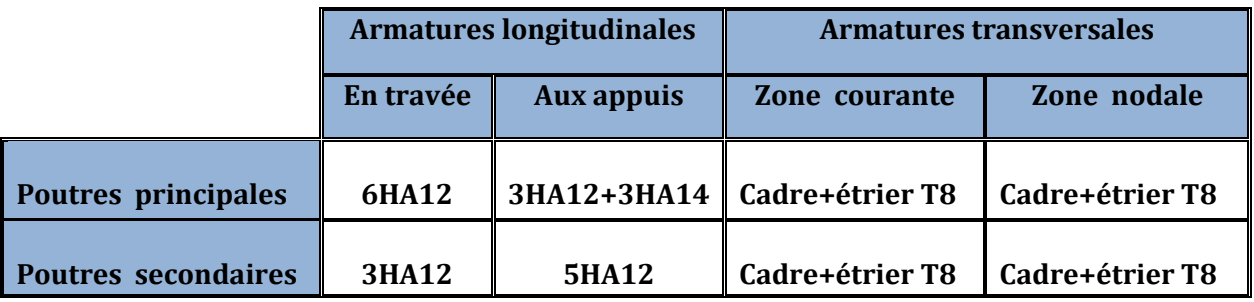

**Tableau V.B.7 :** Récapitulatif de Ferraillage des poutres principales et secondaire.

# Ferraillage des poutres principales et secondaires.

# **Poutre principale :**

**En appuis**

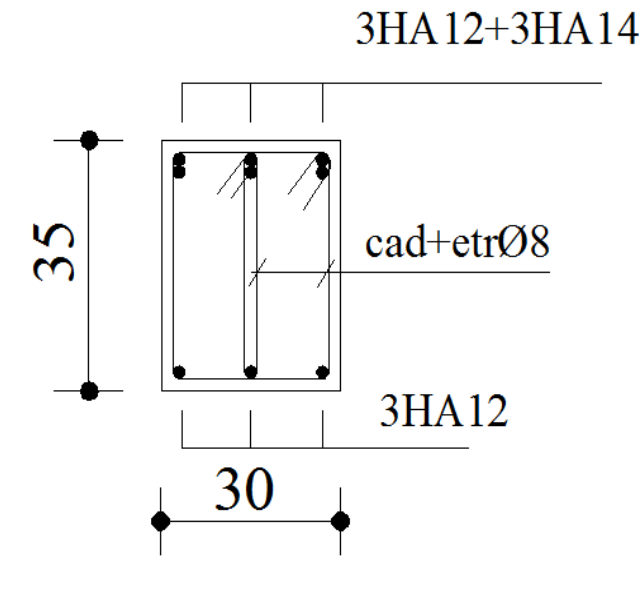

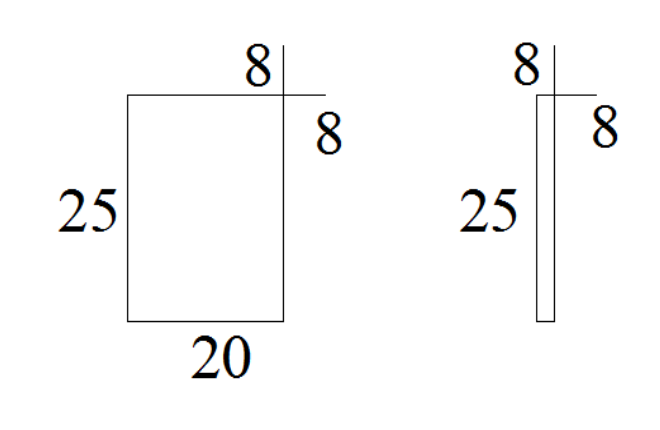

**En travée**

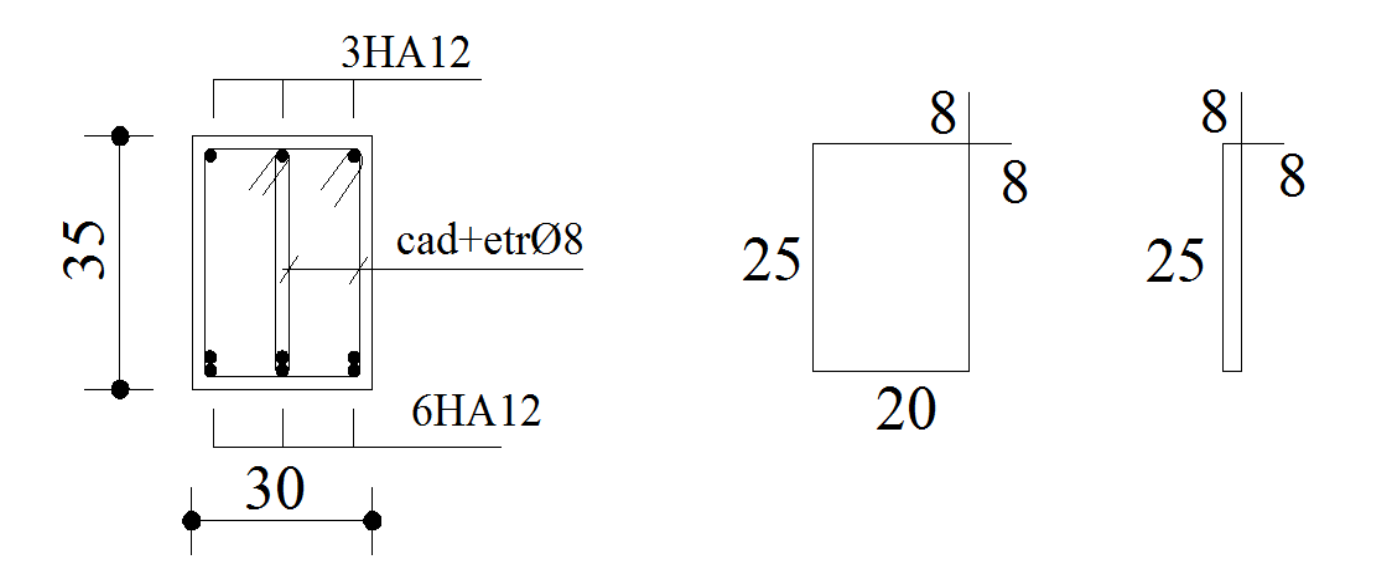

# **Poutre secondaire :**

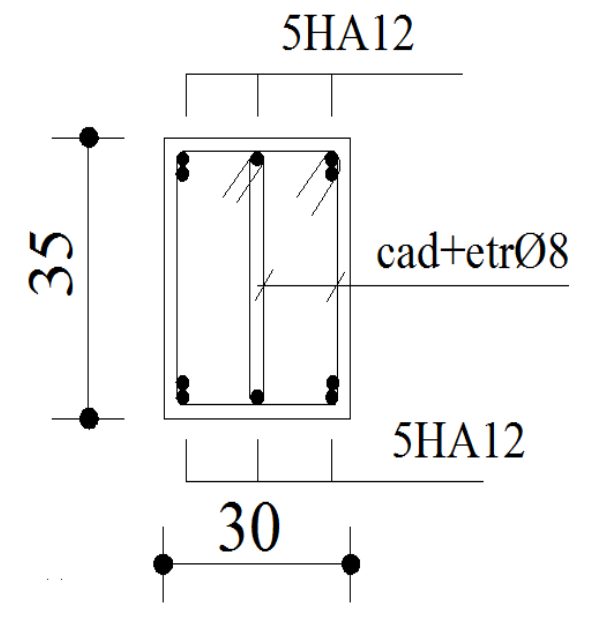

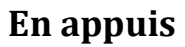

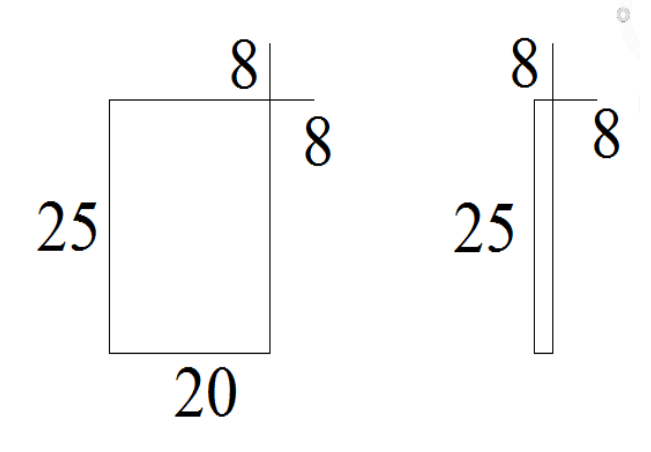

**En travée**

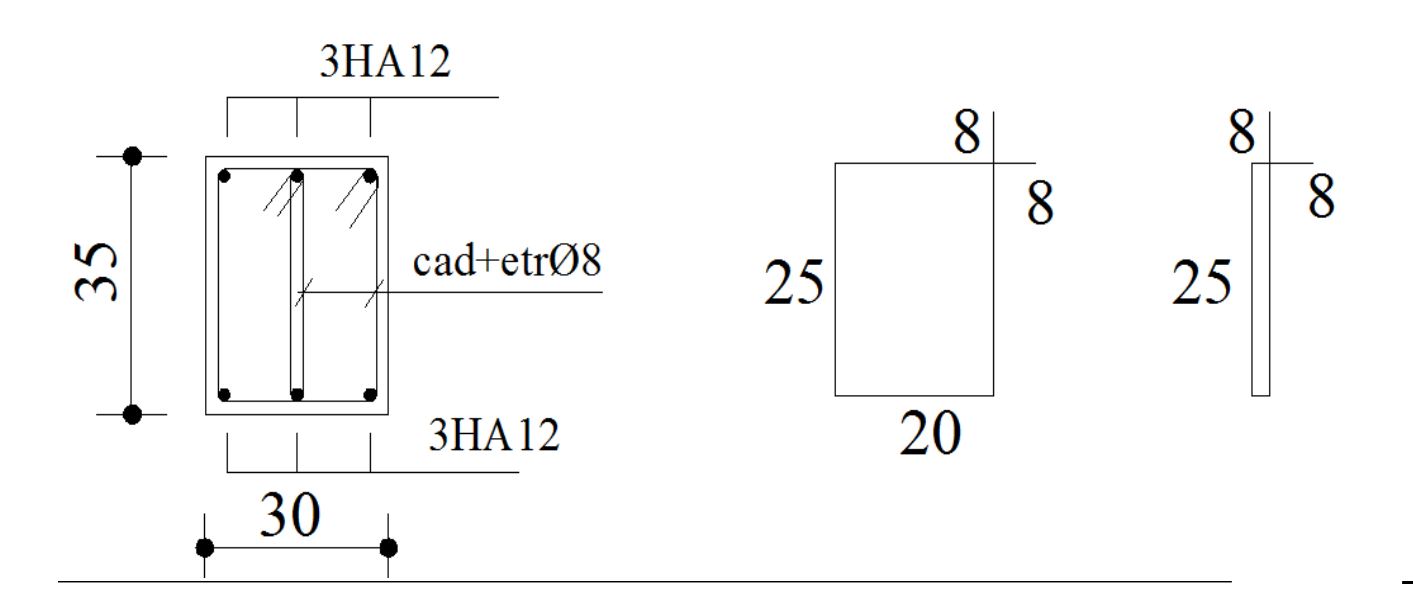

#### **V.C : Ferraillage des voiles :**

Le voile est un élément structural de contreventement soumis à des forces verticales et à des forces horizontales. Donc le ferraillage des voiles consiste à déterminer les armatures en flexion composée sous l'action des sollicitations verticales dues aux charges permanentes **(G)** et aux surcharges d'exploitations **(Q),** ainsi sous l'action des sollicitations horizontales dues aux séismes **(E).**

Donc le voile est sollicité par :

- Moment fléchissant et effort tranchant provoqués par l'action du séisme.
- $\triangleright$  Effort normal du à la combinaison des charges permanentes, et d'exploitations ainsi que la charge sismique.

Pour faire face à ces sollicitations, on doit prévoir trois types d'armatures :

- Armatures verticales.
- Armatures horizontales.
- Armatures transversales.

Après avoir fait le calcul du ferraillage pour tous les voiles, nous avons constate qu'il est possible d'adopter le même ferraillage pour un certain nombre de niveaux ; pour cela nous allons ferrailler nos voiles par zones :

- **Zone I :** Sous-sol, RDC, 1èr et 2ème étage.
- **Zone II :** Du 3ème et 5ème étage.
- **Zone III :** Du 6ème et 8ème étage.

#### **Combinaisons d'action :**

Selon le règlement parasismique Algérienne (RPA 99) les combinaisons à considérer dons notre cas (voiles) est les suivants :

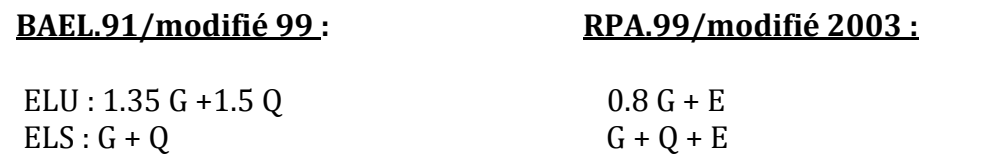

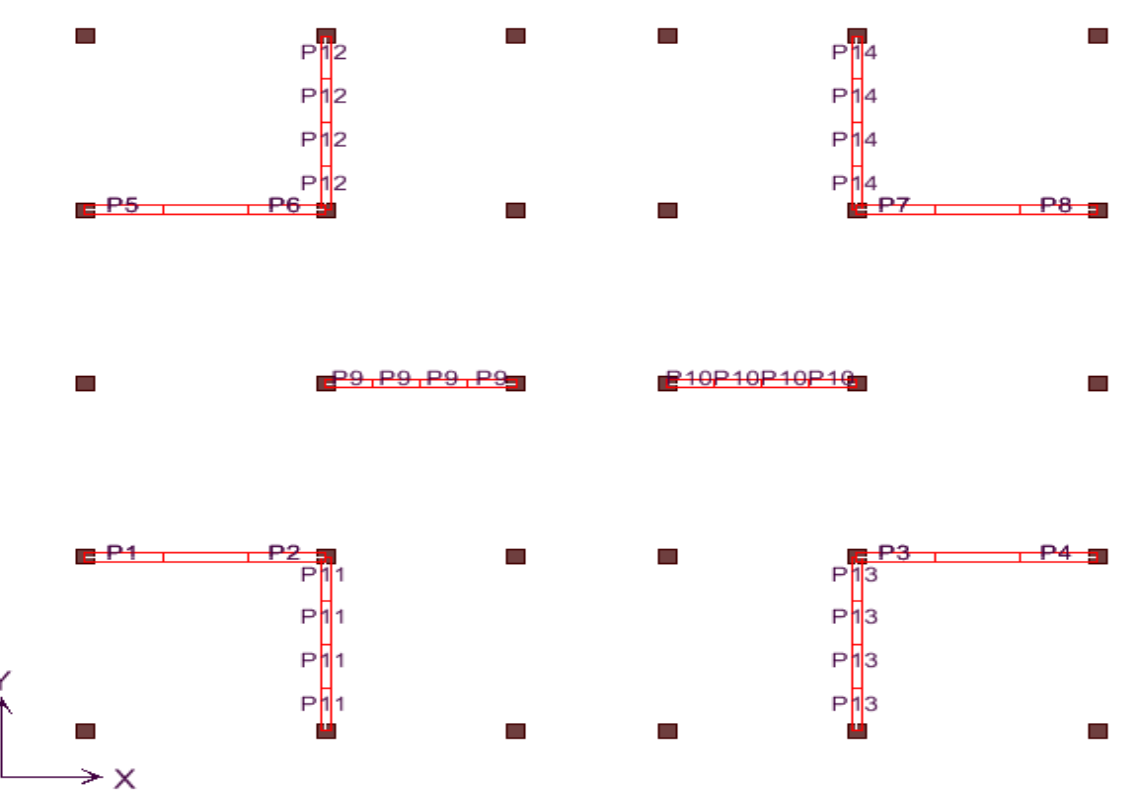

**Figure V.C.1 :** La numérotation des voiles dans l'ETABS.

## **V.C.1 : Ferraillage des trumeaux :**

La méthode utilisée est la méthode de **RDM** qui se fait pour une bande de largeur **(d).**

#### **A : Exposé de la méthode :**

La méthode consiste à déterminer le diagramme des contraintes à partir des sollicitations les plus défavorables (N, M) en utilisant les formules suivantes :

$$
\begin{cases} \sigma_{\text{max}} = \frac{N}{B} + \frac{M \cdot V}{I} \\ \sigma_{\text{min}} = \frac{N}{B} - \frac{M \cdot V}{I} \end{cases}
$$

**Avec : B :** section du béton. **I :** moment d'inertie du trumeau.

**V** et **V'** : bras de levier, **V=V' = L voile / 2**

Dans ce cas le diagramme des contraintes sera relevé directement du fichier résultats. Le découpage de diagramme des contraintes en bandes de largeur **(d)** donnée par :

$$
d \leq \min\left(\frac{h_e}{2}; \frac{2}{3} L_c\right)
$$

**h<sup>e</sup>** : hauteur entre nus du planchers du voile considéré

$$
L_c
$$
: la longueur de la zone comprimée  $L_c = \frac{\sigma_{\text{max}}}{\sigma_{\text{max}} + \sigma_{\text{min}}}$ .

#### $L_t$ : longueur tendue =  $L - L_c$

Les efforts normaux dans les différentes sections sont donnés en fonction des diagrammes des contraintes obtenues :

## **Section entièrement comprimée :**

$$
N_{i} = \frac{\sigma_{max} + \sigma_{1}}{2} \cdot d \cdot e
$$

$$
N_{i+1} = \frac{\sigma_{1} + \sigma_{2}}{2} \cdot d \cdot e
$$

**Avec : e :** épaisseur du voile.

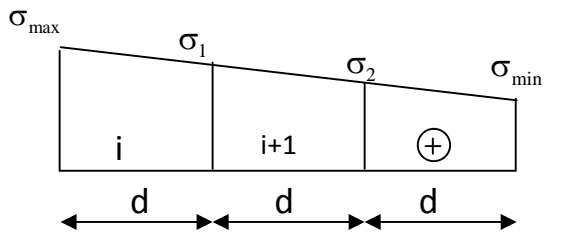

**Figure V.C.2 :** Section entièrement comprimée

## **Section partiellement comprimée :**

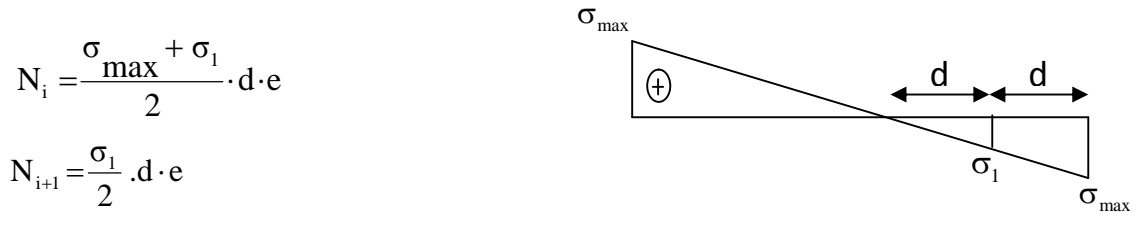

**Section entièrement tendue : Figure V.C.3 :** Section partiellement comprimée

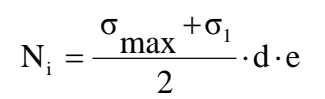

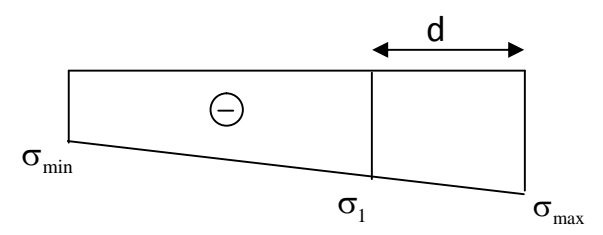

**Figure V.C.4 :** Section entièrement tendue

# **a) Armatures verticales :**

#### **Section entièrement comprimée :**

$$
A_{V} = \frac{N_{i} + B \cdot f_{bc}}{\sigma_{s2}}
$$

**B :** section du voile.

*σ <sup>s</sup>*<sup>2</sup> : Contrainte de l'acier.

# **Section partiellement comprimée :**

$$
A_{_V}=\!\!\frac{N_{_i}}{\sigma_{_{s10}}}
$$

σs10 **:** Contrainte de l'acier.

# **Section entièrement tendue :**

$$
A_{V} = \frac{N_{i}}{\sigma_{s2}}
$$

 $\sigma_{\rm so}$ : Contrainte de l'acier.

#### **a) Armatures minimales :**

#### **Pour une Section entièrement comprimée :**

$$
A_{min} \ge 4 \text{ cm}^2/\text{ml}
$$
 (Art A.8.1, 21BAEL91modifiées 99)  
0.2 %  $\le \frac{A_{min}}{B} \le 0.5 \%$  (Art A.8.1, 21BAEL91modifiées 99)

**Pour une Section entièrement tendue**

$$
A_{\min} \ge \max \left\{ \frac{Bf_{t28}}{f_e}; 0.15\%B \right\}
$$

**Section partiellement comprimée :**

$$
A_{\min} \ge \max \left\{ \frac{0.23 B f_{t28}}{f_e}; 0.005 B \right\}
$$

**Avec : B :** section du béton tendue.

Le pourcentage minimum des armatures verticales de la zone tendue doit rester au moins égal à **0.2 %** de la section horizontale du béton tendu.

#### **b) Armatures horizontales :**

Les barres horizontales doivent être munies de crochets à 135° ayant une longueur de 10 Φ et disposées de manière à servir de cadre armatures aux armatures verticales.

$$
A_{H} = \frac{A_{V}}{4}
$$
  
\n
$$
\begin{cases}\nA_{h} \ge 0.15\% B \\
A_{h} \ge 0.10\% B\n\end{cases}
$$
\nGlobalement dans la section du voile.  
\nEn zone courante.

**B :** Section du béton **AV:** Section d'armature verticale.

# **c) Armatures transversales :**

Les armatures transversales sont perpendiculaires aux faces des refends. Elles retiennent les deux nappes d'armatures verticales, ce sont généralement des épingles dont le rôle est d'empêcher le flambement des aciers verticaux sous l'action de la compression d'après **l'article 7.7.4.3 du RPA 2003**.

Les deux nappes d'armatures verticales doivent être reliées au moins par (04) épingles au mètre carré.

#### **d) Armatures de coutures :**

Le long des joints de reprise de coulage, l'effort tranchant doit être repris par les aciers de coutures dont la section est donnée par la formule :

$$
A_{vj} = 1.1 \frac{T}{f_e}
$$
  
Avec: T=1.4 V<sub>u</sub>

**V<sup>u</sup>** : Effort tranchant calculé au niveau considéré.

Cette quantité doit s'ajouter à la section d'acier tendue nécessaire pour équilibrer les efforts de traction dus au moment de renversement.

#### **e) Armature pour les potelets :**

Il faut prévoir à chaque extrémité du voile un potelet armé par des barres verticales, dont la section de celle-ci est 4HA10 avec des cadres horizontaux dont l'espacement ne doit pas être supérieur à l'épaisseur du voile.

 **Espacement :** L'espacement des barres horizontales et verticales doit satisfaire :  $S_t \le \min\{1, 5e, 30cm\}$  Art 7.7.4.3 RPA99 (version 2003).

**Avec : e =** épaisseur du voile.

Aux extrémités des voiles l'espacement des barres doit être réduit de moitié sur 1/10 de la longueur du voile.

Cet espacement d'extrémité doit être au plus égal à 15 cm

#### **Longueur de recouvrement :**

Elles doivent être égales à :

- **40Φ** pour les barres situées dans les zones ou le recouvrement du signe des efforts est possible.
- **20Φ** pour les barres situées dans les zones comprimées sous action de toutes les combinaisons possibles de charges.
- **Diamètre minimal :**

Le diamètre des barres verticales et horizontales des voiles ne devrait pas dépasser -10 1

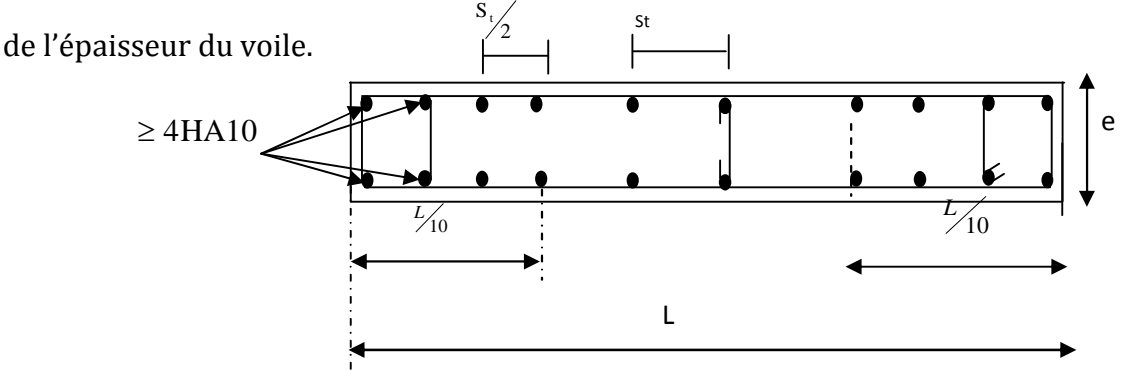

**Figure V.C.5 :** Disposition des armatures verticales.

#### **B : Vérification :**

#### **Vérification à L'ELS :**

Pour cet état, il considère :

$$
N_{ser} = G + Q
$$
  
\n
$$
\sigma_b = \frac{N}{B + 15 \cdot A} \le \overline{\sigma}_b
$$
  
\n
$$
\overline{\sigma}_b = 0.6 \cdot f_{c28} = 15 \text{ MPa}
$$

**Avec : Nser :** Effort normal applique. **B:** Section du béton. **A:** Section d'armatures adoptée.

## **Vérification de la contrainte de cisaillement :**

**D'après le RPA99 révise 2003 :**

$$
\tau_b \le \overline{\tau}_b = 0.2 \cdot f_{c28}
$$

$$
\tau_b = \frac{V}{b_0 \cdot d}
$$

$$
V = 1.4 \cdot V_{u, calcul}
$$

**Avec : b0 :**Epaisseur du linteau ou du voile

**d** : Hauteur utile  $(d = 0.9 h)$ .

**h :** Hauteur totale de la section brute

#### **D'après le BAEL 91 :**

Il faut vérifier que :

$$
\tau_{u} \leq \overline{\tau}_{u}
$$
  
\n
$$
\tau_{u} = \frac{V_{u}}{b \cdot d}
$$
  
\n
$$
\tau_{u} = \min \left(0.15 \frac{c_{j}}{\gamma_{b}}, 4MPa\right)
$$
  
\n
$$
\tau_{v}
$$
  
\n
$$
\tau_{v}
$$
  
\n
$$
\tau_{v}
$$
  
\n
$$
\tau_{v}
$$
  
\n
$$
\tau_{v}
$$
  
\n
$$
\tau_{v}
$$
  
\n
$$
\tau_{v}
$$
  
\n
$$
\tau_{v}
$$
  
\n
$$
\tau_{v}
$$
  
\n
$$
\tau_{v}
$$
  
\n
$$
\tau_{v}
$$
  
\n
$$
\tau_{v}
$$
  
\n
$$
\tau_{v}
$$
  
\n
$$
\tau_{v}
$$
  
\n
$$
\tau_{v}
$$
  
\n
$$
\tau_{v}
$$
  
\n
$$
\tau_{v}
$$
  
\n
$$
\tau_{v}
$$
  
\n
$$
\tau_{v}
$$
  
\n
$$
\tau_{v}
$$
  
\n
$$
\tau_{v}
$$
  
\n
$$
\tau_{v}
$$
  
\n
$$
\tau_{v}
$$
  
\n
$$
\tau_{v}
$$
  
\n
$$
\tau_{v}
$$
  
\n
$$
\tau_{v}
$$
  
\n
$$
\tau_{v}
$$
  
\n
$$
\tau_{v}
$$
  
\n
$$
\tau_{v}
$$
  
\n
$$
\tau_{v}
$$
  
\n
$$
\tau_{v}
$$
  
\n
$$
\tau_{v}
$$
  
\n
$$
\tau_{v}
$$
  
\n
$$
\tau_{v}
$$
  
\n
$$
\tau_{v}
$$
  
\n
$$
\tau_{v}
$$
  
\n
$$
\tau_{v}
$$
  
\n
$$
\tau_{v}
$$
  
\n
$$
\tau_{v}
$$
  
\n
$$
\tau_{v}
$$
  
\n
$$
\tau_{v}
$$
  
\n
$$
\tau_{v}
$$
  
\n
$$
\tau_{v}
$$
  
\n
$$
\tau_{v}
$$
  
\n
$$
\
$$

**C : Exemple de calcul :** Soit à calculer le ferraillage du voile transversal **P11** sur la zone (I) :  $L = 3.85$  m.  $e = 0.20$  m.

$$
\begin{cases}\n\sigma_{\text{max}} = 2499.24 \text{ KN.m} \\
\sigma_{\text{min}} = -5522.48 \text{ KN.m} \\
L_c = \frac{\sigma_{\text{max}}}{\sigma_{\text{max}} + \sigma_{\text{min}}} \cdot L\n\end{cases}
$$
\n
$$
\begin{cases}\nL_c = 1.20 \text{ m} \\
L_t = L - L_c = 3.85 - 1.20 = 2.65 \text{ m}.\n\end{cases}
$$

d ≤ min  $\left(\frac{h_e}{2}\right)$  $\frac{1}{2}$ ;  $\frac{2}{3}$  $\frac{2}{3}$  L<sub>c</sub> ) = d ≤ min ( $\frac{3.52}{2}$  $rac{.52}{2}$ ;  $rac{2}{3}$  $\frac{2}{3}$  1.20) = 0.80 m

Le découpage du diagramme est en deux bandes de longueur :

**On prend :**  $\int d_1= 0.48 \text{ m.}$  $d_2$  = 2.17 m.

#### **Vérification des espacements :**

L'espacement des barres horizontales et verticales doit satisfaire :

- **Zone courante :** St ≤ min  $(1.5x e, 30 cm) = 30 cm$ . **Soit : St = 20 cm.**
- **Zone d'appuis :**  $S_A = St / 2 = 10$  cm. **Soit :**  $S_A = 10$  cm.

#### **Détermination des armatures :**

- **Armatures verticales :**
- **1ere bande : d 1= 0.48 m.**

$$
\sigma_1 = \frac{(L_t - d)\sigma_{\text{max}}}{L_t} = 2027.68KN/m^2
$$
  

$$
N_1 = \frac{\sigma_{\text{max}} + \sigma_1}{2} \cdot d_1 \cdot e = \frac{2499.24 + 2027.68}{2} \times 0.48 \times 0.2 = 226.35KN
$$
  

$$
A_{v1} = \frac{N_1}{\sigma_{s2}} = \frac{226.35 \times 10}{400} = 5.65 \text{ cm}^2
$$

• Section minimale: 
$$
A_{\min} = \max \left\{ \frac{0.23d.e.f_{t28}}{f_e}; 0.005d.e \right\}
$$

$$
A_{\min} = \max \left\{ \frac{0, 23x48 \times 20 \times 2, 1}{400}; 0,005 \times 48 \times 20 \right\} = 4.8 \, \text{cm}^2
$$

**2ième bande : d 2=2.17 m.**

$$
N_2 = \frac{\sigma_1}{2} d \cdot e = \frac{2027.68 \times 2.17 \times 0.2}{2} = 435.95 KN
$$
  

$$
A_{v2} = \frac{N_2}{\sigma_{s2}} = \frac{435.95 \times 10}{400} = 10.89 cm^2
$$

**•** Section minimale :  $A_{\min}$  $\int$  $\left\{ \right.$  $\left| \right|$  $\overline{\mathcal{L}}$ ₹  $\left\lceil \right\rceil$  $=$ max $\frac{0.25443}{a}$ ;0.005*d.e f fed A e*  $t_{.}^{28}$ ;0.005d.  $\lim_{\text{min}} = \max \bigg\{ \frac{0.23d.e.f_{t28}}{c} \bigg\}$  $\lim_{\text{min}} = \max \left\{ \frac{0.23 \times 217 \times 20 \times 2.1}{400} ; 0.005 \times 217 \times 20 \right\} = 21.70 cm^2$  $A_{\min} = \max \left\{ \frac{0.23 \times 217 \times 20 \times 2.1}{100 \times 100 \times 200 \times 200 \times 200 \times 217 \times 200 \times 200 \times 200 \times 200 \times 2000 \times 2000 \times 2000 \times 2000 \times 2000 \times 2000 \times 2000 \times 2000 \times 2000 \times 2000 \times 2000 \times 2000 \times 2000 \times 2000 \times 2000 \times 2000 \times 2000 \times 2000$ J  $\left\{ \right\}$  $\mathbf{I}$  $\overline{\mathfrak{l}}$ ⇃  $=$  max  $\begin{cases} \end{cases}$ 

#### **Armatures de coutures :**

$$
A_{vj} = \frac{1.1x1.4xT}{f_e} = \frac{1.1x1.4x475.28x10}{400} = 18.29 \text{ cm}^2
$$
  

$$
A_{v1} = A_{v1} + \frac{A_{vj}}{4} = 10.22 \text{ cm}^2
$$
  

$$
A_{v2} = A_{v2} + \frac{A_{vj}}{4} = 15.46 \text{ cm}^2
$$

Le voile est ferraillé symétriquement, afin d'assurer la sécurité en cas d'inversion de l'action sismique.

1<sup>ere</sup> **bande** :10HA12 = 22.62 cm<sup>2</sup>/d<sub>1</sub> **soit:** 5HA12 /nappe .avec espacement de 10 cm. **2ième bande :**12HA12 = 13,56 cm2/d<sup>2</sup> **soit:** 6HA12/nappe avec espacement de **20 cm.**

#### **Armatures horizontales :**

**D'après le BAEL 91 :**  $A_h = \frac{A_v}{A} = \frac{22.02}{1.556} = 5.56 \text{ cm}^2$ 4 22.62 4 *cm A*  $A_h = \frac{A_v}{4} = \frac{22.02}{4} =$ J  $\left\{ \right\}$  $\mathbf{I}$  $\overline{\mathcal{L}}$ ⇃  $\geq$  max  $\left\{\frac{A_v}{\cdot}, 0.15\%$  B 4  $A_h \ge \max\left\{\frac{A_v}{4}$ ; 0.15 % B = 5.56 cm<sup>2</sup> **Soit** : **5HA10 =3.92 cm²/ ml avec : St =20 cm.**

#### **Armature transversales :**

Les deux nappes d'armatures doivent être reliées au minimum par (04) épingle au mètre carré. **Soit : 04 épingles de HA8 / m²**

#### **Armature des potelets :**

Vu que la section d'armatures doivent dans le poteau est supérieure a celle du voile, alors on adopte le même ferraillage que celui du poteau.

► Verification des contraintes de cisaillement:

\n♦ Selon le RPA99 : (Art 7.2.2 / RPA 99 version 2003):

\n
$$
\tau_b = \frac{1.4T}{e d}
$$

\n
$$
\tau_b = \frac{1.4x475.28x1000}{200x0,9x3850} = 0.96MPa ≤ π_b = 0.2 \cdot f_{c28} = 5MPa
$$
 *Condition vérifiée*

\n♦ **D'après le BAEL 91 : (Art 5.1.1 / BAEL modifié 99):**

\n
$$
\tau_u = \min\left(0.15 \frac{f_{c28}}{\gamma_b}, 4MPa\right) = 3.26 MPa \quad \text{(cas : } \gamma_b = 1.15)
$$

\n
$$
\tau_u = \frac{475.28x1000}{200x0.9x3850} = 0.68MPa ≤ π_u = 3.26 MPa
$$
 *Condition vérifiée*

2012/2013 Page 162

### **Vérification à l'ELS :**

$$
\sigma_{bc} = \frac{N_s}{B + 15.A_v}
$$
\n $\sigma_{bc} = \frac{2590.96 \times 10^3}{3850x200 + 15 \times (3619)} = 3.14 MPa$ 

 $\sigma_{bc}$ =3.14 *MPa*  $\leq \overline{\sigma}_{b}$  =15 *MPa* **Condition vérifiée.** 

 Le ferraillage d'autres voiles dans les différentes zones est donné sous forme de tableaux :

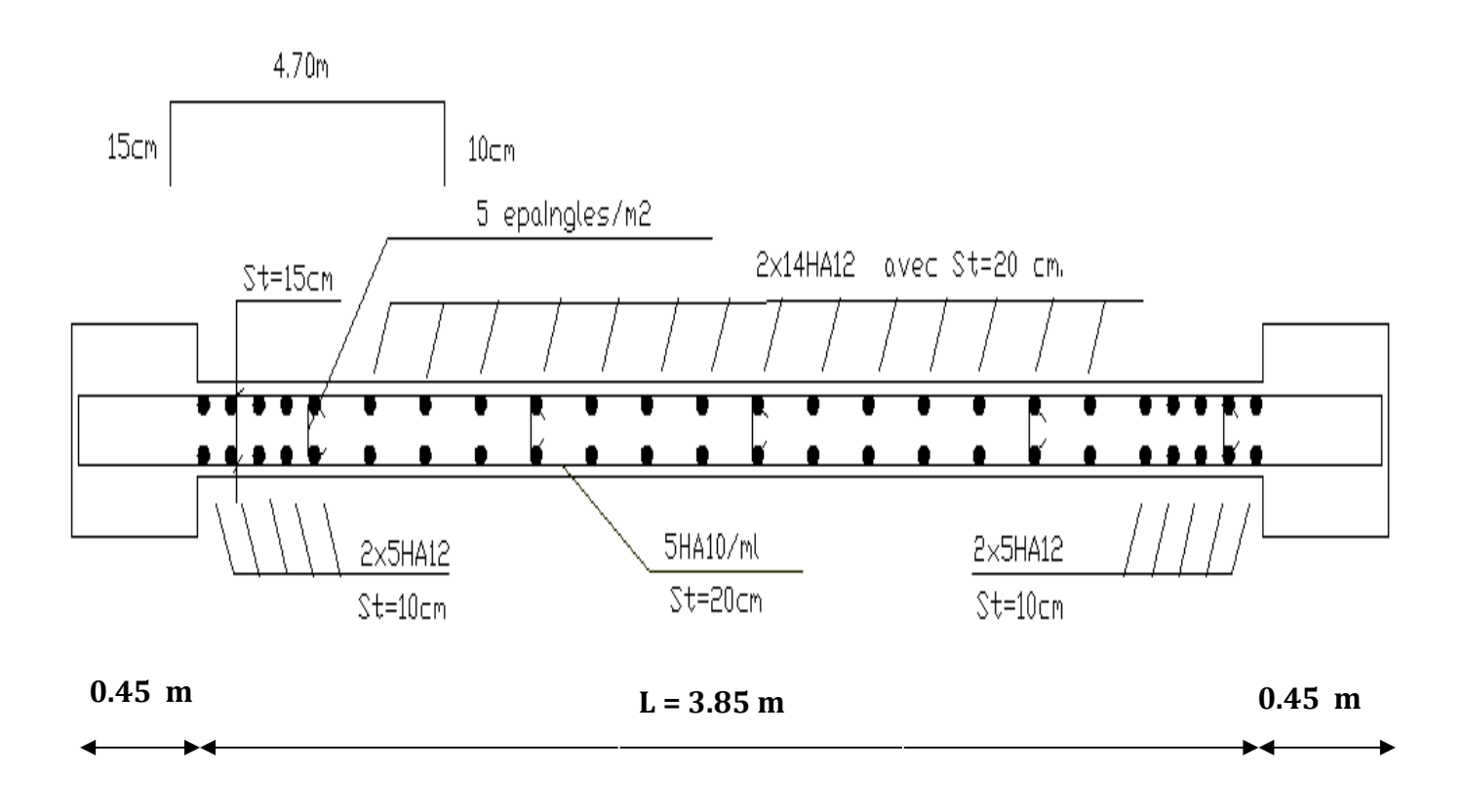

**Figure V.C.6 :** Ferraillage du voile de l'exemple de calcule.

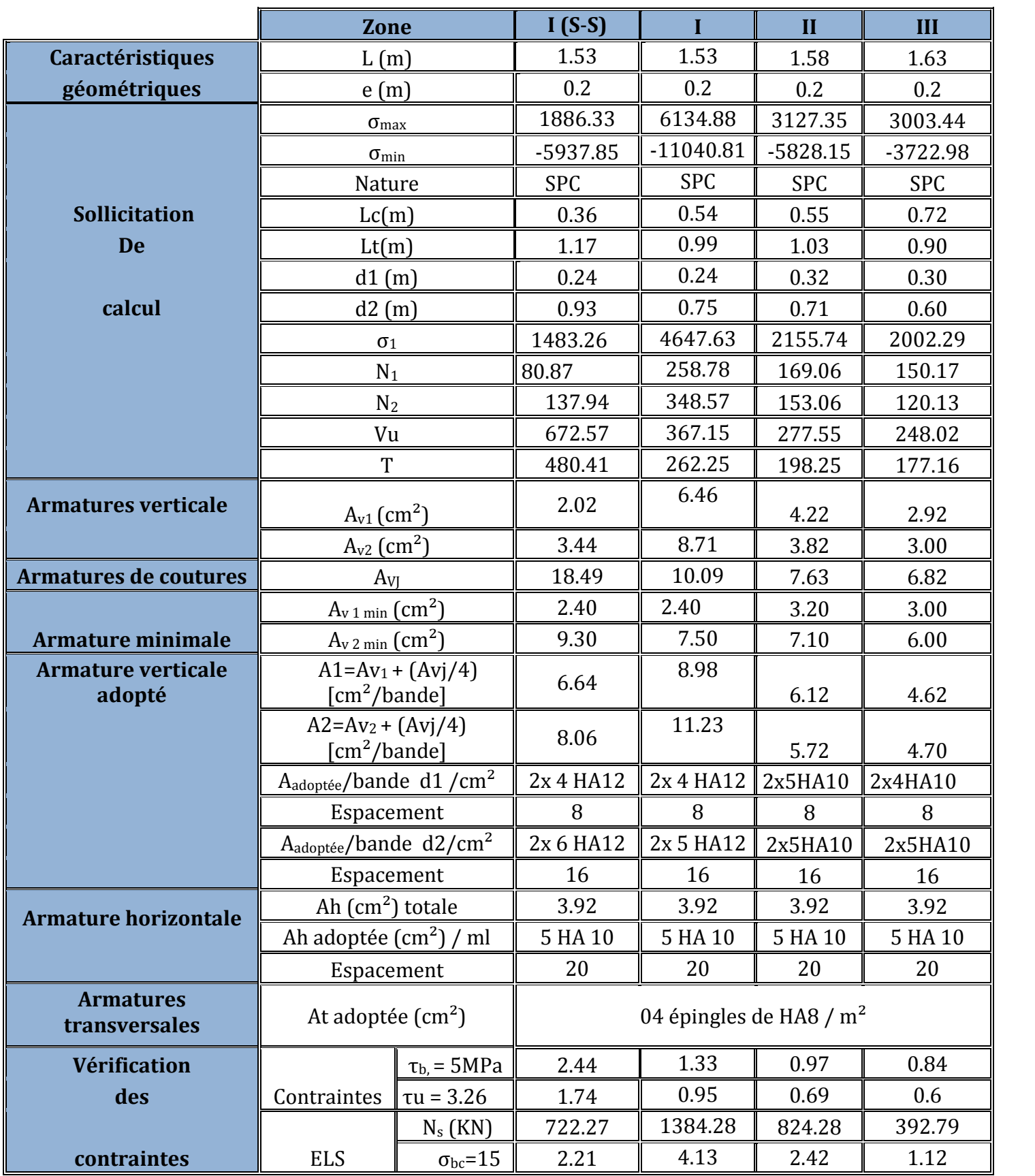

**Tableau V.C.1:** Ferraillage des voiles: P1.P2.P3.P4.P5.P6.P7.P8 dans le sens longitudinal

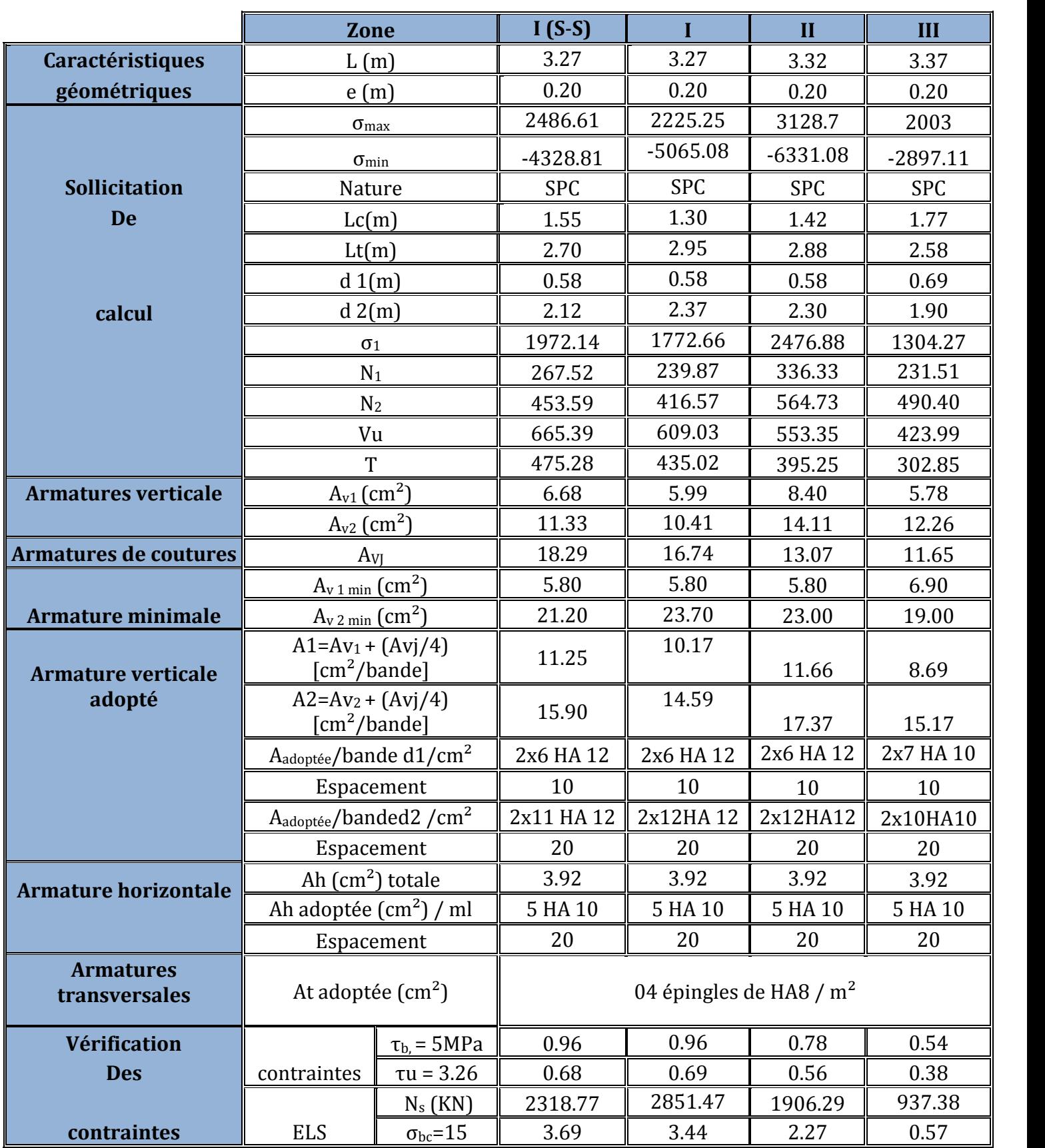

**Tableau V.C.2:** Ferraillage des voiles **:** P9.P10 dans le sens longitudinal

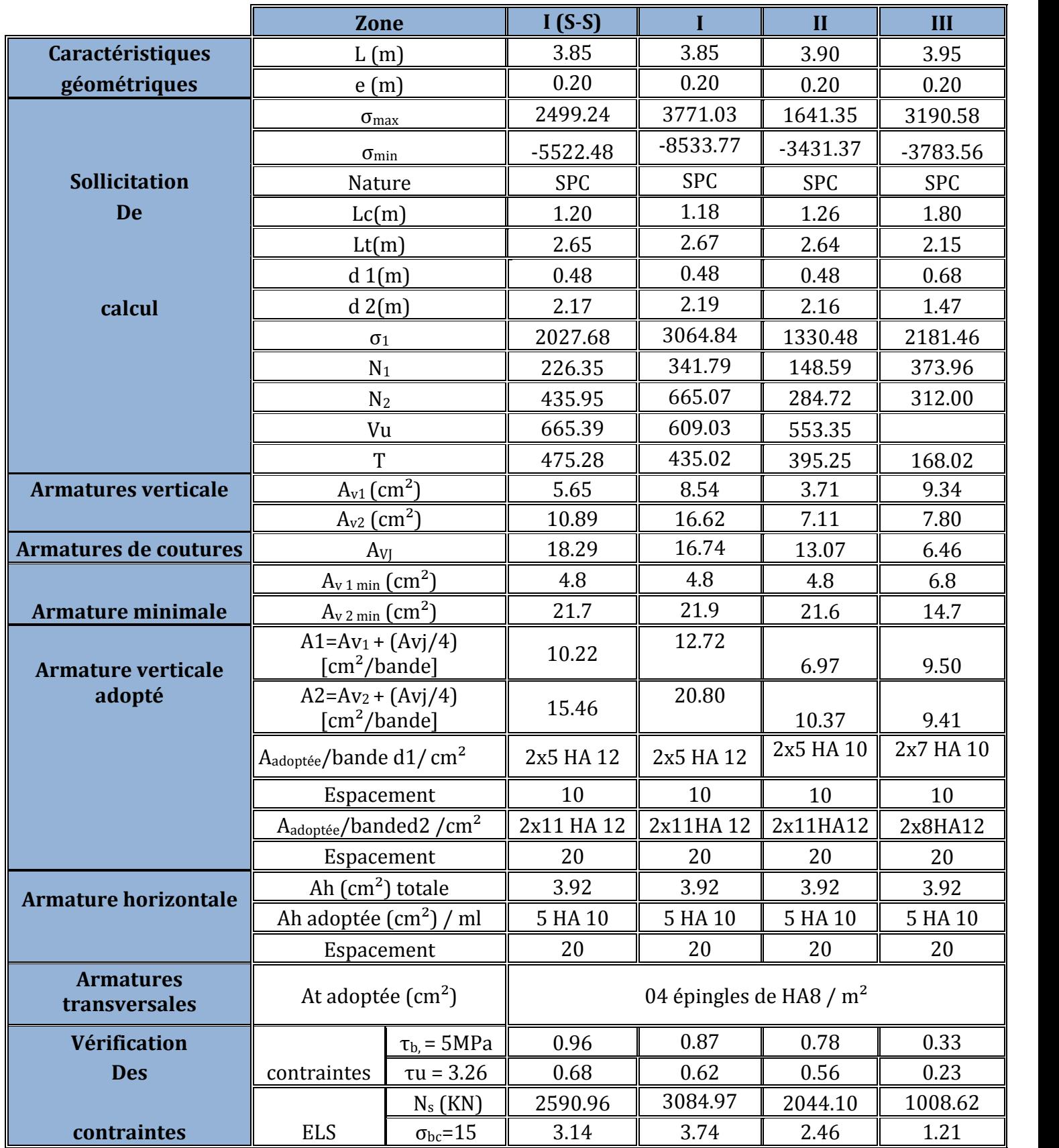

**Tableau V.C.3 :** Ferraillage des voiles : P11.P12.P13.P14 dans le sens transversal*.*

#### **V.C.2 : Etude des linteaux :**

Les linteaux sont des éléments reliant les trumeaux d'un même voile, ils sont assimilés à des poutres encastrées à leur extrémité et sont calculés en flexion simple, dans ce cas les résultats seront donnés directement par le fichier résultat.

#### **1) Détermination des sollicitations :**

Dans notre cas ils seront donnés dans le ficher résultat

#### **2) Etapes de calcul (méthode exposée au RPA99revise2003) :**

#### **Contraintes limites de cisaillement :**

$$
\tau_b \le \overline{\tau}_b = 0, 2 \times f_{c28},
$$
  
\n
$$
\tau_b = \frac{V}{b_0 \cdot d}, \text{ avec : } V = 1, 4.V_{U, CALCUL}
$$

**b0 :**Epaisseur du linteau ou du voile. **d** : Hauteur utile  $(d = 0.9 h)$ . **h : Hauteur totale de la section brute**

#### **a) Ferraillage des linteaux** :

**Premier cas**: 
$$
\tau_b \leq 0.06 \cdot f_{c28}
$$

Les linteaux sont calculés en flexion simple, (avec les efforts M, V) ils devront disposer : Des aciers longitudinaux de flexion  $\longrightarrow A_1$ Des aciers transversaux  $\longrightarrow A$ Des aciers en partie courants (de peau)  $\longrightarrow A_c$ 

#### **Aciers longitudinaux :**

Les aciers longitudinaux supérieurs et inférieurs sont calculés par la formule suivante :

$$
A_{l} = \frac{M}{z \times f_{e}}
$$
  
avec:  $z = h - 2d$ 

**h :** est la hauteur totale du linteau

**d :** est l'enrobage.

**M** : moment dû à l'effort tranchant (V = 1,4.V<sub>u</sub>).

**Aciers transversaux :**

**Premier sous cas :** Linteaux longs  $\left(\lambda_s = \frac{b}{h}\right) > 1$  $\frac{l}{2}$  >1)

$$
avec: S_t \le \frac{A_t \cdot f_e \cdot z}{V}
$$

Ou : **St**: espacement des cours d'armatures transversales.

**A<sup>t</sup> :** section d'un cours d'armatures transversales.

#### **Deuxième sous cas :**

Linteaux longs ( $\lambda_{s} = \frac{l}{l} \leq 1$ *h*  $\frac{l}{l} \leq 1$ *et et*  $t^2$   $\overline{V}$  + A<sub>t</sub>.  $f$  $A_t.f_e.z$ *Savec* .  $\cdot f_{\rho}$ . :  $\leq \frac{N_1 \cdot N_e \cdot k}{V + A_1 \cdot f_e}$  et  $V = \min (V_1, V_2)$ Ou : **V1=2 Vu calcul** *ij*  $ci$ <sup> $\mu$ *n*</sup> $cj$ *l*  $M_{ci}$  +  $M$ *V*  $\ddot{}$  $\frac{1}{2}$   $\leq$ 

**Mci** et **Mcj** : moments résistants ultimes des sections d'about à gauche et à droite du linteau de portée lij sont calculés par : **M<sup>c</sup> = At.fe.z.**

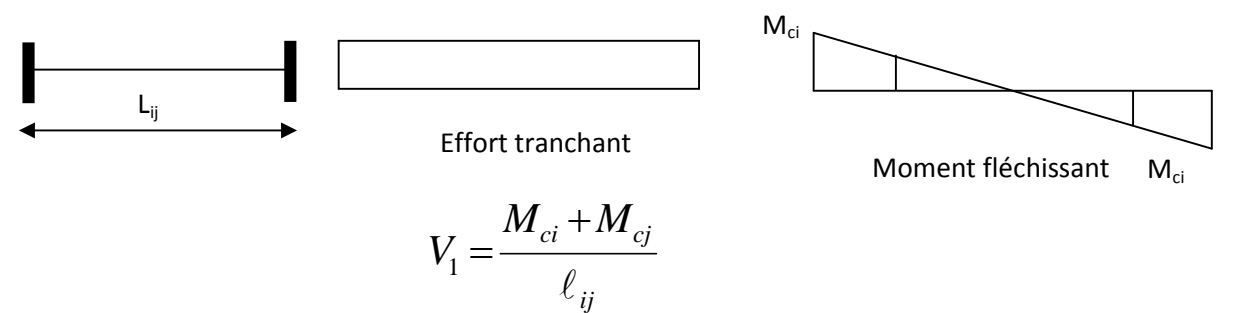

**Deuxième cas :**  $\tau_b \geq 0.06 \cdot f_{c28}$ 

Dans ce cas, il y'a lieu de disposer les ferraillages longitudinaux (supérieures et inférieures), transversaux et en zone courante (armatures de peau) suivant les minimums réglementaires.

Les efforts (M ; N) sont repris suivant des bielles diagonales (de traction et de compression) suivant l'axe moyen des armatures diagonales  $A_d$  a disposer obligatoirement.

Le calcul de ces armatures se fait suivant la formule :  $A_n =$  $p = 2.f_e \sin \alpha$  $A_p = \frac{V}{\sigma}$ 

**Avec :**  ${}^{\text{tg}\alpha}$  = *l*  $h-2d$ et  $V = V_{\text{calcul}}$  (sans majoration).

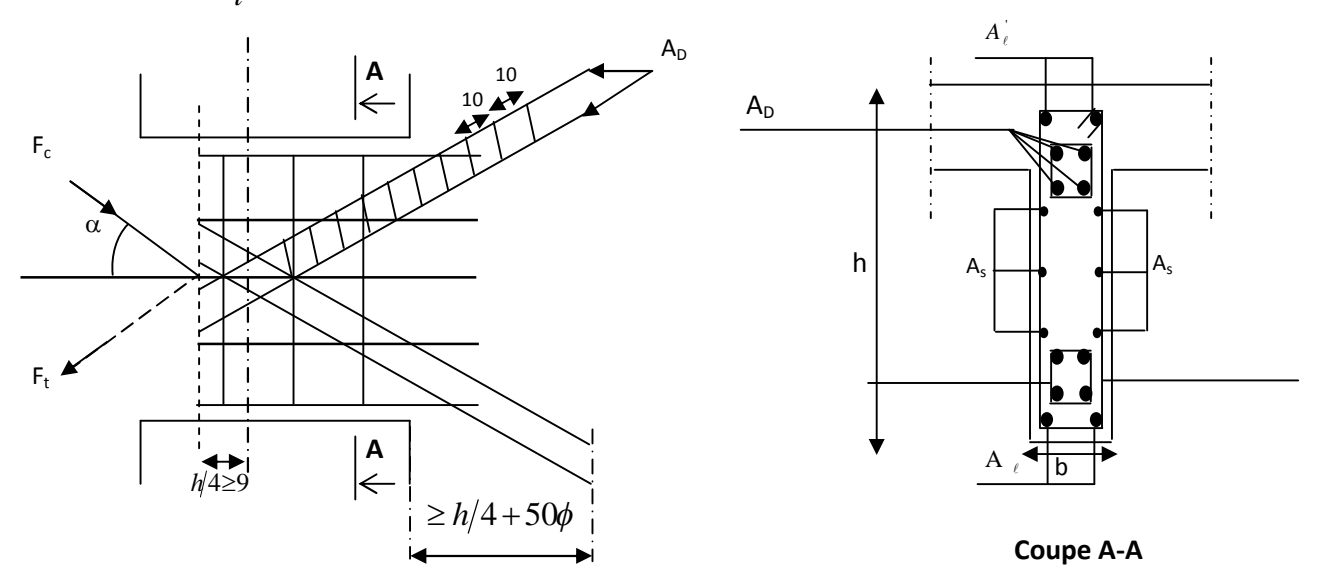

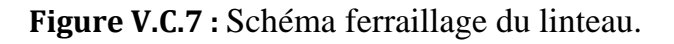

# **Ferraillage minimal :**

**Armatures longitudinales :**

 $A_1, A_1 \ge 0.15\% \cdot b \cdot h$ 

- **Armatures transversales :**
- $A_t \ge 0.25$  %  $\cdot$  b  $\cdot$  S<sub>t</sub> Si  $\tau_b > 0.025 \cdot f_{c28}$  $A_t \ge 0.15\% \cdot b \cdot S_t$  Si  $\tau_b \le 0.025 \cdot f_{c28}$  **Armatures de diagonales :**  $A_{D} = 0$   $Si \tau_{b} \leq 0.06 \cdot f_{c28}$  $\tau_{b} > 0.06 \cdot f_{c28}$  $A_D \geq 0.15\% \cdot b \cdot h$  Si  $\tau_b > 0.06 \cdot f_c$

# **Armature de peau :**

Les armatures longitudinales intermédiaires ou' (A<sub>c</sub>, 2nappe) doivent être au total d'un minimum égale a'0,20% de la section verticale du linteau, Ac=0,20%b

- **Zone I :** S-sol, RDC, 1er et 2ème niveau.
- **Zone II :** Du 3ème au 6ème niveau.
- **Zone III :** Du 7ème au 10ème niveau.

# **3) Exemple de calcul :**

Les caractéristiques géométriques du Linteau de sous sol (zone I)

# **h =1.12 m ; b = 0.20 m ; L = 1.20 m**

Dans le calcul du ferraillage du linteau, l'effort tranchant par logiciel (**ETABS**) Vu doit être majoré de 1,4.  $V = 1.4 V_U$ 

**Soit :** V = 1,4 x 298.45= 417.83 KN.

# **a) Vérification de la contrainte de cisaillement :**

D'après **RPA99,** on a :

 $\tau_b$  = V /  $b_0$  d ; d = 0,9 h = 100.8 cm  $\tau_b$  = 417830 / (0.20 x 0.9 x 1.12 x 10<sup>6</sup>) = 2.07 MPa  $\tau_b$  = 0.2  $\dot{f}c28$  = 5 MPa τ<sup>b</sup> = 2.07 MPa < τb = 5 MPa La condition de la contrainte de cisaillement est vérifiée.
### **b) Armatures longitudinales (Al=A'l) :**

### **RPA2003** :

 $\tau_b$  = 2.07 MPa > 0.06 fc28 = 1.5 MPa At  $\geq$  0.0015 .b .h = 0.0015 x20 x112 = 3.36 cm<sup>2</sup>

### **BAEL 91 :**

At  $\geq$  (0.23 x 2.1 x 20 x (112-3)) / 400 = 2.63 cm<sup>2</sup>.  $A_i = A_i^1 = 3.99 cm^2$ , soit  $2H A 16 = 4.02 cm^2$ 

#### **c) Armatures transversales :**

 $\tau_b$  = 2.07 MPa > 0.06 fc28 = 1.5 MPa  $A_t \ge 0.25 \%$  x b x S<sub>t</sub>  $S_t \leq (h / 4) = (112 / 4) = 28$  cm.

On prend :  $St = 25$  cm At  $\geq 0.25\% \times 20 \times 25 = 1.25 \text{ cm}^2$  Soit : 1 HA 14 = 1.54 cm<sup>2</sup>.

#### **d) Armatures diagonales :**

τb = 2.07 MPa > 1,5 MPa donc les armature diagonales sont nécessaires.  $A_D = V / (2fe. sin \alpha)$ tg(α) =(h-2d')/L = (112-6)/120 = 0.88 **donc**:  $α = 41.45°$  $A_D = (298.45 \times 10 / 2.400.$  Sin 41.45 °) = 5.63 cm<sup>2</sup>.  $Soit : 4 HA 14 = 1.54 cm<sup>2</sup>.$ 

#### **e) Armatures de peau :**

 $A_c \ge 0.002$  x e x h = 0.002 x 20 x 112 = 4.48 cm<sup>2</sup>.  $Soit : 6 HA 10 = 4.71 cm<sup>2</sup>.$ 

**f) Longueur d'ancrage :**

L<sub>d</sub> =  $(h/4)$  + 50  $\phi$  =  $(112/4)$  + 50 x 1 = 78 cm.

 $\frac{1}{1}$  **Soit :**  $L_d = 80$  cm.

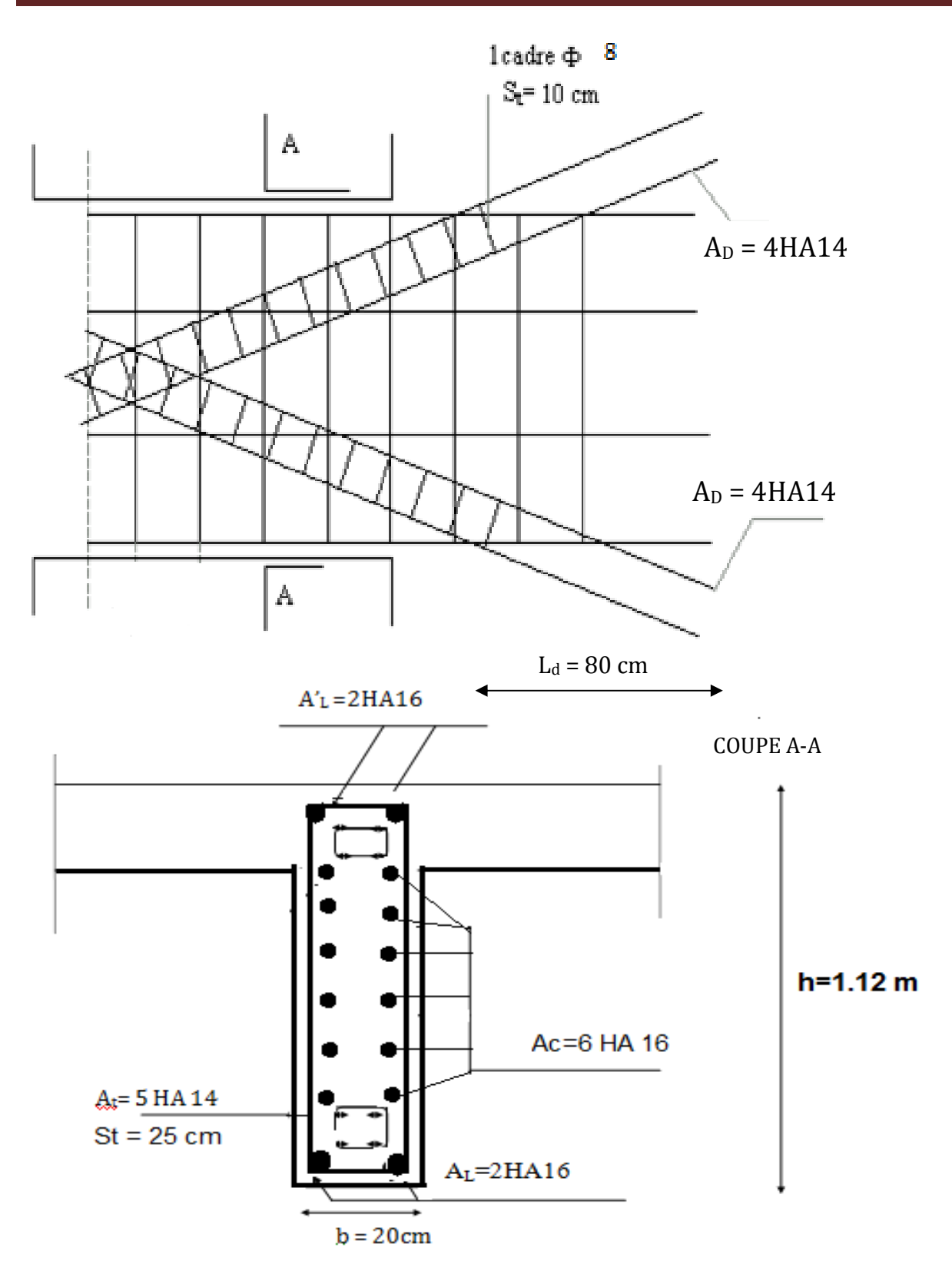

**Figure V.C.8 :** Ferraillage de linteau de l'exemple de calcule.

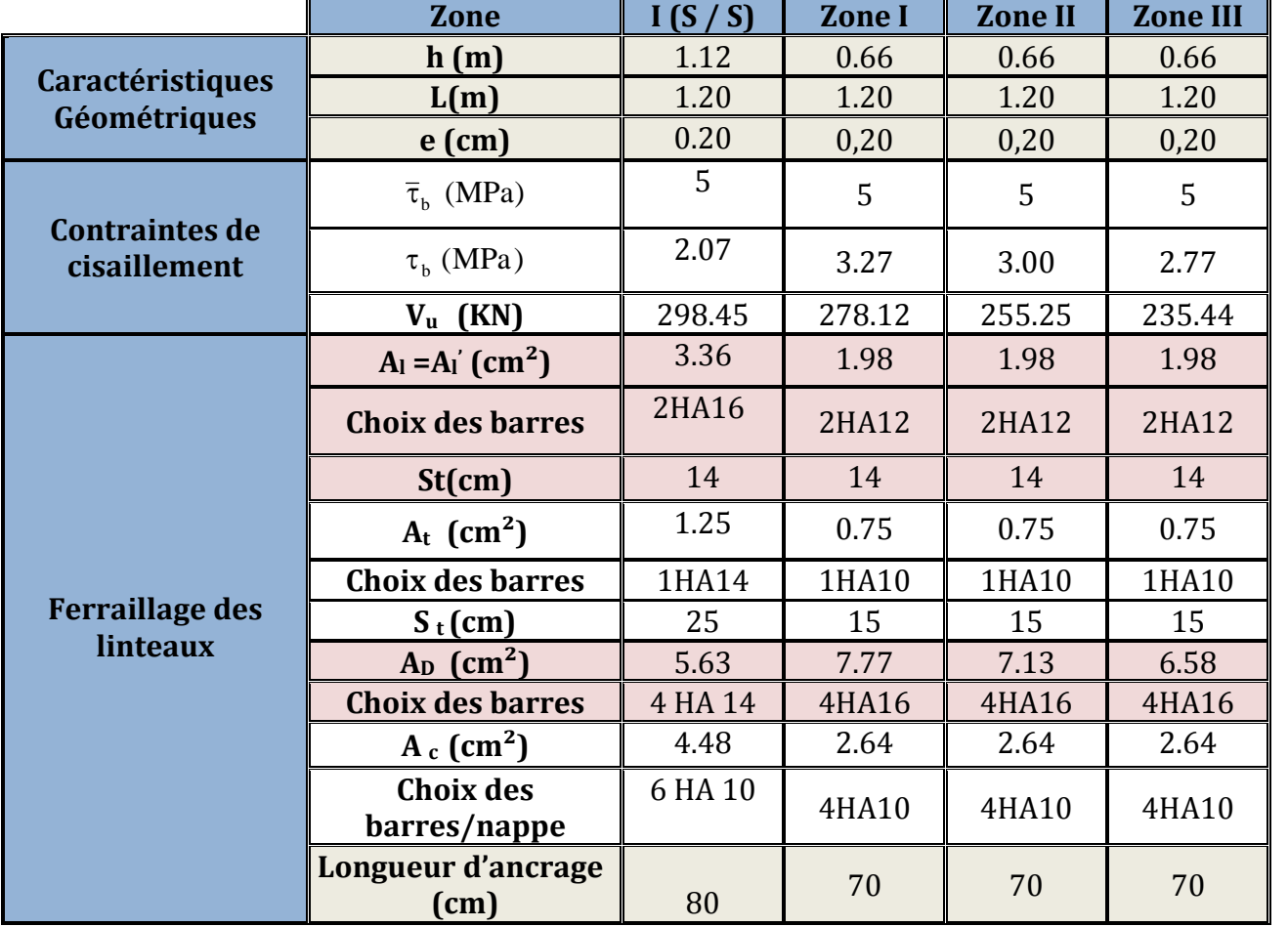

Les résultats de calculs sont récapitulés dans le tableau suivant :

**Tableau V.C.4 :** Récapitulatif de Ferraillage des linteaux.

# **Résultats :**

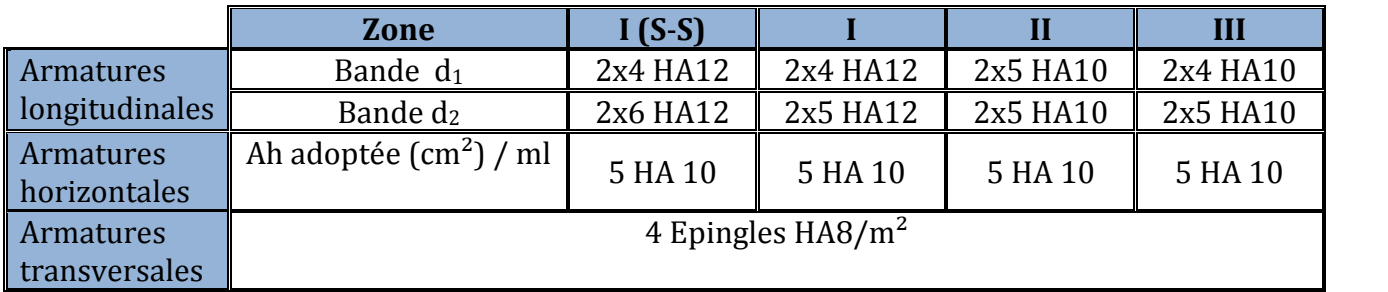

**Tableau V.C.5 :** Récapitulatif de Ferraillage des trumeaux dans le sens longitudinal (petit voile).

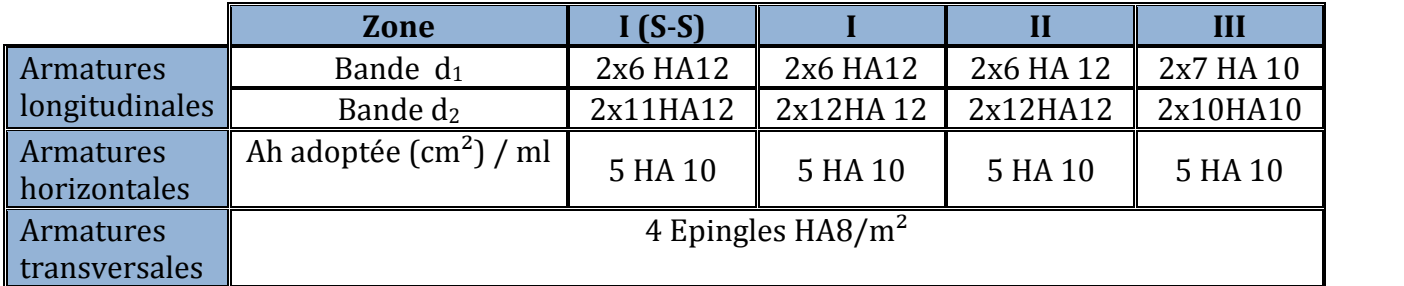

**Tableau V.C.6 :** Récapitulatif de Ferraillage des trumeaux dans le sens longitudinal (Voile long).

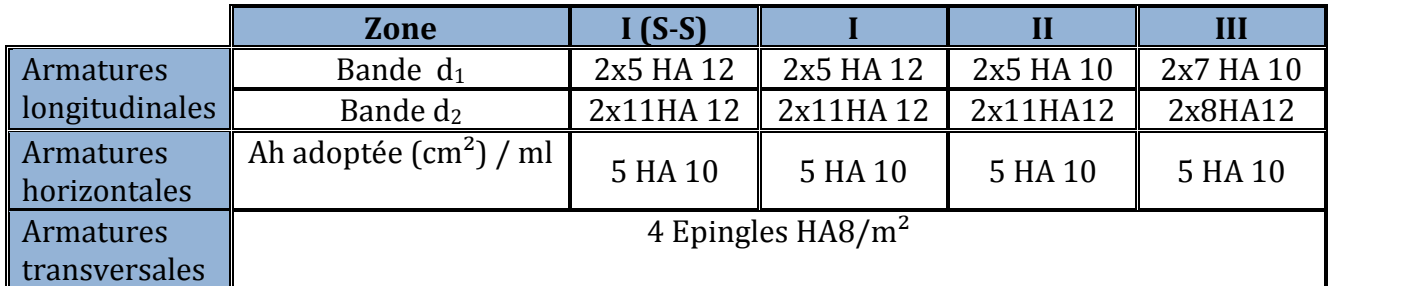

**Tableau V.C.7 :** Récapitulatif de Ferraillage des trumeaux dans le sens transversal.

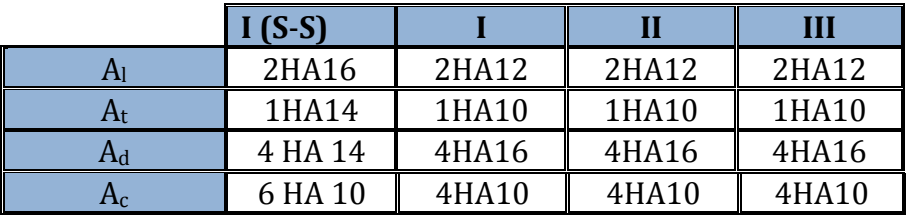

**Tableau V.C .8 :** Récapitulatif de Ferraillage des linteaux.

## **Introduction**

Les fondations sont des éléments de la structure ayant pour objet la transmission au sol des efforts apportés par la structure. Ces efforts consistent-en :

- **Un effort normal :** charge et surcharge verticale centrée (valeur extérieure) ;
- **Une force horizontale :** résultante de l'action sismique ;
- **Un moment :** qui peut être de valeur variable qui s'exerce dans les plans différents.

Nous pouvons classer les fondations selon le mode d'exécution et la résistance aux sollicitations extérieure, en :

- **Fondations superficielles :** Utilisées pour des sols de grande capacité portante. Elles sont réalisées prés de la surface, (semelles isolées, semelles filantes et radier).
- **Fondations profondes :** Utilisées pour des sols ayant une faible capacité portante ; le bon sol est assez profond (pieux, puits).

# **VI .1: Etude géotechnique du sol :**

Le rapport du sol ne nous a pas été transmis, nous avons choisi quelque valeur de contrainte et de type du sol qu'on trouve dans des ouvrages de la mécanique des sols.

- La contrainte admissible du sol est  $\sigma_{sol}$  = 1.75 bars.
- Absence de nappe phréatique, donc pas de risque de remontée des eaux.

# **VI .2: Choix du type de fondation :**

Le choix du type de fondation, est fonction du type de la supère structure ainsi que des caractéristiques topographiques et géologique du terrain. Ce choix est défini par :

- La stabilité de l'ouvrage ;
- La facilité de l'exécution ;
- L'économie ;
- La capacité portante du sol ;
- L'importance de la supère structure ;
- Le tassement du sol.

## **VI .3: pré dimensionnement des fondations :**

## **a) Dimensionnement des semelles filantes sous les voiles :**

Elles sont dimensionnées à l ELS sous l'effort N, données par la condition la plus défavorable. B x L  $G+Q$ S  $\sigma_{\rm sol} \geq \frac{N_{\rm s}}{S}$  $\geq \frac{N_s}{r} = \frac{G + r}{r}$ 

 $\sigma_{\rm sol}$ : Capacité portante du sol ( $\sigma_{\rm sol}$  = 0,175 MPa)

- **B** : Largeur de la semelle.
- **L** : longueur de la semelle sous voile.

$$
\mathbf{D}'\mathbf{o}\mathbf{\hat{u}}: \quad B \geq \frac{N_s}{\sigma_{\text{sol}} L}
$$

# **Les résultats de calcul sont récapitulés dans les tableaux ci-dessous :**

# **Sens longitudinale :**

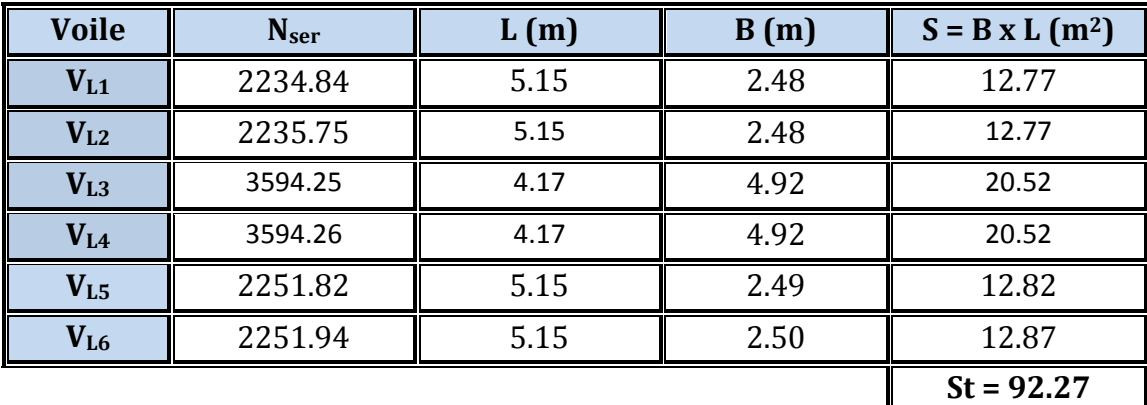

**Tableau V.1 :** Surface des semelles filantes sous les voiles (sens longitudinal)

- **Voile**  $\parallel$   $N_{\text{ser}}$   $\parallel$   $L(m)$   $\parallel$   $B(m)$   $\parallel$   $S = B X L (m^2)$ **V**<sub>T1</sub>  $\parallel$  2803.61  $\parallel$  4.75  $\parallel$  3.37  $\parallel$  16.00 **V**<sub>T2</sub>  $\parallel$  2803.68  $\parallel$  4.75  $\parallel$  3.38  $\parallel$  16.05 **V**<sub>T3</sub>  $\begin{array}{|c|c|c|c|c|c|} \hline \text{2844.07} & \text{4.75} & \text{3.42} & \text{16.25} \ \hline \end{array}$ **V**<sub>T4</sub>  $\begin{array}{|c|c|c|c|c|c|} \hline \end{array}$  2844.05  $\begin{array}{|c|c|c|c|c|} \hline \end{array}$  4.75  $\begin{array}{|c|c|c|c|} \hline \end{array}$  3.42  $\begin{array}{|c|c|c|c|} \hline \end{array}$  16.25 **St = 64.55**
- **Sens transversale :**

**Tableau V.2:** Surface des semelles filantes sous les voiles (sens transversal**)**

La surface des semelles filantes sous voiles est :  $A_{sv} = S_1 + S_2 = 92.27 + 64.55 = 156.82 \text{ m}^2$ .

# **b) Dimensionnement des semelles filantes sous poteaux :**

# **Hypothèse de calcul :**

Une semelle est infiniment rigide engendre une répartition linéaire de contrainte sur le sol.

Les réactions du sol sont distribuées suivants une droite ou une surface plane telle que leur centre de gravité coïncide avec le point d'application de la résultante des charges agissantes sur la semelle.

# **Etape de calcul :**

**1** -Détermination de la résultante des charges :  $R = \sum N_i$  =3290,62 KN

**2 -**Détermination de coordonnée de la résultante R :

$$
e = \frac{\sum N_i \cdot e_i + \sum M_i}{R}
$$

**3-**Détermination de la distribution par (ml) de la semelle :

$$
e \le \frac{1}{6} \Rightarrow \text{Repartition trapézoidal}
$$
\n
$$
q_{\text{max}} = \frac{R}{L} (1 + \frac{6 \cdot e}{L})
$$
\n
$$
q_{\text{min}} = \frac{R}{L} (1 - \frac{6 \cdot e}{L})
$$
\n
$$
q(\frac{B}{4}) = \frac{R}{L} (1 + \frac{3 \cdot e}{L})
$$

**4-** Détermination de la largeur de la semelle :  $\overline{\sigma}_{\rm sol}$  $\frac{1}{4}$  $q \left( \frac{L}{L} \right)$  $B \ge$ 

**5-** Détermination de la hauteur de la semelle :

6  $h_{\text{L}} \leq \frac{L}{\tau}$ 9  $\frac{L}{\Omega} \le h_t \le \frac{L}{\epsilon}$  **Avec : L** est la distance entre nus des poteaux.

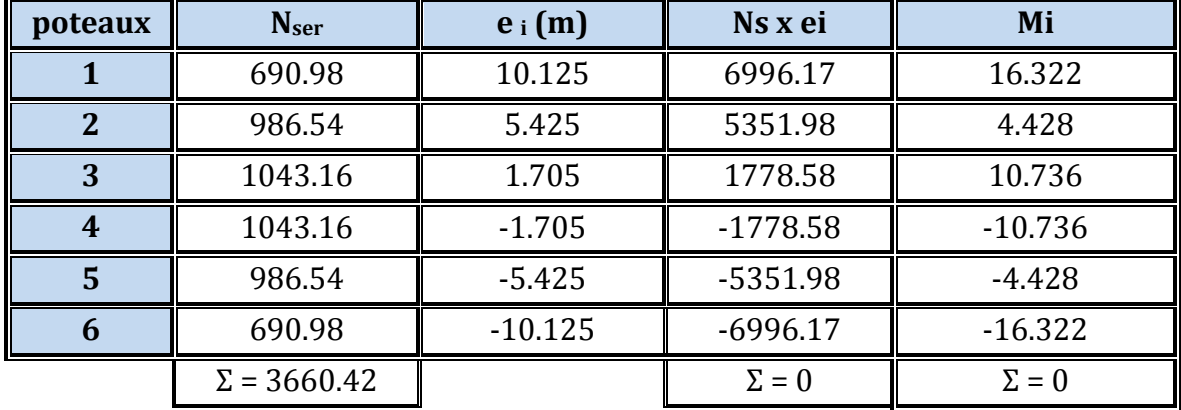

Le calcul se fera pour le portique le plus sollicité (Portique 2).

**Tableau V.3 :** Détermination de la résultante des charges.

## **Exemple de calcul :**

La charge totale transmise par les poteaux est:  $\sum N_s = 3660.40$  KN Coordonnées de la résultante des forces: *m N*  $N_i \cdot e_i + \sum M$ *e i*  $\frac{i}{\sum x_i}$  = 0.00  $\cdot e_i +$  $=\frac{2\sum_{i=1}^{n}a_{i}}{\sum_{i=1}^{n}a_{i}}$  $\sum N_i \cdot e_i + \sum$ 

# **b .1) Distribution de la réaction par mètre linéaire :**

$$
e = 0.00m < \frac{L}{6} = \frac{20.23}{6} = 3.37m
$$
 Répartition trapézoïdale.

$$
q_{max} = \frac{N_t}{L} \times \left(1 - \frac{6e}{L}\right) = \frac{4427.25}{20.23} = 180.94 \text{ KN/m}^2
$$

$$
q_{min} = \frac{N_t}{L} \times \left(1 + \frac{6e}{L}\right) = \frac{4427.25}{20.23} = 180.94 \text{ KN/m}^2
$$

$$
q_{(L/4)} = \frac{N_t}{L} \times \left(1 + \frac{3e}{L}\right) = \frac{4427.25}{20.23} = 180.94 \text{ KN/m}^2
$$

## **b.2) Détermination de la largeur de la semelle :**

$$
B \ge \frac{q_{(L/4)}}{\sigma_{\mathit{sol}}} = \frac{180.94}{175} = 1.03 \,\mathrm{m}
$$

**On prend :** B = 1.10 m

**On aura donc**,  $S = B \times L = 1.10 \times 17.65 = 19.42 \text{ m}^2$ 

Nous aurons la surface totale de la semelle filante :  $S_t = S \times n + S_v$ 

**Avec :** S<sub>t</sub> = 19.42  $\times$  5 + 156.82 = 253.92 m<sup>2</sup>

**n :** Nombre de portique dans le sens considéré. Le rapport de la surface des semelles à la surface du bâtiment est :  $S_{bat} = 357.41 \text{ m}^2$ .

$$
\frac{St}{S_{\text{Bat}}} = \frac{253.92}{357.41} = 0.7104 = 71.04\%
$$

La surface totale des semelles représente **71.04 %** de la surface du bâtiment.

## **Conclusion :**

Vu que les semelles occupent plus de **50 %** de la surface du sol d'assise, on adopte choix d'un radier général.

# **VI .4: Etude du radier général :**

Un radier est défini comme étant une fondation travaillant comme un plancher renversé dont les appuis sont constitués par les poteaux de l'ossature et qui est soumis à la réaction du sol diminuée du poids propre du radier.

Le radier est :

- Rigide en son plan horizontal ;
- Permet une meilleure répartition de la charge sur le sol de fondation (répartition linéaire) ;
- Facilité de coffrage ;
- Rapidité d'exécution ;
- Semble mieux convenir face aux désordres ultérieurs qui peuvent provenir des tassements éventuels.

# **A) Pré dimensionnement du radier :**

 **← Condition de vérification de la longueur élastique :**  $L_e = \sqrt[4]{\frac{4 \cdot E \cdot I}{K h}} \ge \frac{2}{\pi} \cdot L_{max}$  $K \cdot b$  $L_e = \sqrt[4]{\frac{4 \cdot E \cdot I}{r}} \geq \frac{2}{ }$ .  $\pi$  $\geq$ .  $=\frac{4}{3}\sqrt{\frac{4\cdot E}{12}}$ 

Le calcul est effectué en supposant une répartition uniforme des contraintes sur le sol, le radier est rigide s'il vérifie :

$$
L_{\max} \leq \frac{\pi}{2} \cdot L_e \to \text{ Ce qui conduit à } h \geq \sqrt[3]{\left(\frac{2}{\pi} \cdot L_{\max}\right)^4 \cdot \frac{3 \cdot K}{E}}
$$

**Avec : Le :** Longueur élastique ;

- **K :** Module de raideur du sol, rapporté à l'unité de surface K= 40 MPa pour un sol moyen ;
- **I :** L'inertie de la section du radier (bonde de 1 m) ;
- ${\bf E}$  : Module de déformation longitudinale déférée  $\,E$  = 3700· $\sqrt[3]{f}_{c28}$  = 1081886MPa

**Lmax :** Distance maximale.

D'où : 
$$
h \ge \sqrt[3]{\left(\frac{2}{\pi} \times 4.70\right)^4 \times \frac{3 \times 40}{10818.865}} = 0,96 m
$$

**Condition forfaitaire :**  $\frac{L_{\text{max}}}{2} \leq h \leq \frac{L_{\text{max}}}{2} \Rightarrow 0.58m \leq h \leq 0.94m$ *L h L*  $0.58m \le h \le 0.94$  $8 - 5$  $\frac{\text{max}}{\text{max}} \leq h \leq \frac{L_{\text{max}}}{I} \Rightarrow 0.58m \leq h \leq$ 

**Avec : Lmax = 4.70 m.**

D'après ces conditions, nous adopterons une épaisseur du radier de : **h = 100 cm.**

## **Dalle**

La dalle du radier doit satisfaire la condition suivante

$$
h_d \ge \frac{L_{\text{max}}}{20}, \text{ avec un minimum de } 25 \text{cm.}
$$
  

$$
h_d \ge \frac{470}{20} = 23.5 \text{cm} \quad \text{Soit}: \quad h_d = 45 \text{cm.}
$$

**Nervure (poutre)**

Elle doit vérifier la condition suivante

$$
h_n \ge \frac{L_{\text{max}}}{10} = \frac{470}{10} = 47cm \quad \text{Soit}: \quad h_n = 100 \text{ cm} \quad \text{Condition verify}
$$

 $0.4 h = 0.4x100 = 40cm < bin < 0.7 h = 0.7x100 = 70 cm$ **Soit :** h<sub>n</sub>= 55 cm.

# **Résultats :**

## **D'après les calculs précédents on adopte le dimensionnement suivant :**

- Hauteur de la dalle :  $h_d = 45$  cm.
- Hauteur de la nervure :  $h_n = 100$  cm.
- Largeur de la nervure : **.**

### **B) Calcul de la surface nécessaire au radier :**

A **TELU** : 
$$
N_u = 1,35 \cdot G + 1,5 \cdot Q = 61124.466 KN
$$
  
\nA **TELS** :  $N_s = G + Q = 44690.89 KN$   
\nA **TELU** :  $S_{\text{nec}}^{\text{ELU}} \ge \frac{N_u}{1,33 \times \sigma_{\text{SOL}}} = \frac{61124.466}{1,33 \times 175} = 262.62 \text{ m}^2$   
\nA **TELS** :  $S_{\text{nec}}^{\text{ELS}} \ge \frac{N_s}{\sigma_{\text{SOL}}} = \frac{44690.89}{175} = 255.37 \text{ m}^2$   
\n:  $S_{\text{nec}}^{\text{ELU}} = \frac{80}{15} = 262.62 \text{ m}^2$ 

**D'où :**  $S_{rad} = \max \left( S_{nec}^{ELU} ; S_{nec}^{ELS} \right) = 262.62m$ *nec*  $\mathcal{L}_{rad} = \max \left( S_{\mathit{nec}}^{\mathit{ELU}} ; S_{\mathit{nec}}^{\mathit{ELS}} \right) =$ 

$$
S_{bat} = 17.65 \times 20.25 = 357.41 m^2 > S_{rad} = 262.62 m^2
$$

#### **Remarque :**

Etant donné que la surface nécessaire du bâtiment est supérieure à celle du radier, donc on n'aura pas de débord. Mais en revanche les règles du BAEL, nous imposent un débord minimal qui sera calculé comme suit :

$$
h_{d\acute{e}b}
$$
  $\geq$  max  $\left(\frac{h}{2}; 30 \text{ cm}\right) =$  max  $\left(\frac{100}{2}; 30 \text{ cm}\right) = 50 \text{ cm}$ 

On opte pour un débord de **hdéb= 75 cm.** Donc on aura une surface totale du radier : **Srad = 385.83 m<sup>2</sup> .**

### **C) Détermination des efforts à la base du radier :**

$$
G_T = P \text{ (superstructure)} + P \text{ (infrastructure)} + P \text{ (Voile)}
$$
  
 
$$
Q_{\text{tot}} = Q \text{ (superstructure)} + Q \text{ Stockage X } \text{Sradier}
$$

#### **a) Poids du radier :**

**Prad =** Poids de la dalle + poids de la nervure + poids de (T.V.O) + poids de la dalle flottante.

- Poids de la dalle =  $(0.45 \times 385.83 \times 25) = 4340.58$  KN.
- Poids des nervures=  $[(0.5x0.55x20.25x6) + ((0.5x0.55x17.65x5)] \times 25 = 1442.03$ KN.
- Poids de T.V.O =  $[(385.83 104.87) \times 0.55 \times 17] = 2626.98 \text{ KN.}$
- Poids de la dalle flottante libre =  $(385.83 104.87)$  x  $0.15$  x25 =  $1053.6$ KN. **Avec :** ( $e_p = 15$ cm).
- Poids du voile périphérique :  $P_{\text{value}} = 25 \times 0.20 \times 37.9 \times 3.52 = 667.04 \text{KN}$
- **Charge permanente apportée sur le radier GT:**

 $G_T$  = 39412.46 +9463.19+667.04 = 49542.69 KN

## **Charge d'exploitation apportée sur le radier QT:**

 $Q_T = 5278.43 + 2.5 \times 385.83 = 6243.005 \text{ KN}.$ 

# **b) Combinaison d'actions :**

**A l'ELU :** N<sub>u</sub> =1.35G + 1.5Q=1.35×49542.69+1.5×6243.005=76247.14KN

**A l'ELS**:  $N_s = G + Q = 49542.69 + 6243.005 = 55785.70$ KN

**D) Vérifications :**

# **a) Vérification de la contrainte de cisaillement :**

Il faut vérifier que :  $\tau_{\mathrm{u}} \leq \tau_{\mathrm{u}}$ ;4MPa  $=2.5$  MPa 1.5  $\tau = \min \left\{ \frac{0.15 \times 25}{0.15 \times 25} ; 4MPa \right\} =$  $1146.67$ KN/ m<sup>2</sup> = 1.14MPa  $1 \times 0.405$ 464.40  $\tau_{\text{u}} = \frac{184.10}{1 \times 0.405} = 1146.67 \text{KN/m}^2 =$ 464.40KN 2 4.70 385.83  $max = \frac{76247.14 \times 1}{2}$  $T_{u}^{\text{max}} = \frac{76247.14 \times 1}{385.83} \times \frac{4.70}{2} =$ 2  $L_{\text{max}}$ S<sub>rad</sub>  $Nu \times b$ 2  $L_{\text{max}}$  $T_{u}^{max} = q_{u} \times \frac{L_{max}}{2} = \frac{Nu \times b}{S} \times$ b = 100 cm;  $d = 0.9 \times h_d = 0.9 \times 45 = 40.5$ cm  $\times$  $=$ J  $\left\{ \right\}$  $\mathbf{I}$  $\overline{\mathfrak{l}}$ ⇃  $\int$  $u \leq \tau u$ **Condition vérifié** 

# **b) Vérification de la stabilité du radier :**

# **Calcul du centre de gravité du radier**

$$
X_G = \frac{\sum S_i \cdot X_i}{\sum S_i} = 10,875 m \quad ; \qquad Y_G = \frac{\sum S_i \cdot Y_i}{\sum S_i} = 9.575 m
$$

**Avec : S<sup>i</sup> :** Aire du panneau considéré.

**X<sup>i</sup> , Y<sup>i</sup> :** Centre de gravité du panneau considéré.

**Moment d'inertie du radier :**

$$
I_{xx} = \frac{b \cdot h^3}{12} = \frac{21.75 \times 19.15^3}{12} = 12728.71 m^4
$$
  

$$
I_{yy} = \frac{h \cdot b^3}{12} = \frac{19.15 \times 21.75^3}{12} = 16419.70 m^4
$$

La stabilité du radier consiste à la vérification des contraintes du sol sous le radier qui est sollicité par les efforts suivants :

- **Effort normal (N) dù aux charges verticales.**
- Moment de renversement (M) dù au séisme dans le sens considéré.

$$
M_j = M_{j(K=0)} + T_{j(K=0)} \cdot h
$$

 $\mathbf{Avec}:\,\mathbf{M}_{\,\mathbf{j(K=0)}}\colon \mathsf{Moment}\xspace$  sismique à la base du bâtiment ;

 $\mathrm{T_{j(K=0)}}:$  Effort tranchant à la base du bâtiment ;

Ixi ,Iyi : Moment d'inertie du panneau considéré dans le sens considéré ;

h : Profondeur de l'infrastructure.

Le diagramme trapézoïdal des contraintes nous donne :

$$
\sigma_{\rm m} = \frac{3 \cdot \sigma_1 + \sigma_2}{4}
$$

Ainsi on doit vérifier que :

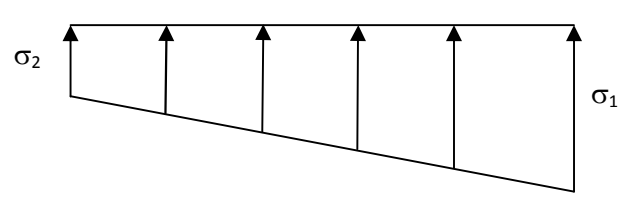

**Figure VI .2 :** Diagramme des contraintes sous radier

A **TELU**: 
$$
\sigma_m = \frac{3 \cdot \sigma_1 + \sigma_2}{4} \le 1,33 \cdot \sigma_{SOL}
$$
  
A **TELS**:  $\sigma_m = \frac{3 \cdot \sigma_1 + \sigma_2}{4} \le \sigma_{SOL}$ 

**Avec :**  $\sigma_{1,2} = \frac{N}{g} \pm \frac{N}{g} \cdot V$ I M S N rad  $\sigma_{1,2} = \frac{1}{8} + \frac{1}{1}$ 

**Sens longitudinal :**

**M**xsd = [45152.374 + (4581.33 x 1)] = 49733.704 KN.m

#### **A l'ELU**

$$
\sigma_1 = \frac{N_u}{S_{rad}} + \frac{M_x}{I_{yy}} \cdot V = \frac{76247.14}{385.83} + \frac{49733.704}{16419.70} \times 10,875 = 230.56 \text{KN} / m^2
$$

$$
\sigma_2 = \frac{N_u}{S_{rad}} - \frac{M_x}{I_{yy}} \cdot V = \frac{76247.14}{385.83} - \frac{49733.704}{16419.70} \times 10.875 = 164.68 \text{KN} / m^2
$$

#### **D'où :**

214.09 KN /  $m^2$  ; 1,33 $\sigma_{sot}$  = 1,33 × 175 = 232.75 KN /  $m^2$ 4  $\sigma_m = \frac{3 \times 230.56 + 164.68}{4} = 214.09 \text{ KN} / m^2$ ;  $1,33\sigma_{sOL} = 1,33 \times 175 = 232.75 \text{ KN} / m$  $\sigma_{\rm m}$  <1,33  $\sigma_{\rm sol}$   $\sim$  Condition vérifiée.

**A l'ELS**

$$
\sigma_1 = \frac{N_s}{S_{rad}} + \frac{M_x}{I_{yy}} \cdot V = \frac{55785.70}{385.83} + \frac{49733.704}{16419.70} \times 10,875 = 177.52 \, \text{KN} \cdot m^2
$$
\n
$$
\sigma_2 = \frac{N_s}{S_{rad}} - \frac{M_x}{I_{yy}} \cdot V = \frac{55785.70}{385.83} - \frac{49733.704}{16419.70} \times 10,875 = 111.65 \, \text{KN} \cdot m^2
$$

**D'où :**  $\sigma_m = \frac{3 \times 111.32 + 111.03}{100} = 161.05 K N/m^2$  ;  $\sigma_{SOL} = 175 K N/m^2$ 4  $\sigma_m = \frac{3 \times 177.52 + 111.65}{4} = 161.05 \text{ KN/m}^2$ ;  $\sigma_{\text{SOL}} = 175 \text{ KN/m}^2$ 

 $\sigma_{\rm m} < \sigma_{\rm SOL}$   $\longrightarrow$  Condition vérifiée

### **Sens transversal :**

**M**ysd = [47083.615 + (4088.89 x 1)] = 51172.505 KN.m

**A l'ELU**

$$
\sigma_1 = \frac{N_u}{S_{rad}} + \frac{M_y}{I_{xx}} \cdot V = \frac{76247.14}{385.83} + \frac{51172.505}{12728.71} \times 9.575 = 236.11 \, \text{KN} \cdot m^2
$$
\n
$$
\sigma_1 = \frac{N_u}{S_{rad}} - \frac{M_y}{I_{xx}} \cdot V = \frac{76247.14}{385.83} - \frac{51172.505}{12728.71} \times 9.575 = 159.12 \, \text{KN} \cdot m^2
$$

**D'où :**  $\sigma_m = \frac{3 \times 230.11 + 139.12}{2} = 216.86/m^2$  ;  $1,33\sigma_{sot} = 1,33 \times 175 = 232.75 KN/m^2$ 4  $\sigma_m = \frac{3 \times 236.11 + 159.12}{4} = 216.86/m^2$ ;  $1,33\sigma_{sol} = 1,33 \times 175 = 232.75 KN/m$  $\sigma_{\rm m}$  <1,33 $\sigma_{\rm sol}$   $\sim$  Condition vérifiée.

**A l'ELS**

$$
\sigma_1 = \frac{N_s}{S_{rad}} + \frac{M_y}{I_{xx}} \cdot V = \frac{55785.70}{385.83} + \frac{51172.505}{12728.71} \times 9.575 = 183.08 \, \text{KN} \cdot m^2
$$
\n
$$
\sigma_2 = \frac{N_s}{S_{rad}} - \frac{M_y}{I_{xx}} \cdot V = \frac{55785.70}{385.83} - \frac{51172.505}{12728.71} \times 9.575 = 106.10 \, \text{KN} \cdot m^2
$$

**D'où :** 
$$
\sigma_m = \frac{3 \times 183.08 + 106.10}{4} = 163.83 \text{KN} / m^2
$$
 ;  $\sigma_{\text{SOL}} = 175 \text{KN} / m^2$   
 $\sigma_m < \sigma_{\text{SOL}}$  Condition vérifiée.

## **E) Ferraillage du radier :**

Le ferraillage d'un radier est particulier, les aciers tendus se situent en partie haute de la dalle du radier qui sera étudiée comme un plancher renversé soumis à une charge uniformément répartie prenant appuis sur les voiles et les poteaux.

Pour le calcul du ferraillage du radier, on utilise les méthodes exposées dans le **BEAL 91**.

## **E.1 : Ferraillage de la dalle:**

On distingue deux cas :

**1**er Cas: Si 
$$
\alpha
$$
 < 0,4   
La flexion longitudinale est négligeable.

$$
M_{ox} = q_u \cdot \frac{L_x^2}{8}
$$
;  $M_{oy} = 0$ 

- **2eme Cas :** Si **0,4 < α ≤ 1** Les deux flexions interviennent, les moments développés au centre de la dalle dans les deux bandes de largeur d'unité valent :
	- Dans le sens de la petite potée Lx :  $M_{ox} = \mu_x \cdot q_u \cdot L_x^2$
	- Dans le sens de la grande potée Ly :  $M_{oy} = \mu_y \cdot M_{ox}$

Les coefficients  $\mu_{x}$ ,  $\mu_{y}$  sont donnés par les tables de PIGEAUD.

**Avec**: 
$$
\alpha = \frac{L_x}{L_y}
$$
 avec  $(L_x < L_y)$ 

**Remarque :** Les panneaux étant soumis à des chargements sensiblement voisins ; et afin d'homogénéiser le ferraillage et de faciliter la mise en pratique, on adopte la même section d'armatures, en considérant pour les calculs le panneau le plus sollicité.

# **Identification du panneau le plus sollicité :**

Donc on le prend comme exemple de calcul : **L<sup>x</sup> = 4.30 - 0.45 = 3.85 m. L<sup>y</sup> = 4.70 – 0.45 = 4.25 m.** 0.90 4.25 3.85 y L  $L_{\overline{X}}$  $\rho = \frac{X}{I} = \frac{3.63}{1.25}$ 

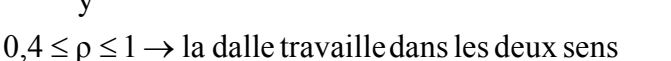

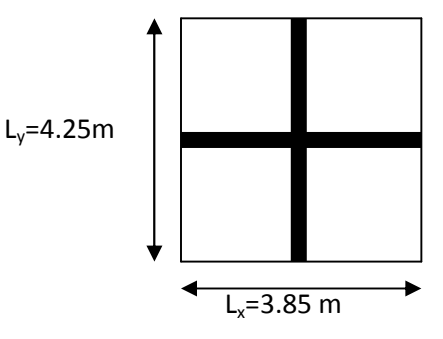

**Figure V.3** : Le panneau le plus sollicitée

Pour le calcul du ferraillage, soustrairons de la contrainte *σ <sup>m</sup>* , la contrainte due au poids propre du radier, ce dernier étant directement repris par le sol.

A **TELU**: 
$$
q_{um} = \sigma_m (ELU) - \frac{G_{rad}}{S_{rad}} = (216.86 - \frac{9463.2}{385.83}) \times 1m = 192.33 \text{KN/ml}
$$
  
A **TELS**:  $q_{sm} = \sigma_m (ELS) - \frac{G_{rad}}{S_{rad}} = (163.83 - \frac{9463.2}{385.83}) \times 1m = 139.30 \text{KN/ml}.$ 

**Evaluation des moments Mx, My :**

$$
v=0; \rho = 0.90 \quad \begin{cases} \mu_x = 0.0458. \\ \mu_y = 0.778. \end{cases}
$$
  
On aura donc  $\begin{cases} \mathbf{M_x} = 0.0458 \times 192.33 \times 3.85^2 = 130.57 \text{KN.m} \\ \mathbf{M_y} = 0.778 \times 130.57 = 101.58 \text{KNm} \end{cases}$ 

**Remarque :** Afin de tenir compte des semi encastrements de cette dalle au niveau des nervures, les moments calculés seront minorés en leur effectuant des coefficients de :

**0.75 :** pour les moments en travées,

**0.50 :** pour les moments sur appuis intermédiaires,

**0.30 :** pour les moments sur appuis de rive.

### **Moments sur appuis intermédiaire :**

 $Ma-x = 0.5x 130.57 = 65.28$  KN.m Ma-y = 0.5x 101.58 = 50.79 KN.m

### **Moments sur appuis de rive :**

 $Ma-x = 0.30x130.57 = 39.171KN.m$  $Ma-y = 0.30x 101.58 = 30.47$  KN.m

#### **Moments en travée :**

 $Mt-x = 0.75 x130.57 = 97.92KN.m$  $Mt-v = 0.75x 101.58 = 76.185$  KN.m

# **a) Ferraillage a l'ELU : a.1) -Ferraillage dans le sens x-x :**

> Aux appuis :  
\n
$$
\mu_{u} = \frac{M_{ua}}{b \cdot d^{2} \cdot f_{bc}} = \frac{65.28 \times 10^{3}}{100 \times 40^{2} \times 14.2} = 0.028 < 0.392 \Rightarrow SSA
$$
\n
$$
\mu_{u} = 0.028 \qquad \beta_{u} = 0.986
$$
\n
$$
A_{ua} = \frac{M_{ua}}{\beta_{u} \cdot d \cdot \sigma_{s}} = \frac{65.28 \times 10^{3}}{0.986 \times 40 \times 348} = 4.75 cm^{2}/ml
$$
\nSoit : 7 HA 14/ml = 10.77 cm<sup>2</sup>/ml *St* = 15cm

### **En travée :**

 $0.042 < 0.392 \Rightarrow$ SSA  $100 \times 40^2 \times 14.2$  $97.92 \times 10$  $b \cdot d^2 \cdot f$  $M_{\rm ut}$  $\mu_{\rm u} = \frac{\mu_{\rm u}}{b \cdot d^2 \cdot f_{\rm u}} = \frac{37.527}{100 \times 40^2}$ 3 bc  $\frac{\text{u} \cdot \text{u}}{2 \cdot \text{f}} = \frac{37.52 \times 10}{100 \times 40^2 \times 14.2} = 0.042 < 0.392 \implies$  $\times 40^2$   $\times$  $=\frac{97.92 \times}{100}$  $\cdot$  d<sup>2</sup>  $\cdot$  $=$  $\mu$ u = 0.042  $\rightarrow \beta$ u = 0.979 Soit: 7 HA 16/ml =  $14.07 \text{ cm}^2/\text{ml}$  *St* = 15*cm*.  $7.18 \text{ cm}^2/\text{ml}$  $0.979 \times 40 \times 348$  $97.92\times10$  $\beta$ <sub>u</sub> · d ·  $\sigma$ <sub>s</sub>  $M_{\rm ut}$  $A_{ut} = \frac{M_{ut}}{\beta \cdot d \cdot \sigma} = \frac{97.92 \times 10^3}{0.979 \times 40 \times 348} = 7.18 \text{ cm}^2$  $=$  $\times$  40  $\times$  $=\frac{97.92 \times}{2.075}$  $\cdot d \cdot$  $=$ 

# **a.2) -Ferraillage dans le sens y-y :**

> Aux applies :  
\n
$$
\mu_{u} = \frac{M_{ua}}{b \cdot d^{2} \cdot f_{bc}} = \frac{50.79 \times 10^{3}}{100 \times 40^{2} \times 14.2} = 0.022 < 0.392 \Rightarrow SSA
$$
\n
$$
\mu_{u} = 0.022 \qquad \mu_{u} = 0.022 \qquad \beta_{u} = 0.989
$$
\n
$$
A_{ua} = \frac{M_{ua}}{\beta_{u} \cdot d \cdot \sigma_{s}} = \frac{50.79 \times 10^{3}}{0.989 \times 40 \times 348} = 3.7 \text{ cm}^{2}/\text{ml}
$$
\nSoit: 7 HA 14/ml = 10.77 cm<sup>2</sup>/ml *St* = 15cm

### **En travée :**

$$
\mu_{u} = \frac{M_{ut}}{b \cdot d^{2} \cdot f_{bc}} = \frac{76.185 \times 10^{3}}{100 \times 40^{2} \times 14.2} = 0.032 < 0.392 \implies SSA
$$
\n
$$
\mu_{u} = 0.032 \qquad \beta_{u} = 0.984
$$
\n
$$
A_{ut} = \frac{M_{ut}}{\beta_{u} \cdot d \cdot \sigma_{s}} = \frac{76.185 \times 10^{3}}{0.985 \times 40 \times 348} = 5.55 \text{cm}^{2}/\text{ml}
$$

Soit: 7 HA 16/ml =  $14.07 \text{ cm}^2/\text{ml}$  *St* =  $15cm$ 

### **Remarque :**

Les armatures en travée constituent le lit supérieur, et les armatures en appuis le lit inferieur.

**b) Vérification à l'E.L.U :**

## **Vérification de la condition de non fragilité :**

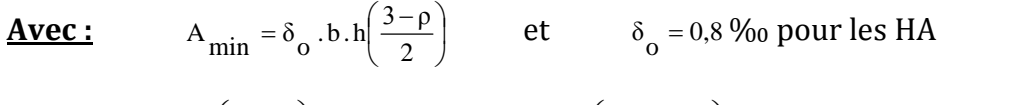

$$
A_{\min} = \delta_0 \cdot b \cdot h \left( \frac{3 - \rho}{2} \right) = 0.0008 \times 100 \times 45 \times \left( \frac{3 - 0.90}{2} \right) = 3.78 \text{cm}^2.
$$

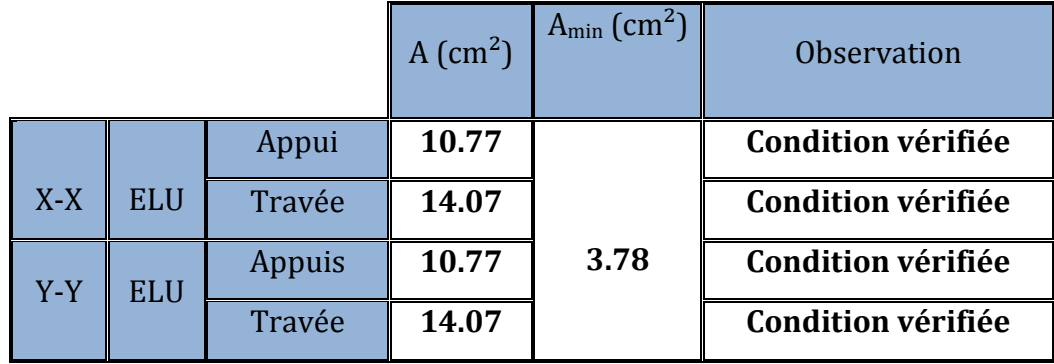

**Tableau V.4 :** Vérification de la section minimale.

### **Vérification des espacements : (RPA art 8.2, 42)**

L'écartement des armatures d'une même nappe ne doit pas dépasser les valeurs cidessous, dans lesquels h désigne l'épaisseur totale de la dalle.

 **Sens x-x :** St ≤ min {3h; 33cm} = St ≤ min {135 ; 33cm} =33cm.  $St = 15$  cm  $<$  33cm condition vérifiée.

 **Sens y-y :** St ≤ min {4h; 45cm} = St ≤ min {180; 45cm} =45cm.  $St = 15$  cm  $< 45$ cm  $\qquad \qquad$  Condition vérifiée.

### **Vérification de la contrainte de cisaillement :**

$$
V_{u} = \frac{q_{u} \times L_{y}}{2} = \frac{192.33 \times 4.25}{2} = 408.70 \text{ KN}.
$$
  

$$
\tau_{u} = \frac{408.70 \times 10^{-3}}{1 \times 0.45} = 0.91 \text{ MPa}
$$
  

$$
\bar{\tau} = \min \left\{ \frac{0.15 \times 25}{1.5}; 4 \text{ MPa} \right\} = 2.5 \text{ MPa}
$$
  

$$
\tau_{b} = 0.91 \text{ MPa} \le \bar{\tau}_{b} = 2.5 \text{ MPa}
$$

Les armatures transversales ne sont pas nécessaires.

#### **c) Calcul et vérification à l'E.L.S :**

#### $\div$  **Evaluation des moments M<sub>X</sub> et M<sub>Y</sub>**:

$$
v=0.2; \rho = 0.90 \int \mu_x = 0.0529.
$$
  
\n
$$
\mu_y = 0.846.
$$
  
\nOn aura donc: 
$$
\begin{cases} M_x = 0.0529 \times 139.30 \times 3.85^2 = 109.23 \text{KN.m} \\ M_y = 0.846 \times 109.23 = 92.40 \text{KNm} \end{cases}
$$

**Sens x-x :**

- Moments en appuis à **l'ELS** : Ma-x =  $109.23 \times 0.5 = 54.62 \text{ KN.m.}$
- Moments en travée à **l'ELS** : Mt-x = 109.23 x 0.75 = 81.92 KN.m.

**Sens y-y :**

- $\bullet$  Moments en appuis à **l'ELS** : Ma-y = 92.40 x 0.5 = 46.20 KN.m.
- Moments en travée à **l'ELS** : Mt-y= 92.40 x 0.75 = 69.30 KN.m.

## **Vérification des contraintes :**

Le radier étant exposé aux eaux emmagasinées dans le sol, de ce fait elles constituent un état de fissuration très préjudiciable, les contraintes sont limitées alors :

**Dans les aciers :**

$$
\sigma_{st} \leq \sigma_{st} = \min\left\{0.5xf_e; 90\sqrt{nf_{t28}}\right\} = \left\{0.5x400; 90\sqrt{1,6x2,1}\right\} = 164.97MPa
$$

**Dans le béton :**

 $\sigma_b \leq K \sigma_s \leq \overline{\sigma_b} = 15 \text{ MPa}$ 

# **Exemple de calcul :**

 **Sens x-x : Donnés :** Ms=54.62 KN.m, d=42 cm ; As=6,78 cm².

$$
\sigma_{\rm ser} = \frac{M_{\rm ser}}{B_1.d.A_s}
$$

$$
\sigma_{b} = K\sigma_{s} \le 15 \text{ MPA}
$$

 $\overline{\mathcal{L}}$  $\int$  $\left\lceil \right\rceil$  $= \frac{1}{15}$  $=$  $\frac{1}{\times}$  A<sub>s</sub> =  $\frac{100 \times 9.23}{100 \times 40}$  = 0,231  $\longrightarrow$  tableau  $= \frac{100 \times A_s}{b \times d} = \frac{100 \times 9.23}{100 \times 40} = 0,231$   $\longrightarrow$   $\begin{cases} B_1 = 0,223 \\ K = \frac{1}{K_1} = 0,020 \end{cases}$  $B_1 = 0.923$  $\frac{100 \times 9.23}{100 \times 40} = 0,231$   $\frac{100 \times 9.23}{\text{tableau}}$  $b \times d$  $\rho_1 = \frac{100 \times A}{h}$ 1  $\frac{1}{1} = \frac{100 \times A_s}{h \times d} = \frac{100 \times 9.23}{100 \times 40} = 0.231$ 

$$
\sigma_{\text{ser}} = \frac{54.62 \times 10^3}{0.918 \times 40 \times 10.77} = 138.12 \text{ KN/m}^2
$$

$$
\sigma_{\text{b}} = 0.022 \times 138.12 = 3.04 \text{ MPa}
$$

Les résultats sont regroupés dans le tableau suivant:

| <b>Sens</b> |        | $A_{S}$<br>$\text{(cm}^2)$ | $M_{\rm s}$<br>(KN.m) | $\rho_1$ | $B_1$ | $\mathbf K$ | $\sigma_s$ (MPa) | $\sigma_{s}$ (MPa) $\sigma_{b(Ma)}$ |      | $\sigma_{\rm b}$<br>(MPa) | <b>Obs</b> |
|-------------|--------|----------------------------|-----------------------|----------|-------|-------------|------------------|-------------------------------------|------|---------------------------|------------|
|             | Appuis | 10.77                      | 54.62                 | 0.268    | 0.918 | 0.022       | 138.12           | 164.97                              | 3.04 | 15                        | Vérifiée   |
| XX          | travée | 14.07                      | 81.92                 | 0.351    | 0.908 | 0.025       | 160.31           | 164.97                              | 4.00 | 15                        | Vérifiée   |
|             | Appuis | 10.77                      | 46.20                 | 0.268    | 0.918 | 0.022       | 116.82           | 164.97                              | 2.57 | 15                        | Vérifiée   |
| yy          | travée | 14.77                      | 69.30                 | 0.351    | 0.908 | 0.025       | 129.19           | 164.97                              | 3.22 | 15                        | Vérifiée   |

**Tableau V.5 :** Vérification des contraintes a l'ELS.

**Remarque :** Pour faciliter les travaux de ferraillage, et pour des raisons économiques, il faut adopter un même ferraillage pour tous les panneaux.

### **E.2 : Ferraillage du débord :**

Le débord est assimilé à une console courte encastrée dans le radier de longueur L = 75cm, soumise à une charge uniformément repartie.

 **Sollicitation de calcul : A l'ELU : Pu = 192.33 KN/ml.** 54.10KN.m 2  $192.33 \times 0.75$ 2  $P_{\mathbf{u}} \cdot \mathbf{L}^2$ u M  $^{2}$  100.22  $\sqrt{0.75}^{2}$  $=\frac{-192.33\times0.75^2}{1}= -P_{\ldots}$ .  $=$ **A l'ELS : Ps =139.30 KN/ml** 39.18KN.m 2  $139.30 \times 0.75$ 2  $P_{\rm s} \cdot L$ M  $^{2}$  120.20  $\times$  0.75<sup>2</sup>  $s = \frac{-P_s \cdot L^2}{2} = \frac{-139.30 \times 0.75^2}{2} = -P_{i}$ .  $=$ 

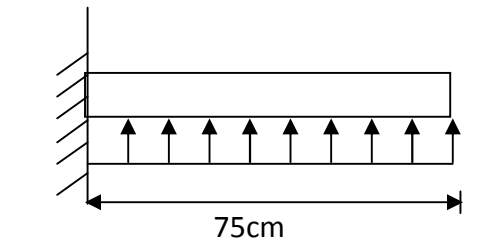

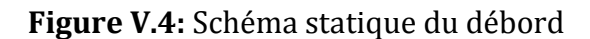

#### **Calcul des armatures :**

#### **a) Armatures principales :**

b = 1 m; d = 42 cm; f<sub>bc</sub> = 14,2 MPa; 
$$
\sigma_s
$$
 = 348 MPa  
\n
$$
\mu_u = \frac{M_u}{b \cdot d^2 \cdot f_{bu}} = \frac{54.10 \times 10^3}{100 \times 42^2 \times 14.2} = 0.022 < \mu_r = 0.392
$$
\n
$$
\mu_u = 0.022 \qquad \beta_u = 0.989
$$
\n
$$
A_u = \frac{M_u}{\beta_u \cdot d \cdot \sigma_s} = \frac{54.10 \times 10^3}{0.989 \times 42 \times 348} = 3.75 \text{ cm}^2/\text{ml}
$$
\n**Soit**: A<sub>U</sub> = 5HA12/ml = 5.65 cm<sup>2</sup>/ml avec St=b /5 = 100 /5 = 20cm

#### **b) Armatures de répartition :**

$$
A_{r} = \frac{A}{4} = \frac{4.52}{4} = 1.13 \text{cm}^2/\text{ml}
$$

**Soit** :  $A_r = 4$  **HA10** /ml = 3.14cm<sup>2</sup>/ml avec St=b /4 = 100 /4 = 25cm

**Vérification à l'ELU :**

$$
\triangleright
$$
 Verification de la condition de non fragilité :  
\n
$$
A_{min} = \frac{0.23 \cdot b \cdot d \cdot f_{.28}}{f_e} = \frac{0.23 \times 100 \times 42 \times 2.1}{400} = 5.07 \text{ cm}^2
$$
  
\n
$$
A_{u} = 5.65 \text{ cm}^2 > A_{min} = 5.07 \text{ cm}^2
$$
Condition vérifiée.

 **Vérification à l'ELS :** 1.39 39.18 54.10 M  $\gamma = \frac{M}{1.5}$ s  $=\frac{W_1}{1.5}=\frac{34.10}{28.18}=$  $\mu_s = 0.048 \rightarrow \alpha = 0.0615$ 

$$
\alpha = 0.615 < \frac{\gamma - 1}{2} + \frac{f_{C28}}{100} = \frac{1.39 - 1}{2} + \frac{25}{100} = 0.44
$$
 Condition vérifiée.

Il n'y a pas lieu de faire la vérification des contraintes à l'ELS.

#### **Remarque :**

Les armatures de la dalle sont largement supérieures aux armatures nécessaires au débord ; Afin d'homogénéiser le ferraillage, les armatures de la dalle seront prolonger et Constituerons ainsi le ferraillage du débord.

#### **E.3 : Ferraillage des nervures :**

La nervure sera calculée comme une poutre continue sur plusieurs appuis.

#### **Remarque :**

Les réactions du sol sont transmises aux nervures sous forme de charges triangulaires et trapézoïdales.

Pour le calcul des efforts internes maximums, on ramènera ces types de chargement à des répartitions simplifiées constituant des charges uniformément réparties.

Cela consiste à trouver la largeur de dalle correspondant à un diagramme rectangulaire qui donnerait le même moment (Lm) et le même effort tranchant (Lt) que le diagramme trapézoïdal, dans ce cas le calcul devient classique.

### **Cas de chargement trapézoïdal :**

Moment fléchissant:  $l_m = l_x (0.5 - \rho x^2 / 6)$ 

Effort tranchant:  $l_t = l_x (0.5 - \rho x / 4)$ 

#### **Cas de chargement triangulaire :**

$$
L_x = L_y \qquad \qquad \rho x = 1
$$

Moment fléchissant:  $l_m = 0.333$  x  $l_x$ 

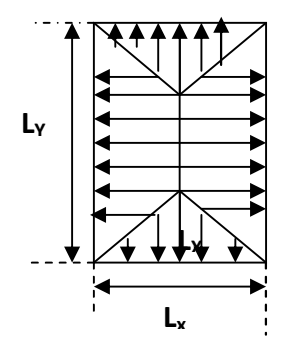

Effort tranchant:  $l_t = 0.25 x l_x$  **Figure V.5**: Présentation des chargements

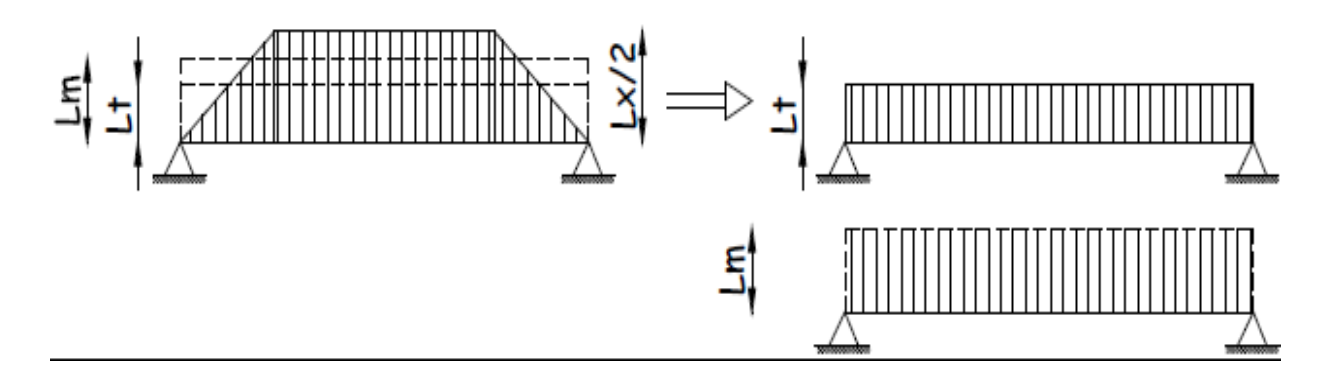

**Figure V.6 :** Présentation des chargements simplifiés.

### **a) Les charges revenant aux nervures :**

 $q_u = 192.33$  KN/ml.

 $q_s = 139.30 \text{ KN/ml}.$ 

## **b) Détermination des sollicitations:**

Pour le calcul des efforts, on utilisera le logiciel **ETABS**.

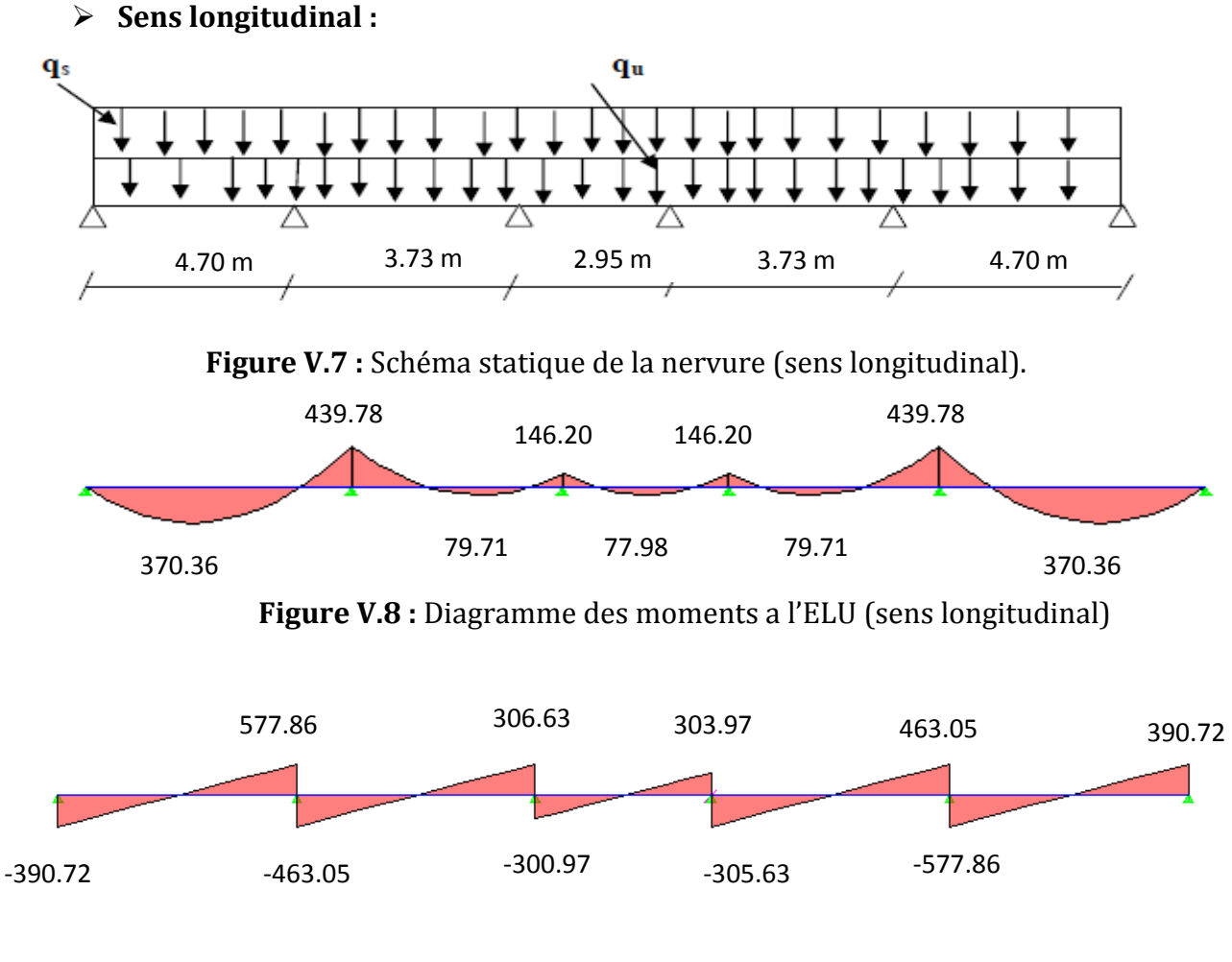

**Figure V.9 :** Diagramme des efforts tranchant a l'ELU (sens longitudinal)

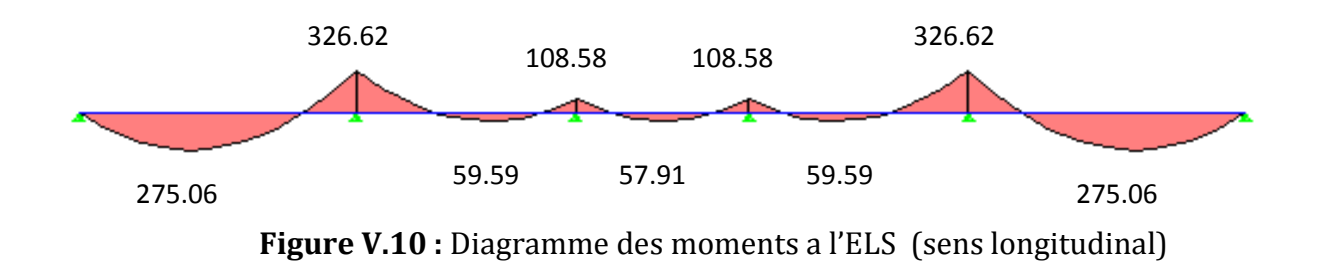

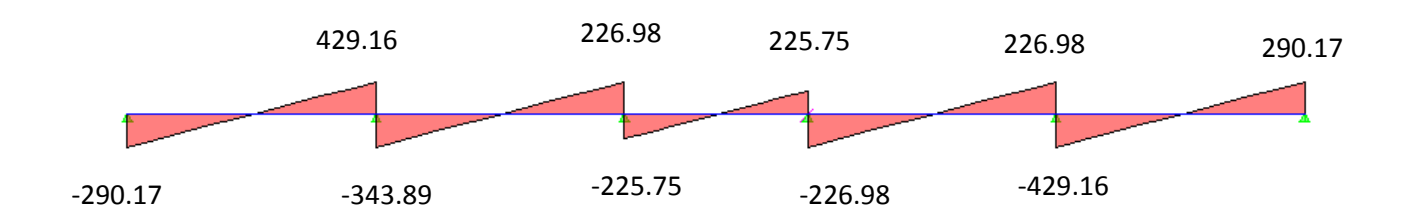

**Figure V.11 :** Diagramme des efforts tranchant a l'ELS (sens longitudinal).

**Après correction :**

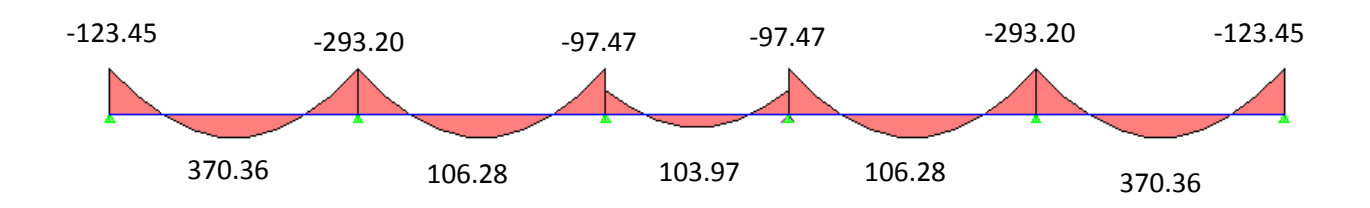

**Figure V.12 :** Diagramme des moments a l'ELU (sens longitudinal)

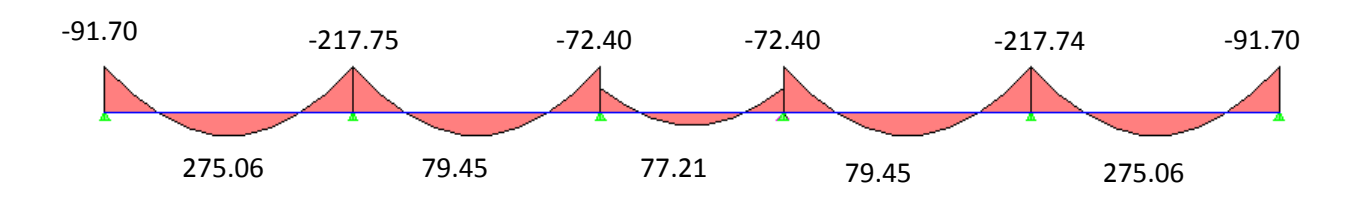

**Figure V.13 :** Diagramme des moments a l'ELS (sens longitudinal)

**Sens transversal :**

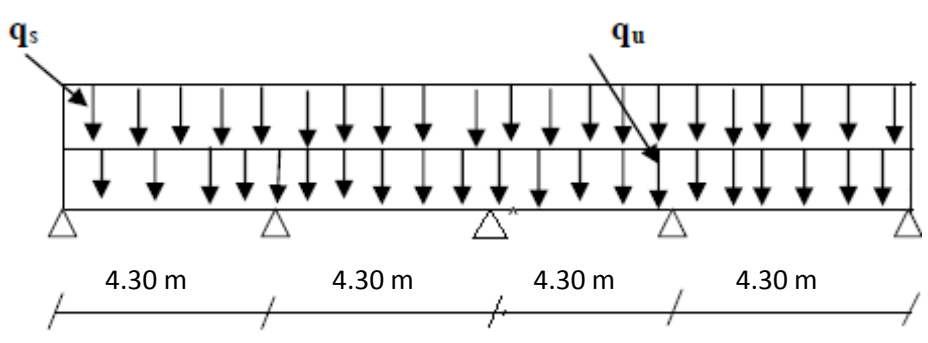

**Figure V.14:** Schéma statique de la nervure (sens transversal)

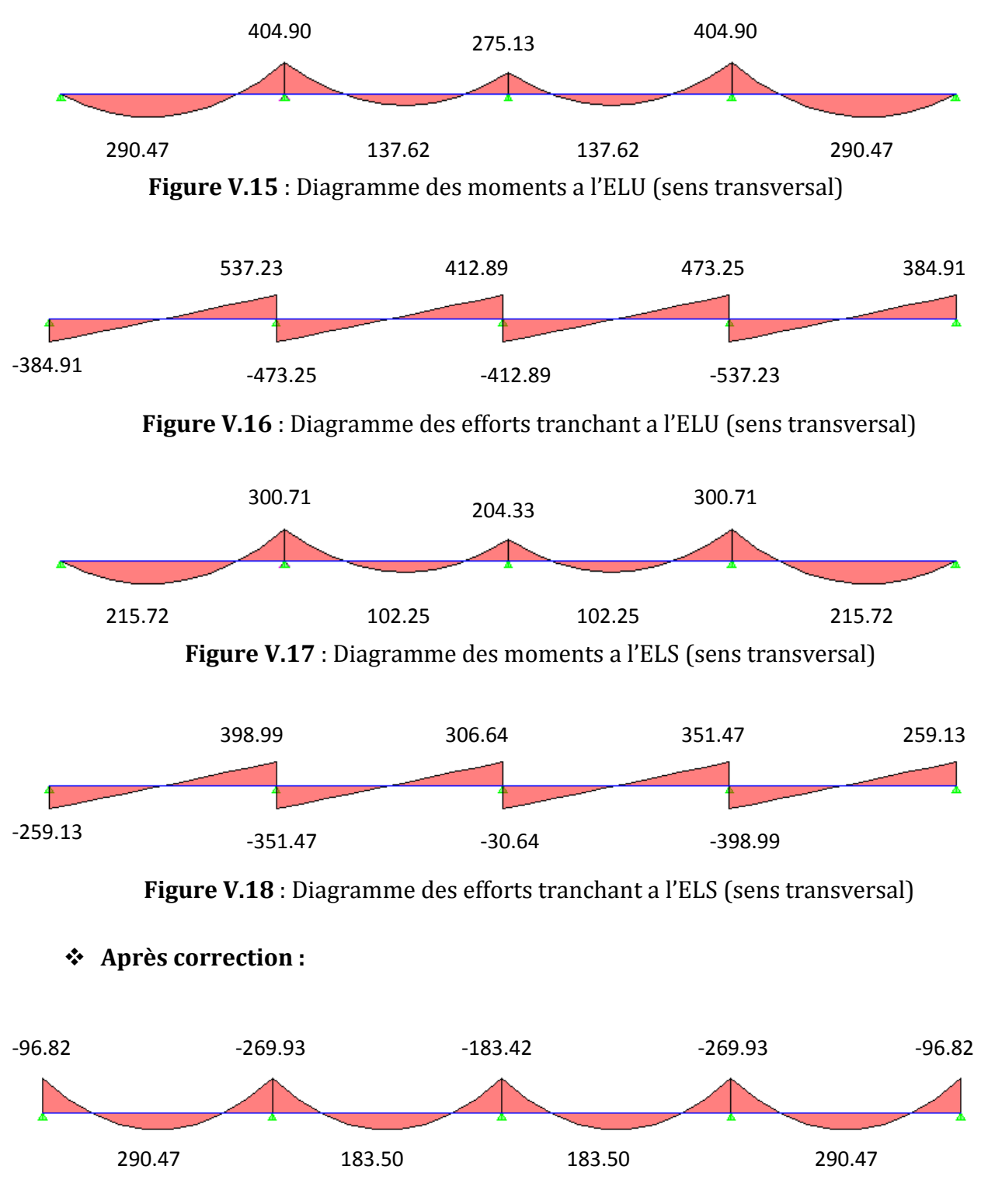

**Figure V. 19** : Diagramme des moments a l'ELU (sens transversal)

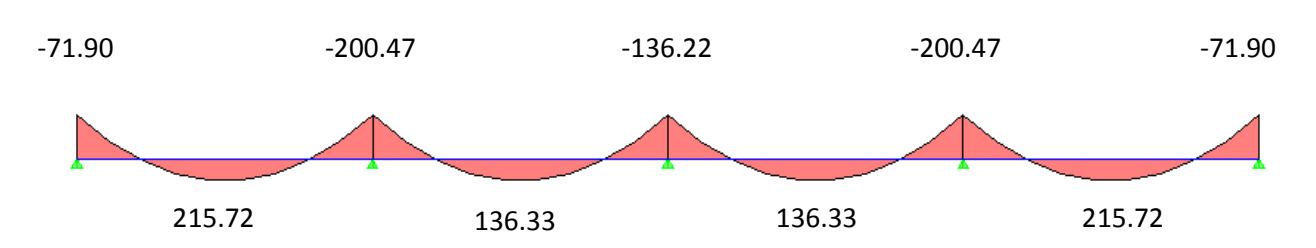

**Figure V.20** : Diagramme des moments a l'ELS (sens transversal)

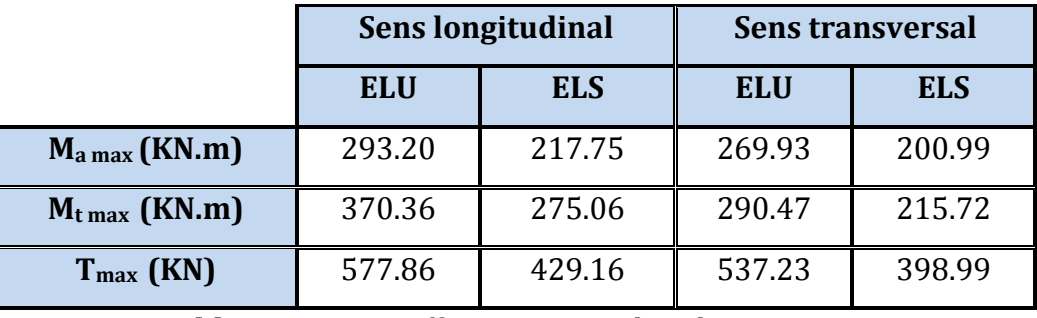

**Tableau V.6 :** Les efforts internes dans les nervures.

# **c) Ferraillage de la nervure :**

# **C.1 : Armatures longitudinales :**

**b**=55 cm d= 95 cm  $f_{\text{bu}} = 14.2 \text{ MPa}$   $\sigma_s = 348 \text{ MPa}$ .

Le ferraillage adopté pour la nervure dans les deux sens est donné dans le tableau cidessous :

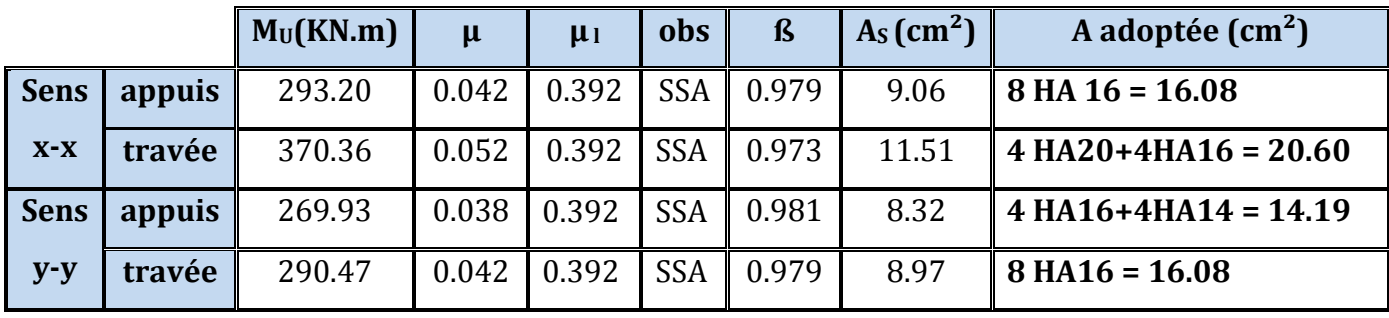

**Tableau V.7 :** Calcul des armatures de la nervure.

# **C.2 : Armatures transversales :**

**Diamètre minimal :**

 $\frac{\varphi_l}{3} = \frac{20}{3} = 6.66 \, \text{mm}$ 20 3  $\phi_t \ge \frac{\phi_t}{g} = \frac{20}{g} = 6.66 \, \text{mm}$  **Soit:**  $\phi = 8 \, \text{mm}$ .

# **Espacement des armatures :**

**En zone nodale :**

$$
S_t \le \min\left\{\frac{h}{4} \; ; \; 12\phi_1\right\} = \min\{25 \; ; 19.2\}
$$

**Soit :** St =10cm.

 **En zone courante :**  $S_t \le h/2 = 25$  cm. **Soit :** St = 20cm.

### **Armatures transversales minimales :**

 $A_{min} = 0.003 \times S_t \times b = 0.003 \times 10 \times 55 = 1.65 \text{ cm}^2$ . **Soit :** At=4HA8=2.01cm2 (un cadre et un étrier)

### **d) Vérification à l'ELU :**

### **Condition de non fragilité :**

$$
A_{min} = \frac{0.23 \text{ b df}_{128}}{f_e} = \frac{0.23 \times 55 \times 95 \times 2.1}{400} = 6.31 \text{ cm}^2 \Rightarrow \text{Condition verify the}
$$
\n
$$
\text{Les sections d'armatures adoptées vérifient cette condition.}
$$

### **Vérification de la contrainte de cisaillement :**

$$
\tau_{u} = \frac{T_{u \max}}{b.d} \leq \bar{\tau}_{u} = \min \left\{ \frac{0.15 \; f_{c28}}{\gamma_{b}} \; ; \; 4 \; MPa \right\} = 2.5 \, MPa
$$

**Avec :**  $T_{\text{u max}} = 577.86 \text{ KN}$ 

$$
\tau_u = \frac{577.86 \times 10^3}{550 \times 950} = 1.10 \text{MPa} \implies \text{Condition } \text{veirifiée}
$$

#### **e) Vérification à l'ELS :**

#### **Vérification des contraintes :**

Le radier étant exposé aux eaux emmagasinées dans le sol, de ce fait elles constituent un état de fissuration très préjudiciable, les contraintes sont limitées alors :

**Dans les aciers :**

$$
\sigma_{st} \leq \overline{\sigma}_{st} = \min\left\{0.5xf_e; 90\sqrt{\eta f_{t28}}\right\} = \left\{0.5x400; 90\sqrt{1,6x2,1}\right\} = 164.97MPa
$$

## **Dans le béton :**

$$
\rho_1 = \frac{100 \times A_s}{b \times d} \hspace{1cm} \sigma_{ser} = \frac{M_{ser}}{B_1.d.A_s} \hspace{1cm} \sigma_b = K\sigma_s \le 15 \; MPA
$$

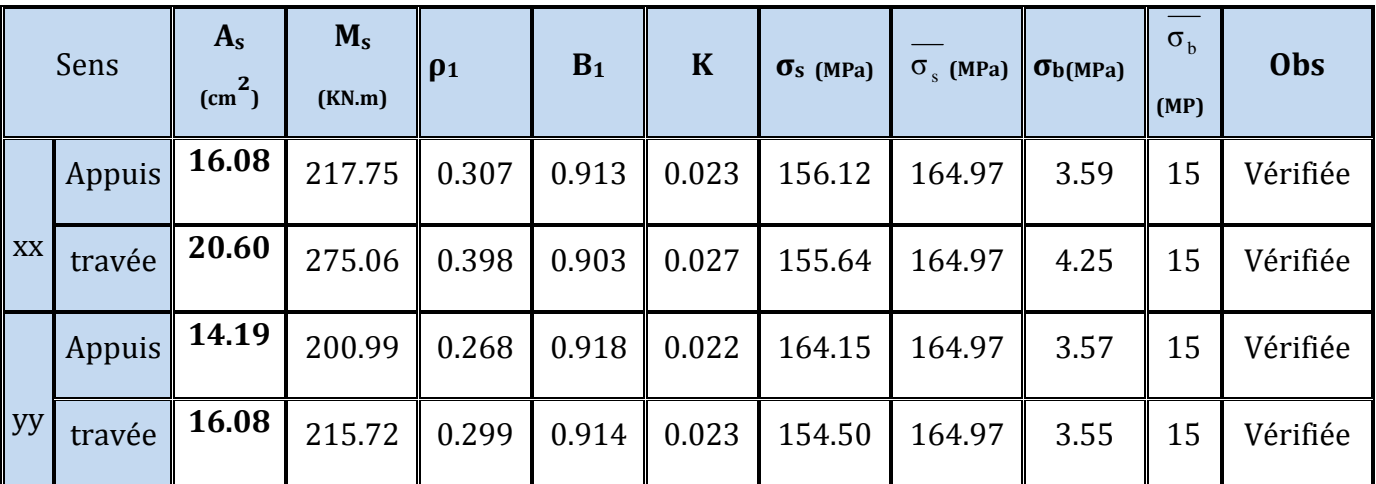

Les résultats sont regroupés dans le tableau suivant :

**Tableau V.8** : Vérification des contraintes a l'ELS.

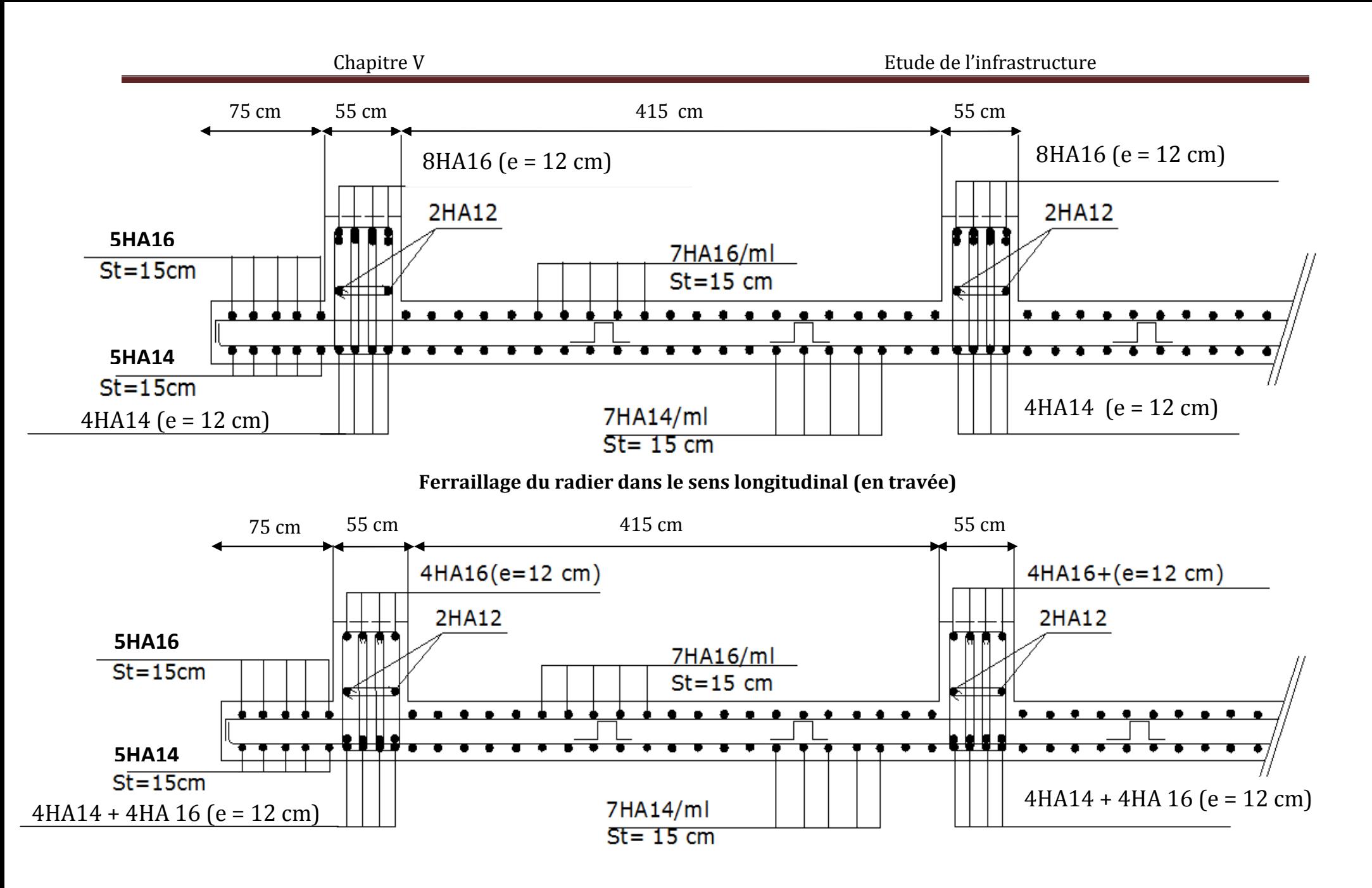

**Ferraillage du radier dans le sens longitudinal (en appuis)**

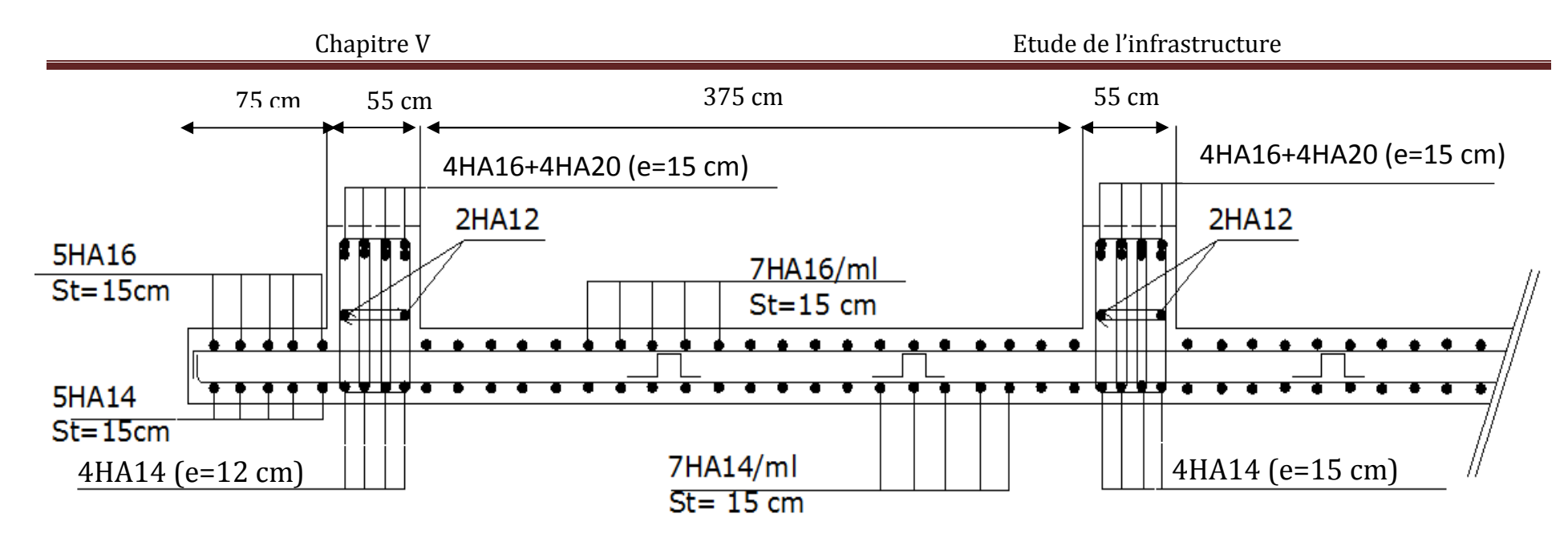

**Ferraillage du radier dans le sens transversal(en travée)**

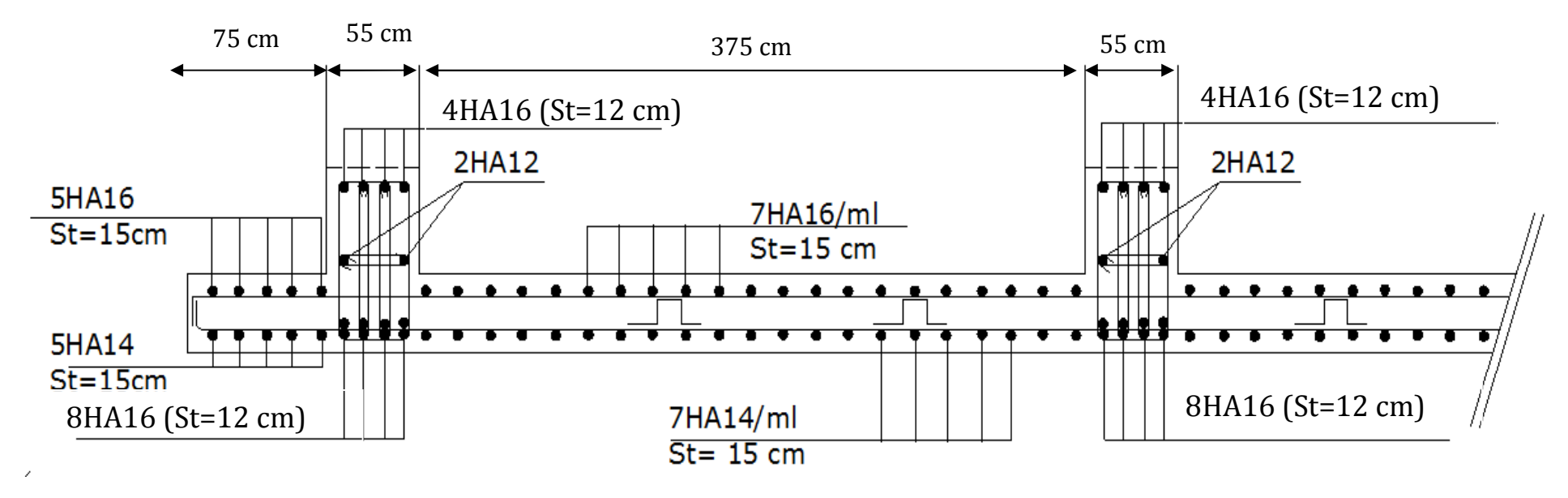

**Ferraillage du radier dans le sens transversal (en appuis)**

Afin de relier l'infrastructure à la superstructure et réaliser l'encastrement de la structure dans le sol, on prévoit un voile périphérique qui ceinture la structure et retint la totalité des poussées de terre. Le voile forme un caisson rigide capable de remplir avec les fondations les fonctions suivantes :

- Réaliser l'encastrement de la structure dans le sol.
- limiter les déplacements horizontaux relatifs des fondations.

#### **VII.1 : Pré-dimensionnement du voile périphérique de soutènement:**

L'épaisseur minimale imposée par le **RPA 99 (Article.10.12)** pour le voile périphérique est de 15 cm, on opte pour une épaisseur de **20 cm**.

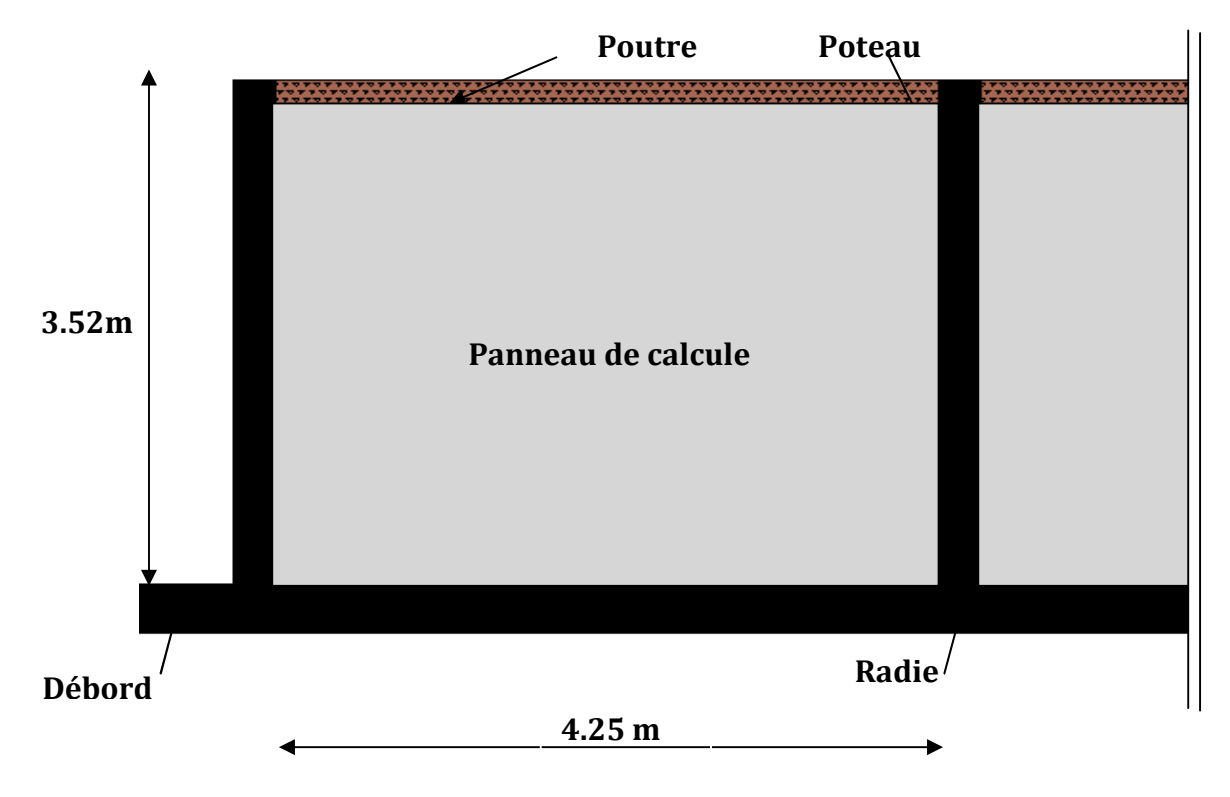

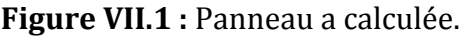

J

 $\setminus$ 

## **VII.2 : Détermination des sollicitations :**

Les contraintes qui s'exercent sur la face du voile sont  $\sigma_H$  et  $\sigma_V$  tel que :  $\sigma_H = K_0 \times \sigma_V$ 

**Avec :**

**K**<sub>0</sub> **:** Coefficient des poussées de terre au repos  $\left| K_0 = \frac{1 - \sin \phi}{\cos \phi} \right|$  $\overline{\phantom{a}}$  $\setminus$ ſ  $\phi$  $=\frac{1-\sin\varphi}{\varphi}$ cos  $K_0 = \frac{1-\sin\theta}{\cos\theta}$ 

**σ<sup>H</sup> :** Contraintes horizontales.

**σ<sup>V</sup> :** Contrainte verticales.

**:** Angle de frottement interne.

## **Données de calcul :**

- Surcharge éventuelles :  $q = 10$  KN/ml
- Poids volumique des terres :  $\gamma = 22 \text{ KN/m}^3$ .
- Angle de frottement interne :  $\varphi = 35^\circ$ .
- $\bullet$  Cohésion :  $c = 0$ .
- **Calcul des sollicitations :**

$$
K_0 = \frac{1 - \sin 35}{\cos 35} = 0,52 \text{ (pour le sable)}
$$
  
\n
$$
\sigma_V = q + \gamma \cdot h \qquad \text{avec: } 0 < h < H
$$
  
\n**A TELU**:

 $\sigma_H = k_0 x (1.5 x q + 1.35 x \gamma x h)$ h = 0 m :  $\sigma_{\text{H}}$  = 7.8 KN /m<sup>3</sup> h = 3.52 m :  $\sigma_H$  = 62.16 KN /m<sup>3</sup>

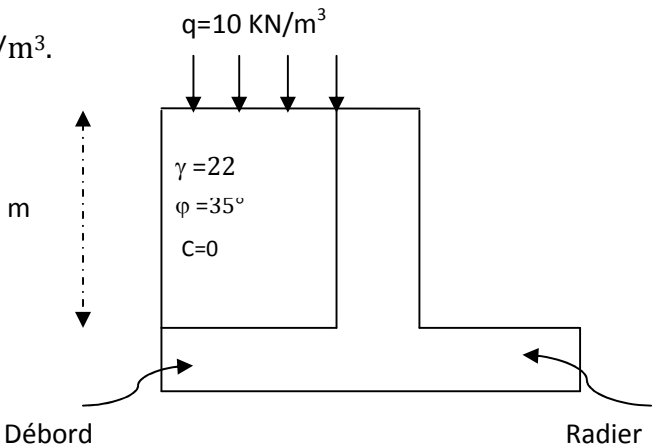

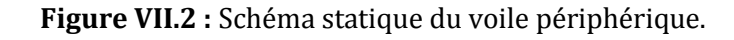

#### **A l'ELS :**

 $\sigma_H = k_0 x (q + \gamma x h)$ h = 0 m :  $\sigma_H$  = 5.2 KN /m<sup>3</sup> h = 3.52 m :  $\sigma_H$  = 45.47 KN /m<sup>3</sup>

### **Diagramme des contraintes :**

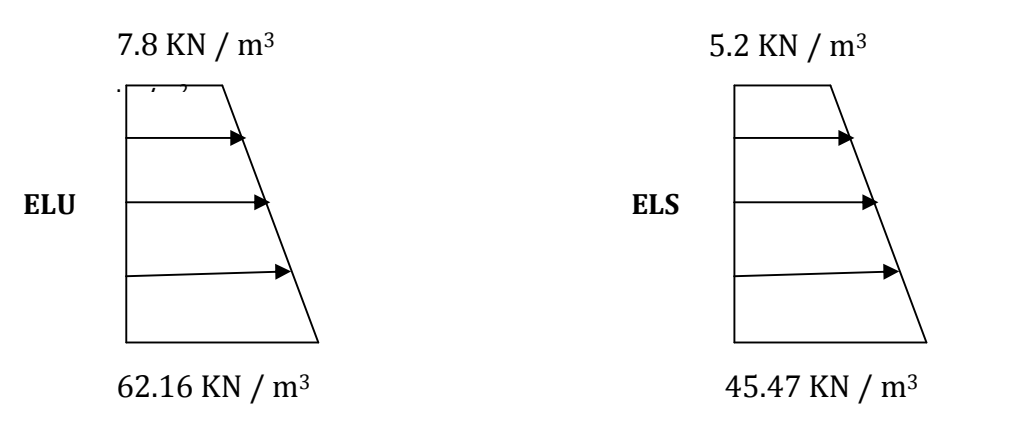

3.52 m

**Figure VII.3 :** Diagramme des contraintes.

## **Charge moyenne :**

La charge moyenne à considérer dans le calcul d'une bonde de 1 mètre est :

**A l'ELU**

$$
qu = \frac{(3x\sigma \max + \sigma \min)x1}{4} = \frac{3x62.16 + 7.8}{4} \times 1 = 48.57 \text{ KN} / ml
$$

# **A l'ELS**

 $qs = \frac{(3x\sigma \text{ max} + \sigma \text{ min}) x1}{s} = \frac{3x45.47 + 5.2}{s} \times 1 = 35.40 \text{ KN} / \text{ml}$ 4  $3x45.47 + 5.2$ 4  $=\frac{(3x\sigma \max + \sigma \min) x1}{1} = \frac{3x45.47 + 5.2}{1} \times 1 =$ 

## **VII.3 : Ferraillage du voile périphérique :**

# **1. Méthode de calcul**

Le voile périphérique de soutènement sera considérer comme un ensemble de dalles continues encastrées de 4 cotés au niveau des nervures, des poteaux, ainsi qu'au niveau des longrines.

### **2. Détermination des moments**

La détermination des moments de flexion se fera à partir de la méthode des panneaux encastrés sur 4 appuis.

Le panneau considéré est un panneau de rive, dont l'appui peut assurer un encastrement partiel, et pour tenir compte de la continuité de la dalle on affecte les moments sur appuis par les coefficients suivants :

- Moment en travée 0,75.
- Moment d'encastrement sur les grands coté :
	- 0,3 (appuis de rive).
	- 0,5 (autres appuis).

### **3. Identification des panneaux**

- Dans le sens de la petite potée Lx :  $M_{ox} = \mu_x \cdot q_u \cdot L_x^2$
- Dans le sens de la grande potée Ly :  $M_{oy}^{\text{}} = \mu_{y} \cdot M_{ox}^{\text{}}$

$$
L_y = 4.25 \text{ m}
$$
  $L_x = 3.52 \text{ m}$ 

$$
\rho = \frac{L_x}{L_y} = \frac{3.52}{4.25} = 0.83
$$

 $0.4 \le \rho \le 1 \rightarrow$  la dalle travaille dans les deux sens

$$
\rho = 0.83 \begin{cases} \mu_x = 0.0531 \\ \mu_y = 0.649 \end{cases}
$$

**On aura donc** 
$$
\begin{cases} M_x = 0.0531 \times 48.57 \times 3.52^2 = 31.95 \text{ KN.m} \\ M_y = 0.649 \times 37.43 = 24.29 \text{ KN.m} \end{cases}
$$

### **4. Correction des moments :**

**Sens x-x**

Ma = 0.5 x 31.95 = 15.975 KN.m Mt = 0.75 x 31.95 = 23.96 KN.m

### **Sens y-y**

Ma = 0.5 x 24.29 = 12.14 KN.m  $Mt = 0.75$  x 24.29 = 18.22 KN.m

### **5. Ferraillage :**

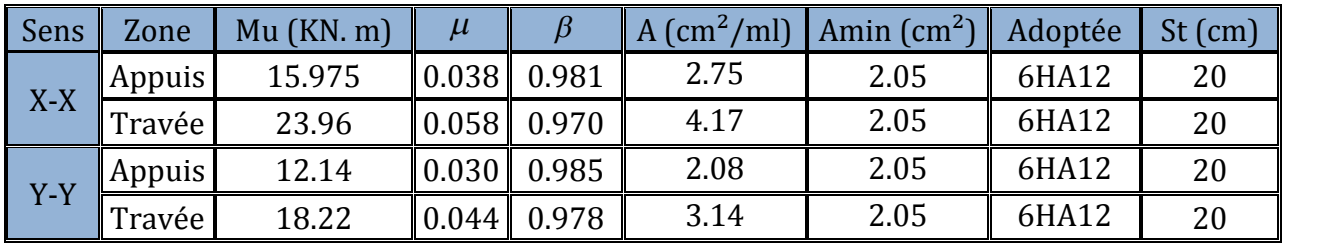

**Tableau VII.1:** Ferraillage du voile périphérique.

### **6. Recommandations du RPA 99**

Le voile doit avoir les caractéristiques suivantes :

- Les armatures sont constitues de deux nappes.
- Le pourcentage minimum des armatures est de 0,10 %B dans les deux sens (horizontal et vertical).

 $A \ge 0,001 \cdot b \cdot h = 0,001 \times 100 \times 20 = 2 \text{ cm}^2$ 

Les deux nappes sont reliées par 4 épingles par m<sup>2</sup> de HA 8.

## **7. Vérification à l'ELS :**

$$
\nu = 0.2 \; ; \; \rho = 0.83 \left\{ \begin{array}{l} \mu_x = 0.0600. \\ \mu_y = 0.750. \end{array} \right.
$$

On aura donc : 
$$
\begin{cases} M_x = 0.0600 \times 35.40 \times 3.52^2 = 26.32 \text{ KN.m} \\ M_y = 0.750 \times 26.32 = 19.74 \text{ KNm} \end{cases}
$$

 **Sens x-x** Ma = 0.5 x 26.32 = 13.16 KN.m  $Mt = 0.75$  x 26.32 = 19.74 KN.m

#### **Sens y-y**

 $Ma = 0.5 \times 19.74 = 9.87$  KN.m  $Mt = 0.75 \times 19.74 = 14.80 \text{ KN.m}$ 

# **Vérification des contraintes :**

Le voile périphérique étant exposé aux eaux emmagasinées dans le sol, de ce fait elles constituent un état de fissuration préjudiciable, les contraintes sont limitées alors :

## **Dans les aciers :**

$$
\sigma_{st} \le \overline{\sigma}_{st} = \min \Big\{ 2/3x f_e; 110 \sqrt{\eta f_{t28}} \Big\} = \Big\{ 2/3x 400; 110 \sqrt{1,6x 2,1} \Big\} = 201.63 MPa
$$

## **Dans le béton :**

$$
\rho_1 = \frac{100 \times A_s}{b \times d} \hspace{1cm} \sigma_{ser} = \frac{M_{ser}}{B_1.d.A_s} \hspace{1cm} \sigma_b = K \sigma_s \le 15 \, MPA
$$

Les résultats sont regroupés dans le tableau suivant :

| <b>Sens</b> |        | $A_{s}$<br>$\text{(cm}^2)$ | $M_{s}$<br>(KN.m) | $\rho_1$ | B <sub>1</sub> | $\bf K$ | $\sigma_s$ (MPa) | $\sigma_{s}$ (MPa) | $\sigma_{b(MPa)}$ | $\sigma_{\rm b}$<br>(MP) | <b>Obser</b> |
|-------------|--------|----------------------------|-------------------|----------|----------------|---------|------------------|--------------------|-------------------|--------------------------|--------------|
|             | Appuis | 6HA12                      | 13.16             | 0.398    | 0.903          | 0.027   | 126.44           | 201.63             | 3.41              | 15                       | Vérifiée     |
| XX          | travée | 6HA12                      | 19.74             | 0.398    | 0.903          | 0.027   | 189.66           | 201.63             | 5.12              | 15                       | Vérifiée     |
|             | Appuis | 6HA12                      | 9.87              | 0.398    | 0.903          | 0.027   | 94.83            | 201.63             | 2.56              | 15                       | Vérifiée     |
| Jy          | travée | 6HA12                      | 14.80             | 0.398    | 0.903          | 0.027   | 142.20           | 201.63             | 3.83              | 15                       | Vérifiée     |

**Tableau VII.2 :** Vérification des contraintes a l'ELS.

## **Résultats:**

- L'épaisseur du voile périphérique de soutènement est de **20cm**.
- Le ferraillage du voile périphérique est comme suit :
- **Sens x-x :** En travée : **6HA12/ml** avec un espacement de **17 cm**.
	- Aux appuis : **6HA12/ml** avec un espacement de **17 cm**. **Sens y-y :**

En travée : **6HA12/ml** avec un espacement de **17 cm**. Aux appuis : **6HA12/ml** avec un espacement de **17 cm**.

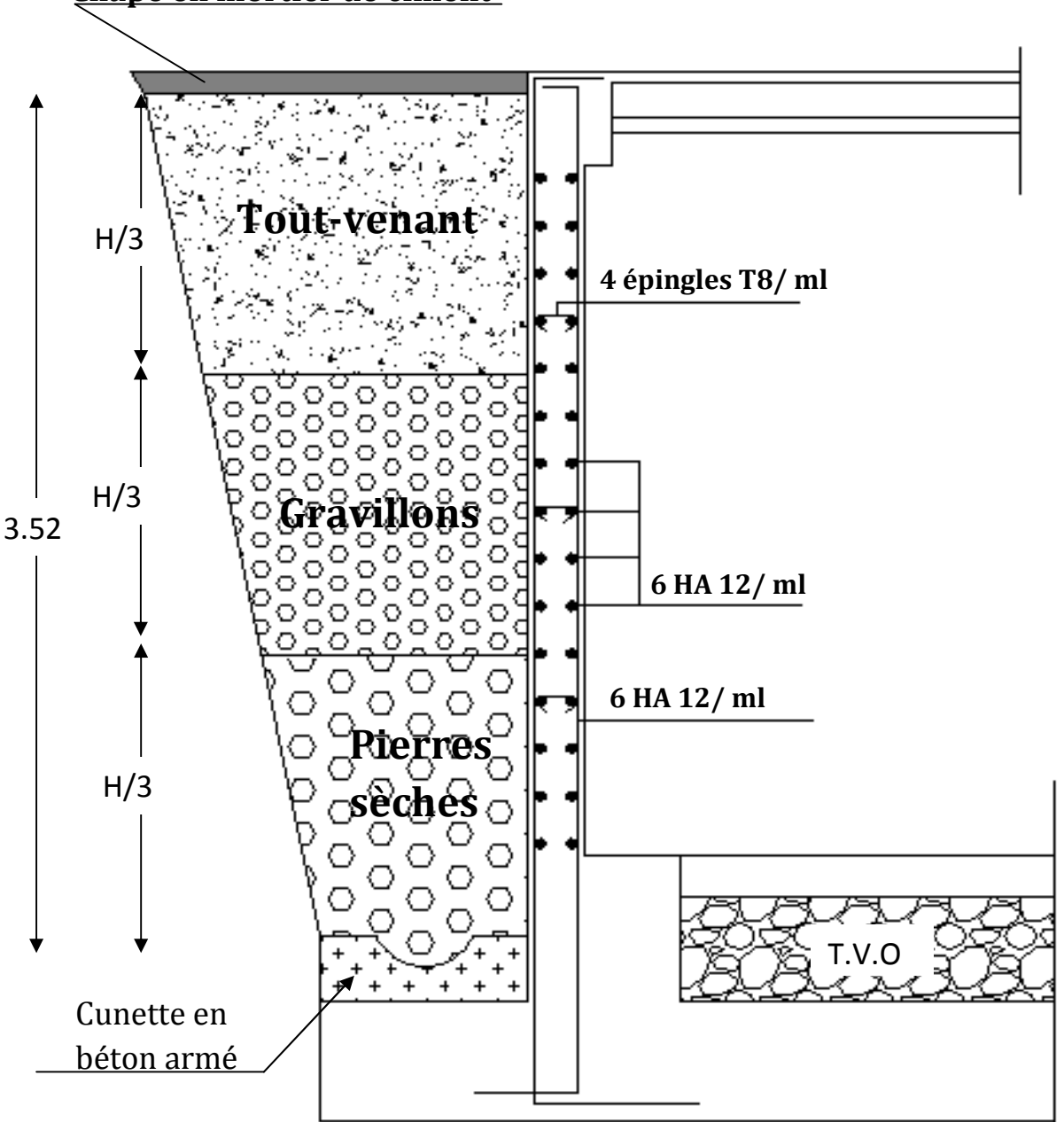

**Chape en mortier de ciment**

**Figure VII.4 :** Ferraillage de voile périphérique de soutènement.

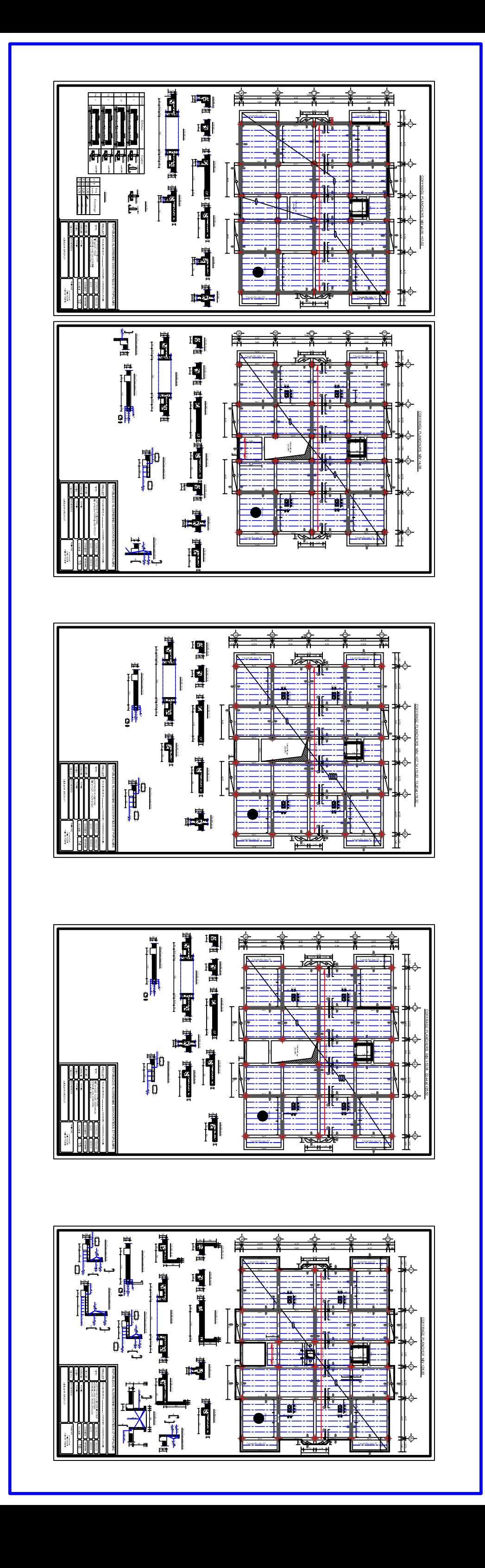
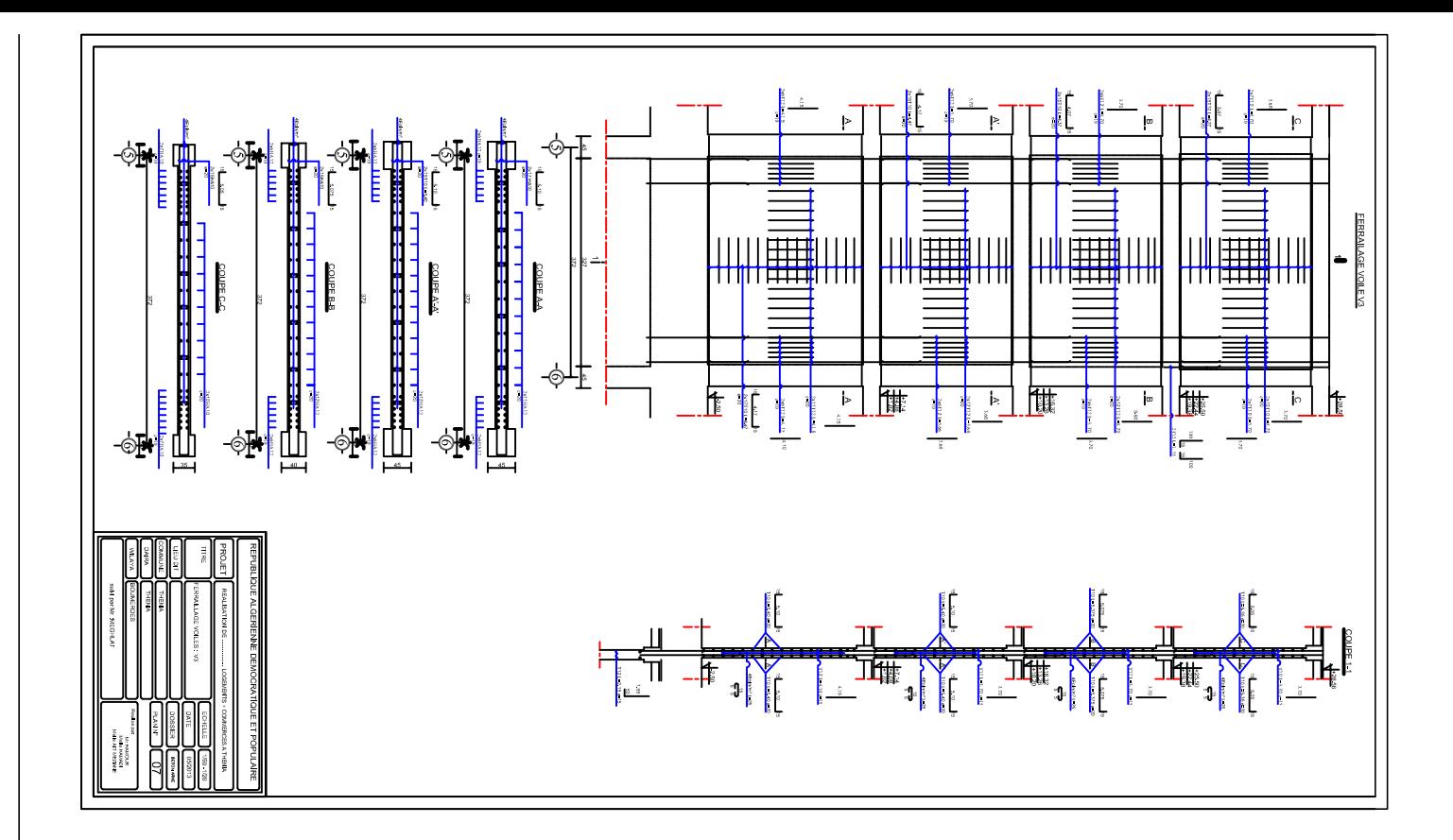

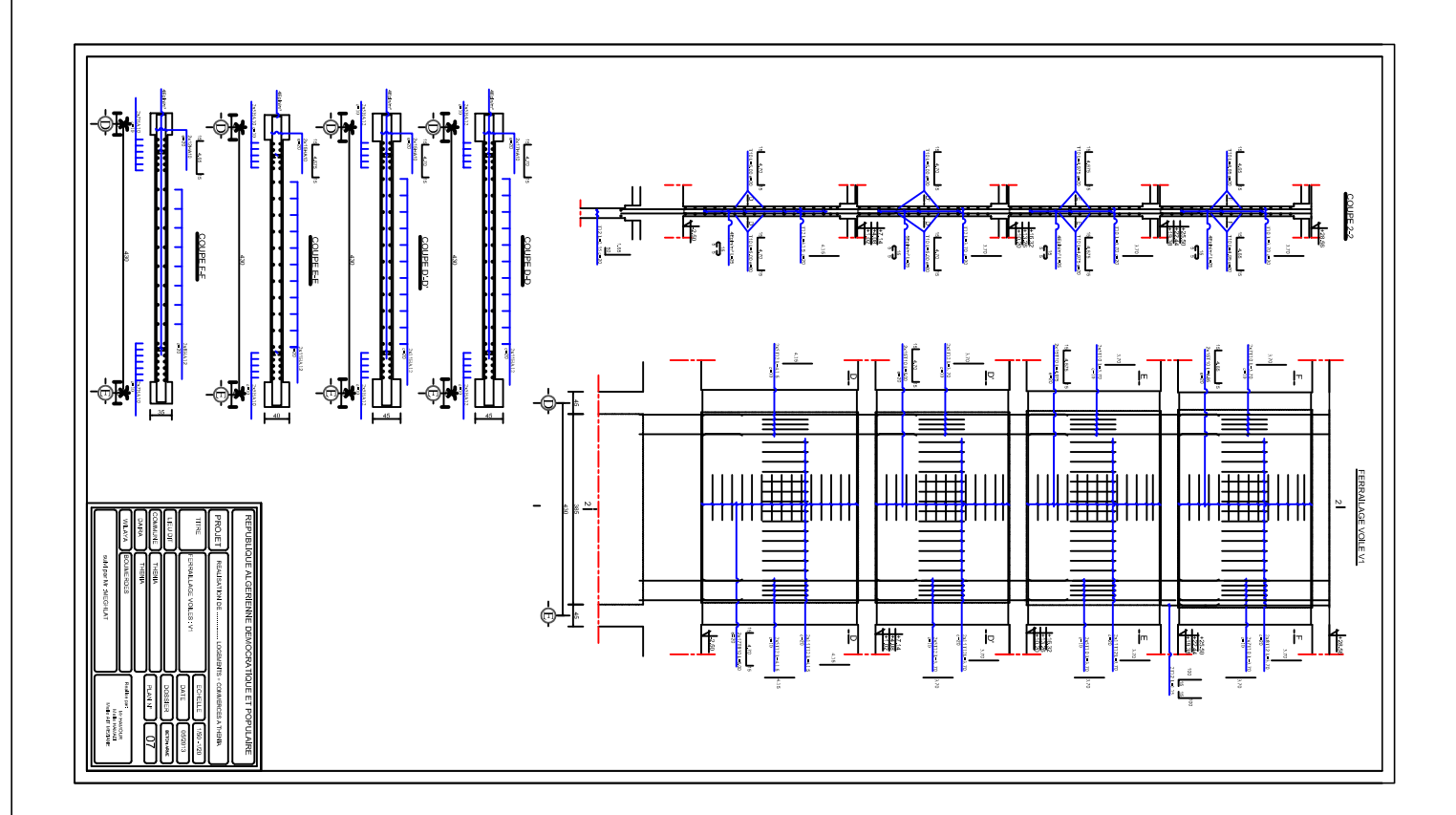

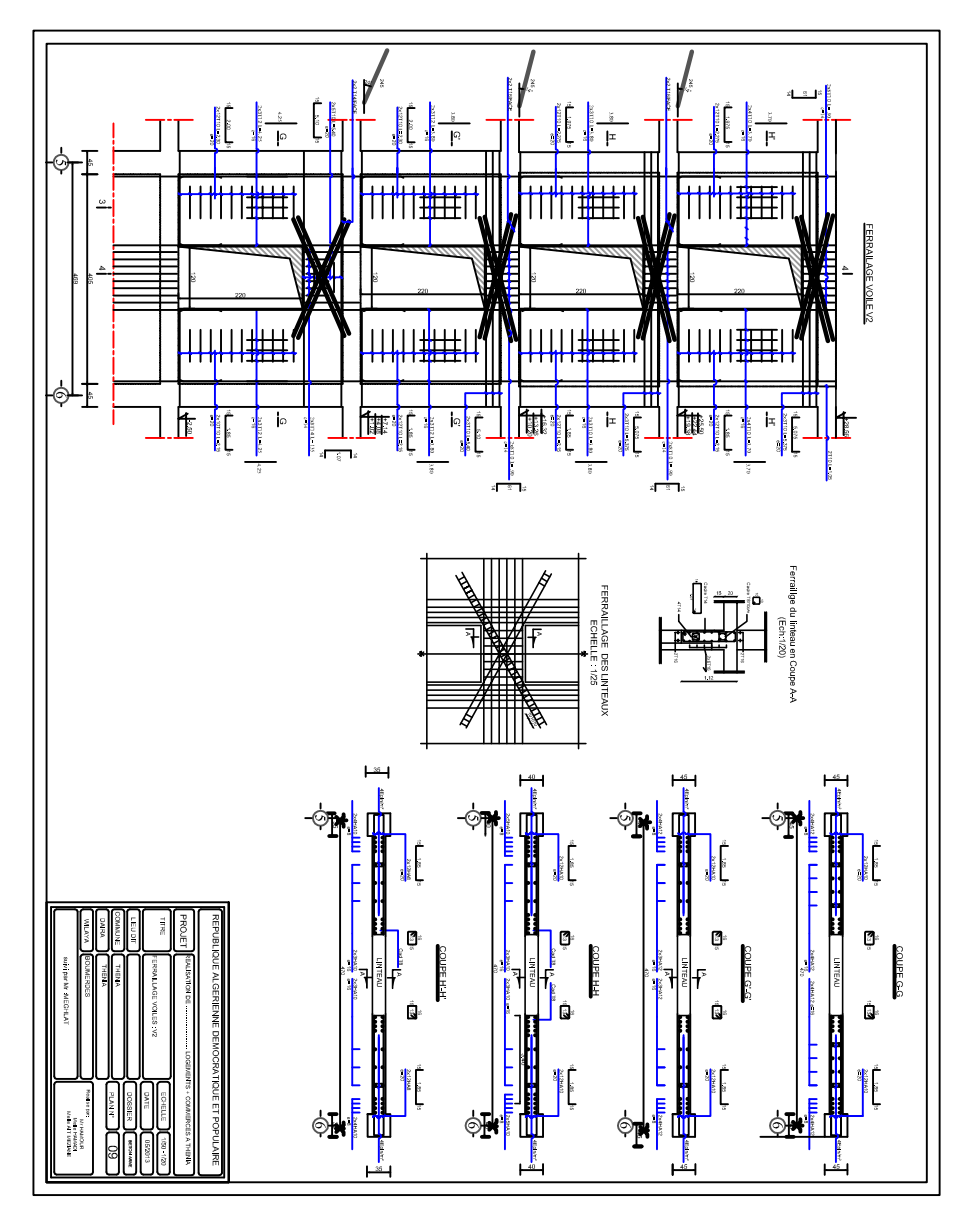

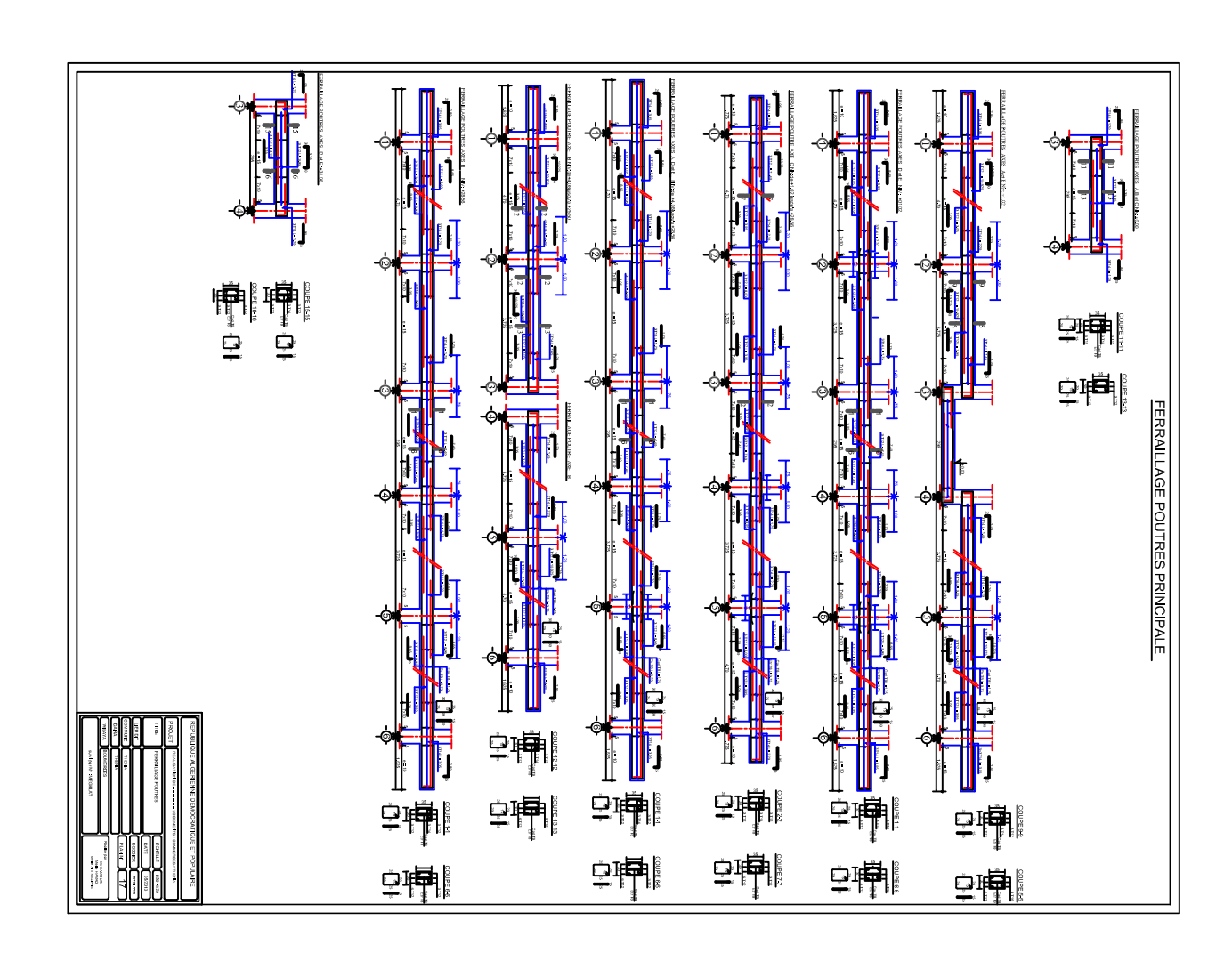

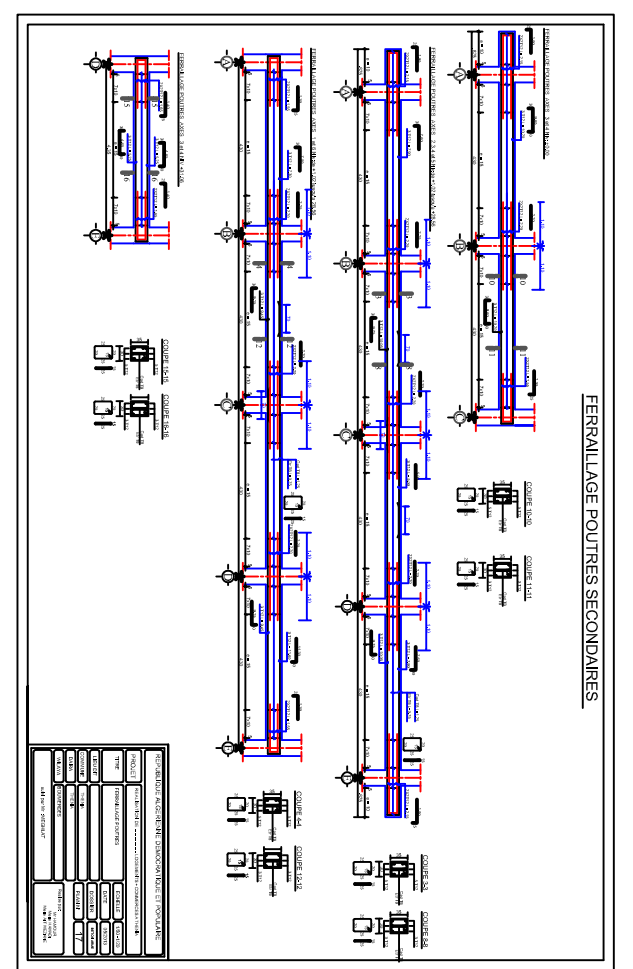

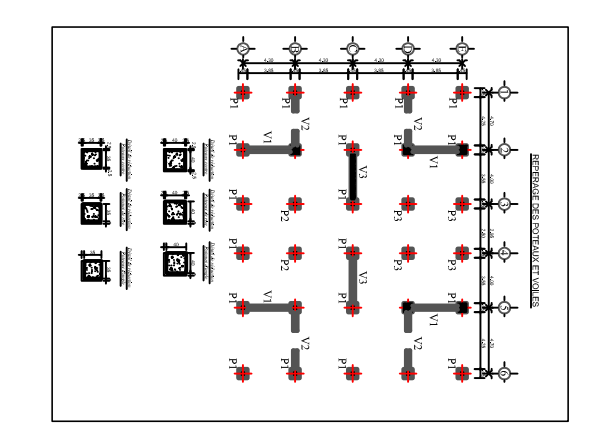

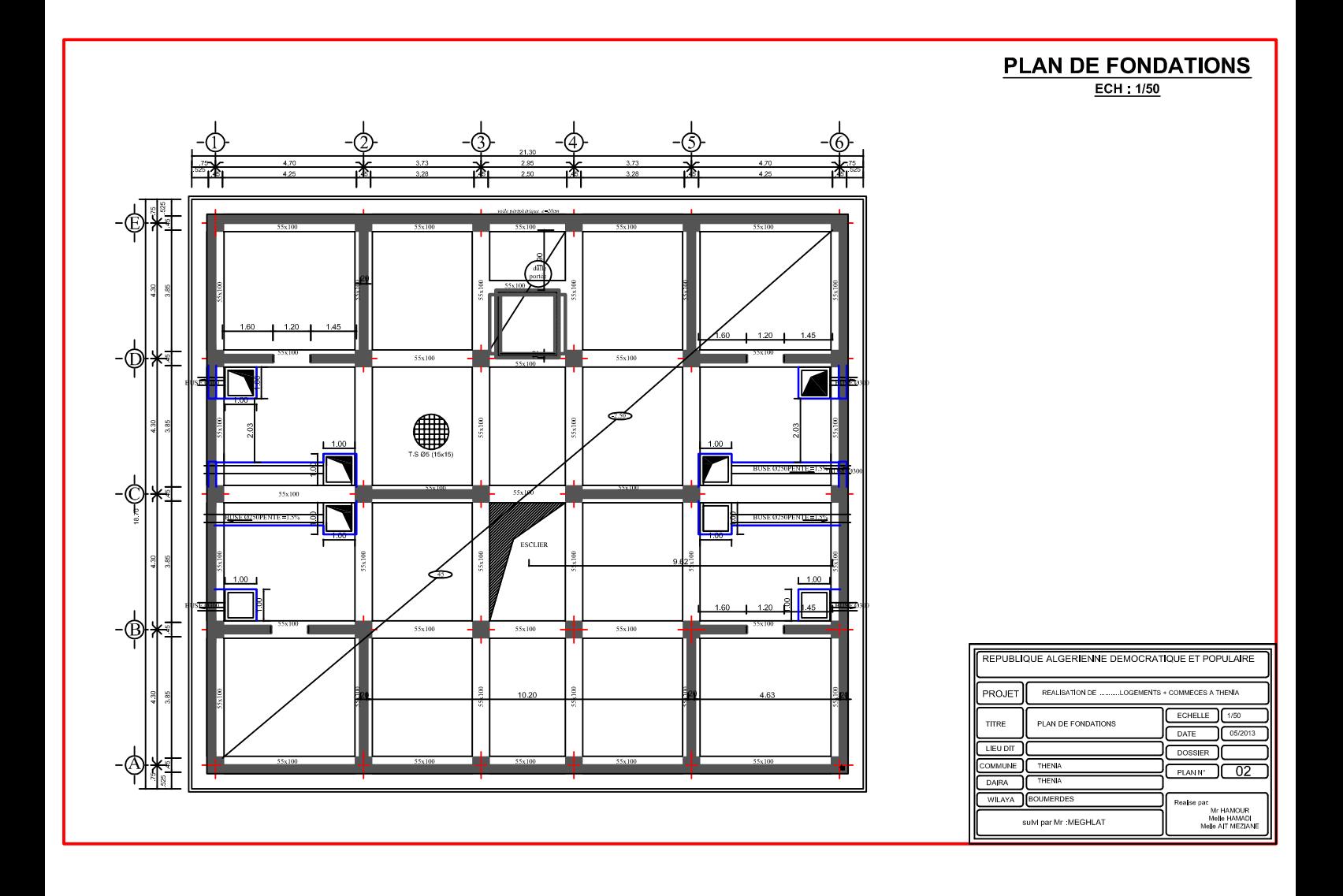

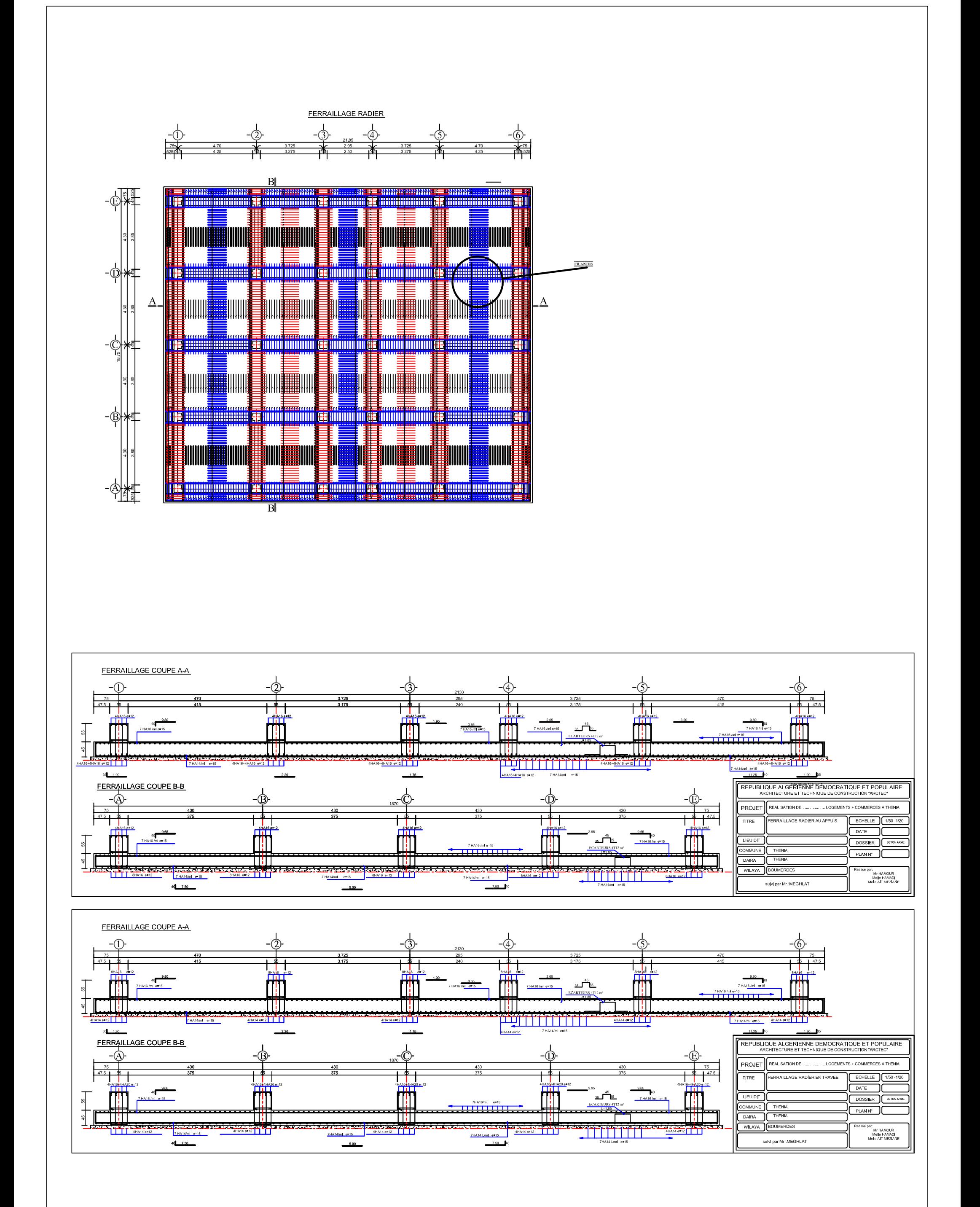

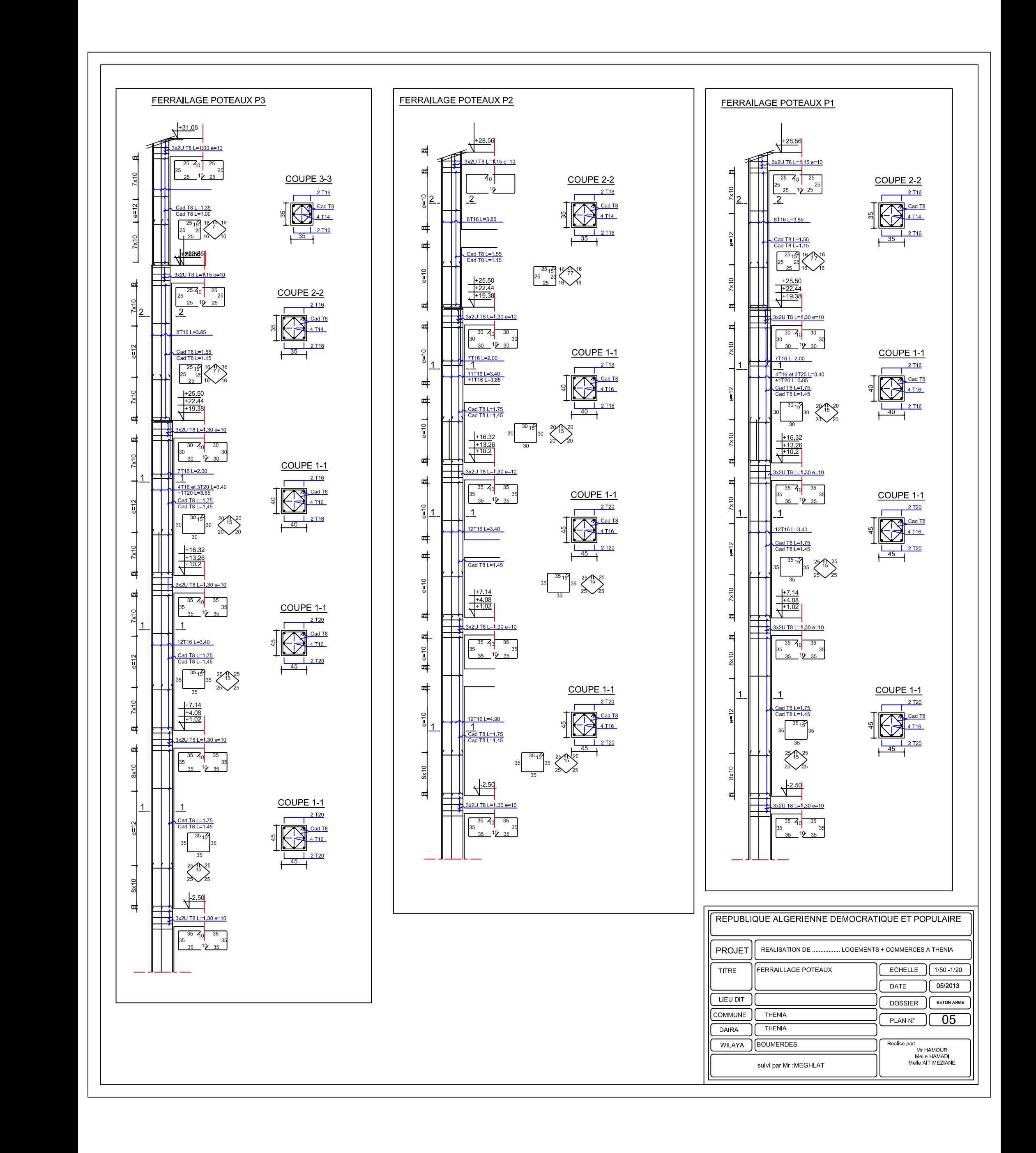

## **Conclusion générale**

*L'étude que nous avons menée dans le cadre de ce projet nous a permis de concrétiser l'apprentissage théorique du cycle de formation de l'ingénieur et surtout d'apprendre les différentes techniques de calcul, les concepts et les règlements régissant le domaine étudié d'une part.*

*Et d'autre part d'acquérir des connaissances nouvelles sur les méthodes de calcul et d'études des structures ; même sur la pratique des logiciels comme ETABS ; AUTOCAD … qui permet de réduire le temps et facilite l'analyse et le dessin des structures.*

*Les avancées scientifiques significatives en matière de connaissance des séismes et la maîtrise de leur phénomène imposent des mises à jour régulières des règlements parasismiques afin d'assurer une protection acceptable des vies humaines et des constructions vis-à-vis des actions sismiques, sans oublier le côté économique.*

*Dans le domaine de génie civil on s'intéresse à la résistance, durabilité et l'économie.*

*Nous espérons que ce travail sera un point de départ pour d'autres projets dans notre vie professionnelle.*

## Bibliographie

## *Règlements :*

- *Règles Parasismiques Algériennes RPA99/version2003.*
- *Règles de Conception et de Calcul des Structures Béton Armé CBA93.*
- *Règles de Calcul de Béton Armé Aux Etats Limites BAEL91.*
- *Document technique règlementaire DTR B.C.2.2.*

## *Ouvrage :*

- *Calcul des ouvrages en béton armé........................................Mohamed Bellazougui*
- *Cours de béton armé....................................................................Abdelhak Barak*
- *Ouvrages en béton armé...........................................................H.Renaud*
- *Calcul en béton armé …………………………………………Marius diver edition (paris 1972)*
- *Tables de Pigeaud et table de calcule a l'ELU et l'ELS.*
- *Cours et TD (Béton, MDS et RDM).*
- *Mémoires de fin d'étude des promotions précédentes.*